**REPUBLIQUE ALGERIENNE DEMOCRATIQUE ET POPULAIRE Ministère de l'enseignement supérieur et de la recherche scientifique Université Mouloud Mammeri de Tizi-Ouzou Faculté du génie de la construction Département de génie civil** Mémoire de fin d'etude **En vue d'obtention du diplôme Master en génie civil Option: Construction Civile et Industrielle** Théme *Etude d'un bâtiment(R+6+comble+entre sol)*   $\ddot{a}$  *Usage d'habitation et commerciale Contreventé par Avec l'application ETABS V9.7.***0**

**Réalisé par: Dirigé par:** M<sup>r</sup> AROUS Sami M<sup>r</sup> AMROUCHE Djafar

**Monsieur MEHADDEN R** 

**Année universitaire:2019/2020**

# *Remerciement*

*Tout d'abord nous remercions le bon dieu qui nous a aidés pour atteindre notre objectif.* 

*Nous tenons à remercier dignement, profondément et sincèrement notre promoteur M<sup>r</sup> : MEHADDEN pour son aide, sa patience, et ses précieux conseils.*

*Nos remerciements à tous ceux qui ont participé de près ou de loin à l'élaboration de ce mémoire.*

*Nos remerciements à nos familles et tous les amis (es).*

*Enfin, nous tenons à remercier également les membres de jury qui nous ferons l'honneur de juger notre travail.*

**Merci à tous**

# **Dédicace**

# **Malgré les obstacles qui s'opposent, des difficultés qui s'interposent, les études sont avant tout notre unique et seul atout***''*

*Avant tout je remercie le Dieu le tout puissant de m'avoir donné le courage et la volonté pour réaliser ce modeste travail ; que je dédie :*

*A ma très chère maman pour son amour et son affection, elle a toujours été là pour moi. A mon très cher papa pour le courage qu'il m'a donné et ces conseils Y n'a pas de mots qui peuvent exprimer mon amour, je vous aime fort et mon seul désir* **que vous soyez fière de moi.**

*A mon agréable et très chère frère MOHAMED. Merci frère pour tout, sans toi je n'aurais rien pu faire.*

*A mes adorables frères, mes sœurs, et toute ma famille, grande et petite.*

*A mes amis de toujours : MOURAD, SAID, MOHAMED…, et tous mes amis de la salle E05. En souvenir de notre sincère et profonde amitié et des moments agréables que nous avons passés ensemble. Veuillez trouver dans ce travail l'expression de mon respect le plus profond et mon affection la plus sincère.*

*Une spéciale dédicace à cette personne qui compte énormément pour moi, et pour qui je porte beaucoup de tendresse et de respect ; KARIMA.*

*En fin, je remercie mon binôme AROUS SAMI qui a contribué à la réalisation de ce modeste travail.*

# AMROUCHE DJAFAR

# **Dédicace**

# **Malgré les obstacles qui s'opposent, des difficultés qui s'interposent, les études sont avant tout notre unique et seul atout***''*

*Avant tout je remercie le Dieu le tout puissant de m'avoir donné le courage et la volonté pour réaliser ce modeste travail ; que je dédie :*

*A ma très chère maman pour son amour et son affection, elle a toujours été là pour moi. A mon très cher papa pour le courage qu'il m'a donné et ces conseils Y n'a pas de mots qui peuvent exprimer mon amour, je vous aime fort et mon seul désir* **que vous soyez fière de moi.**

*A mon agréable et très chère frère KOUSSEYLA Merci frère pour tout, sans toi je n'aurais rien pu faire.*

*A mes amis de la salle E05, En souvenir de notre sincère et profonde amitié et des moments agréables que nous avons passés ensemble. Veuillez trouver dans ce travail l'expression de mon respect le plus profond et mon affection la plus sincère.*

*Une spéciale dédicace à cette personne qui compte énormément pour moi, et pour qui je porte beaucoup de tendresse et de respect ; LYDIA.*

*Enfin, je remercie mon binôme AMROUCHE DJAFAR qui a contribué à la réalisation de ce modeste travail.*

# AROUS SAMI

# *SOMMAIRE*

#### **Introduction générale**

### **Chapitre Ⅰ : Présentation et description de l'ouvrage**

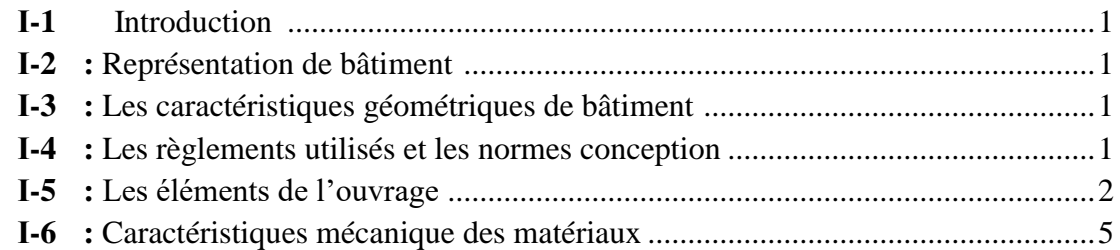

#### **Chapitre Ⅱ : Pré-dimensionnement des éléments**

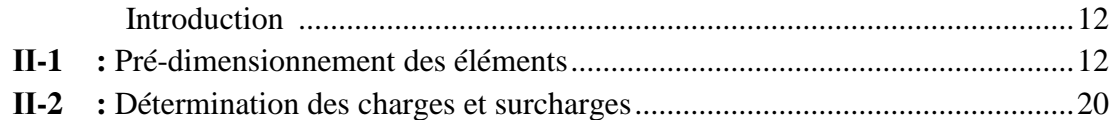

# **Chapitre Ⅲ : Calcule des éléments secondaires**

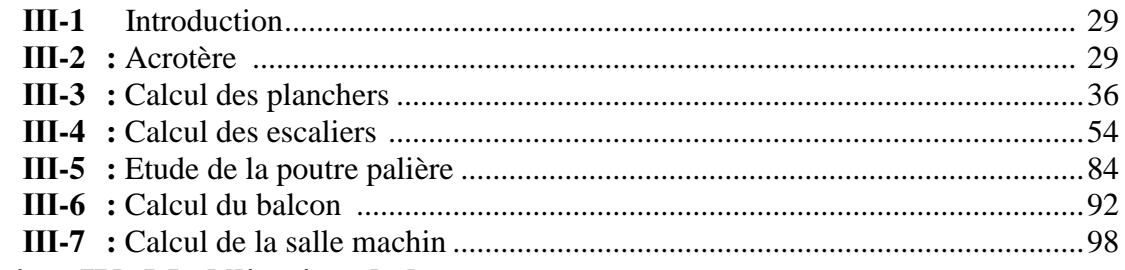

#### **Chapitre Ⅳ: Modélisation de la structure**

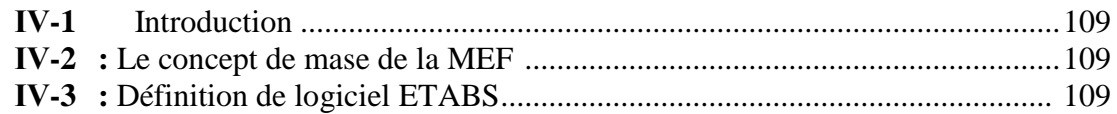

#### **Chapitre Ⅴ : Vérification des conditions du RPA**

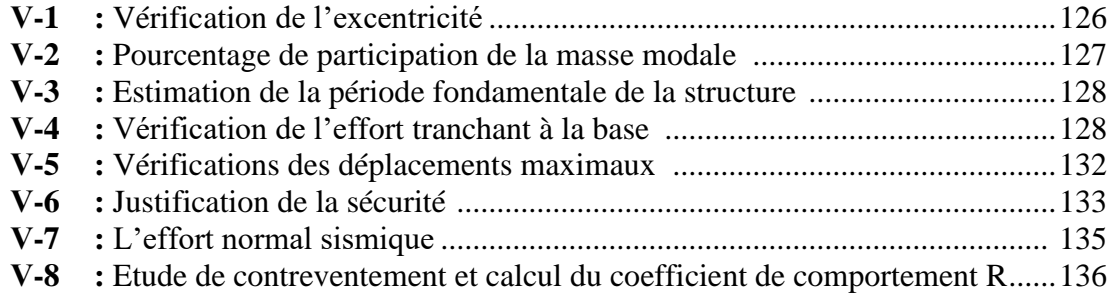

# Chapitre VI : Ferraillage des éléments structural

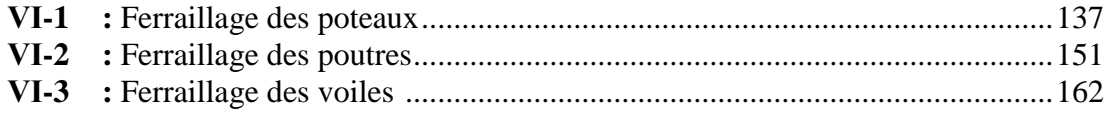

# Chapitre VII : Etude de l'infrastructure

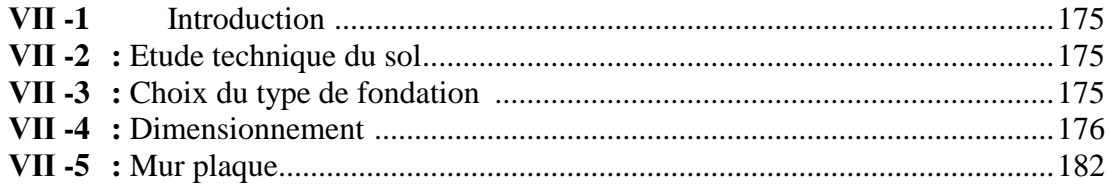

#### **Conclusion**

**Bibliographie** 

**Annexes** 

# *Liste des figures*

# **Chapitre Ⅰ : Présentation et description de l'ouvrage**

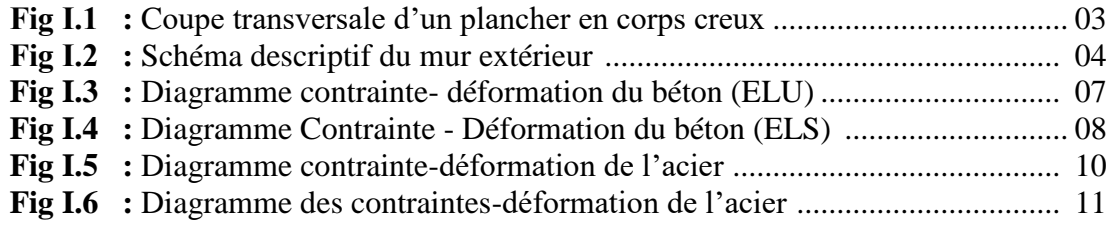

# **Chapitre Ⅱ : Pré dimensionnement des éléments**

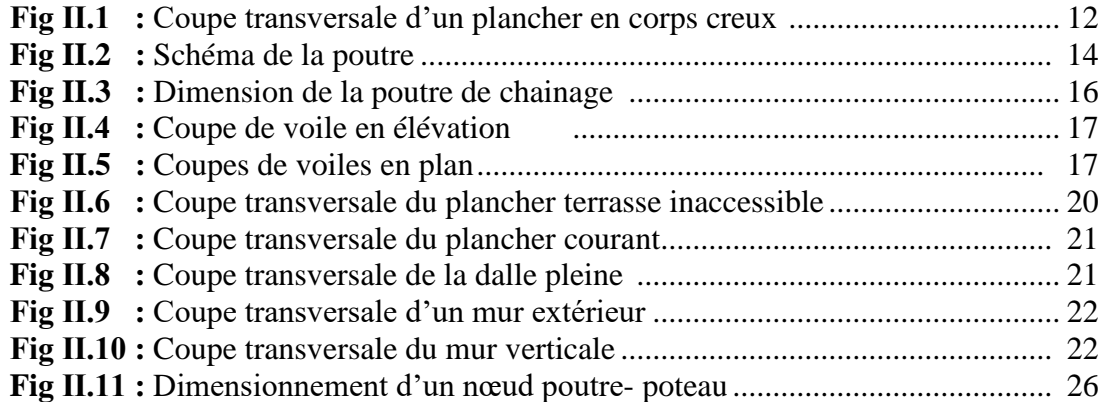

# **Chapitre 3 : Calcul des éléments secondaires**

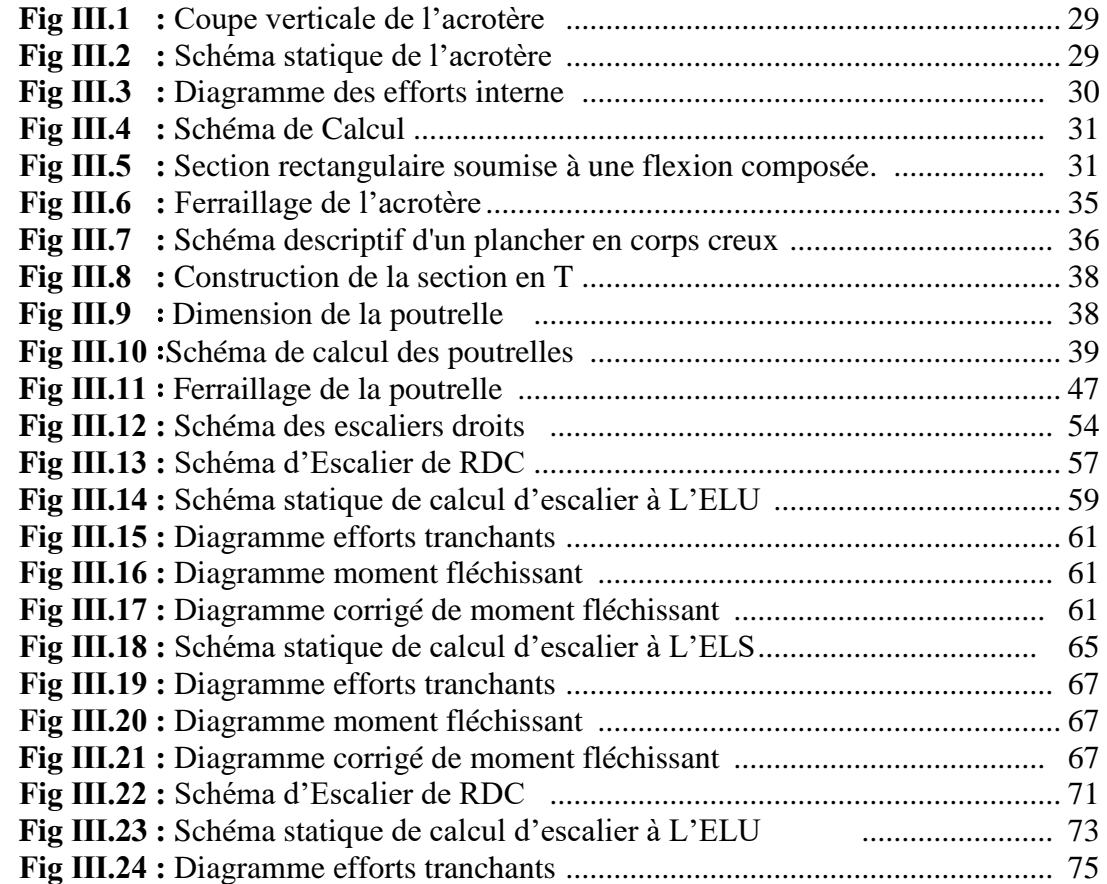

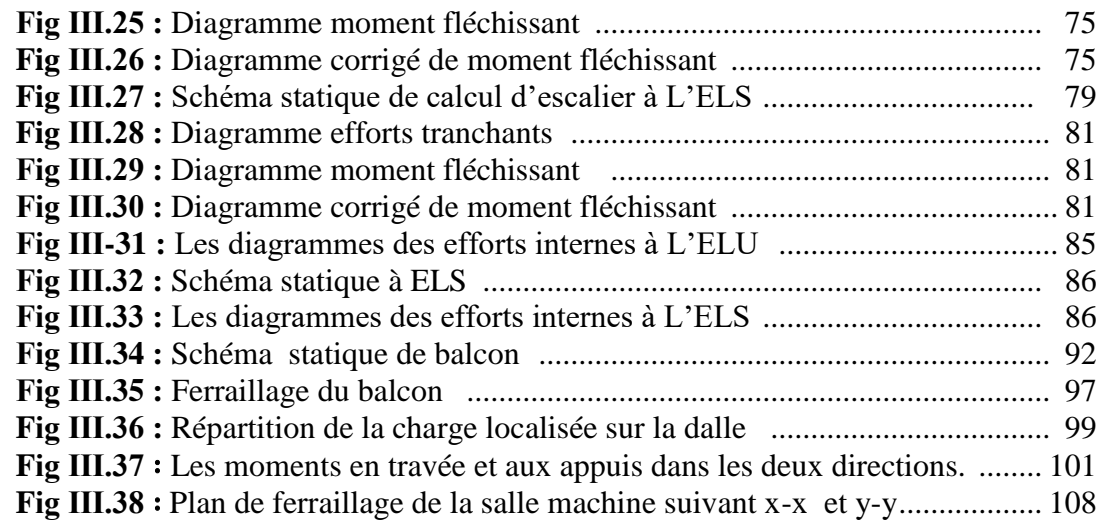

# **Chapitre Ⅳ : Modélisation de la structure**

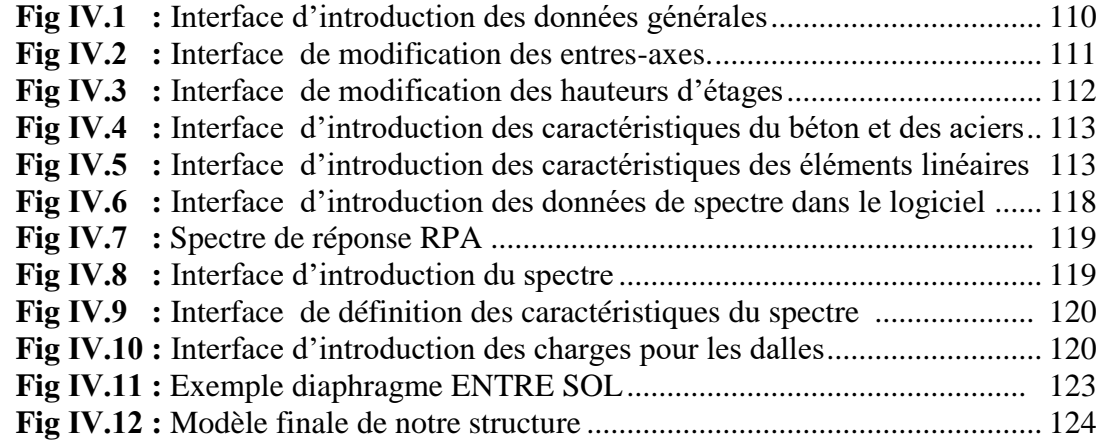

### **Chapitre Ⅴ : Vérification des conditions du RPA**

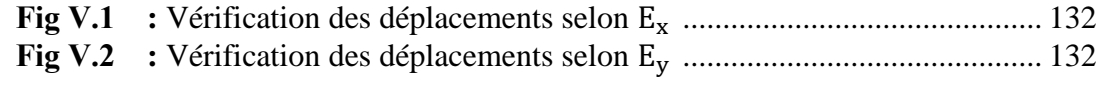

### **CHAPITRE Ⅵ : Ferraillage des éléments structural**

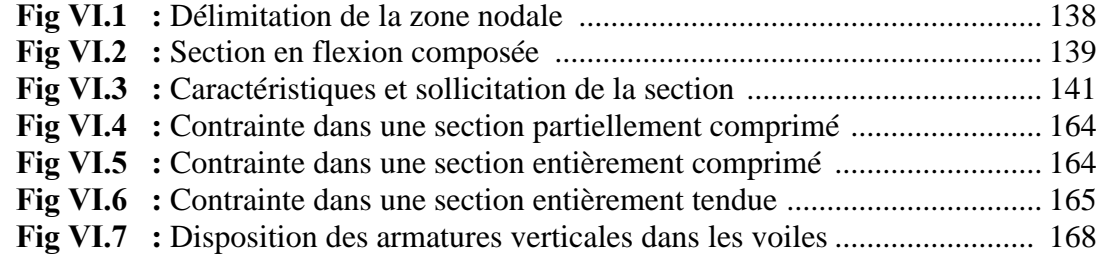

### **Chapitre Ⅶ : Etude de l'infrastructure**

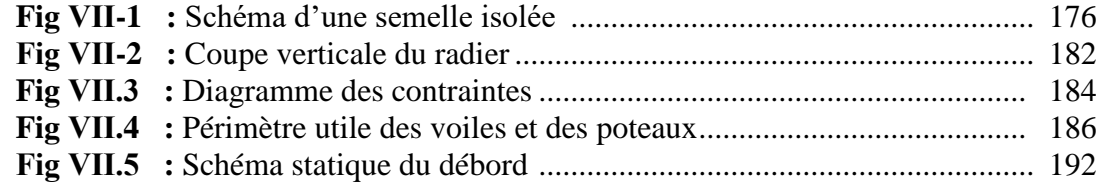

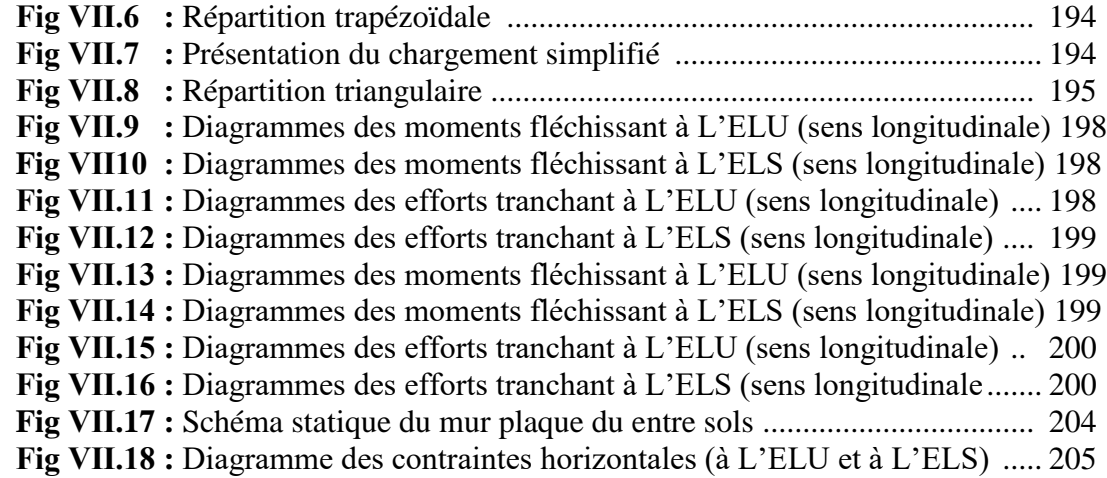

# *Liste des tableaux*

#### **Chapitre Ⅱ : Pré- dimensionnement des éléments**

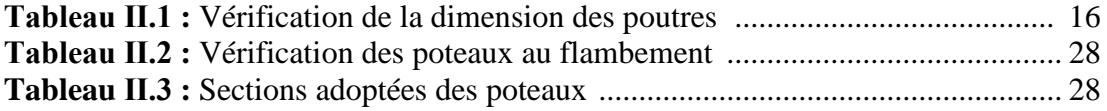

#### **CHAPITRE Ⅲ : Calcul des éléments**

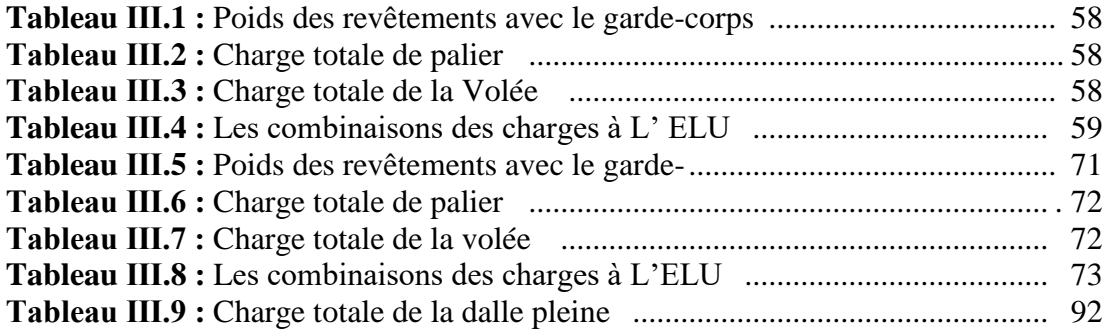

#### **Chapitre Ⅳ : Modélisation de la structure**

**Tableau Ⅳ.1 :** Valeurs pénalités selon les caractères de qualité............................ 118

#### **Chapitre Ⅴ : Vérification des conditions du RPA**

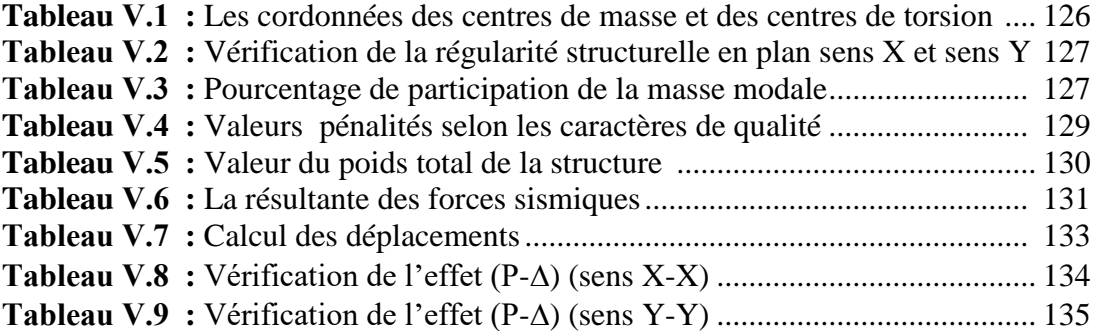

#### **CHAPITRE Ⅵ: Ferraillage des éléments structural**

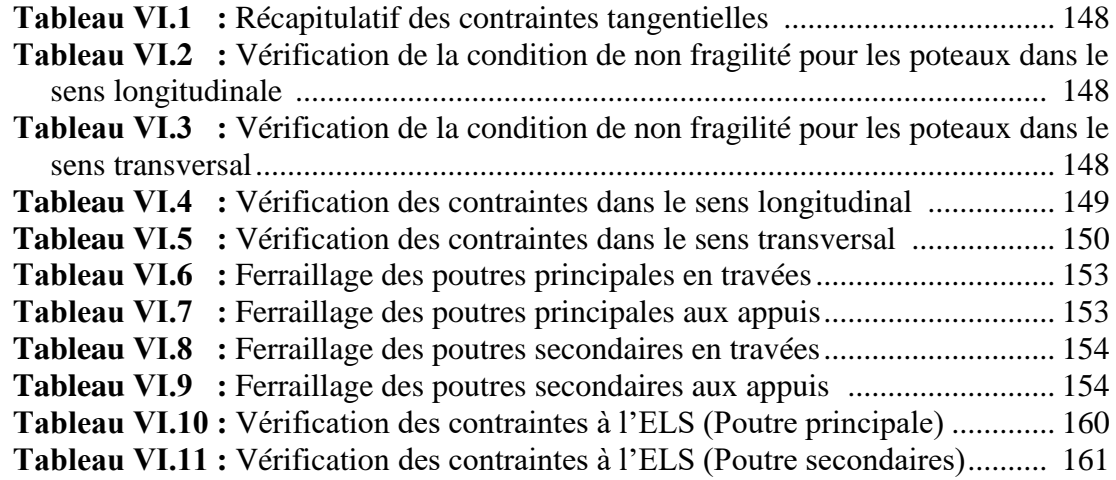

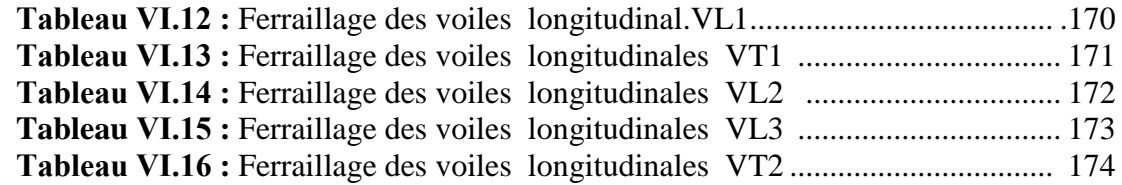

# **Chapitre Ⅶ : Etude de l'infrastructure**

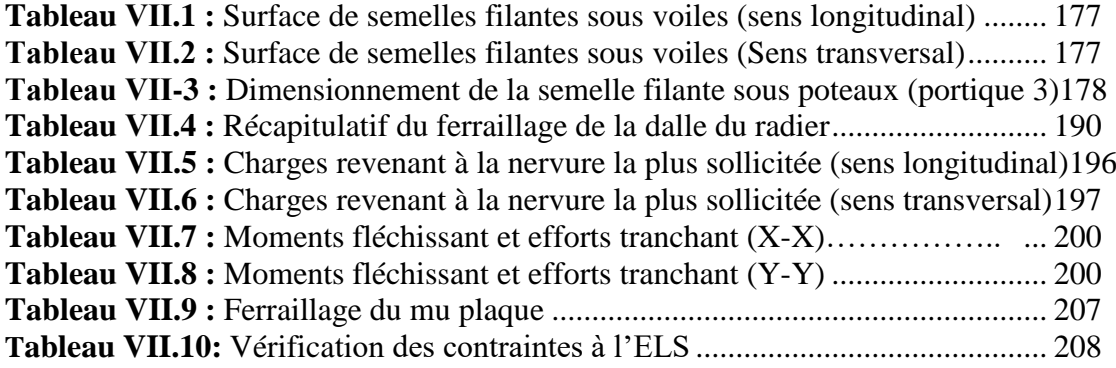

## Introduction Générale

 L'histoire de l'humanité a été marquée par un grand nombre de catastrophes naturelles notamment les séismes causant parfois, par leurs importances, des destructions massives.

 En effet, les tremblements de terres ont souvent été meurtriers, les sources historiques et l'actualité en témoignent. La possibilité de s'attendre à une telle catastrophe pourrait bien nous éviter les pertes de vies humaines, mais il est malheureusement certain que l'action sismique continuera à surprendre l'Homme car elle est inévitable. La seule chose que nous puissions prédire avec certitude, c'est que plus nous nous éloignons du dernier séisme, plus nous sommes proche du suivant.

 Le dernier séisme du 21 mai 2003, qui a touché la région du payé (BOUMERDES, ALGER et TIZI-OUZOU) est un exemple très probant.

 L'impérieuse nécessité de se doter de nouvelles mesures parasismiques actualisées pour faire face au danger que représente la haute sismicité du sol algérien.

Pour cela, l'élaboration d'un ouvrage parasismique doit comporter deux aspects principaux:

- l'ampleur des manifestations sismiques attendues sur le site;
- La destination du l'ouvrage.

Afin d'assurer au mieux la stabilité de la bâtisse ainsi que la sécurité des usagers les calculs seront conformes aux règlements parasismiques Algériens ; **RPA 99 modifiées 2003** et les règles de conception et du calcul des ouvrages et construction en béton armé suivant la méthode des états limites ; **BAEL99.**

En plus du calcul statique qui fera l'objet des trois (03) premier chapitres, la structure sera soumise à des actions sismiques par l'introduction du spectre de calcul du **RPA2003**. La simulation de notre structure sera réalisée à l'aide du logiciel **ETABS version 9.7.0**.

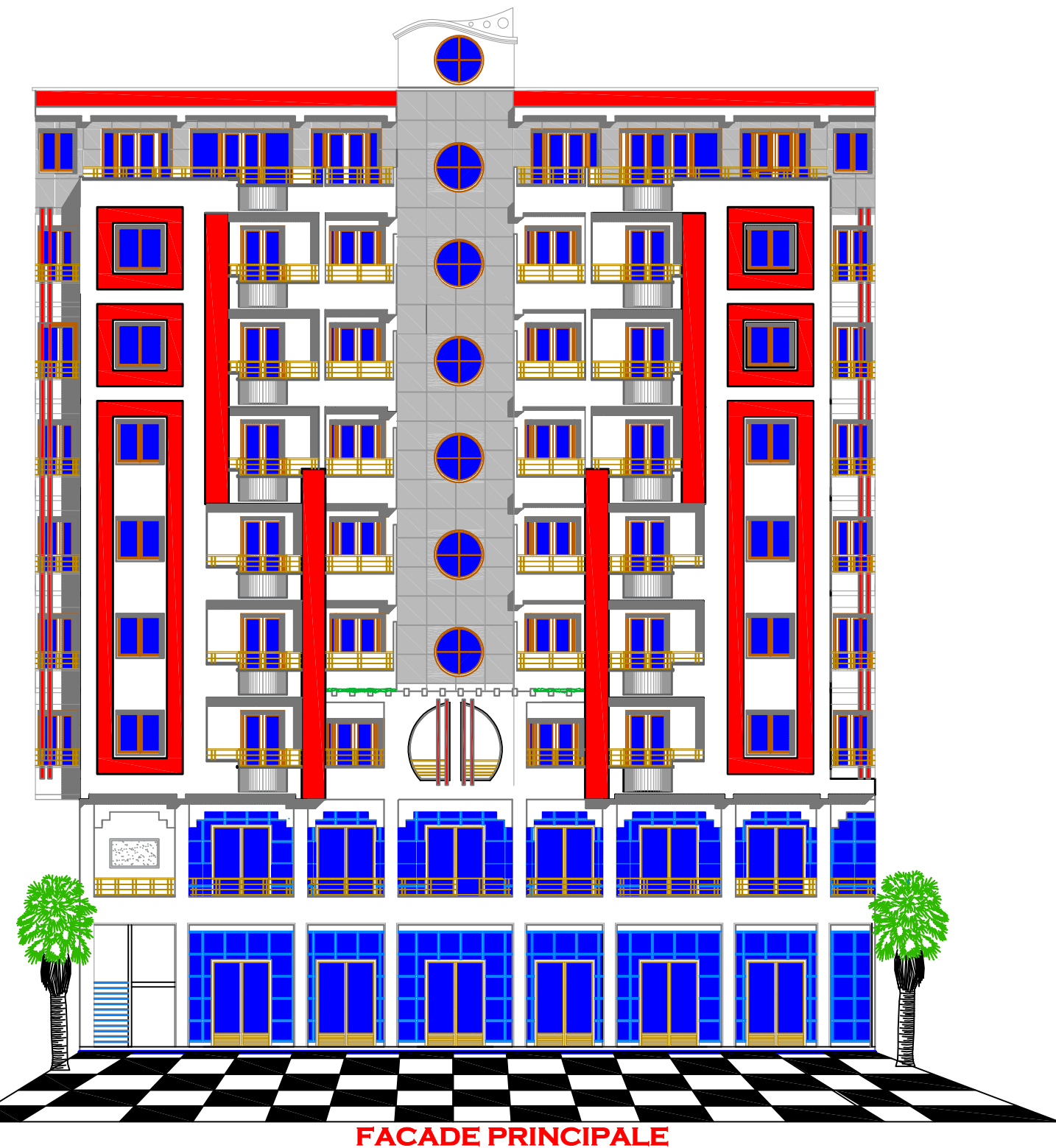

NORD

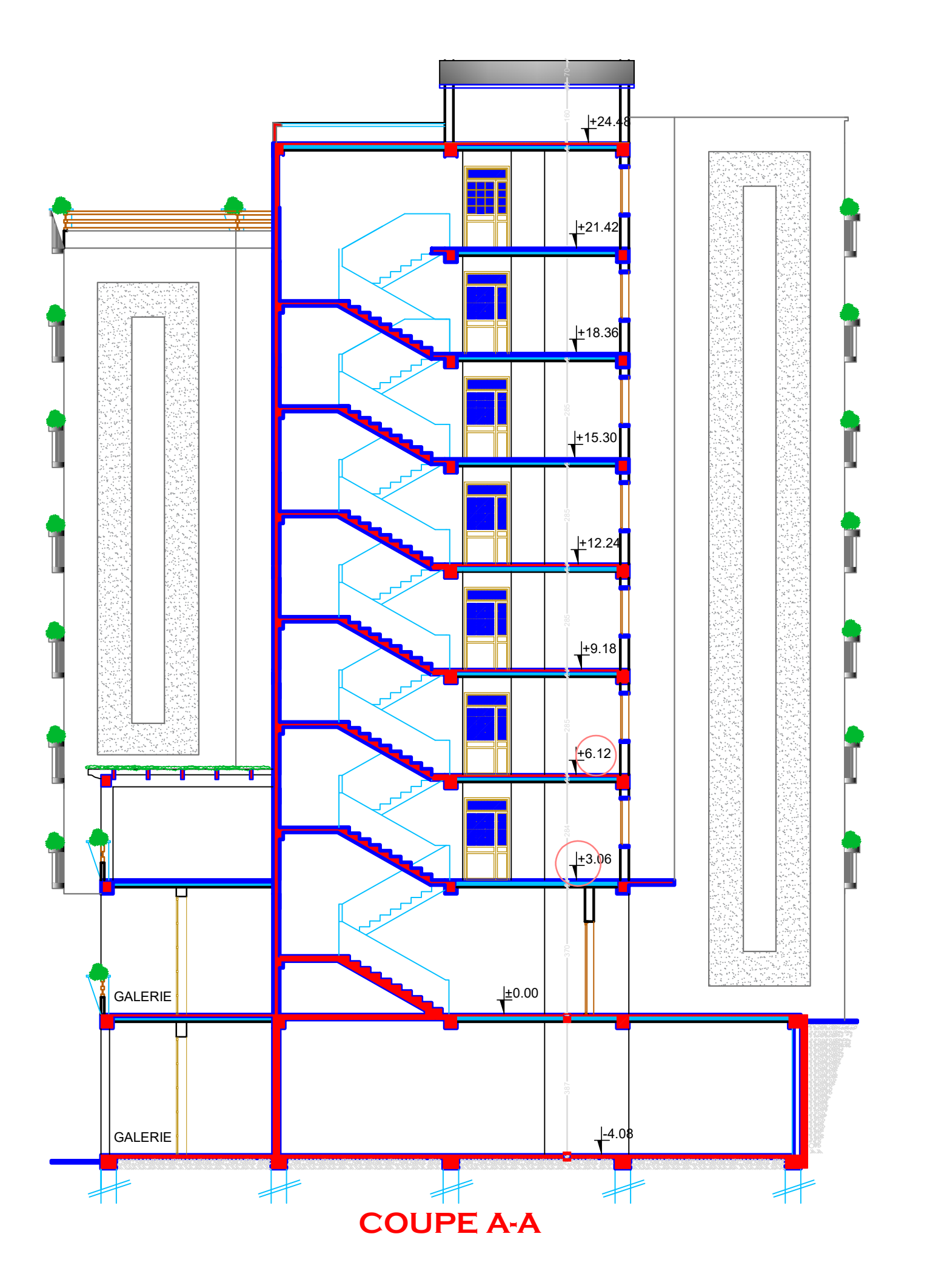

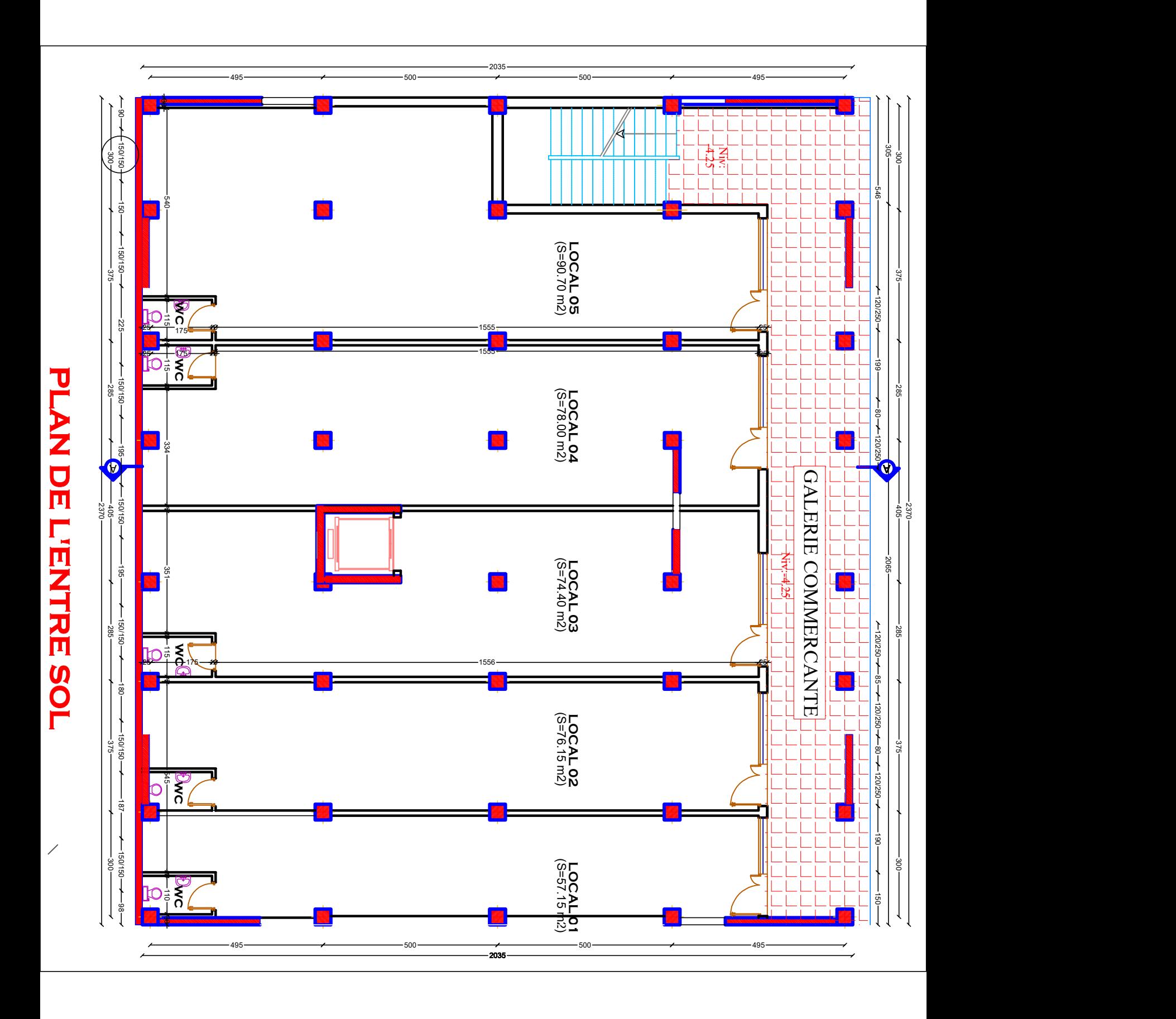

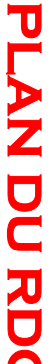

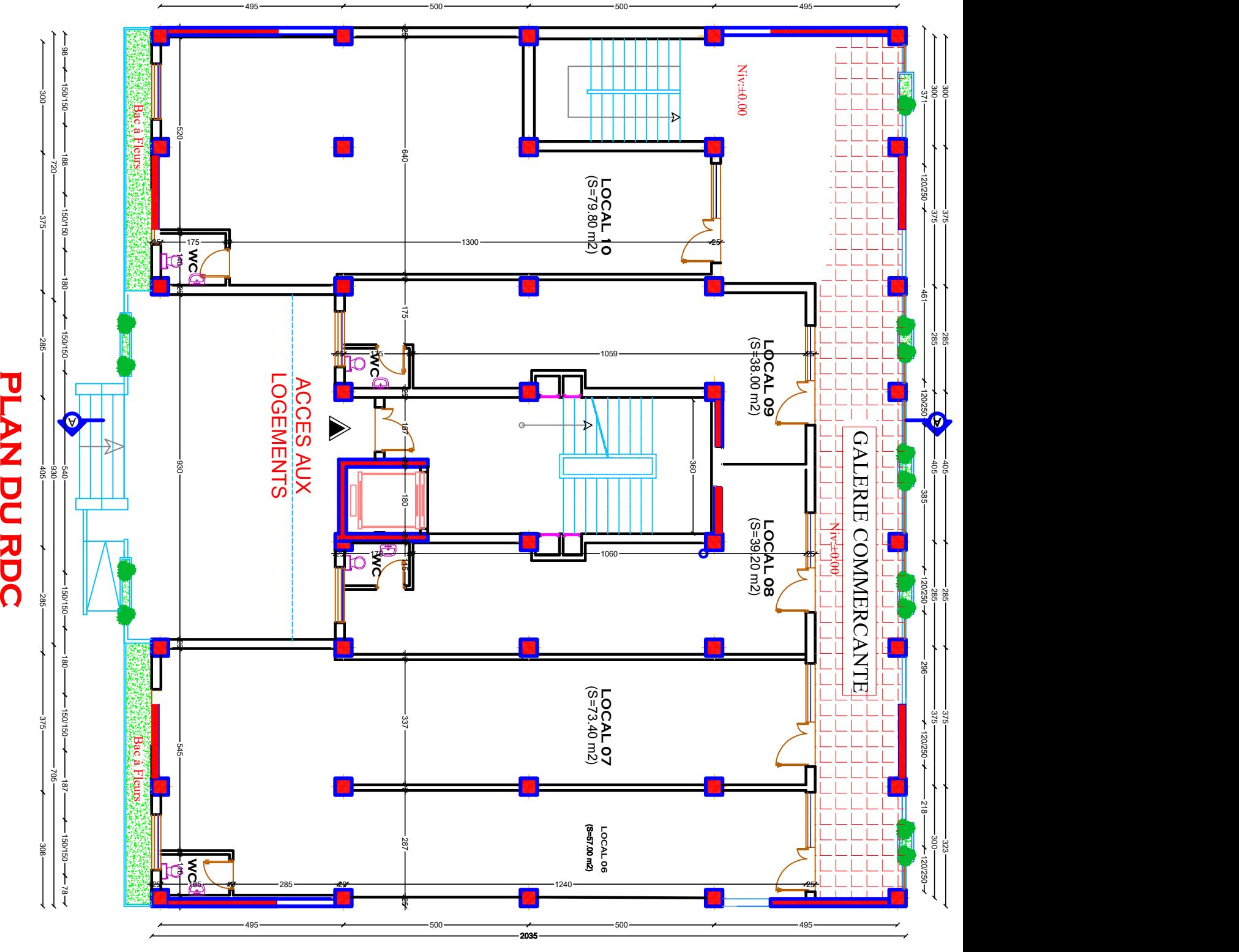

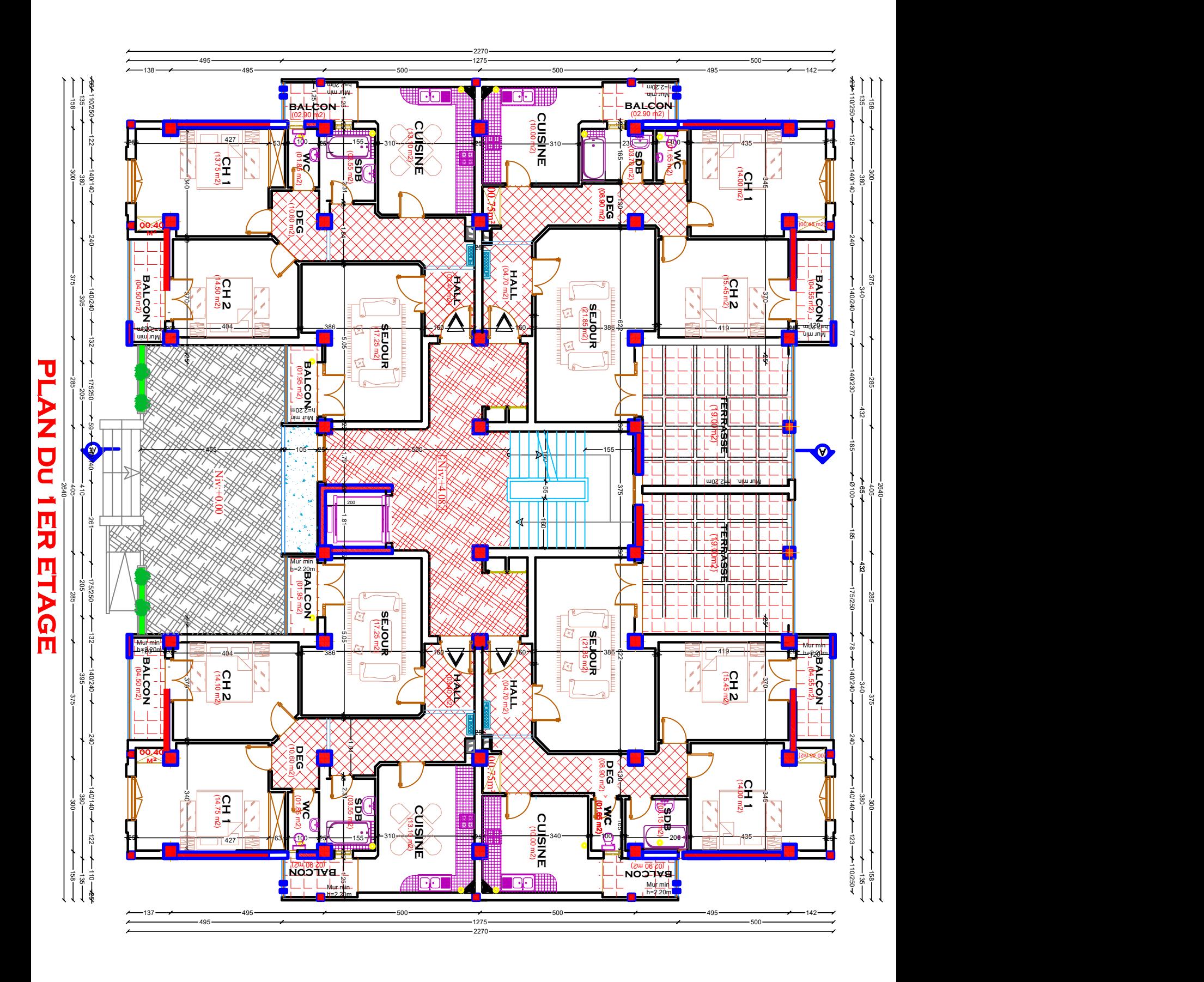

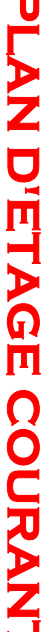

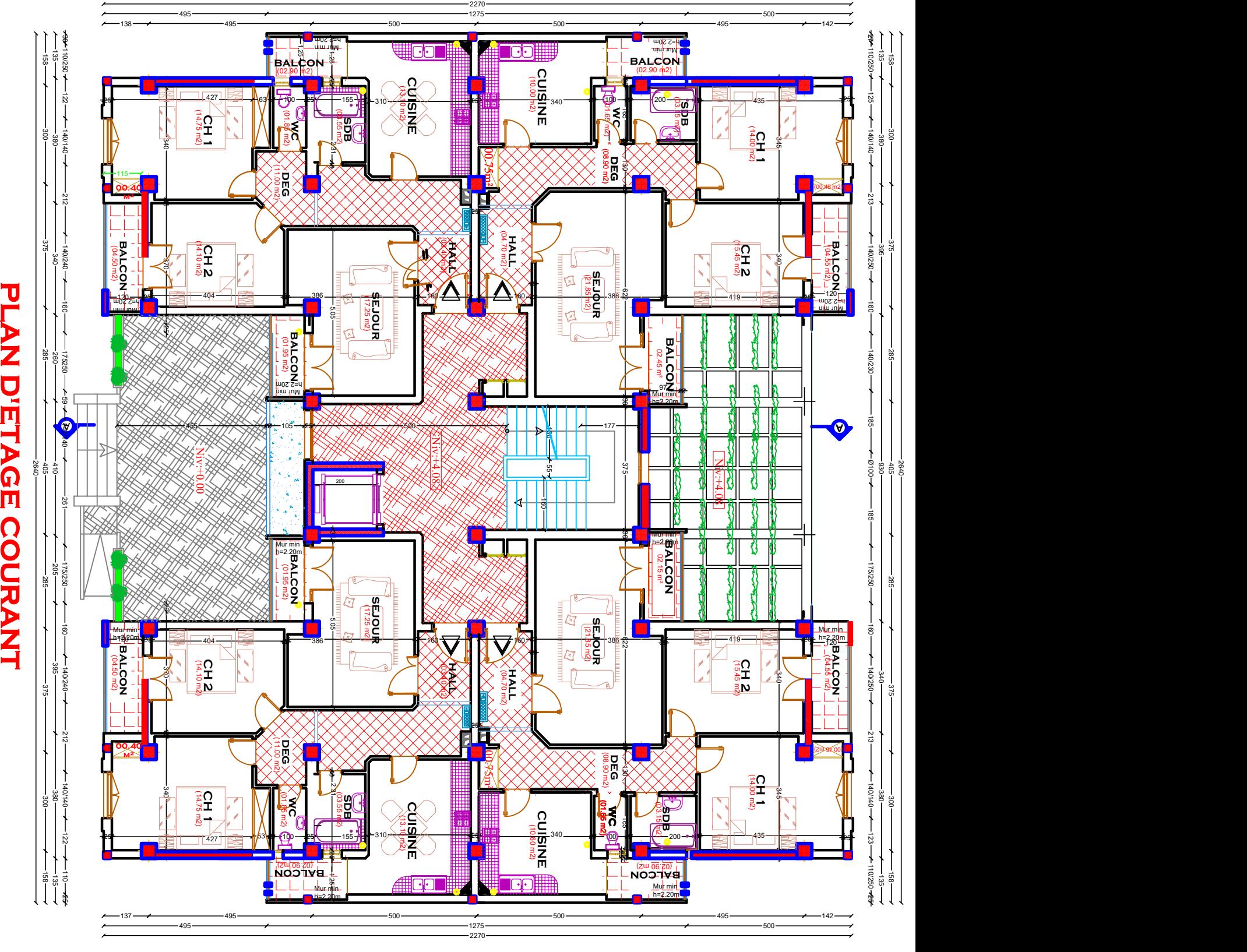

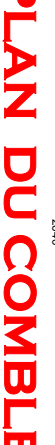

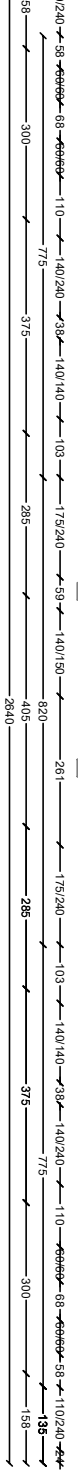

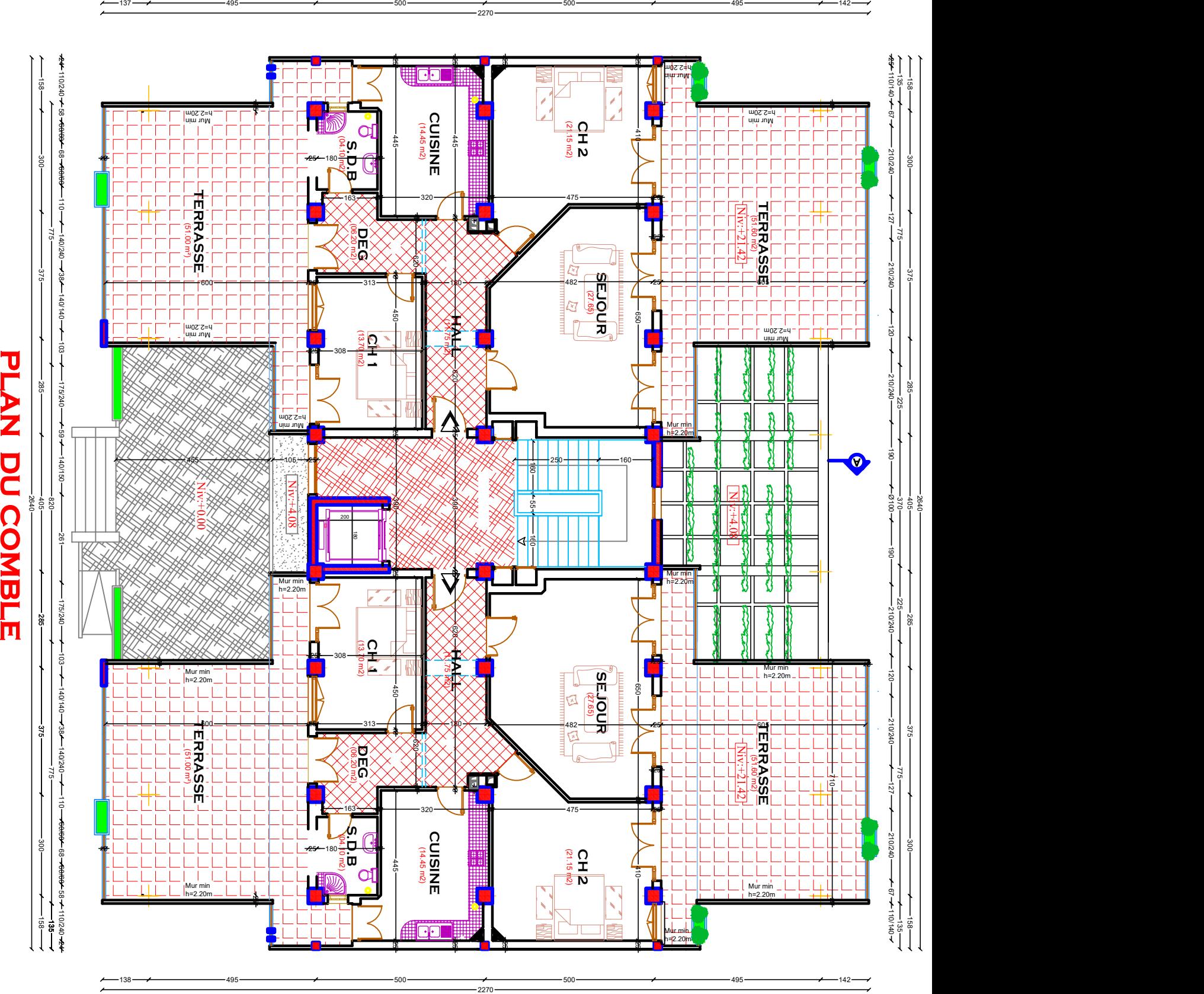

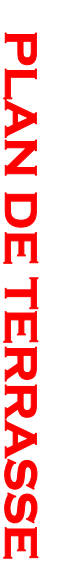

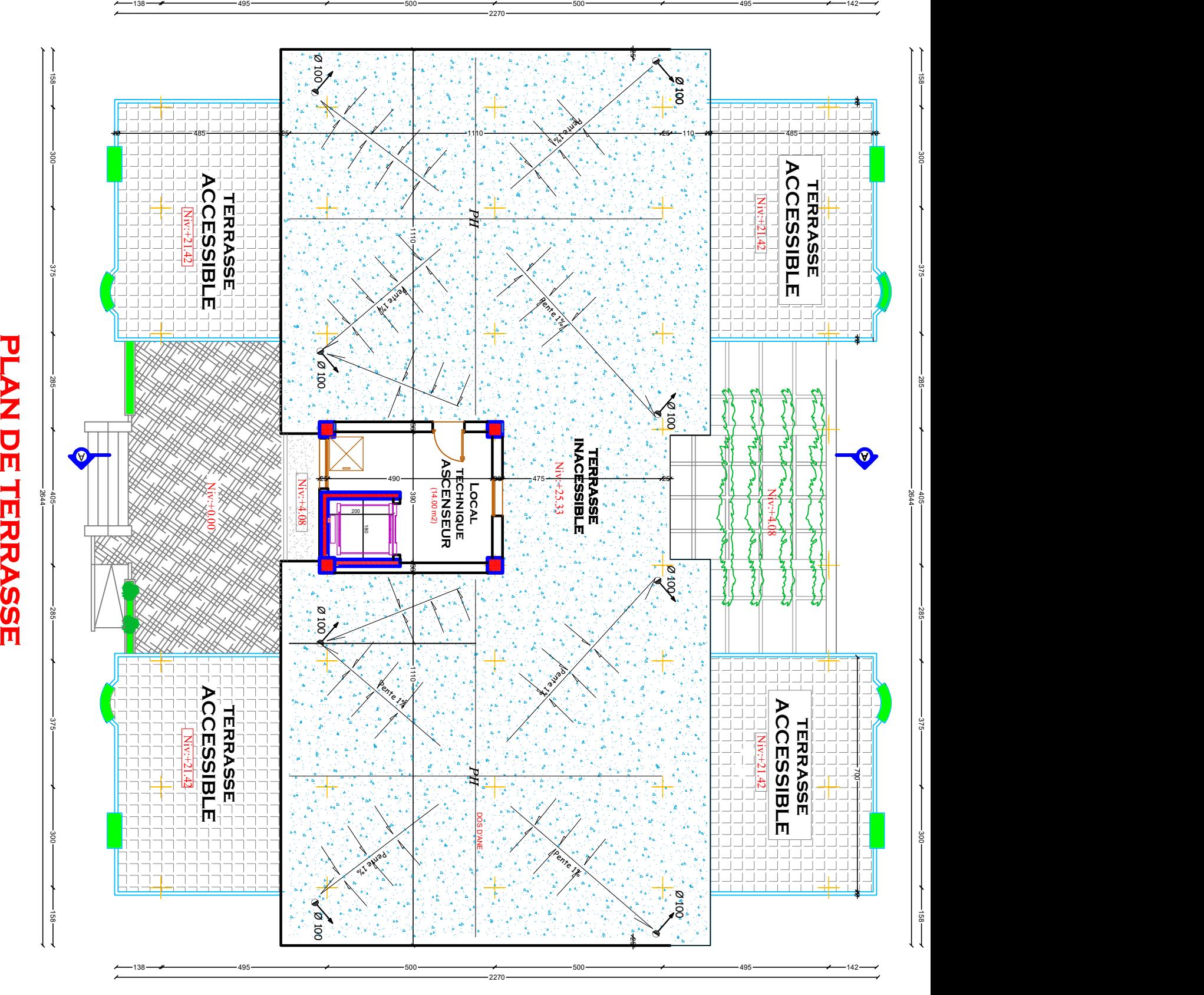

# **Chapitre I**

# **Présentation et description de l'ouvrage**

#### **Ⅰ-1 Introduction**

L'étude des ouvrages en Génie civil se fait de telle manière à assurer la stabilité et la durabilité des ouvrages étudiés, tout en assurant un maximum de sécurité des personnes pendant et après leurs réalisations, et tout en minimisant le coût.

Pour cela, nos calculs seront conformes aux préconisations des règlements en vigueurs, à savoir le règlement parasismique Algérien RPA99 (version 2003) et le règlement de béton aux états limites BALI 91 modifié 99.

#### **Ⅰ-2 Représentation de bâtiment**

L'ouvrage à étudier est un bâtiment **(R+6 + comble habitable + entre sol)** a usage habitation et commercial.

La structure est constituée de portique et de voiles en béton armé.

Ce bâtiment sera implanté à **Tizi Ouzou** ville classée selon le **RPA 99 (version 2003)** comme un zone de moyenne sismicité **(zone Ⅱa).**

Le bâtiment comporte :

- Un entre sol à usage commercial.
- RDC a usage bureautique et commercial.
- 6 étages + comble à usage habitation.
- 2 cages d'escalier.
- Une cage d'ascenseur.

#### **Ⅰ-3 Les caractéristiques géométriques de bâtiment**

#### Dimension en plan

- La Longueur totale **:** 26.40 m,
- La largeur totale **:** 22.70 m.

#### Dimension en élévation

- Hauteur du bâtiment du niveau **±00.00** au point le plus haut est de **30,96 m,**
- Hauteur de RDC **: 3.06 m,**
- Hauteur étage courant **: 3.06 m,**
- Hauteur entre sol **: 4.08 m.**

#### **Ⅰ-4 Les règlements utilisés et les normes conceptions**

#### **Ⅰ-4-1 Conception structurale**

#### **a) Ossature et contreventement**

La hauteur du bâtiment du niveau **±00.00** au point le plus haut est de **30,96m** est supérieur à 17m, d'après l'article (**4.a RPA99 VS 2003)** ; le contreventement sera assuré par un système en **portiques** (poteaux-poutres) et des **voiles** en béton armé.

#### **b) Les plancher**

Dans ce projet, on a opté pour un plancher en corps creux. Et dalle plein en béton armé.

#### **c) Les fondations**

Le choix du type de fondation dépend du **:**

- **Type de l'ouvrage :** permettra à déterminer les charges transmises à la fondation.
- **Etude géotechnique de sol :** est nécessaire pour déterminer la capacité portante et les caractéristiques du sol, cela permettra de choisir le type de fondation.

#### **Règlement utilisé et Normes de conception**

Le calcul de cet ouvrage est effectué conformément au règlement **BAEL 91modifié 99** (béton armé aux états limites) basé sur la théorie des états limites, ainsi que le règlement parasismique algérien **RPA 99 version 2003** et au **DTR BC22** (charges et surcharges d'exploitation).

#### **Ⅰ-5 Les éléments de l'ouvrage Ⅰ-5-1 Ossature**

L'immeuble, qui fait l'objet de notre étude, est à ossature mixte, composé de **:**

- Poteaux et poutres formant un système de portiques destinés à reprendre essentiellement les charges et surcharges verticales.
- Voiles en béton armé disposés dans les deux sens (longitudinal et transversal) qui reprennent essentiellement les charges horizontales séisme et vent.

#### **Ⅰ-5-2 Plancher**

Les planchers sont des aires planes limitant les étages, ils ont pour but de **:**

- supporter leur poids propre et les charges d'exploitations et les transmettre aux éléments porteurs de l'ossature.
- assure l'isolation thermique et acoustique des différents étages.

Le plancher terrasse est inaccessible comporte un system complexe d'étanchéité multicouches avec une protection mécanique en gravier roulé et a une pente (1%) qui facilite l'écoulement d'eau.

Il existe plusieurs types de planchers, on se limitera dans ce chapitre à évoquer les deux types utilisés dans la réalisation de notre bâtiment.

#### **a) Planchers en corps creux**

Cette solution, très communément employée dans les bâtiments d'habitation consiste à utiliser des hourdis creux et des poutrelles sur lesquels repose une dalle de compression en béton armé.

Les planchers en corps creux sont constitués **:**

 **De nervures :** Appelées également poutrelles qui assurent la transmission des charges aux éléments horizontaux (poutres) ensuite aux éléments verticaux (poteaux, voiles). La distance entre-axes des poutrelles varie de 0.56 m à 0.65 m. on choisit souvent 0.65 m, car c'est la plus commercialisée.

 **Du remplissage en corps creux :** Les corps creux sont utilisés comme coffrage perdu et comme isolant phonique.

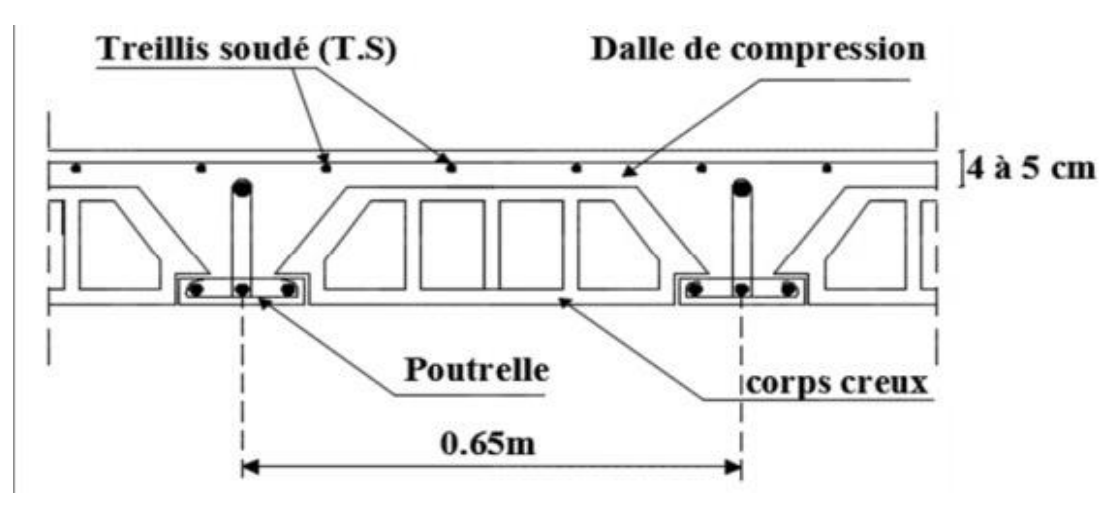

**Fig Ⅰ.1 :** coupe transversale d'un plancher en corps creux

#### **b) Les dalles pleines en béton armée**

Ce sont des planchers en béton armée plus résistants et plus lourds que les corps creux. Ils sont utilisés généralement là où il n'est pas possible de réaliser des planchers en corps creux ; dans la cage d'escalier et d'ascenseur et les balcons. Ils sont armés d'un quadrillage d'armatures ayant pour but de :

- Limiter les risques de fissuration par retrait.
- Résister aux efforts des charges.

#### **Ⅰ-5-3 Escaliers**

Les escaliers sont des parties communes dans l'habitat collectif, ces des ouvrages qui permettent de monter ou de descendre d'un niveau à un autre.

Notre structure comportera deux cages d'escalier de type droit (palier / volée) réalisé en béton armé et coulé sur place **:** 

- Du sous-sol au RDC constitué d'une volée et d'un palier.
- Du RDC au  $7^{\text{3}}$ étage constitué de deux volées et un palier.

#### **Ⅰ-5-4 Cage d'ascenseur**

Le bâtiment comporte une cage d'ascenseur réalisée en voiles en béton armé.

#### **Ⅰ-5-5 Maçonnerie**

La maçonnerie utilisée est en brique creuses, nous avons de types de murs **:**

- Murs extérieurs (façades) : les façades sont réalisées en doubles cloison par des éléments de briques de 10 cm d'épaisseur séparées d'une lame d'air de 5cm d'épaisseur.
- Murs intérieurs : réalisée en simple cloison de briques creuses de 10 cm d'épaisseur.

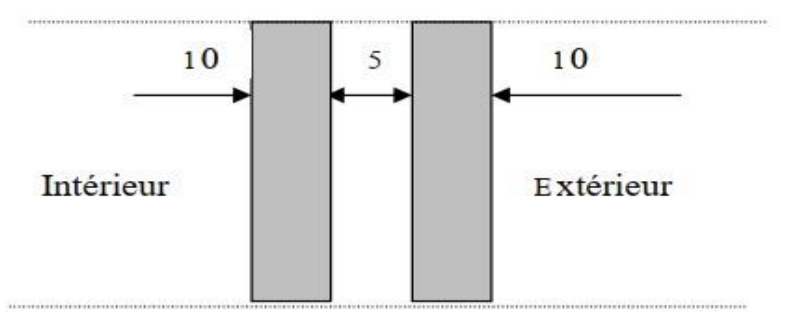

**Fig Ⅰ.2 :** schéma descriptif du mur extérieur

#### **Ⅰ-5-6 Les revêtements**

Ils seront réalisés **:**

- En carrelage pour les planchers et les escaliers.
- Céramique pour les salles d'eau et les cuisines.
- Mortier de ciment pour les murs de façade.
- Plâtre pour les cloisons intérieures et les plafonds.

#### **Ⅰ-5-7 Les voiles**

Ce sont des éléments verticaux (épaisseur petite par rapport aux autres dimensions), réalisés en béton armé, ils sont destinés d'une part à reprendre une partie des charges verticales et d'autre part à assurer la stabilité de l'ouvrage sous l'effet des chargements horizontaux.

#### **Ⅰ-5-8 Les balcons**

Sont des éléments non structuraux formés de dalles pleines en béton armé, en saillie sur une façade, ils communiquent avec l'intérieur par des baies.

#### **Ⅰ-5-9 Les poteaux**

Ce sont des éléments verticaux destinés à reprendre et à transmettre les sollicitations (efforts normaux et moments fléchissant) à la base de la structure.

#### **Ⅰ-5-10 Les fondations**

Les fondations sont des éléments qui se situent à la base de la structure, elles constituent une partie importante de l'ouvrage. Elles assurent la transmission des charges et surcharges au sol par leur liaison directe avec ce dernier.

Leur choix dépend du type du sol d'implantation et de l'importance de l'ouvrage.

#### **Ⅰ-6 Caractéristique mécanique des matériaux**

Les matériaux sont l'ensemble des matières et produits mis en œuvre sur les chantiers de construction.

Notre bâtiment sera réalisé avec une multitude de matériaux, dont le béton et l'acier sont les plus essentiels du point de vue de leur bonne résistance.

#### **Ⅰ-6-1 Béton**

Le béton est un mélange des granulats (graviers + sable) et d'un liant hydraulique qui est le ciment et d'eau de gâchage, dosés de manière à obtenir les quantités nécessaires pour son utilisation.

La composition du béton sera déterminée en laboratoire en tenant compte des caractéristiques des matériaux utilisés permettant l'obtention d'un béton aux qualités requises.

#### **a) La résistance caractéristique du béton à la compression**

Le béton est défini par la valeur de sa résistance à la compression mesurée à l'âge de 28 jours (résistance caractéristique) notée fc28. Elle est déterminée par des essais de compression sur des éprouvettes normalisées (16x32). Dans notre étude on prend  $f_{c28} = 25MPA$ .

Pour  $J < 28$  jours :

 $\{$  $f_{\rm cj} = \frac{1}{(4.76 + )}$  $\frac{1}{(4.76+0.83j)}$  ×  $f_{cj} = \frac{1}{(1.40 + )}$  $\frac{1}{(1.40+0.95j)}$  × **(BAEL99 : Art.A.2.1,11)**

#### **b) Résistance caractéristique à la traction**

La résistance caractéristique du béton à la traction à « j » jour, est déduite après le calcul de la résistance à la compression.

 $f_{tj} = 0.6 + 0.06 \times f_{cj}$  **Si**  $f_{c28} \le 60$  MPa **(BAEL99 : Art.A.2.112)** Dans notre cas on a:  $ft28 = 0, 6 + 0, 06 (25) = 2, 1 MPa$ .

#### **c) Coefficient de poisson**

Le coefficient de poisson du béton est le rapport entre la déformation relative transversale et la déformation relative longitudinale du béton.

$$
\left(\mathbf{v} = \frac{\Delta d}{\Delta l_1}\right) \mathbf{II} \text{ sera pris égale à } \begin{cases} \mathbf{v} = 0.0 \quad \text{à} \quad \text{l'ELU (pour le calcul des sollicitations)} \\ \mathbf{v} = 0.2 \quad \text{à} \quad \text{l'ELS (pour le calcul des déformations)} \end{cases}
$$
\n(BAEL99 : Art. A.2.1.3)

#### **d) Module de déformation longitudinale du béton**

On définit le module d'élasticité comme étant le rapport de la contrainte normale et  $\sigma$ 

 $\epsilon$ 

de la deformation engendrée. 
$$
E =
$$

Selon la durée de l'application de la contrainte on distingue deux types de modules **:**

**d-1)** module de déformation longitudinale instantanée **:**

Une déformation instantanée est une déformation résultante de l'application d'un effort statique s'exerçant pendant une durée inférieure à 24h.

Le module de déformation longitudinale instantanée de béton E<sub>ij</sub> est :

$$
E_{ij} = 11000. \sqrt[3]{f_{cj}}
$$
 (BAEL99: Art A.2.1, 21)

Pour  $f_{\text{c}i} = 25 \text{ MPa}$  on aura **:**  $E_{ii} = 32164.195 \text{ MPa}$ 

**d-2)** module de déformation différée :

C'est une déformation causée par un chargement de longue durée et à fin de tenir compte l'effet de retrait et de fluage, on prend un module de déformation différée égale à **:**  $E_{\rm vj} = 3700.\sqrt[3]{f}$ 

Pour  $f_{ci} = 25 \text{ MPa}$  on aura :  $E_{ij} = 10818.86 \text{ MPa}$ . **(BAEL99 : Art A.2.1, 22)** 

#### **e) Notions d'états limites**

On appelle état limite, un état particulier au-delà duquel l'ouvrage ou un de ses éléments ne satisfait plus aux conditions pour lesquelles il a été construit. C'est un état qui satisfait strictement aux conditions (stabilité, résistance, déformations non nuisibles) sous l'effet des actions (forces, moments…).

La théorie des états limites considère 2 états **:**

**e-1)** État limite ultime **(ELU)**

Il correspond à la valeur maximale de la capacité portante sans risque d'instabilité ; au-delà de cet état, la structure perd :

- L'équilibre statique de la construction (basculement),
- La résistance de chacun des éléments (rupture),
- La stabilité de forme (flambement),
- Diagramme de contrainte / déformation.

Pour les calculs à l'ELU, le comportement réel du béton est modélisé par la loi parabole rectangle sur un diagramme contraintes-déformations :

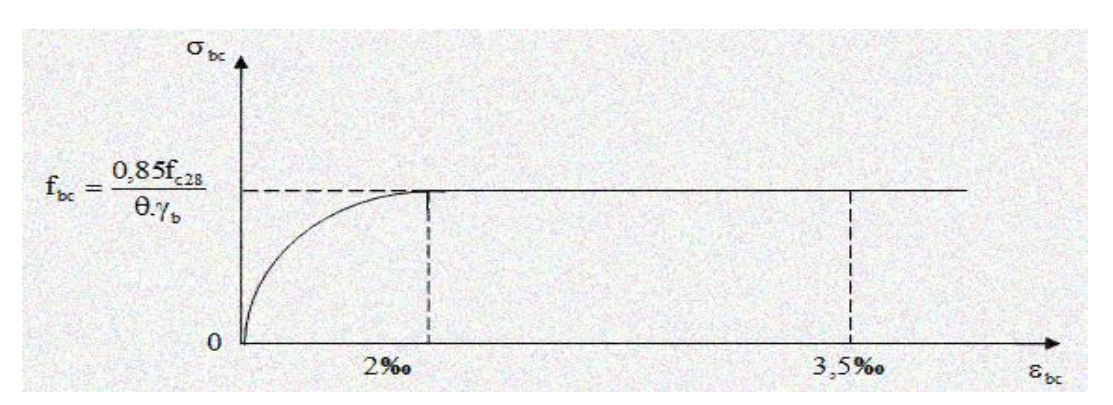

**Fig I.3** : Diagramme contrainte- déformation du béton (ELU)

D'ou: 
$$
f_{bc} = f_{bu} = \frac{0.85 f_{c28}}{\theta \gamma_b}
$$
 (BAEL 99: Art A .4.3, 41)

Avec  $\gamma b$  : Coefficient de sécurité :  ${Y}$ Y

**:** Coefficient dépendant de la durée (t) de l'application des actions considérées

$$
\begin{cases}\n\theta = 1 & t > 24 \text{ h} \\
\theta = 0.9 & 1 \text{ h} \le t \le 24 \text{ h} \\
\theta = 0.85 & t \le 1 \text{ h}\n\end{cases}
$$

0,85 : un coefficient de minoration pour tenir compte de l'altération du béton en surface et de la durée « t »d'application des charges entrainants une diminution de la résistance.

Pour  $f_{c28} = 25 \text{ MPa}$  $\mathbf{f}$  $\mathbf{f}$ 

b : contrainte de calcul du béton en compression.

 : Contrainte de béton à la compression à l'âge de 28jours.  $\epsilon_{bc}$ : déformation de béton en compression (pour  $\epsilon_{bc}$  < 2% on applique la loi de Hooke qui  $\det : \sigma_{bc} = \epsilon_{bc}E$ ).

#### **e-2)** État limite de service **(ELS) :**

L'état limite de service est un état de chargement au-delà duquel la construction ne peut plus assurer le confort et la durabilité pour lesquels elle a été conçue :

On distingue :

- l'état limite de service vis-à-vis de la compression de béton (éclatement),
- L'état limite de service d'ouverture des fissures. (Ouvertures),
- L'état limite de service de déformation. (Flèche).

La contrainte limite de service est donnée par la relation suivante :

$$
\bar{\sigma}_{bc} = 0.6 \times f_{c28}
$$

 $\bar{\sigma}_{bc}$ : contrainte admissible à l'

Pour f<sub>c28</sub> = 25MPa 
$$
\bar{\sigma}_{bc}
$$
= 0,6 × 25 = 15 MPa

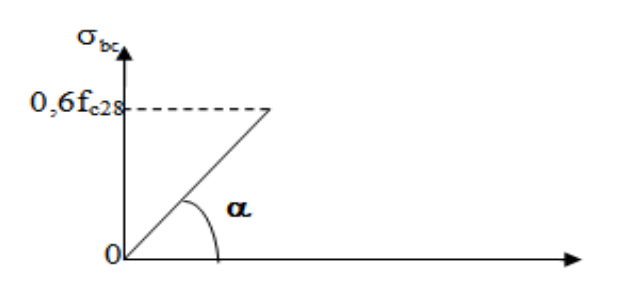

**Fig I.4** Diagramme Contrainte - Déformation du béton (ELS)

#### **f) module de déformation transversale du béton**

Le module de déformation transversal est donné par la formule suivante **:**

$$
G = \frac{E}{2(1+v)}
$$
 (BAEL99 Art A.2.1, 3)

Avec :  $\left\{ \frac{E}{E} \right\}$  $\mathbf{v}$ 

#### **g) Contrainte limite de cisaillement**

La contrainte de cisaillement est donnée par la formule suivante :

$$
\tau_{\rm u} = \frac{V_{\rm u}}{b_{\rm o} d}
$$
 (BAEL99: Art A.5.1, 21)

Avec :

- Vu : effort tranchant dans la section étudiée,
- b : largeur de la section cisaillée,
- $\bullet$  d : hauteur utile (0.9h).

Cette contrainte ne doit pas dépasser les valeurs suivantes :

 $\{\tau$  $(\tau_u = min(0.2f_{c28}, 5)$  MPa Pour la fissuration peu nuisible,

#### **Ⅰ-6-2 Les aciers**

Les aciers sont utilisés pour équilibrer les efforts de traction auxquels le béton résiste mal, ils se distinguent par leurs nuances et leurs états de surface (rond lisse et haute adhérence).

- Les aciers à haute adhérence **FeE400** et **FeE500** correspondent à des limites d'élasticité garanties respectivement de 400 MPa et 500MPa.
- Treillis soudé de type TS520.

Avec Fe limite d'élasticité.

#### **a) Module d'élasticité de l'acier**

Il est noté «  $E_s$ », sa valeur est constante quelle que soit la nuance de l'acier  $E_s = 2 \times 10^5 MPa$  (BAEL99 **:** Art A.2.2, 1)

**b) Contrainte limite d'élasticité de l'acier À l'ELU**

$$
\sigma_{st} = \frac{f_e}{\gamma_s}
$$
 (BAEL99: Art A.2.1, 3)

Avec  $\gamma_s$ : coefficient de sécurité  $\begin{cases} \gamma \\ \gamma \end{cases}$  $\gamma$ 

Situation accidentelle Situation courante

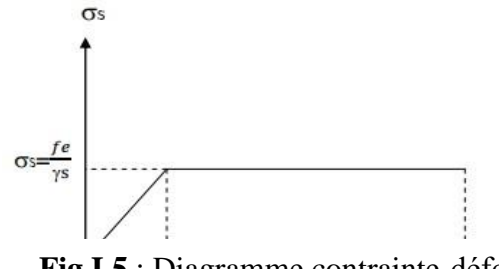

**Fig.I.5** : Diagramme contrainte-déformation de l'acier**ES1V700** 

#### **À l'ELS**

Il est nécessaire de limiter l'ouverture des fissures (risque de corrosion des armatures), d'après les règles de BAEL 91(modifiées 99), on distingue trois cas de fissuration :

 Fissuration peu nuisible : Cas des éléments situés dans les locaux couverts (fermés), dans ce cas il n'y a pas de vérifications à effectuer.

 $\sigma st = f_e$  (BAEL 99 **: Art A.4.5.32**)

 Fissuration préjudiciable : Cas des éléments exposés aux intempéries, risque d'infiltration.

$$
\overline{\sigma_{st}} = \min \left\{ \frac{2f_e}{3} \; ; \; 110\sqrt{\eta f_{tj}} \right\} \quad \ \ (MPa)
$$

√ } **(MPa) (BAEL 99: Art A.4.5.33)**

Avec :  $\left\{ \right.$  $\sigma$ f f η }

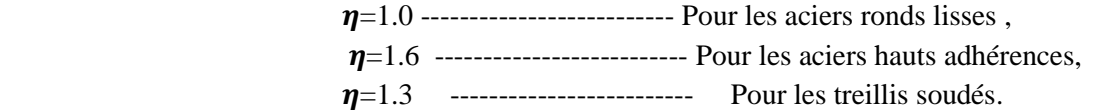

 Fissuration très préjudiciable : Cas des éléments exposés à un milieu agressif (eux de mer, brouillards salins…),

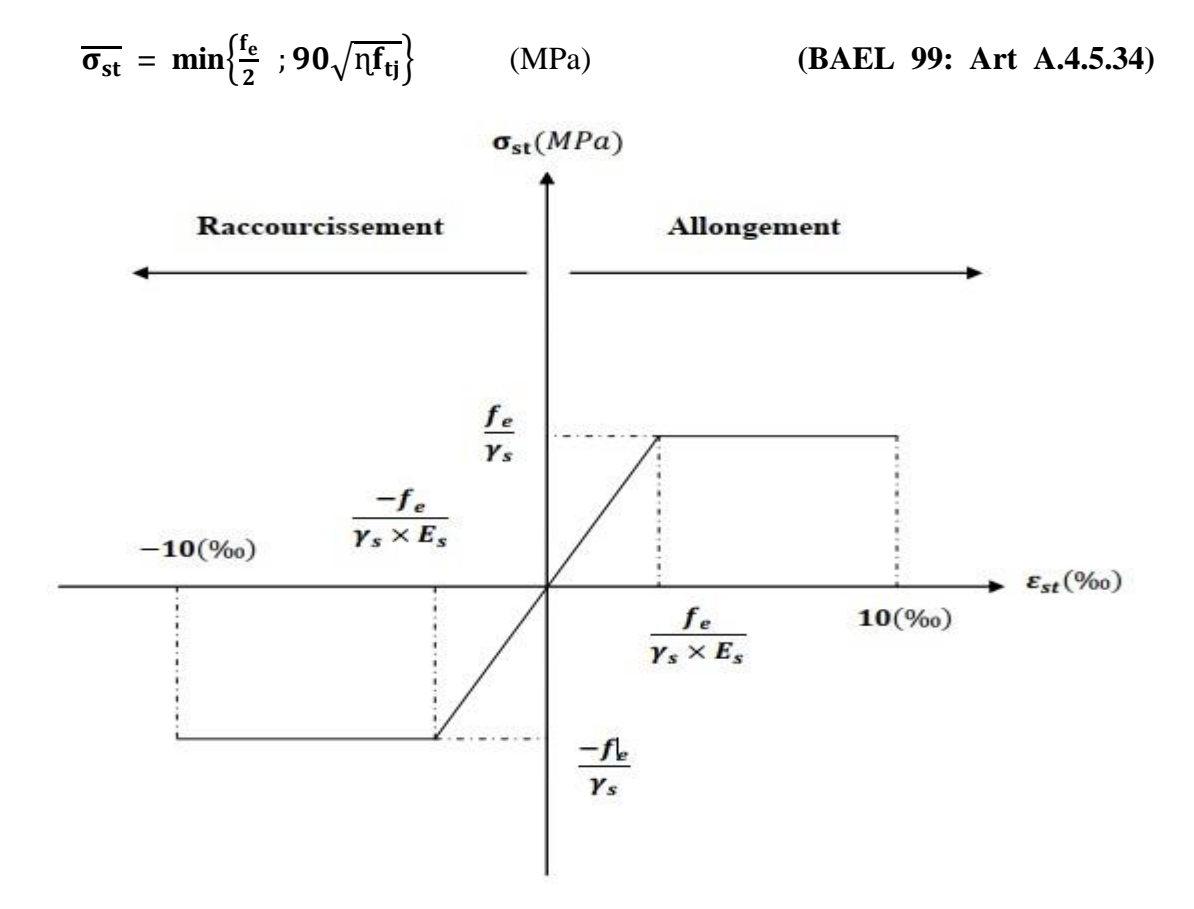

**Fig I.6:** Diagramme des contraintes-déformation de l'acier

#### **c) Protection des armatures**

Pour éviter les problèmes de corrosion des aciers, il est nécessaire de les enrobés par une épaisseur de béton suffisante qui dépend des conditions d'exploitation de l'ouvrage.

On adapte les valeurs suivantes. **(BAEL99 : Art A 7.1)**

- **c ≥ 5 cm :** Pour les ouvrages exposés à la mer, aux embruns ou aux atmosphères très agressives (industrie chimique).
- **c ≥ 3 cm** : Pour les parois soumises à des actions agressives ou à des intempéries ou des condensations.
- **c**  $c \ge 1$ cm **:** Pour les parois situées dans des locaux couverts et qui ne sont pas exposées aux condensations.

# **Chapitre II**

# Pré-dimensionnement Des éléments

#### **II-1 Introduction**

Après avoir déterminé les différentes caractéristiques de l'ouvrage, nous passerons au pré-dimensionnement des éléments.

 Ce calcul préliminaire concerne les planchers, les poutres, les poteaux et les voiles, en utilisant le règlement RPA99 (version2003), BAEL91 (modifie99) et CBA 93.

#### **II-2 Pré-dimensionnement des éléments :**

#### **II-2-1 Plancher**

Les planches sont des éléments horizontales limitant les différents niveaux d'un bâtiment, ils doivent être conçus de manière à :

- Transmettre les efforts aux différents éléments de contreventement et la répartition des charges et surcharges sur les éléments porteurs.
- Participer à la résistance des murs et des ossatures aux efforts horizontaux.
- Offre une isolation thermique et acoustique entre les différents étages.

Dans notre cas on site deux type de plancher :

#### **a) Plancher à corps creux**

La hauteur totale de plancher est donne pare la formole suivant **:**

$$
h_t > \frac{L_{\text{max}}}{22.5}
$$

**Avec :** 

 $\begin{cases} \n\frac{\Delta}{\ln n} \\ \n\ln n \end{cases}$  $\int L_{\text{max}}$ : portée libre maximale de la plus grand travée dans le sens des poutrelles.

Le RPA exige min (b; h)  $\geq$  25cm en zone  $II_a$  on prend :  $L_{max} = 405-25 = 375$ cm

Par suit : 
$$
h_t = \frac{375}{22.5} = 16.88
$$
cm

On prend  $h_f = 20$  cm soit un plancher (16+4) cm qui sera valable pour tous les étages courant **: avec**   $\cdot$  16cm pour l'epaisseur de corps creux.  $\cdot$  4 cm pour l'epaisseur de la dalle pleine.

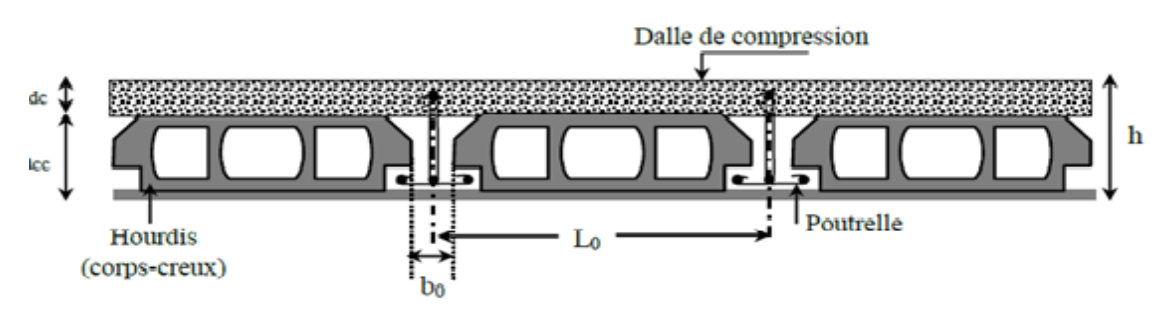

Fig II.1 coupe transversale d'un plancher en corps creux

- **:** Hauteur de corps creux,
- **:** Distance entre axe des poutrelles,
- **:** Largeur de la nervure de 8 à 12 cm.

#### **b) La dalle pleine**

Ce sont des plancher minces dont l'épaisseur est moins important comparer eux autres dimension et qui peuvent reposer sur 2 ,3 ou 4 appuis, ce type d'éléments travail essentiellement en flexion. Leurs épaisseurs sont déterminées selon leurs portées ainsi les conditions suivant :

- La résistance à la flexion**.**
- La résistance au feu.
- L'isolation acoustique.

#### **b-1** La résistance à la flexion

#### **Panneau**  $N^{\circ}1$  **:**  $l_x = 180$  cm **;**  $l_y = 200$  cm (dalle pleine salle machine)

- $\bullet$   $lx$ : petite coté du panneau de dalle.
- $\bullet$   $ly:$  grand coté du panneau de dalle.

 $\textbf{Si}: \int_{\alpha}^{\alpha}$  $\alpha \geq 0.4$  la dalle travaille dans 2 sens.  $\mathbf{e} \geq l_{\rm x}/3$ 

#### **Panneau N°2 (salle machine)**

 $\alpha = l_x/l_v = 0.90 > 0.4$  La dalle travaille dans les deux sens.  $e \ge l_x/30 = 180/30 = 6$ 

La dalle repose sur deux (3) appuis :  $l_x/35 \le e \le l_x/30$ **b-2**La résistance au feu

- e=7 cm pour une heure de coup de feu.
- e=11 cm pour deux heures de coup de feu.
- e=17, 5 cm pour quatre heures de coup de feu.

#### **On opte pour e = 11cm**

#### **b-3**isolation acoustique

D'après la loi de la masse, L'isolation acoustique (L) est proportionnelle au logarithme de la Masse (M).

- **L = 13.3 log (10M) si M <200 Kg /m2**
- L =15  $log(M)$  + 9 si M > 200 Kg/m<sup>2</sup>

Selon les règles technique « **CBA93** » en vigueur en l'Algérie l'épaisseur du plancher doit être supérieure ou égale à 13 cm pour obtenir une bonne isolation acoustique.

#### **Conclusion**

En tenant compte des trois conditions, on opte pour une épaisseur de la dalle **e=15cm.** 

#### **-2-2 les poutres**

Les poutres sont des éléments porteurs horizontaux en béton armé coulées sur place, qui assurent la transmission des charges et surcharges des planchers aux éléments verticaux (Poteaux, voiles) et aussi la fonction de chainage des éléments, et conçu pour résister à la flexion. On distingue :

- Les poutres principales qui constituent des appuis aux poutrelles.
- Les poutres secondaires qui assurent le chainage.

D'après **(BAEL91 : Art.A.4.14)**, Les dimensions d'une section rectangulaire simplement appuyé sont :

$$
\begin{cases}\frac{l_{max}}{15}\leq\ h_t\ \leq\frac{l_{max}}{10}\\0.4h\ \leq\ b\ \leq\ 0.7h\end{cases}
$$

 $\mathbf{h}_{\mathbf{t}}$  :

**Avec :**{

 $\mathbf{l}$ 

Par ailleurs l'article **(7.5.1 du RPA)** exige les conditions telles que :

$$
\begin{cases}\nh \geq 30 \text{ cm} \\
b \geq 20 \text{ cm} \\
h/b \leq 4 \\
b_{\text{max}} \leq 1.5h + b1\n\end{cases}
$$

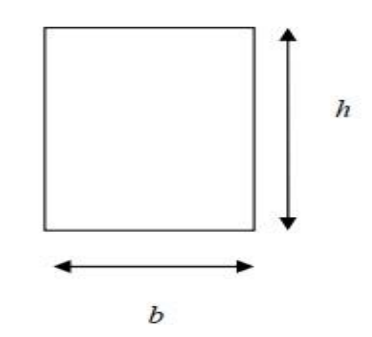

**Fig II.2** schéma de la poutre
#### **a) Poutre principale (sens transversal)**

Ce sont les poutres porteuses.

Sachant que :  $L_{\text{max}} = 500 - 25 = 470 \text{ cm}$ ,  $470/15 \le h_t \le 470/10$   $\rightarrow$   $31.66 \le h_t \le 47.5$ Ce qui donne  $h_1 = 40$  cm.  $4 \times h \le b \le 0.7 \times h$   $\rightarrow$   $16 \le b \le 28$ 

Pour les raison constructive on adopte pour **b = 30 cm.** 

La section des poutres principales est : (**40 x 30**) cm².

#### **b) Poutre secondaires (sens longitudinal)**

Ce sont les poutres parallèles aux poutrelles.

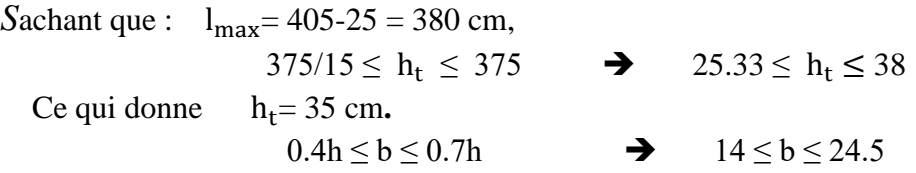

Pour les raison constructive on adopte pour  $\mathbf{b} = 30$  cm.

La section des poutres secondaires est :(**35 x 30**) cm².

#### **c) Poutre de chainage (BAEL : Art A.4.14)**

Les dimensions de la poutre sont données par les formules suivantes : La hauteur h<sub>t</sub>: L  $\mathbf{1}$ L  $\mathbf{1}$ 

**Avec** : {L : la portée libre maximal entre nus d'appuis dans le sens considéré. }

La largeur b : 
$$
0.4 h_t \le b \le 0.7 h_t
$$

Sachant que : **Lmax= 500-30 = 470cm** 

$$
\frac{L_{\text{max}}}{15} = 31.33 \text{ cm} \text{ et } \frac{L_{\text{max}}}{10} = 47 \text{ cm}
$$
  
Ce qui donne 31.33  $\leq$  h<sub>t</sub>  $\leq$  47 cm.

On prend  $h_t = 35$  cm.

Par conséquent la largeur b sera :

 $0.4 h_t = 14 \text{ cm}$ ;  $0.7 h_t = 24.5 \text{ cm}$ 

On prend **b= 25 cm.**

Donc la poutre aura pour dimension  $b \times h = (25 \times 35) \text{ cm}^2$ .

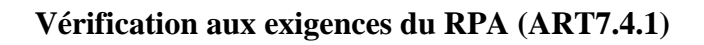

**P**{  $\mathbf b$  $\boldsymbol{\mathsf{h}}$ h  $\frac{h_t}{b} = \frac{3}{2}$  $\frac{33}{25}$ 

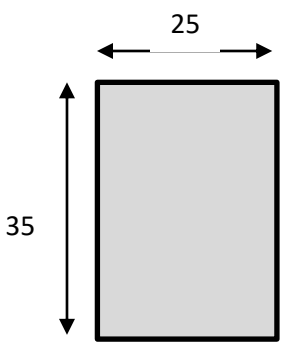

**Fig II.3 :** Dimension de la poutre de chainage

On remarque que les conditions imposées par le RPA (modifiée2003) sont toutes vérifiée, donc la section adoptée est  $(25 \times 35 \text{ cm}^2)$ .

#### **Evaluation des charges et surcharge**

- Les charges permanentes
- $\checkmark$  Poids du mur (double cloison) :  $G_{\text{mur}} = (3.06 0.3) \times 2.36 = 6.51 \frac{\text{KN}}{\text{ml}}$ ].
- $\checkmark$  Poids du plancher :  $G_r = 5.25 \times (\frac{0}{5})$  $\binom{.65}{2}$  = 1.71  $\left[\frac{KN}{ml}\right]$ . Donc :

$$
G_t=8,22\,\frac{KN}{ml}
$$

## **vérification des conditions exigées par le RPA (art 7.5.1 du RPA 99 version 2003)**

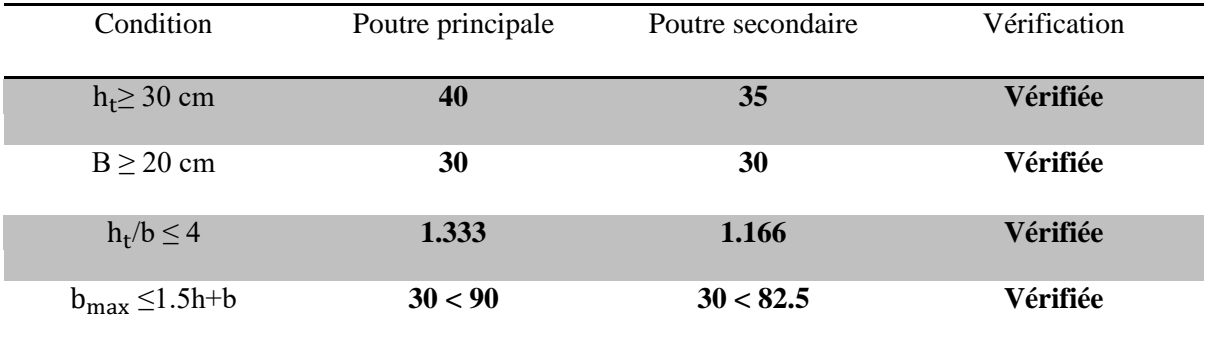

Tableau II.1: Vérification de la dimension des poutres conformément à article 7.51 du RPA 99 version 2003.

On remarque que les conditions imposée par le RPA 2003 sont tout vérifiée, donc les sections adoptées sont :

- Poutre principale **(30 x 40) cm<sup>2</sup>.**
- Poutre secondaires **(30 x 35) cm<sup>2</sup>.**

## **II-2-3 Les voiles**

 Les voiles sont des éléments rigides en béton arme coule sur place. Ils sont destinés à assurer la stabilité de l'ouvrage sous l'effet de l'action horizontale d'une part et à reprendre une partie des charges verticales d'autre part.

Selon le RPA 99 version 2003 (ART 7.7.1) : sont considérer comme voiles les éléments satisfaisant la condition suivante :

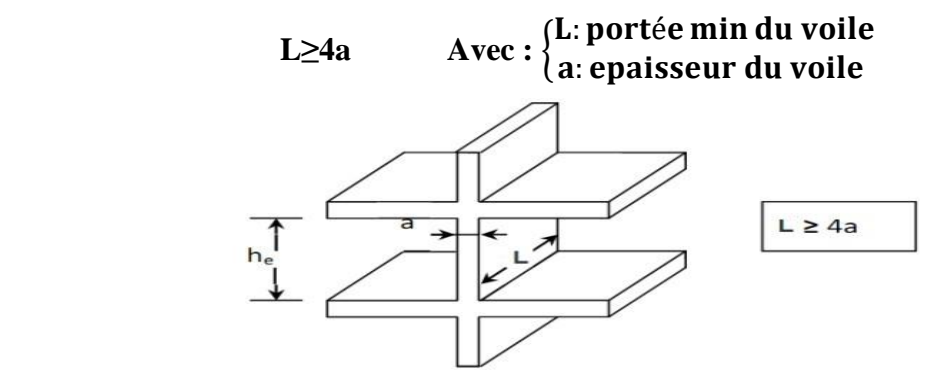

Fig II.4 : coupe de voile en élévation

L'article (7.7.1 RPA99/ Version2003) « l'épaisseur minimale est de 15 cm ».de plus l'épaisseur doit être déterminée en fonction de la hauteur libre d'étage he et des conditions de rigidité aux extrémités :

 $1<sup>eme</sup>cas$ 

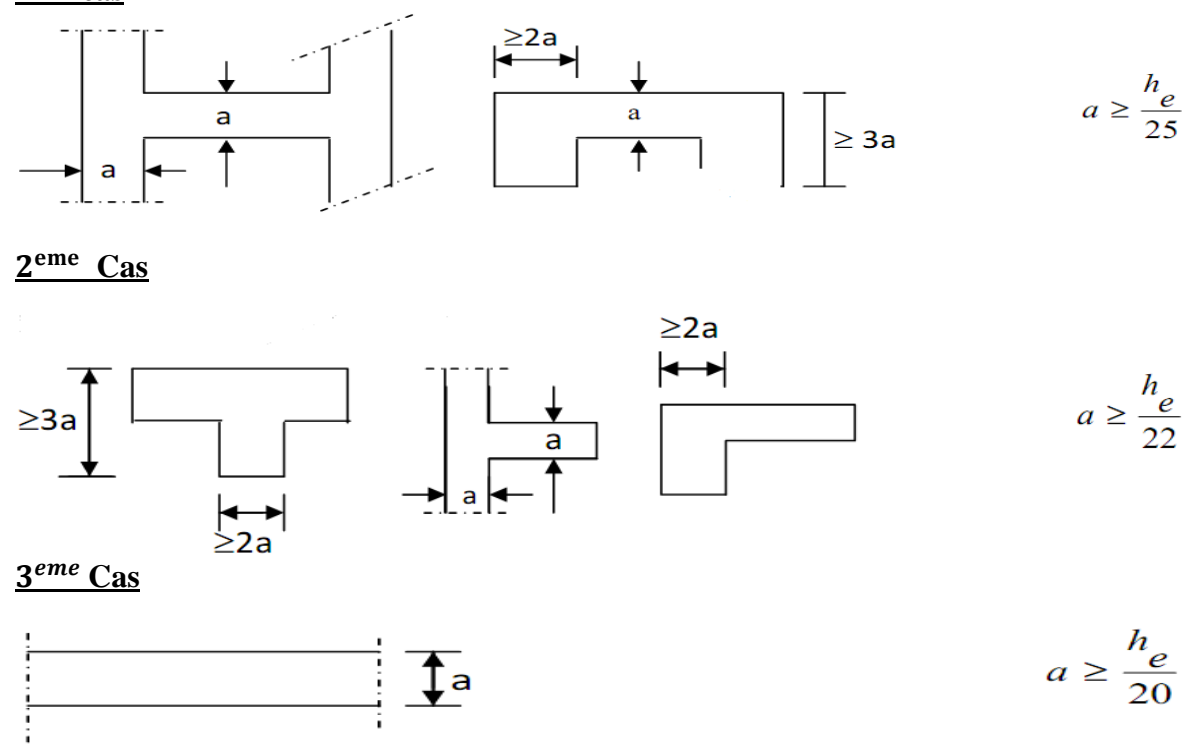

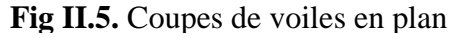

Avec:  $h_e = h - e_p$ (h : hauteur d'étage,  $\{e_p: l'epaisseur de la dalle ou du plancher.$ Nous aurons donc Pour entre sol :  $h_e = 408 - 20 = 388$  cm h  $\frac{a}{20}$   $a \ge 19.4$  cm Etage courante :  $h_e = 306 - 20 = 286$  cm  $\boldsymbol{\mathsf{h}}$  $\frac{a}{20}$   $a \ge 14.3$  cm  $\geq$  Cage ascenseur (voile type U) :  $h_e = 306 - 20 = 286$  cm ce qui donne h  $\overline{\mathbf{c}}$  $a \ge 11.44$  cm

#### **Conclusion**

On adopte une épaisseur de **20** cm Pour RDC et les étages courants.

Pour qu'un voile puisse assurer une fonction de contreventement, sa longueur (L) doit être au moins égale à 4 fois son épaisseur,

**Soit**:  $L_{\min} \ge 4a = 4x20 = 80cm$ 

#### **Vérification**

 $a_{\text{min}} \ge 15 \text{cm} \rightarrow 20 \ge 15 \text{cm}$  (Condition vérifiée).  $L \ge 4 \times a \rightarrow L = 90 \ge 4 \times 20 = 80$ cm (Condition vérifiée).

#### **II-2-4 Poteaux**

Le pré dimensionnement des poteaux se fera à L'ELS pour le poteau le plus sollicité en compression simple, en supposant que seul le béton reprend la totalité des charges.

L'effort  $N_s$  sera déterminé en faisant une descente des charges et en respectant les limites imposées par le **RPA 99 v2003**.

Le **RPA** nous impose pour la zone **IIa** que les dimensions transversales des poteaux doivent satisfaire les conditions suivantes :

$$
\begin{cases}\n\text{Min}(b_1; h_1) \ge 25 \text{ cm.} \\
\text{Min}(b_1; h_1) \ge h_e/20 \text{ cm.} \\
\frac{1}{4} \le \frac{b_1}{h_1} \le 4.\n\end{cases}
$$
\n(RPA99.Art 7.4.1)

Pour nos calculs la section minimale des poteaux exigée par le RPA est de **(25×25)** cm². La section du poteau est calculée par la formule suivante **:**

$$
S \ge \frac{N_s}{\sigma_{bc}}
$$
 avec  $\begin{cases} \sigma_{bc} = 0.6f_{c28} = 15MPa, \\ \sigma_{bc} : \text{contract admissible du béton à L'ELS} \\ N_{max}: \text{effort normal maximal à la base du poteau.} \end{cases}$ 

 $N_s = G + Q =$  effort normal maximal à la base du poteau.

**G :** charge permanente

**Q :** surcharge d'exploitation

## **surface d'influence**

Surface du plancher revenant au poteau

**Longueur :**

 $(5/2) - (0.25/2) = 2.375m$ 

**Hauteur :** 

 $(3.75/2) - (0.25/2) = 1.75$  m

 $(3/2) - (0.25/2) = 1.375m$ 

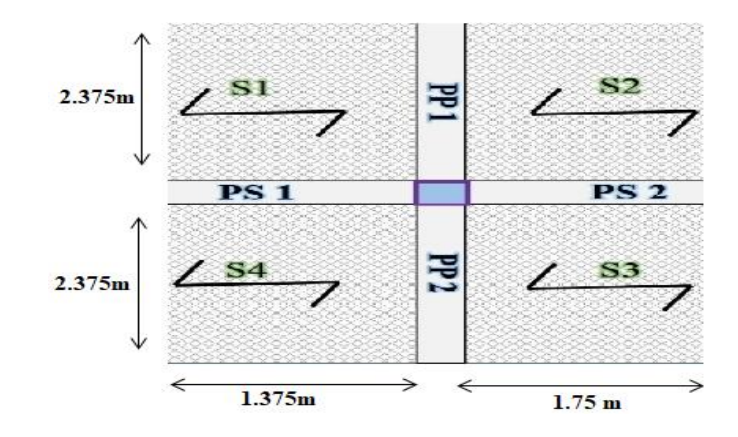

$$
S = s_1 + s_2 + s_3 + s_4 \qquad \text{avec :} \qquad \begin{cases} s_1 = s_4 = 4.156 \text{m}^2 \\ s_2 = s_3 = 3.265 \text{m}^2 \end{cases}
$$

## **Donc :**

- $s_{\text{nette}} = 14.842 \text{ m}^2$
- $S<sub>brute</sub> = 16.875 m<sup>2</sup>$

# **II-3 Détermination des charges et surcharges**

# **II-3-1 Charges permanents**

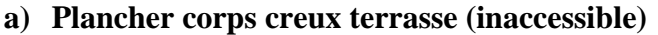

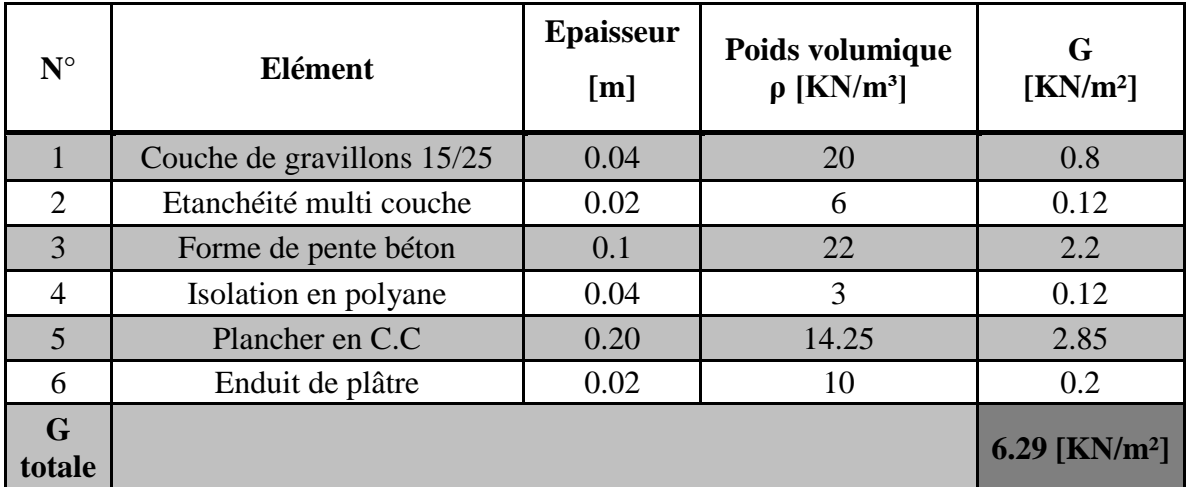

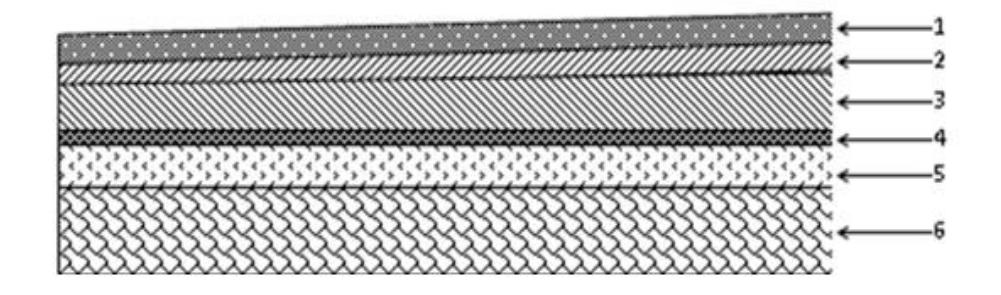

Fig II.6 : Coupe transversale du plancher terrasse inaccessible

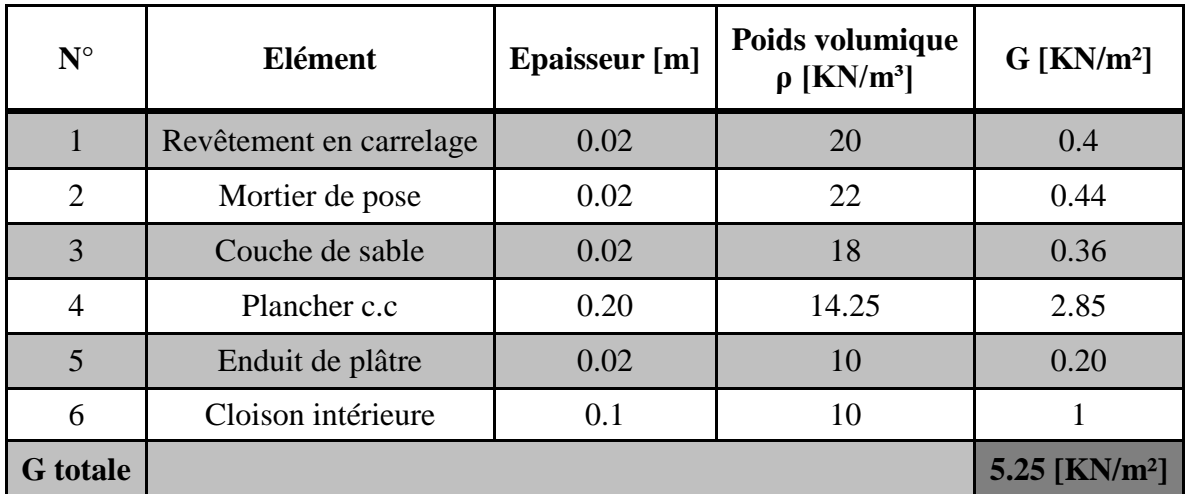

# **b) Plancher D'étage courant en corps creux**

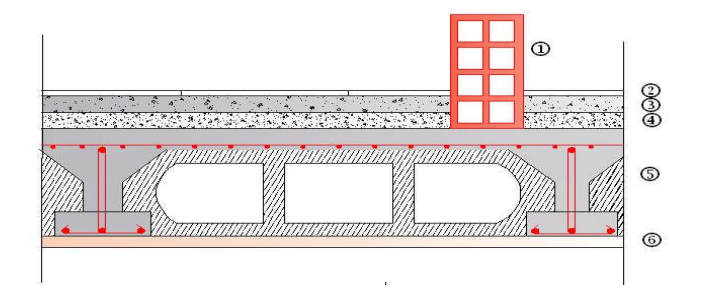

Fig II.7 : Coupe transversale du plancher courant

**c) Dalle pleine**

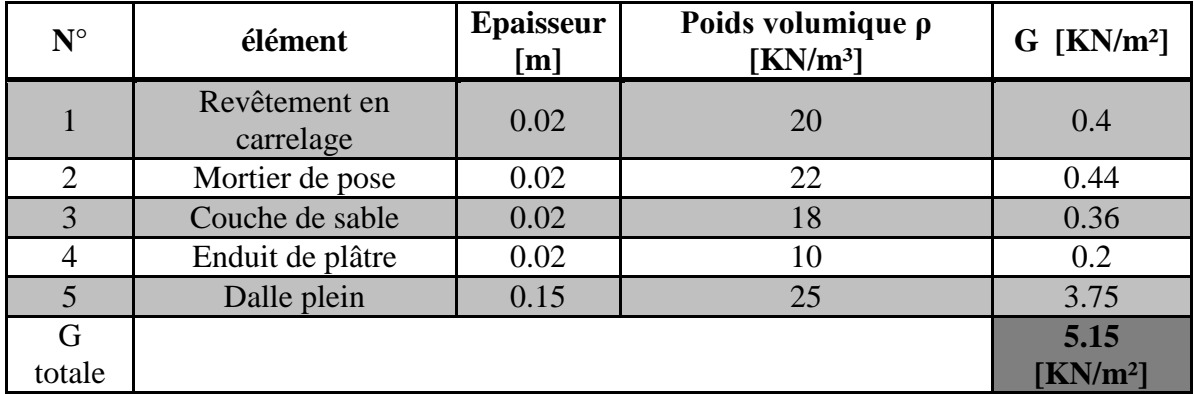

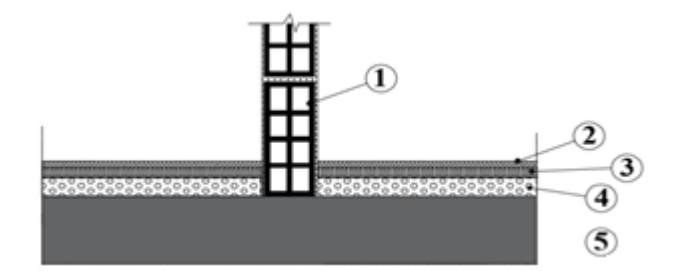

Fig II.8 Coupe transversale de la dalle pleine

# **d) Murs extérieurs**

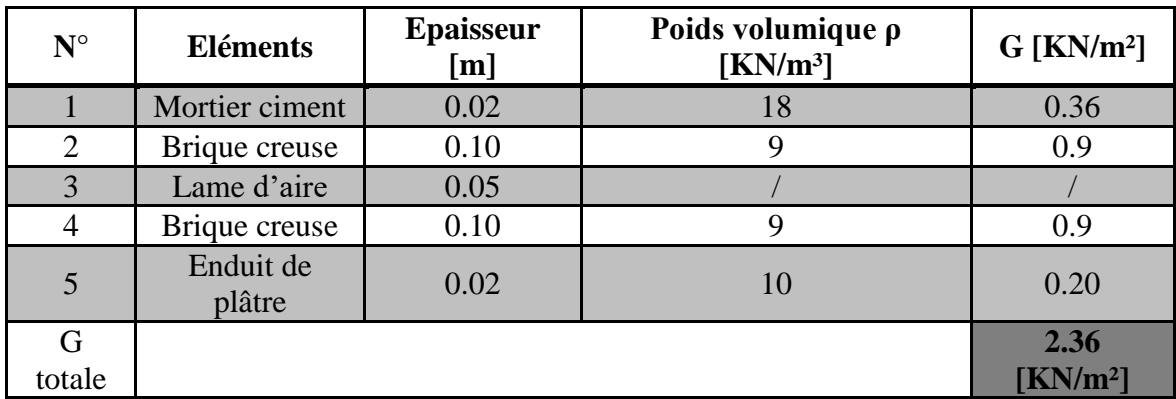

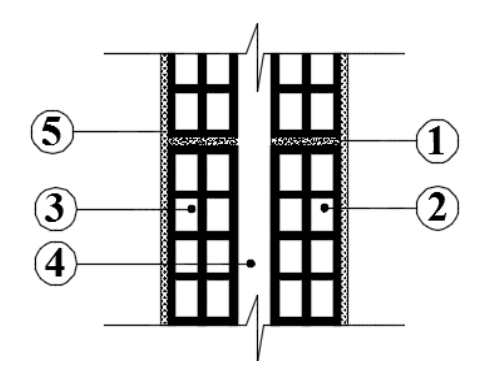

Fig II.9 Coupe transversale d'un mur extérieur

**e) Mures intérieures**

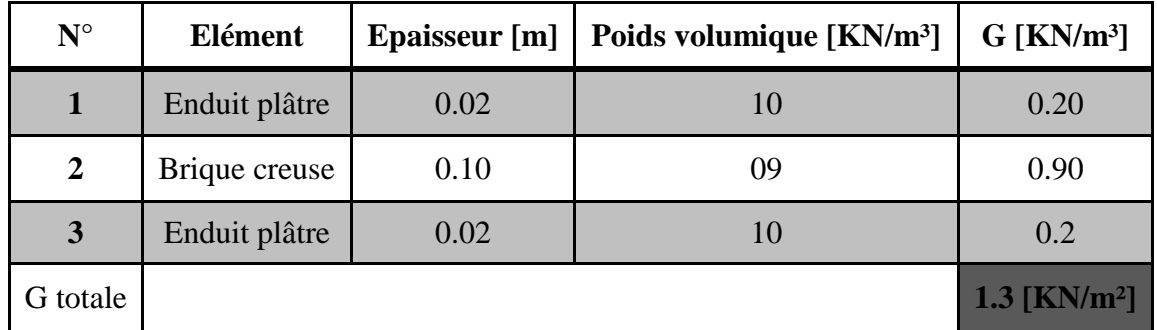

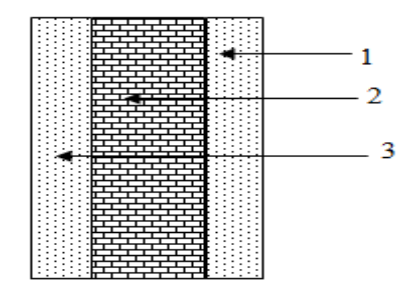

Fig II.10 Coupe transversale du mur verticale

# **II-3-2 Surcharges d'exploitation**

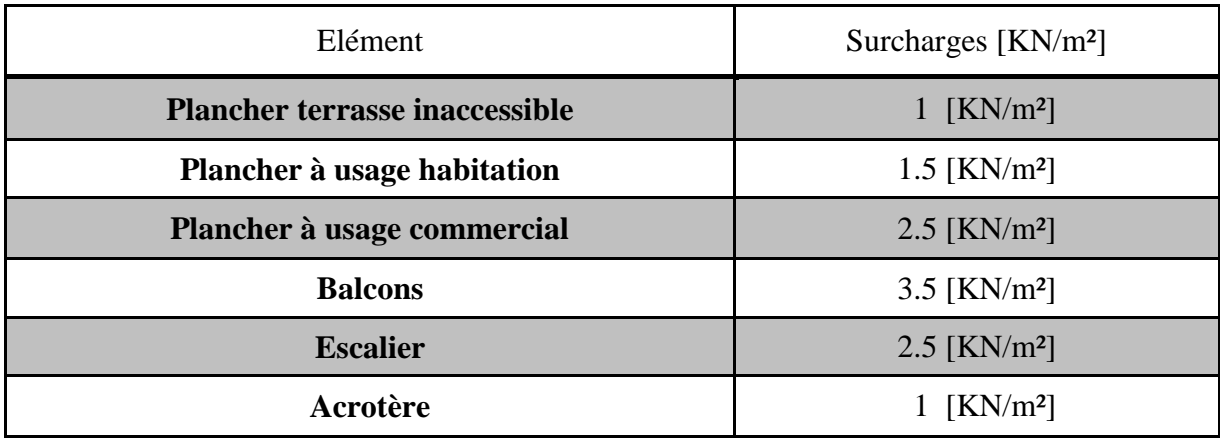

## **II-3-3 Poids propres des éléments revenant au poteau considérer**

# **a) Poids propres des poutres**

a.1) Poutre principale **:**

 $\mathbf{G_{p,p}} = 25 \times (0.30 \times 0.40) \times (2.375 + 2.375) = 14.25 \text{ KN}$ 

a.2) Poutre secondaire :

 $\mathbf{G_{p,s}} = 25 \times (0.30 \times 0.35) \times (1.75 + 1.375) = 8.203 \text{ KN}$ 

**D'où le poids des poutres :**  $G_p = 14.25 + 8.203 = 22.453$  **KN.** 

## **b) Poids propres des planchers**

b.1) Plancher terrasse (inaccessible) :

 **G** = 6.29 x 14.842 = **93.356 KN**

b.2) Plancher étage courant (habitation) :

 **G** = 5.25 x 14.842 = **77.921 KN**

## **c) Poids propres des poteaux**

 ${\bf G}_{RDC/étage} = (0.25 \times 0.25) \times 25 \times 3.06 = 4.78125$  KN

 $G_{\text{e.s}} = (0.25 \times 0.25) \times 25 \times 04.08 = 6.375 \text{ KN}$ 

#### **d) Surcharges d'exploitation totale**

- Plancher terrasse :  $Q_0 = 1.00 \times 16.875 = 16.875$  KN
- Plancher courante :  $Q_1 = Q_2 = Q_3$  ... ...  $Q_6 = 1.5 \times 16.875 = 25.3125$  KN
- Plancher commercial :  $Q_7 = Q_8 = 2.5 \times 16.875 = 42.1875$  KN

#### **e) Loi de dégression des surcharges**

La loi de dégression des charges s'applique selon le**(D.T.R.B.C.2.2)** aux bâtiments à grand nombre de niveaux ou les occupations des divers niveaux peuvent être considérées indépendantes. Le nombre minimum de niveaux pour tenir compte de la loi de dégression est de 5, ce qui est le cas de notre bâtiment étudié.

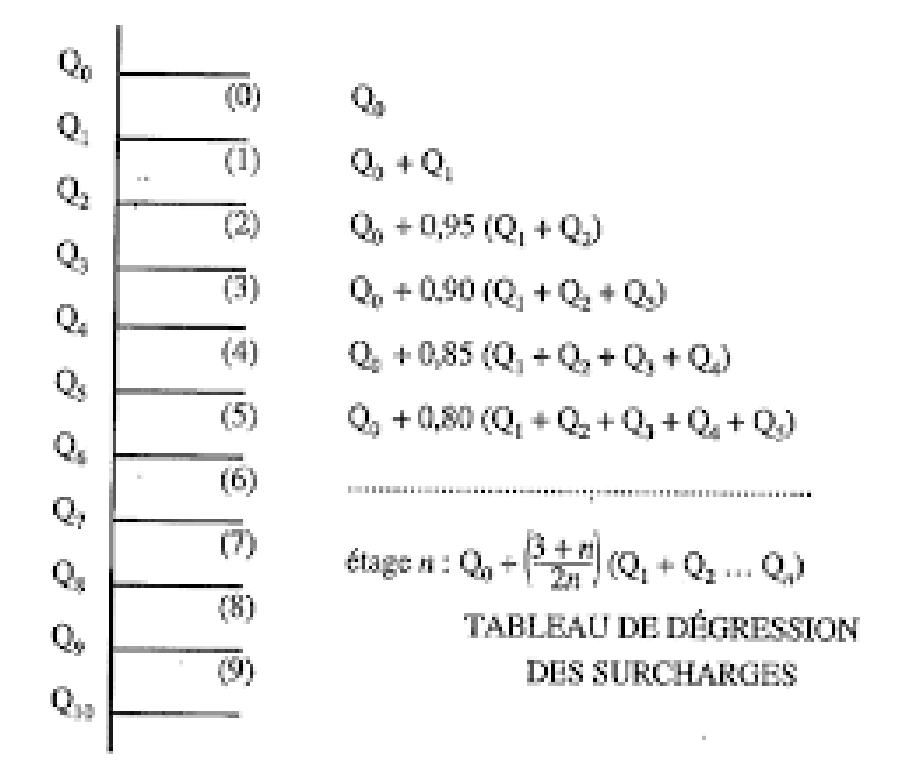

# **Coefficients de dégression des charges**

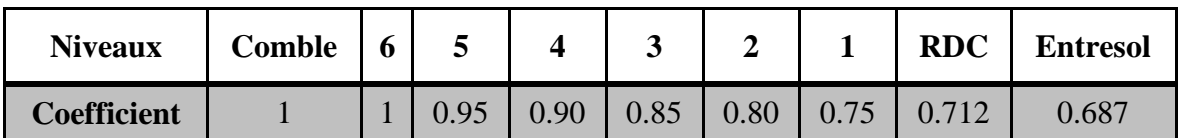

## **Les surcharges cumulées**

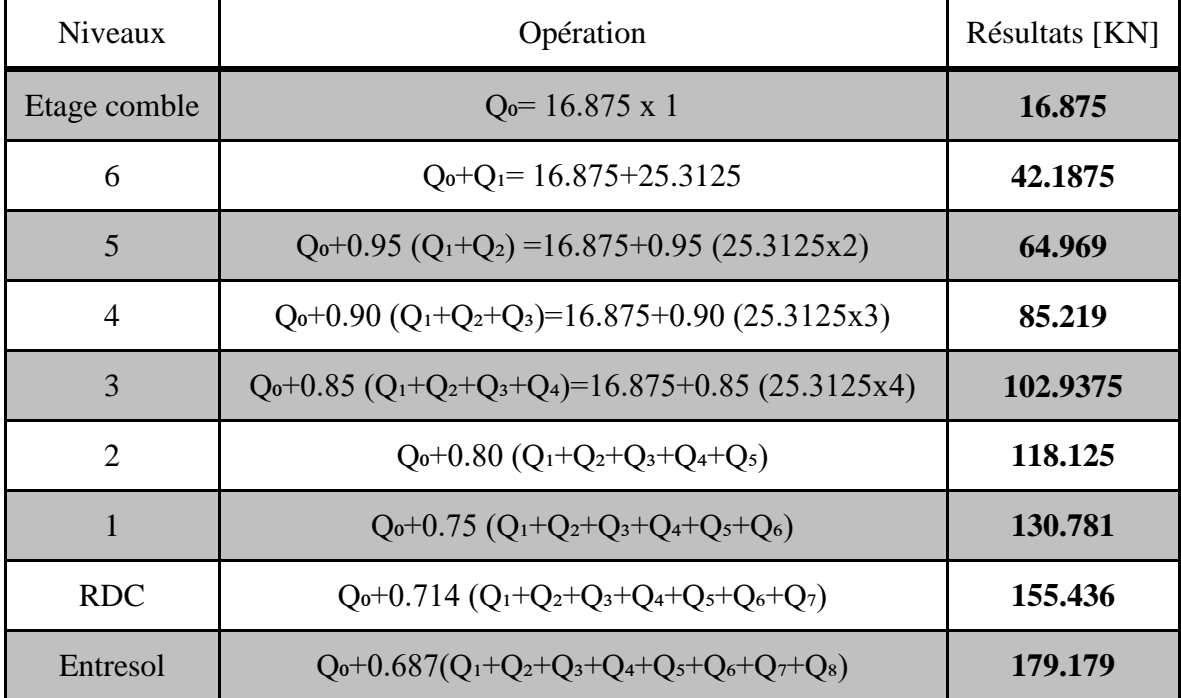

**Tableau récapitulatif de la descente de charges sur le poteau**

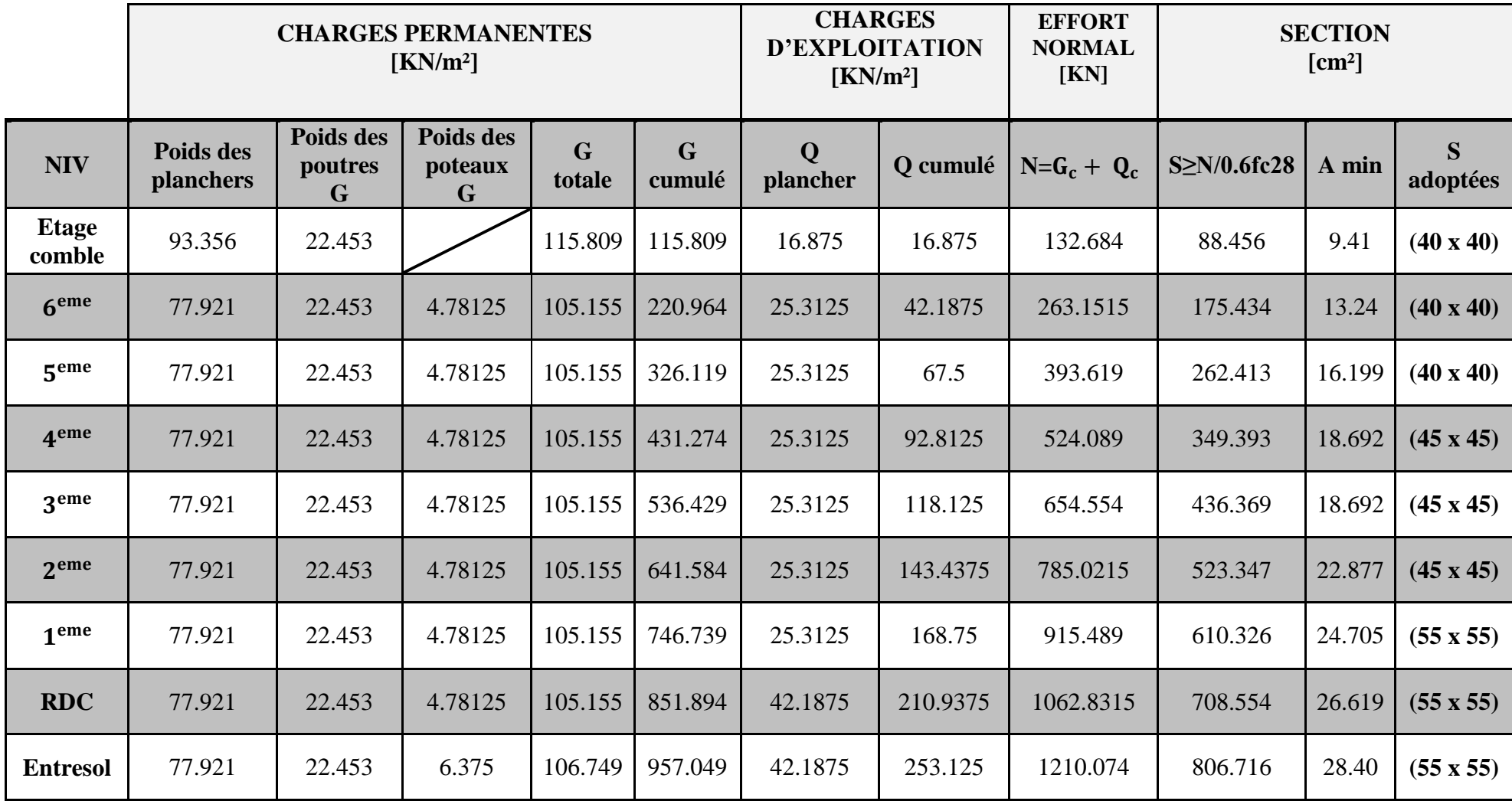

# **Dimensionnement du nœud cis & vis des moments fléchissant exigé par le RPA 99 modifiée 2003**

Il convient de vérifier pour les portiques participant au système de contreventement et pour chacune des orientations possibles de l'action sismique que la somme des moments résistants ultimes des extrémités de poteaux ou montants aboutissant au nœud est au moins égale en valeur absolue à la somme des valeurs absolues des moments résistants ultimes des extrémités des poutres ou traverses affectés d'un coefficient majoration de 1.25 .

Cette disposition tend à faire en sorte que les rotules plastiques se forment dans les poutres plutôt que dans les poteaux. Néanmoins, cette vérification est facultative pour les maisons individuelles et les deux (2) derniers niveaux des bâtiments supérieurs à R+2.

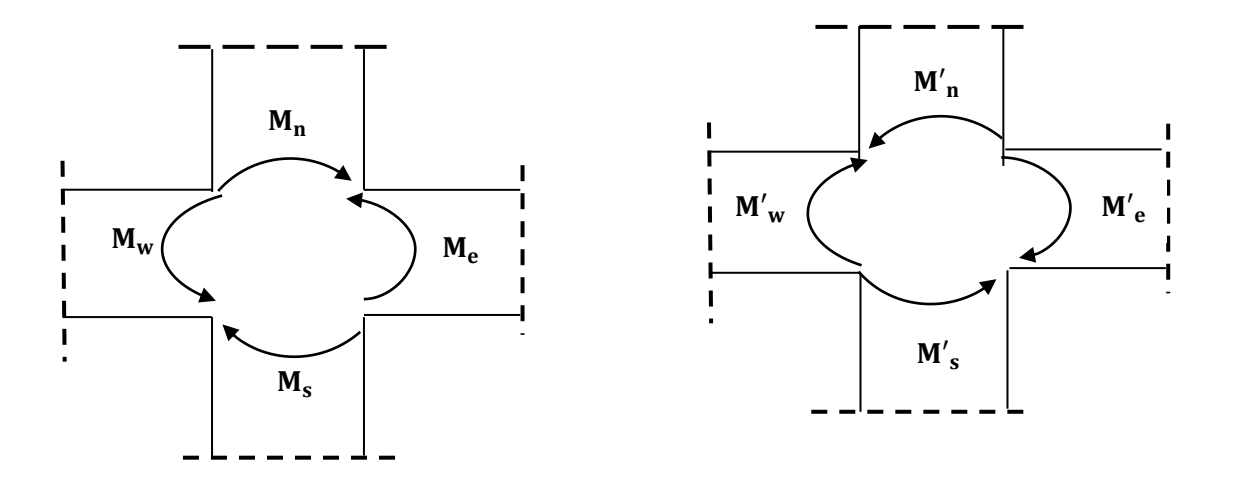

Fig II.11 dimensionnement d'un nœud poutre- poteau

$$
|M_n| + |M_s| \ge 1.25 (|M_w| + |M_e|)
$$
  
\n $|M'_n| + |M'_s| \ge 1.25 (|M'_w| + |M'_e|)$  (Art 7.6.2) RPA2003

Il s'en suite :

$$
\frac{\sigma_{\text{In}}}{\nu_{\text{n}}} + \frac{\sigma_{\text{Is}}}{\nu_{\text{s}}} \ge 1.25 \left( \frac{\sigma_{\text{Iw}}}{\nu_{\text{w}}} + \frac{\sigma_{\text{Ie}}}{\nu_{\text{e}}} \right)\!.
$$

 $\overline{\sigma}$  = 15 MPA (la contrainte admissible du béton).  $\mathsf{v}$  $\boldsymbol{\mathsf{h}}$  $\overline{\mathbf{c}}$ (Distance par rapport à l'a I  $bh<sup>3</sup>$  $\mathbf{1}$ (moment d'i

#### **En considérant le poteau du RDC**

$$
I_n = I_s = I_{pot}
$$

$$
I_w = I_e = I_{pout}
$$

La section des poutres sera la même dans le même sens (telle qu'elle est prise au prédimensionnement) c'est-à-dire ( $30 \times 40$ ) cm<sup>2</sup> dans le sens longitudinal dont l'inertie des poutres est plus importante. vérifions en suite un poteau carré de section  $(b \times h)$ .

$$
\frac{b^4}{12 \times \frac{b}{2}} \ge 1,25 \frac{30 \times 40^3}{12 \times 20} = 10^4
$$

 $b^3$ D'où  $b \ge 39,148$ .  $\frac{1}{6}$   $\geq$ 

#### **f) Vérification des poteaux**

**f-1)** Vérification selon les conditions du RPA99 version 2003 **(Art7.4.1)** 

• Poteaux de l'étage comble,  $6^{eme}$  et  $7^{eme}$  étage de section  $(40 \times 40)$ :

Min  $(40, 40) \geq 25$  cm . . . . . . . . . . . . . . . . Vérifiée Min (40, 40)  $\geq h_e/20 = 14.3$  cm . . . . . . . Vérifiée avec :( $h_e$ =2.86m)  $0,25 \le (b/h) = 1 \le 4$ ............... Vérifiée.

• Poteaux d'étage  $4^{eme}$ ,  $3^{eme}$  et  $2^{eme}$  de section  $(45 \times 45)$ :

Min  $(45, 45) \geq 25$  cm . . . . . . . . . . . . . . . . Vérifiée Min (45, 45)  $\geq h_e/20 = 14.3$  cm . . . . . . . Vérifiée avec :( $h_e$ =2.86m)  $0.25 \leq (b/h) = 1 \leq 4$ ............... Vérifiée.

• Poteaux d'étage RDC et entresol + 1<sup>ere</sup> etage de section (55x55) **:** 

Min  $(55, 55) \geq 25$  cm . . . . . . . . . . . . . . . . Vérifiée Min (55, 55)  $\geq h_e/20 = 19.4$  cm . . . . . . . Vérifiée avec :( $h_e$ =3.88m)  $0,25 \le (b/h) = 1 \le 4$  .............. Vérifiée

Les conditions du RPA sont vérifiées, toutes les sections des poteaux sont admissibles.

## **f-2)** Vérification de la résistance des poteaux au flambement

Le calcul du poteau au flambement consiste à vérifier la condition suivante :

$$
\lambda\!\!=\!\!\tfrac{l_f}{i}\!\leq 50
$$

**Avec :** 

 $\binom{1}{1}$  $\mathbf{I}$  $\overline{1}$  $\mathbf{I}$ i: rayon de giration  $(i = [I/A]^{1/2})$  $\overline{1}$  $\overline{1}$  $\gamma$  λ: élancement du poteau  $\mathbf{l}_{\mathbf{f}}$ : longeur de flembement :  $(\mathbf{l}_{\mathbf{f}} = \mathbf{07} \cdot \mathbf{l}_{\mathbf{0}})$ I: moment d'inertie( $I = bh^3/1$ A: section transversale du poteau ( $B = a$ . b)

## **Tableau .2 : Vérification des poteaux au flambement**

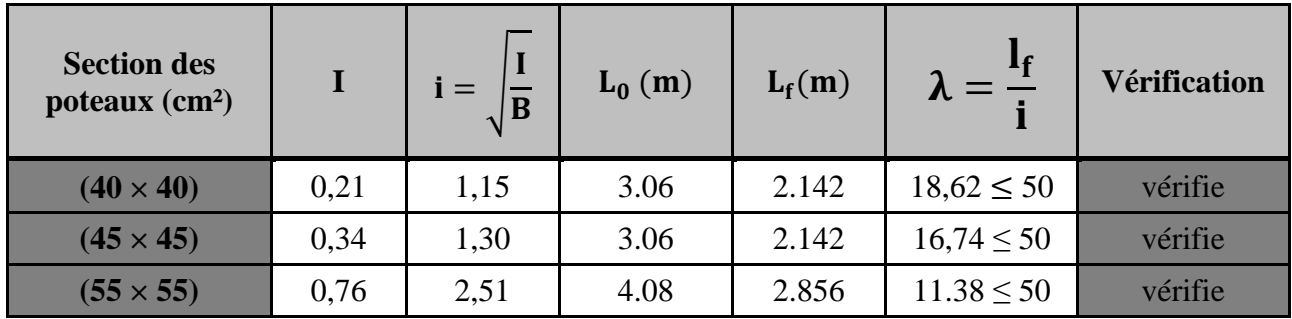

**Conclusion** : la condition de non flambement est vérifiée pour tous les poteaux.

## **Tableau II.3 : Sections adoptées des poteaux**

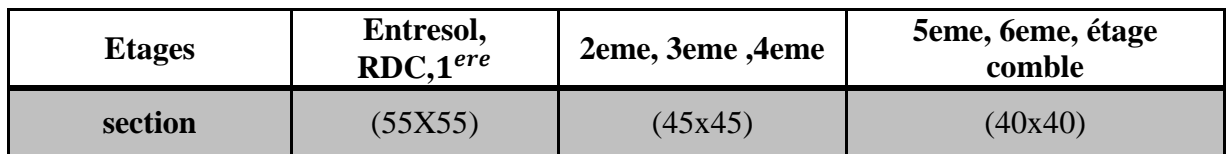

# Chapitre Ⅲ

Calcul des éléments secondaires

#### **Ⅲ-1 Introduction**

On procédera dans ce chapitre au dimensionnement et au calcul des éléments secondaires constituant notre structure.

Les éléments secondaires sont des éléments qui n'ont pas une fonction porteuse ou de contreventement. Ils sont soumis à des sollicitations négligeables devant les sollicitations sismiques. Le calcul de ces éléments se fait généralement sous l'action des charges permanentes et surcharges d'exploitation.

On peut énumérer l'ensemble de ces éléments comme suit :

- L'acrotère,
- Le plancher en corps creux,
- Le balcon en dalle pleine,
- L'escalier,
- La poutre palière,
- La poutre de chainage,
- La salle machine.

#### **Ⅲ-2 Acrotère**

L'acrotère est un élément secondaire de la structure, destiné à assurer la sécurité au niveau de la terrasse, il forme un écran, évitant toute chute. Il est assimilé à une console encastrée au niveau de la poutre de plancher terrasse soumis à un effort normal **‹‹N››** du à son poids propre, et un effort latéral **‹‹Q››** du à la main courante, provoquant un moment de renversement au niveau de la section d'encastrement.

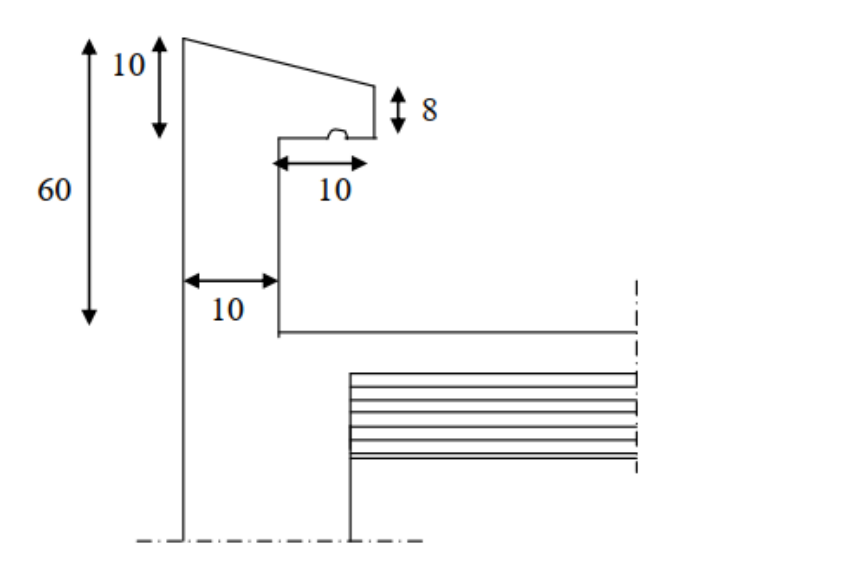

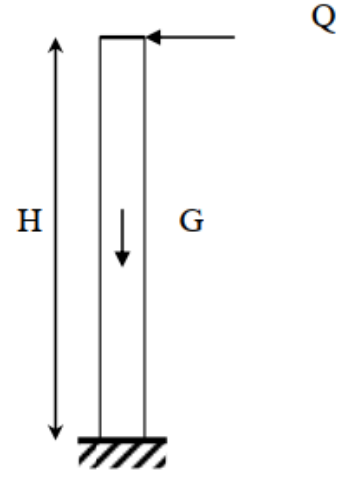

**Fig Ⅲ.1 :** Coupe verticale de l'acrotère **Fig Ⅲ.2 :** Schéma statique de l'acrotère

## **Schémas statiques de calcul**

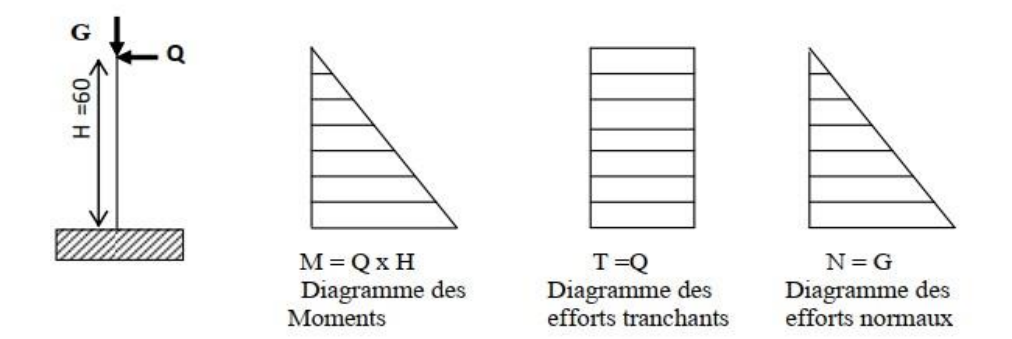

**Fig Ⅲ.3 :** Diagramme des efforts interne

## **Ⅲ-2-1 Calcul des efforts**

**a) Effort normal de Poids propre(G)**

 $G = \rho \times S = 1.70$  [KN/ml]

**G = 1.8525 [KN/ml]**

 $Avec:$  $\{P_i : A_i \}$ 

S

**b) Surcharge d'exploitation** 

 $Q = 1$  [KN/ml]  $T = Q \times 1$ m = 1 [KN]

- **c) Effort normal dû au poids propre**  $N_G = G \times 1 = 1.8525$  KN
- **d) Moment de renversement dû à Q**

 $M_R = Q \times H = 1 \times 0, 6 = 0, 6$  KN.m

- **Ⅲ-2-2 Combinaisons de charges** 
	- **a) E.L.U**
		- Compression : $Nu = 1.35N_G$ ,  $Nu = 1.35 \times 1.8525 = 2.5$  [KN]
		- Moment de renversement :  $Mu = 1.5 MR$

$$
Mu = 1.5 \times 0.6 = 0.9
$$
 [KN.m]

- **b) E.L.S**
	- Effort normal :  $Ns = N_G = 1.8525$  [KN],
	- Moment de renversement :  $Ms = MR = 0.6$  [KN.m].

#### **III-2-3 Ferraillage**

Le travail consiste en l'étude d'une section rectangulaire soumise à la flexion composée à l'ELU sous un effort normal Nu et un moment de flexion Mu, puis passer à une vérification de la section à l'ELS.

**H** = 10 [cm], **b** = 100 [cm], **d** = 8 [cm] e t **c** = 3 [cm]

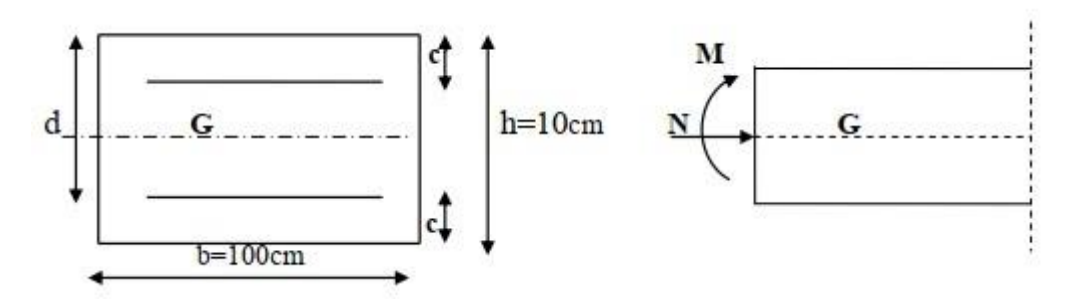

**Fig Ⅲ.4** Schéma de Calcul

H : Epaisseur de la section,  $d = h - c$  hauteur utile, C et C' : Enrobage.

## **a) Calcul des armatures à l'ELU a.1) Calcul de l'excentricité**

$$
e_{\rm u} = \frac{M_{\rm u}}{N_{\rm u}} = \frac{0.9}{2.5} = 0.36 \text{ [m]} > \frac{h}{2} - c = \frac{10}{2} - 3 = 2 \text{[cm]} = 2 \text{ [m]}
$$

Le centre de pression « Cp » se situe à l'extérieur de la section limitée par les armatures, d'où la section est partiellement comprimée.

Donc l'acrotère sera calculé en flexion simple sous l'effet d'un moment fictif M<sub>f</sub>, puis calculé à la flexion composée.

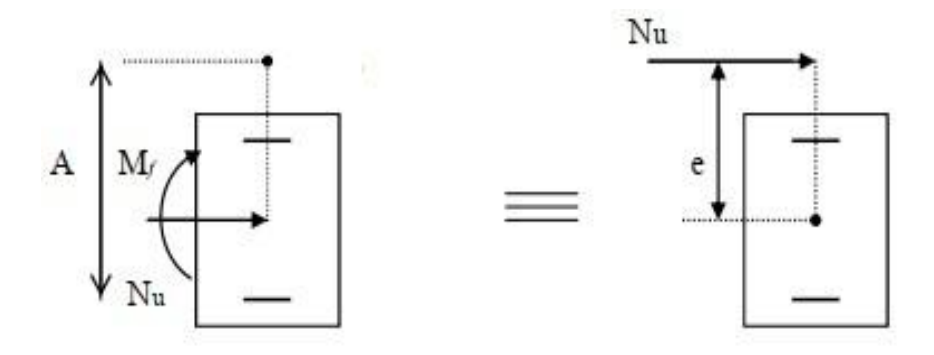

**Fig III.5 :** section rectangulaire soumise à une flexion composée.

#### **a.2) Armatures principales**

Section des armatures fictives (en flexion simple)  $M_f = Nu \times A$ 

Avec :

A : distance entre le « Cp » et le centre de gravité « Cg » des armatures inferieures tendues.

$$
A = e + \frac{h}{2} - c = 36 + \frac{10}{2} - 3 = 38 \text{ [cm]}
$$
  
\n
$$
M_f = 2.5 \times 0.38 = 0.95 \text{ [KN.m]}.
$$
  
\n
$$
u = \frac{M_f}{bd^2 f_{bc}} = \frac{0.95 \times 10^3}{100 \times 7^2 \times 14.2} = 0.0137
$$
  
\n
$$
\mu = 0.0137 < \mu_1 = 0.392 \qquad \Rightarrow \text{ Section simplement armée.}
$$
  
\n
$$
\mu = 0.0137 \qquad \Rightarrow \qquad \beta = 0.993
$$
  
\n
$$
A_f = \frac{M_f}{\beta \sigma_s d} = \frac{0.95 \times 10^3}{0.995 \times 348 \times 7} = 0.39
$$
  
\n
$$
A_f = 0.39 \text{ [cm}^2].
$$

Section des armatures réelles (en flexion composée)

$$
A_{u} = A_{f} - \frac{N_{u}}{\sigma_{s}} = 0.39 - \frac{2.5 \times 10}{348} = 0.32 \text{ [cm}^{2}\text{]}
$$

$$
A_{u} = 0.32 \text{ [cm}^{2}\text{]}.
$$

**a.3) Condition de non fragilité (BAEL91 /Art A.4.2.1)**

A<sub>u</sub>calculate 
$$
\ge A_{\min} = \frac{0.23 \text{bdf}_{t28}}{f_e} \times (\frac{e_s - 0.445d}{e_s - 0.785d}),
$$
  
\nAvec:  $\begin{cases} f_{t28} = 0.6 + 0.06f_{c28} = 2.1 \text{ [MPa]}\\ e_s = \frac{M_s}{N_s} = \frac{0.6}{2.5} = 0.36 \text{ [m]} \end{cases}$   
\nA<sub>min</sub> =  $\frac{0.23 \times 100 \times 7 \times 2.1}{400} \times 0.942 = 0.796$   
\nA<sub>min</sub> = 0.796 [cm<sup>2</sup>]

Donc :  $A_{\min} > A_{\min}$  La section n'est pas vérifiée.

#### **Conclusion**

Les armatures calculées à la condition de non fragilité sont supérieures à celles calculées à l'ELU, donc on adoptera : **A**=  $A_{min}$ = 0,796 [cm<sup>2</sup>],

 $A_{\text{adoptée}} = 4 \text{ H}A8 = 2,01 \text{ [cm}^2\text{]}$  avec un espacement de 25 [cm].

#### **a.4)Armatures de répartition**

$$
A_r = \frac{A_{adoptée}}{4} = \frac{2.01}{4} = 0.5 \text{ [cm}^2/\text{ml]}
$$
  $\implies$  soit **4HA8** = **2.01 avec St** = **20 [cm].**

## **a.5)Vérification au cisaillement (BAEL91 /Art A.5.2.1)**

Nous avons une fissuration préjudiciable :

$$
\overline{\tau}_{u} = \min\left(0.15 \frac{f_{c28}}{\gamma_b}; 4 \text{ MPa}\right) = \min\left(0.15 \frac{25}{1.5}; 4 \text{ MPa}\right) = \min(2.5; 4 \text{ MPa})
$$

$$
\tau_{u} = \frac{v_{u}}{bxd} \qquad \text{Avec}: V_{u}: \text{effort tranchant} \quad V_{u} = 1.5 \times Q = 1.5 \times 1 = 1.5 \text{ KN} = 1.5 \times 1000
$$

$$
\tau_{u} = \frac{1.5 \times 1000}{1.5 \times 1000} = 0.021 \text{ MPa}
$$

$$
\tau_{\rm u} = \frac{\tau_{\rm u}}{1000 \times 70} = 0.021 \text{ MPa}
$$
  

$$
\tau_{\rm u} < \bar{\tau}_{\rm u} \qquad \Rightarrow \qquad \text{Condition } \text{veffi\acute{e}e.}
$$

Donc le béton seul peut reprendre l'effort de cisaillement 
$$
\Rightarrow
$$
 les armatures transversales ne sont pas nécessaires.

# **a.6) Vérification de la contrainte d'adhérence et d'entraînement (BAEL91 /Art A.6.1.1)**

$$
\tau_{se} < \bar{\tau}_{se} = \Psi_{s} \times f_{t28} = 1.5 \times 2.1 = 3.15 \text{ MPa}
$$

 $\Psi_{s}$ : coefficient de scellement.

$$
\tau_{se}=\frac{V_u}{0.9d\sum u_i}
$$

Avec : $\sum u_i$ : somme de périmètre utiles de barres.

$$
\sum u_i = n.\pi.\phi = 4 \times 3.14 \times 0.8 = 10.048
$$

Avec n : nombre de barres.

$$
\tau_{se} = \frac{1.5 \times 10}{0.9 \times 7 \times 10.048} = 0.237 \text{ MPa} \le 3.15 \text{ MPa}
$$

$$
\tau_{se} < \overline{\tau}_{se} \qquad \Rightarrow \qquad \text{Condition } \text{veffi\acute{e}e.}
$$

 **Longueur de scellement (Art A.6. 1.221 BAEL91)** L<sub>s</sub> =40 $\Phi$ =40 × 0,8=32cm.

## **b) vérification à l'ELS**

• <u>Dans l'acier</u>: il faut vérifier que :  $\sigma_b \leq \bar{\sigma}_b$ 

L'acrotère est exposé aux intempéries, donc la fissuration est considérée comme préjudiciable**.**

$$
\overline{\sigma}_{s} = \min\left(\frac{2}{3}f_{e}; 110\sqrt{\eta \times f_{t28}}\right) \text{avec } \eta: 1.6
$$
\n
$$
\overline{\sigma}_{s} = \min(266.66; 201.63) = 201.63 \text{ MPa}
$$
\n
$$
\sigma_{s} = \frac{M_{s}}{\beta_{1} \times d \times A_{s}}
$$
\n
$$
\rho_{1} = \frac{100A_{s}}{b.d} = \frac{100.2.01}{100.7} = 0.287
$$
\n
$$
\rho_{1} = 0.287\begin{cases}\beta_{1} = 0.916\\k_{1} = 44.52\end{cases}
$$
\n
$$
\sigma_{s} = \frac{0.6 \times 1000}{0.916 \times 7 \times 2.01} = 46.55 \text{ MPa}
$$

- $\sigma_{s} \leq \overline{\sigma}_{s} \Rightarrow$  (Condition vérifiée)
	- <u>Dans le béton</u> :  $\sigma_b \leq \overline{\sigma}_b$

$$
\overline{\sigma}_{b} = 0.6f_{c28} = 0.6 \times 25 = 15 \text{ MPa}
$$

$$
\sigma_{b} = \frac{\overline{\sigma}_{s}}{k_{1}} = \frac{201.63}{44.52} = 4.53
$$

$$
\sigma_{b} \le \overline{\sigma}_{b} \implies \text{(Condition vérifiée)}
$$

#### **b.1) Espacement des barres [Art. A.8.2.42 BAEL 91 MODIFI2 99]**

- Armatures principales :  $S = 25$  cm min {3h, 33 cm} = 30 cm.
- Armatures de répartition : St=20cm  $\leq$  min {4h, 45cm} = 40 cm.

Les conditions étant vérifiées, donc le ferraillage à l'ELU est suffisant

#### **b.2) Ferraillage adopté**

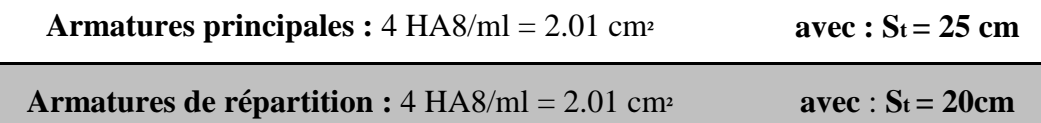

## **c) Vérification au séisme**

Pour assurer la résistance de l'acrotère à l'action des forces horizontales, « **F<sup>p</sup>** » doit être inferieur ou égale à l'action de la main courante « **Q** ».

 $\mathbf{F}_p = 4 \times A \times C_p \times W_p$  (RPA99 version 2003)

**Avec :** { (A : Coefficient d'accélération pour la zone et le groupe d'usage appropriés.

(Wp : Poids propre de l'acrotère.

Dans notre cas, on a:

- $\bullet$  A = 0.15 (zone IIa, groupe d'usage 2),
- $C_p = 0.8$ ,
- $W_p = 1.8525$  KN.

 $F_p = 4 \times 0.15 \times 0.8 \times 1.8525 = 0,8892$  [KN/ml]  $\le 1$  [KN/ml]

# **Conclusion**

La condition étant vérifiée, donc l'acrotère sera calculé avec un effort horizontal supérieur à la force sismique d'où le calcul au séisme est inutile :

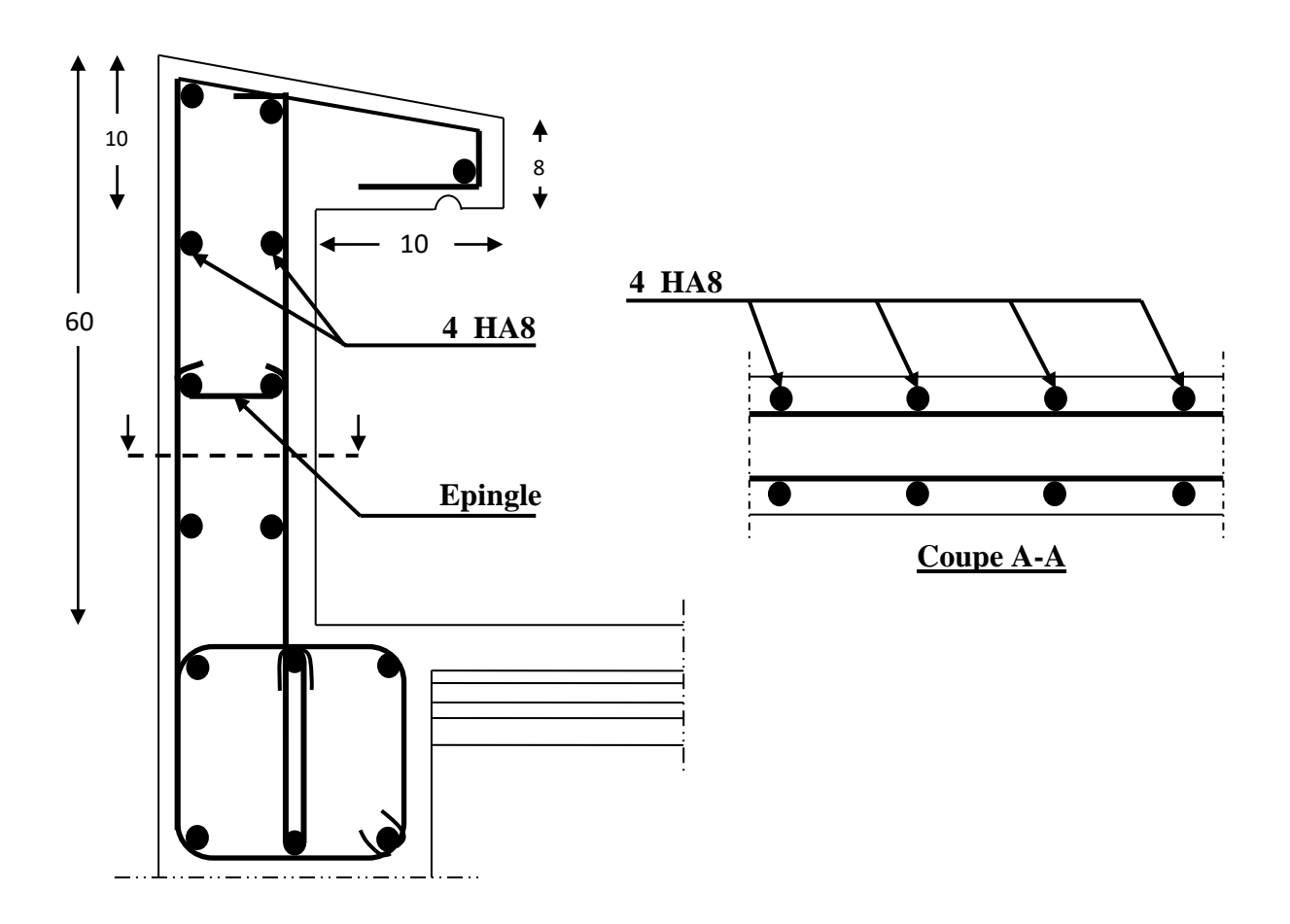

**Fig Ⅲ.6** Ferraillage de l'acrotère

## **Ⅲ-3 Calcul des planchers**

Les plancher de ce bâtiment sont réalisés en corps creux plus une dalle de compression et des poutrelles préfabriqué.

- Nervures: appelées poutrelles de section en T, elle assure la fonction de portance, la distance entre axe des poutrelles est de **65 cm**.
- Le remplissage: en corps creux sont utilisées comme coffrage perdu, et comme isolant phonique sa hauteur est de **16 cm**.
- Une dalle de compression en béton **4cm** d'épaisseur, elle est armée d'un quadrillage d'armatures ayant pour le but de :
	- Limiter les risques de fissuration par retrait.
	- Résister aux efforts des charges appliquées sur les surfaces réduites.
	- Réaliser un effet de répartition entre poutrelles voisines de charges, localisées notamment
	- Celles correspondants aux charges.

# **Ⅲ-3-1 Calcul de la dalle de compression**

Le hourdis doit avoir une épaisseur minimale de 4 cm. Il est armé d'un quadrillage de nuance (TLE520) dont les dimensions au plus égales aux valeurs indiquée par le règlement (BAEL 91 art B.  $6.8$ , 423) qui sont :

- **20 cm (5 p.m.)** pour les armatures perpendiculaires aux nervures,
- **33 cm (3 p.m.)** pour les armatures parallèles aux nervures.

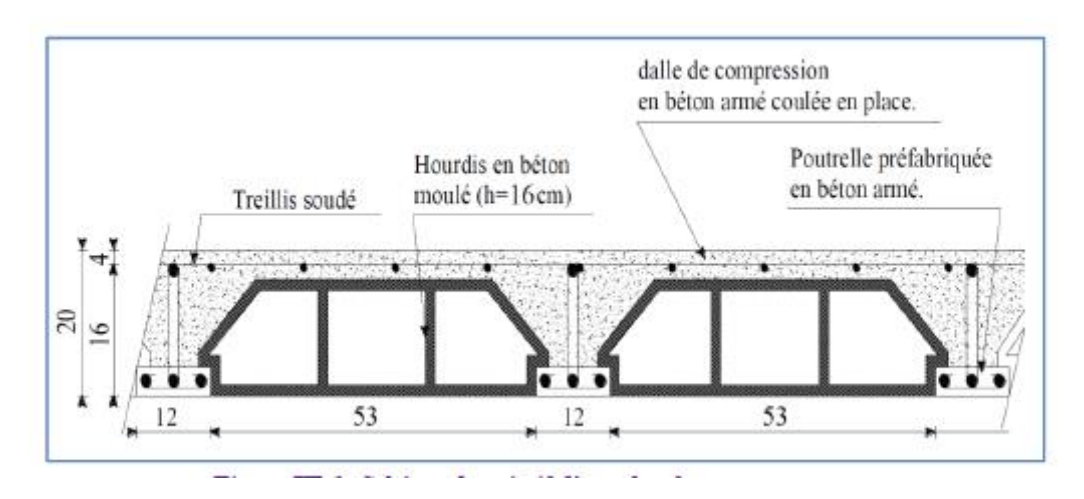

fig III. 7: shema descriptif d'

#### **Ⅲ-3-1-1 Etude de la dalle de compression**

Le calcul de fera pour une surface de  $(1x1)$  m<sup>2</sup>, et on applique le même ferraillage pour tous les planchers.

## **a) Armatures perpendiculaires aux poutrelles**

$$
\angle A = \frac{4 \times L}{Fe} \qquad \text{si} : (L \le 50 \text{ cm})
$$
  

$$
\angle A = \frac{4 \times L}{Fe}, \qquad \text{si} : (50 \le L \le 80 \text{ cm})
$$

Avec **L** : la distance entre axes des poutrelles ;  $(50 \leq L \leq 80 \text{cm})$ . : Limite d'élasticité de l'acier en MPA.

On prend **L** = **65 cm**  $\rightarrow$   $A_{\perp} = \frac{4}{3}$  $\frac{1 \times 65}{520} = 0.5 \text{ cm}^2 / \text{ml}$ 

Soit  $A_1 = 5T4 = 0.63$  cm<sup>2</sup> / ml

Avec un espacement :  $e = \frac{1}{2}$  $\frac{60}{5}$  = 20 cm  $\leq$  20 cm  $\rightarrow$  condition vérifiée

## **b) Armatures perpendiculaires aux poutrelles**

$$
A \, \frac{\textstyle 0.63}{\textstyle 2} = 0.315 \, \text{Cm}^2 / \, \text{ml}
$$

Soit  $A = 5T4 = 0.63$  cm<sup>2</sup>/ml

Avec un espacement : 
$$
e = \frac{100}{5} = 20 \text{ cm} \le 20 \text{ cm} \rightarrow \text{condition} \vec{\text{verific}}
$$

**Finalement** nous optons pour le ferraillage de la dalle de compression un treillis soudé (**TLE520)** de dimension **(5 X 20X 20) cm**.

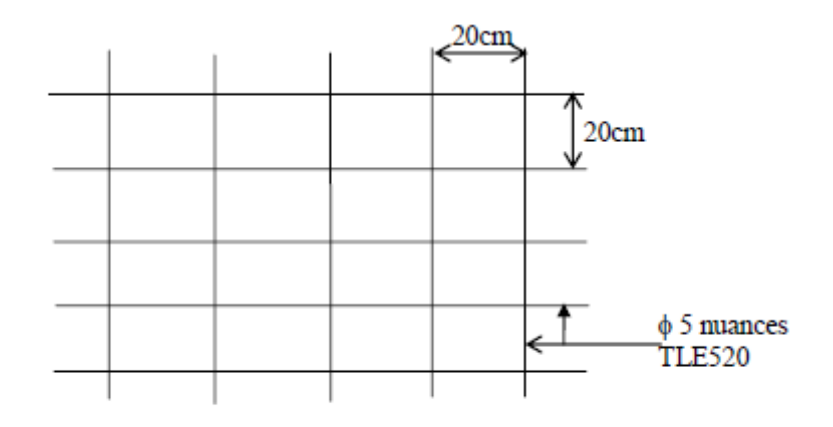

Treillis soudé de 20×20 cm

#### **Ⅲ-3-1-2 Etude de la poutrelle**

On s'intéressera à l'étude de la poutrelle du plancher le plus sollicité, c'est à dire celui qui Supporte la plus grande charge d'exploitation. Elle se calcule comme une section en **T.**

 Les poutrelles sont sollicitées par un chargement uniformément réparti. Leur largeur est Déterminée par l'entre axe de deux poutrelles consécutives.

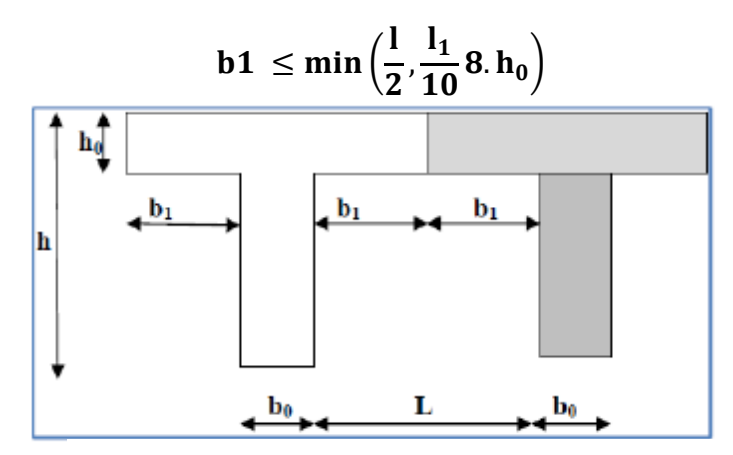

fig III. 8: construction de la section en T

- $\triangleright$  La hauteur de la section **: h**= 16+4 = 20 cm
- $\triangleright$  L'épaisseur de la table de compression :  $h_0 = 4$  cm
- L'enrobage : **c= 2 cm**
- La hauteur utile : **d= 18 cm**
- $\triangleright$  B<sub>1</sub> : la largeur de l'hourdis à prendre en compte de chaque côté de la nervure est limitée à La plus faible des valeurs ci-dessous :
- $\triangleright$  L : distance entre deux parements voisins de deux poutrelles.
- $\triangleright$  L<sub>1</sub> : longueur de la plus grande travée dans le sens de la poutrelle.

$$
C L = 65 - 12 = 53 \text{ cm}
$$

$$
L_i = 405 \text{ cm}
$$

Donc on a:

$$
b_1 \leq min\left(\frac{53}{2},\frac{405}{10},8\textrm{ X } 4\ \right) \rightarrow b_1 \leq min\left(26.5,40.5\ \textrm{32}\right)
$$

$$
\rightarrow b_1 = 26.5 \text{ cm}
$$

 $\rightarrow$  **b**<sub>0</sub> = 2 x **b**<sub>1</sub> + **b**<sub>0</sub> = 65 cm

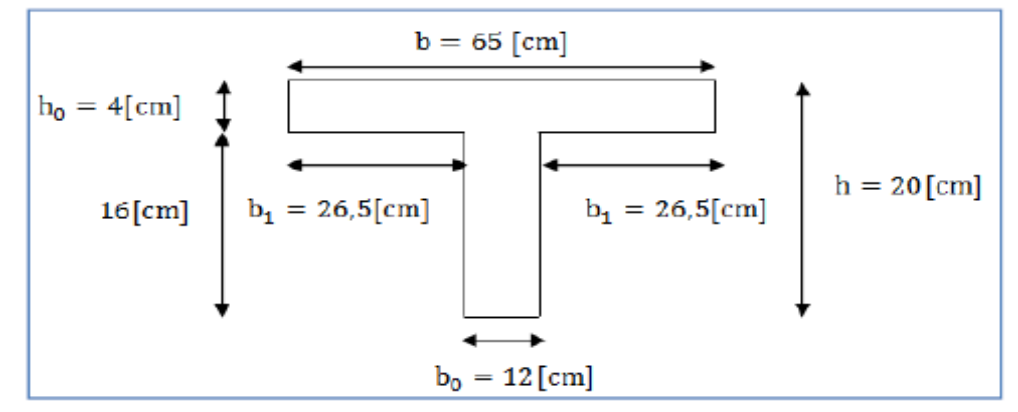

fig III. 9 : dimension de la poutrelle

## **a) Calcul des poutrelles**

Le calcul des poutrelles est fait en deux étapes : avant coulage et après coulage de la dalle de compression.

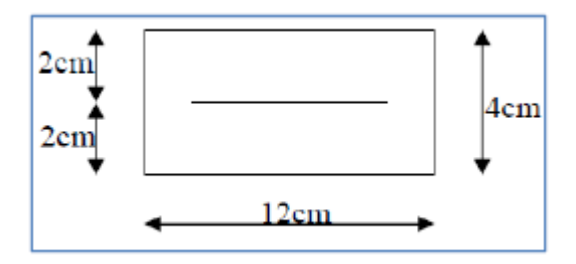

## **a.1) Calcul avant coulage de la dalle de compression**

La poutrelle sera considérée simplement appuyée à ses deux extrémités. Elle doit supporter en plus de son poids propre, la charge due à la main d'œuvre et le poids des corps creux.

- Poids propre de la poutrelle :  $G_1 = 0.04 \times 0.12 \times 25 = 0.12 \text{ KN/ml.}$
- Poids de corps creux :  $G_2 = 0.65 \times 0.95 = 0.62 \text{ KN/ml}.$ Avec : 0.95 KN/m² est le poids propre du corps creux.
- Surcharges de l'ouvrier :  $Q = 1.00$  KN / ml.

## **Ferraillage a l'ELU**

Le calcul se fera pour la travée la plus défavorable.

 $\triangleright$  Combinaison de charges :

 $q_u = 1.35$  G + 1.5 Q avec G = G<sub>1</sub> + G<sub>2</sub>  $q_v = 1.35 (0.12+0.62) + 1.5 \text{ x } 1 = 2.5 \text{ KN/m}$ 

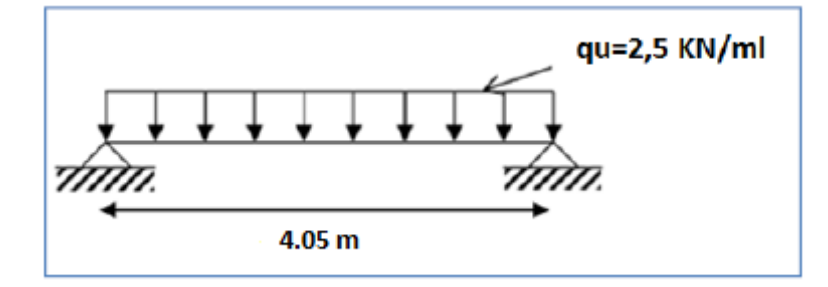

fig III. 10 : shema de calcul des poutrelles

> Calcul du moment en travée :

$$
Mu = q_u \cdot \frac{l^2}{8} = \frac{2,5 X4.05^2}{8}
$$

$$
M_u=5.12\; KN.m
$$

> L'effort tranchant max :

$$
T_{u} = \frac{q_{u}l}{2} = \frac{2.5 \text{ X } 4.05}{2}
$$

$$
T_{u} = 5.06 \text{ KN}
$$

# **a.2) Calcule les armatures**

$$
\mu_{l} = \frac{M\mu}{bd^2 f_{bu}} = \frac{5.12.10^6}{120X20^2X14.2}
$$

$$
\mu_{l} = 7.48 > \mu_{l} = 0.392
$$

 $\rightarrow$  la section est doublement armée

## **Conclusion**

La section de la poutrelle est petite, par conséquent, on ne peut pas placer la totalité des armatures tendues et comprimées obtenues par le calcul. On prévoit alors des étais intermédiaires Pour la conforter (l'aider à supporter les charges d'avant coulage de la dalle de compression), de manière à ce que les armatures comprimées ne lui soient pas utiles.

# **a.3) Calcul après coulage de la dalle de compression**

Après le coulage de la dalle de compression la poutrelle est considérée comme une poutre continue qui repose sur plusieurs appuis elle aura une section en Te.

# **Charges et surcharges**

On 4 type de plancher à vérifier (choisi le plus défavorable)

**1)** Plancher entre sol G=5.25KN/m², Q= 2.5 KN/m²,

 $q_u$  = 10.8375 × 0.65 = 7.044 KN/ml.

- **2)** Plancher (RDC)/ (1ere étage) / (étage courant) / G=5.25KN/m², Q= 1.5KN/m²  $q_u = 9.3375 \times 0.65 = 6.07$ KN/ml.
- **3)** Plancher terrasses accessible G=5.25KN/m², Q=3.5 KN/m²  $q_{\text{u}} = 12.3375 \times 0.65 = 8.02 \text{KN/ml}.$
- **4)** Plancher terrasse inaccessible G=6.29KN/m², Q=1KN/m²  $q_u = 9.9915 \times 0.65 = 6.5$  KN/ml.

Nous considérons pour nos calculs le plancher qui présente le cas le plus défavorable, dans notre cas on fait le calcul pour le plancher de terrasse accessible.

Poids propre du plancher  $G=5.25X$   $0.65 = 3.4125KN/ml$ Surcharges d'exploitation  $Q = 3.5 \times 0.65 = 2.275 \text{ KN/ml}$ 

Combinaison d'action :

**ELU :**  $q_{\text{u}} = 1,35 \text{ X } 3.4125 + 1.5 \text{ X } 2.275$  $q_{\rm u} = 8.02$ KN/ml **ELS:**  $q_s = G + Q = 5.6875$  KN/ml

## **b) Choix de la méthode de calcul**

La détermination des efforts internes se fera de l'une des trois méthodes suivantes :

- La méthode forfaitaire ;
- La méthode des trois moments ;
- La méthode de Caquot.

## **Vérification des conditions de la méthode forfaitaire**

**1.** Elle s'applique aux planchers à surcharges d'exploitation modérées,

 $Q \le \max (2G$ ; 5KN/m<sup>2</sup>)  $\Rightarrow$  max ((2×3.4125); 5 KN/m<sup>2</sup>)  $\Rightarrow$  max (6,825; 5KN/m<sup>2</sup>)

Q 2.275 KN/ml 6,825KN/ml **condition vérifiée.)**

**2.** Le moment d'inertie des sections transversales est le même dans les différentes travées  $(I = b. h<sup>3</sup>/12)$ . (**Condition vérifiée.**)

**3.** Le rapport de deux portées successives des différentes travées est compris entre 0,8 et 1,25 c.à.d.  $(0, 8 \leq \frac{L}{1})$  $\frac{E_{\rm i}}{E_{\rm i+1}} \leq 1.25$  )

$$
\begin{cases}\n\frac{L_i}{L_{i+1}} = \frac{3}{3.75} = 0.8 \\
\frac{L_i}{L_{i+1}} = \frac{3.75}{2.58} = 1.32\n\end{cases}
$$
\nCondition non veirfiée\n
$$
\begin{cases}\n\frac{L_i}{L_{i+1}} = \frac{2.85}{4.05} = 0.70 \\
\frac{L_i}{L_{i+1}} = \frac{4.05}{2.85} = 1.42 \\
\frac{L_i}{L_{i+1}} = \frac{2.85}{3.75} = 0.76 \\
\frac{L_i}{L_{i+1}} = \frac{3.75}{3} = 1.25\n\end{cases}
$$

**4.** la fissuration est considérée comme non préjudiciable. . **(Condition vérifiée.)** 

**Conclusion :** la méthode forfaitaire n'est pas applicable. Pour cela on doit appliquer la Méthode des trois moments.

## **c) Exposition de la méthode des trois moments**

Cette **méthode** consiste à déterminer les **moments** fléchissant, dans le cas des poutres continues. C'est-à-dire des poutres qui reposent sur plus de deux appuis.

L'expression de cette méthode est donnée par les équations suivantes :

**Pour l'appui :** 

$$
M_{i-1}l_i + 2M_i \ (l_i + l_{i+1}) + M_{i+1} \ l_{i+1} \ = \ -\left(\frac{q_{i1\,l_i^3}}{4} + \ \frac{q_{i+1\,l_{i+1}^3}}{4}\right)
$$

## **Pour la travée :**

$$
M(x) = M_0(x) + M_{i-1} (1 - \left[1 - \frac{X}{L_i}\right] + M_i \frac{X}{L_i}
$$

 $M_0(x)$ : Le moment de même travée considérée isostatique.

- Combinaison d'action :
	- **ELU :**  $q_u = 1,35 \text{ X } 3.4125 + 1.5 \text{ X } 2.275$  $q_u = 8.02$ KN/ml
	- **ELS:**  $q_s = G + Q = 5.6875$  KN/ml

**3) Calcule à l'ELU**

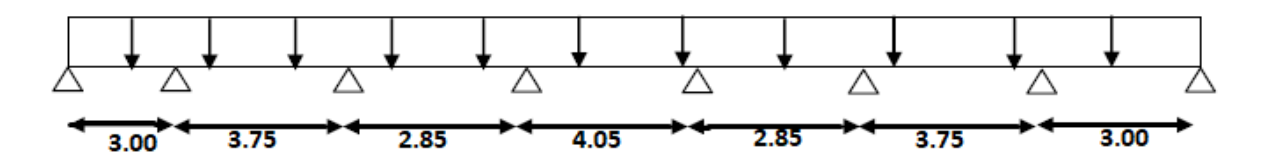

schéma statique de la poutrelle

**3.a) calcule des moments aux appuis**

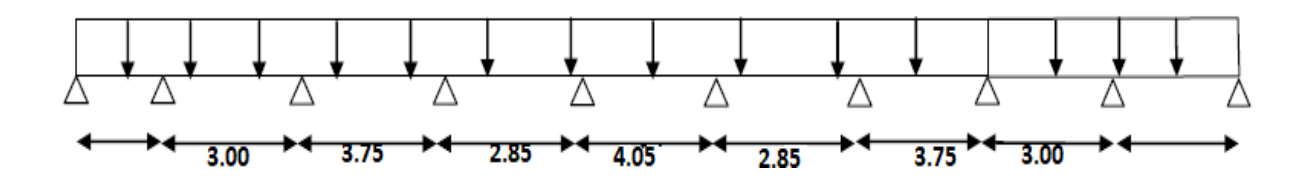

| 3    | $-1,666$  | $+$ | 13,5 | MB        | $+$ | 3,75 | <b>MC</b> | $\equiv$ | $-147,558$ |
|------|-----------|-----|------|-----------|-----|------|-----------|----------|------------|
|      |           |     |      |           |     |      |           |          |            |
| 3,75 | MВ        | $+$ | 13,2 | MC        | $+$ | 2,85 | <b>MD</b> | $=$      | $-140,432$ |
|      |           |     |      |           |     |      |           |          |            |
| 2,85 | MC        | $+$ | 13,8 | <b>MD</b> | $+$ | 4,05 | ME        | $=$      | $-165,778$ |
|      |           |     |      |           |     |      |           |          |            |
| 4,05 | <b>MD</b> | $+$ | 13,8 | ME        | $+$ | 2,85 | <b>MF</b> | $\equiv$ | $-165,778$ |
|      |           |     |      |           |     |      |           |          |            |
| 2,85 | ME        | $+$ | 13,2 | MF        | $+$ | 3,75 | <b>MG</b> | $=$      | $-140,432$ |
|      |           |     |      |           |     |      |           |          |            |
| 3,75 | MF        | $+$ | 13,5 | <b>MG</b> | $+$ | 3    | $-1,666$  | $=$      | $-147,558$ |

 $On$   $pose$   $M_0 = M_9 = 0$ 

La résolution du système nous donne **(avec Matlab)**

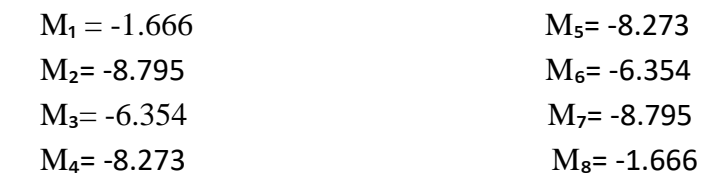

## **3-b) Calcul des moments en travée**

**(Moment à l'abscisse de la travée (i+1))** 

$$
M(x) = \mu(x) + M_i + \frac{M_{i+1} - M_i}{L_{i+1}}
$$

**Avec :** 

$$
\mu(x) = \frac{ql}{2}x - \frac{q}{2}x^2
$$

**(X : la position du point dont le moment est maximale.)**

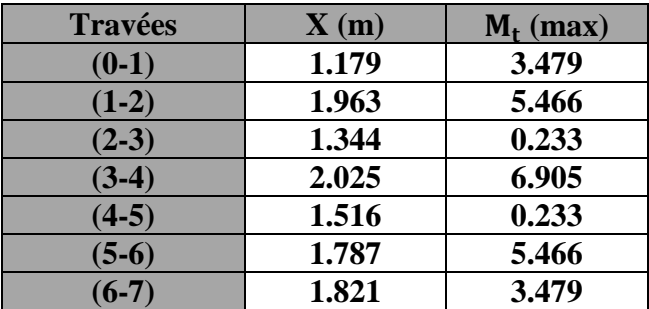

Les moments calculés par la méthode des trois moments sont pour un matériau homogène, à cause de la faible résistance à la traction qui peut provoquer la fissuration du béton tendu, il faut effectuer les corrections suivantes :

- Augmentation de 1/3 pour le moment en travée.
- Diminution de1/3 pour le moment aux appuis.

## **Moment corrigé**

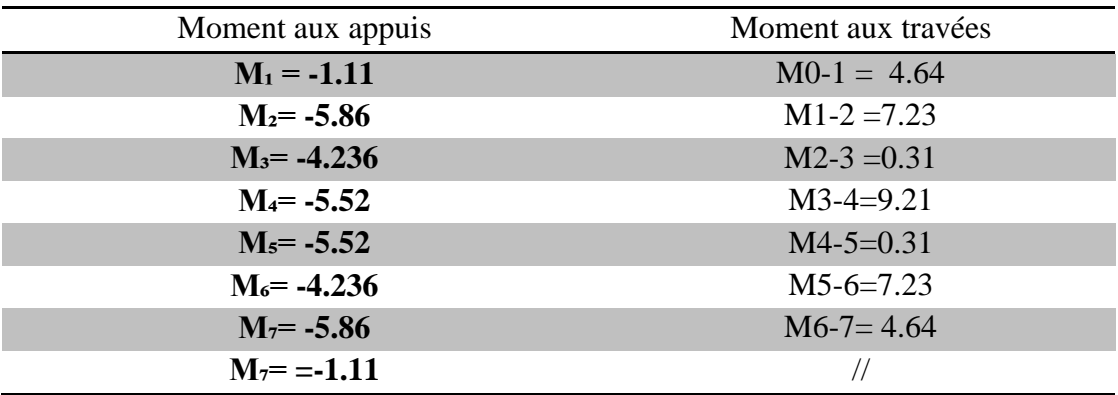

## **3-c) Calcul des efforts tranchants**

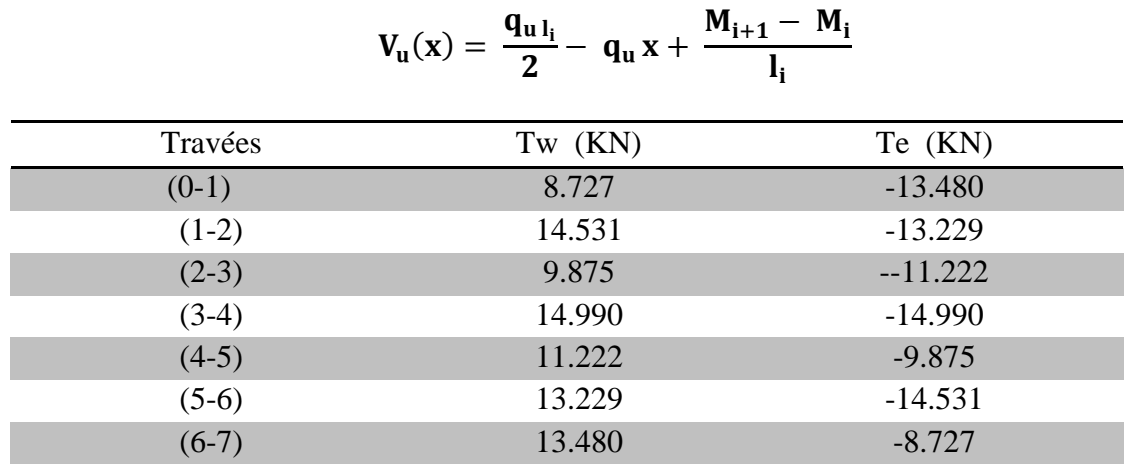

# **Résultats finale**

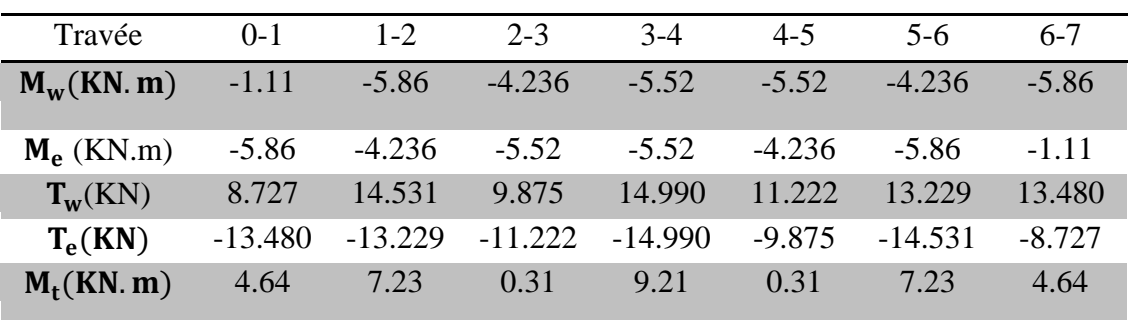

# **Les diagrammes**

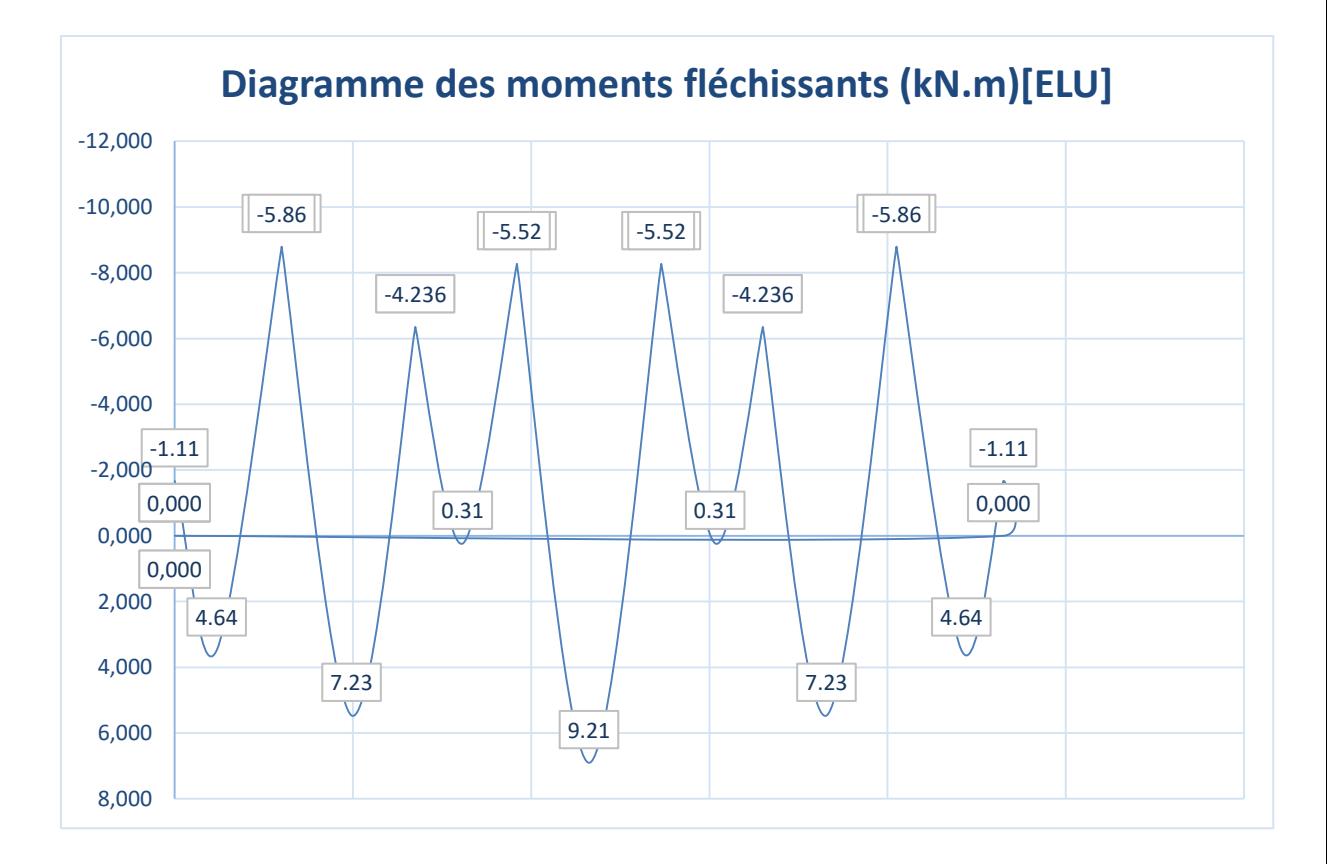

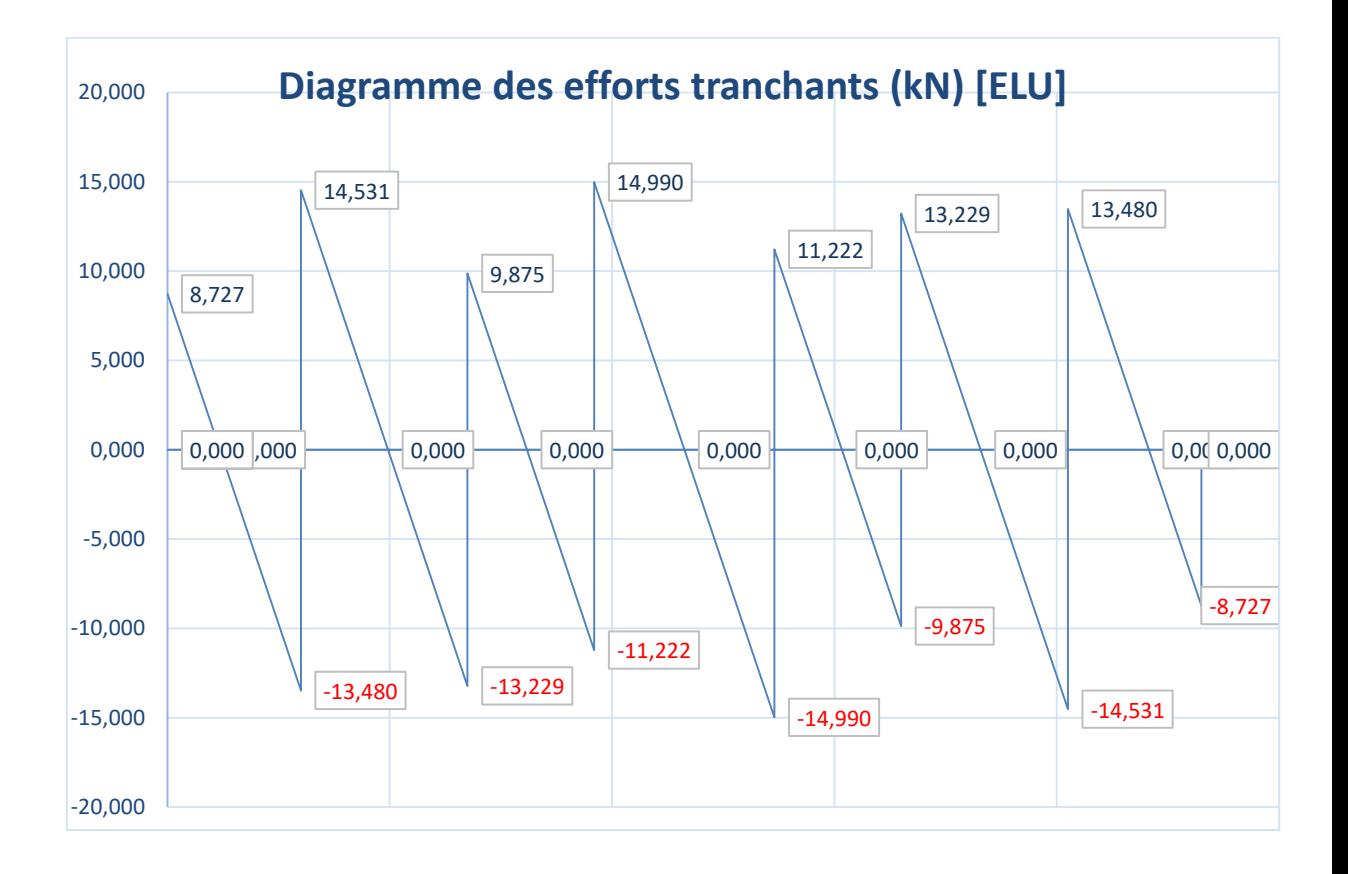

#### **Ⅲ-3-2 Calcul les armatures**

#### **Ⅲ-3-2-1 Calcul à l'ELU**

Le calcul se fait avec les moments max en travée et sur appuis.

#### **a) Armature longitudinales :**

#### En travées :

Le moment maximal en travée :

$$
M_t^{max} = 9.21 \text{ KN.m}
$$

La poutrelle sera calculée comme une section en Té dont les caractéristiques géométriques sont les suivants :

 $b = 65$ cm;  $b_0 = 12$ cm;  $h = 20$ cm;  $h0 = 4$ cm;  $d = 18$ cm

Le moment équilibré par la table de compression :

$$
M_0 = b \times h_0 \times f_{bu} \left( d - \frac{h_0}{2} \right) M_0 = 0.65 \times 0.04 \times \left( 0.18 - \frac{0.04}{2} \right).14.2 = 59.702 \text{ KNm}
$$

## $M_0 = 59.702$  KNm

 $M_t^{max}$  <  $M_0$   $\Rightarrow$  l'axe neutre se trouve dans la table de compression.

- Le calcul se fera pour une section rectangulaire  $(b X h) = (65 X 20)$ .

$$
\mu = \frac{M_t^{\text{max}}}{bd^2 f_{\text{bu}}} = \frac{9.21.10^3}{65 \text{ X } 18^2 \text{ X } 14.2} = 0.031 \text{ cm}^2
$$

 $\mu < \mu_1 = 0.392$  La section est simplement armée.

$$
\mu = 0.031 \Rightarrow \beta = 0.985
$$

 $\sigma_{\rm s} = \frac{\rm f}{\rm}$  $\frac{fe}{\gamma s} = \frac{4}{1}$  $\frac{400}{1,15}$  = 348MPA Donc

$$
A_{st} = \frac{M_t^{\text{max}}}{\beta \cdot d \left(\frac{\text{fe}}{\text{vs}}\right)} = \frac{9.21 \cdot 10^3}{0.985 \times 18 \times 348} = 1.49 \text{ cm}^2
$$

 $SoitA_{st} = 3HAB = 1.57$  cm<sup>2</sup>.

Aux appuis

Le moment max aux appuis :

 **Max**

 $M a = -5.86$  KN.m

$$
\mu = \frac{M_a^{\text{max}}}{b_0 d^2 f_{\text{bu}}} = \frac{5.86 \text{ X } 10^3}{12 \text{ X } 18^2 \text{X } 14.2} = 0.105
$$

$$
\mu<\mu_1 = 0.392
$$
: La section est simplement armée  

$$
\mu = 0,105 \Rightarrow \beta = 0,944
$$

$$
Aa = \frac{M_a^{\text{max}}}{\beta d \left(\frac{fe}{\gamma}\right)} = \frac{5.86X10^3}{0.944X18X348} = 0.99 \text{cm}^2
$$

 **Soit**

 $Aa = 2HA10 = 1.57 cm<sup>2</sup>$ 

## **b) armature transversales**

Le diamètre minimal des armatures est donné par **(Art A.7.2.12, BAEL91):**

$$
\Phi \le \min\left\{\frac{h}{35}, \frac{b_0}{10}, \Phi_1^{\max}\right\} = \min\left\{\frac{20}{35}, \frac{12}{10}, 1 \text{ cm}\right\} = 0.571 \text{ cm}
$$

 $\Phi$ <sub>1</sub> : Diamètre maximal des armatures transversales.

On choisit un cadre  $\phi$ 8; avec A<sub>t</sub> = 2HA8 = 1.00cm<sup>2</sup>

Les armatures transversales seront réalisées par un étrier de  $\phi$ 8.

L'espacement des cadres :

 $S_t \le \min(0.9d; 40 \text{ cm}) = \min(0.9 \text{ X}18, 40 \text{ cm}) = 16.2 \text{ cm}$ Soit un espacement  $S_t = 15$  cm.

## **Conclusion**

Les armatures transversales seront réalisées par des étriers en HA8, avec un espacement  $S_t = 15$  cm sur la totalité de la poutre.

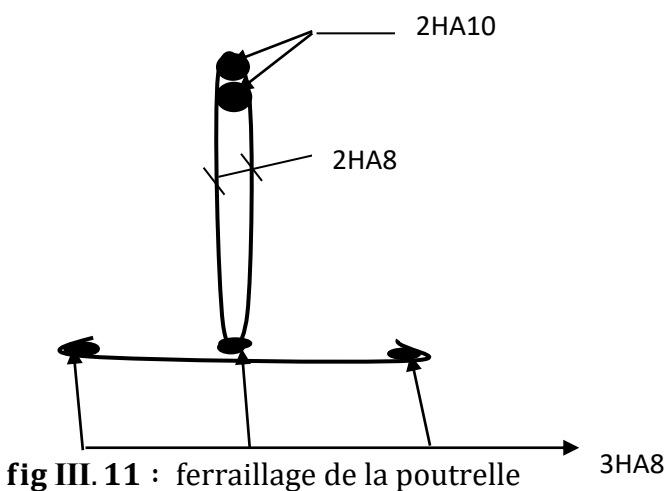

#### **Ⅲ-3-2-2 Vérification à l'ELU**

A

**a) vérification de la condition de non fragilité (BAEL91, A4.2.1)**  A f  $\mathbf{f}$  $=$  $\overline{c}$  $\overline{\mathcal{L}}$  $\sim$  en travée :  $A_t = 1.51 \text{ cm}^2 > A_{\text{min}} = 1.41 \text{ cm}^2$  (C.V)

$$
f_{128}
$$
 = 2.28 m/s<sup>2.1</sup> 2.2 m

$$
f_e
$$
 400<sup>o,200</sup> of

$$
\checkmark
$$
 aux appuis : A<sub>t</sub> = 1,51 cm<sup>2</sup> > A<sub>min</sub> = 0.26 cm<sup>2</sup> (C.V)

 $=$ 

**b) vérifications au cisaillement : (art 5.1 ,2.1.1 BAEL 91)** 

$$
T_{max} = 14.873 \text{KN}
$$

$$
\tau_{\rm u} = \frac{T_{\rm max}}{b_0 d} = \frac{14.99 \, \text{X} \, 10^3}{120 \, \text{X} \, 180} = 0,69 \, \text{MPA}
$$

fissuration préjudiciable  $\bar{\tau}_u = \min \{ 0 \}$ f  $\frac{c28}{\gamma_h}$ ; [4MPA]  $\Big) =$ **˂**̅ **(condition vérifiée).**

**c) vérification de la contrainte d'adhérence (ART A.6.1.3 BAEL91)**

 $\tau_{se} < \bar{\tau}_{se} = \Psi_{s} \times f_{t28} = 1.5 \times 2.1 = 3.15 \text{ MPa}$ 

#### $\Psi_{s}$ :

$$
\tau_{se} = \frac{T_{\text{max}}}{0.9d \sum u_i} = \frac{14.99X 10^3}{0.9 X 180 X 75.36} = 1.23 \text{ MPA}
$$

$$
\sum u_i = n. \pi. \phi = 3 \times 3.14 \times 8 = 75.36 \text{ mm}
$$

Avec  $\sum u_i$ : somme des périmètres des armatures.  $\tau_{se} < \bar{\tau}_{se}$  (**Condition vérifiée)**.

#### **d) Ancrages des barres : (ART A.6.1.22.1 BAEL modifiée 99)**

Les barres rectilignes de diamètre  $\phi$  et de limite élastique fe sont ancrées sur une longueur :

> l ф  $\overline{\mathcal{L}}$  $\overline{ }$  $\tau_s = 0.6 \Psi_s^2$ .  $f_{t28} = 0.6 X (1.5)^2$ l  $\boldsymbol{0}$  $\overline{\mathcal{L}}$

Forfaitairement  $L_s = 40 = 40 \times 0.8 = 32$  cm.

La longueur de scellement dépasse la largeur de la poutre à laquelle les barres seront ancrées alors le BAEL admet que l'ancrage d'une barre se termine par un crochet, dont la longueur d'ancrage mesurée hors crochets est :

 $l_c = 0.4 \text{ X } 32 = 12.8 \text{ On opte pour } l_s = 15 \text{ cm}.$  (ART A.6.1.253 BAEL99)  $L_a = 0.4l_s = 0.40 \times 40 = 16$  on prend La = 17 cm.  $L_a$ = : longueur hors crochets normaux adoptée.

# **e) Influence de l'effort tranchant sur le béton et l'acier (ART A.5.1.313/BAEL91)** On doit vérifier que :

**a) Sur le béton :** 

 $T_{\text{max}} \le 0.267 b_0 \times a \times f_{c28}$  avec a = 0.9d

 $T_{\text{max}} \le 0.267 \times 0.12 \times 0.9 \times 0.18 \times 10^3 \times 25 = 129.76 \text{ KN.}$ 

Appuis de rive :  $T_{\text{max}} = 8.727 \text{ KN } \leq 129.76 \text{ KN}.$ 

Appuis intermédiaires :  $T_{\text{max}} = 14.990 \text{KN} \le 129.76 \text{ KN}.$ 

**b) Sur l'acier :** 

$$
A_{\text{appuis}} \ge \frac{1.15}{f_e} (T_{\text{max}} + H)
$$

$$
H = \frac{M_{\text{a max}}}{0.9d}
$$

$$
A_{\text{appuis}} \ge \frac{1,15}{400} \left( 14.990 + \frac{5.86}{0.9 \times 0.18} \right) = 0.147 < 1.54
$$

Les armatures calculées sont suffisantes.
**f) Vérification de la contrainte moyenne sur appuis intermédiaires**

On doit vérifier que  $\sigma_{bc}^{max} = \frac{T}{I}$  $\frac{1}{b_0 a} \le \overline{\sigma}_{bc}$  avec a = 0.9d

$$
\overline{\sigma}_{bc} = 1.3 \text{ X} \frac{f_{c28}}{v_b} = 1.3 \text{ X} \frac{25}{1.5} = 21.66 \text{ MPa}
$$

$$
\sigma_{bc}^{max} = \frac{14.990\,.\,10^3}{0.9\,\text{X}\,180\,\text{X}\,120} = 0.77 < \overline{\sigma}_{bc}
$$

## **(Condition vérifiée)**

### **Ⅲ-3-3 Calcul à l'ELS**

## **Calcul des moments isostatiques**

Combinaison des charges a l'ELS :

$$
q_s = G + Q = 3.4125 + 2.275 = 5.7 \frac{KN}{ml}
$$
  

$$
\frac{q_s}{q_u} = \frac{5.7}{8.02} = 0.71
$$

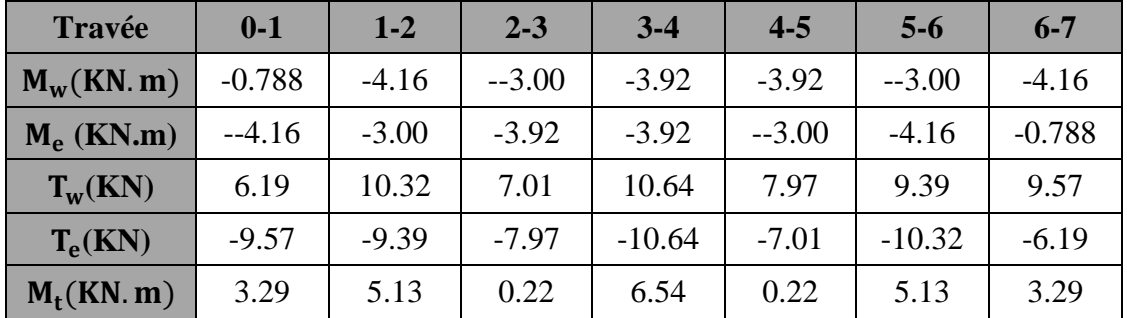

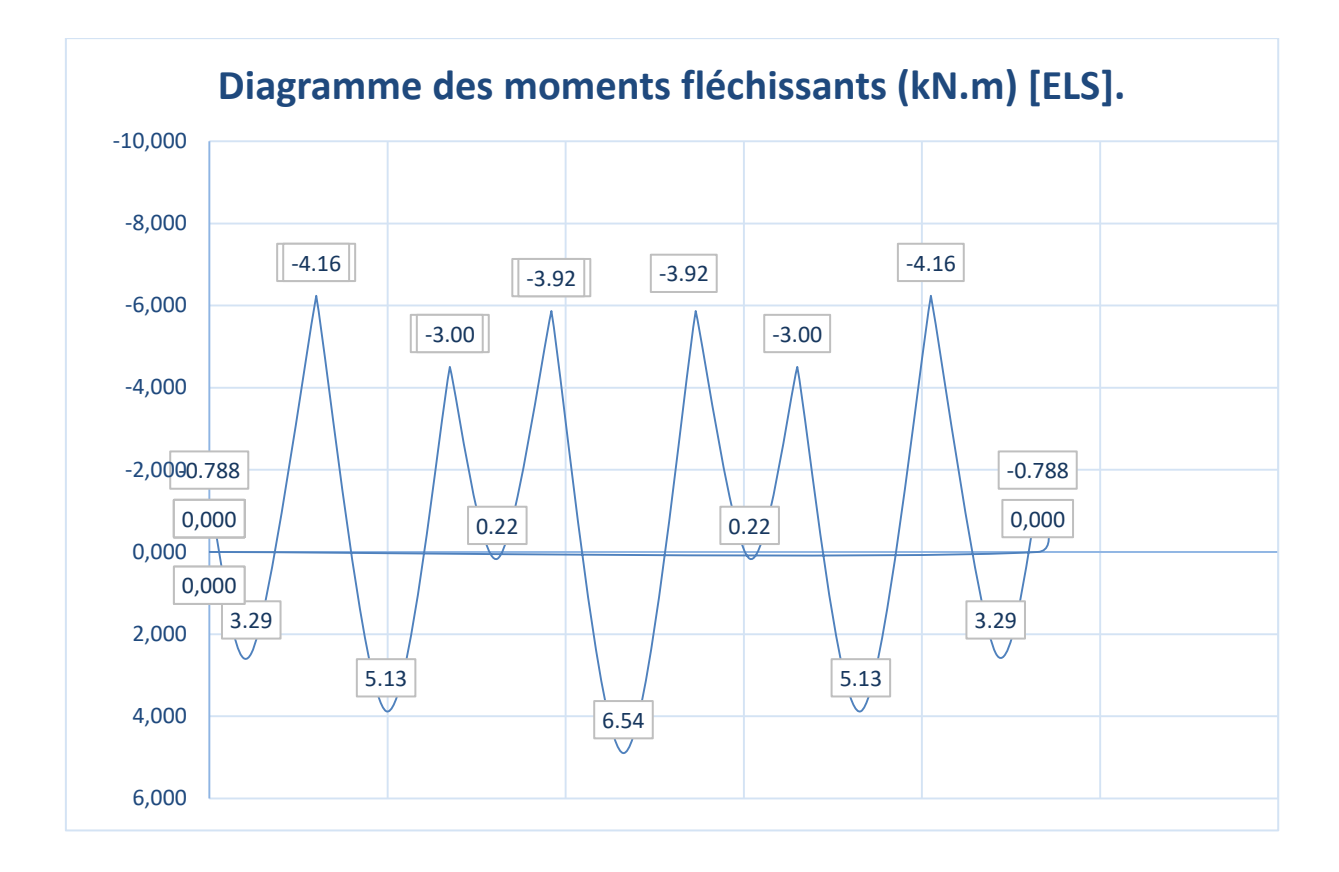

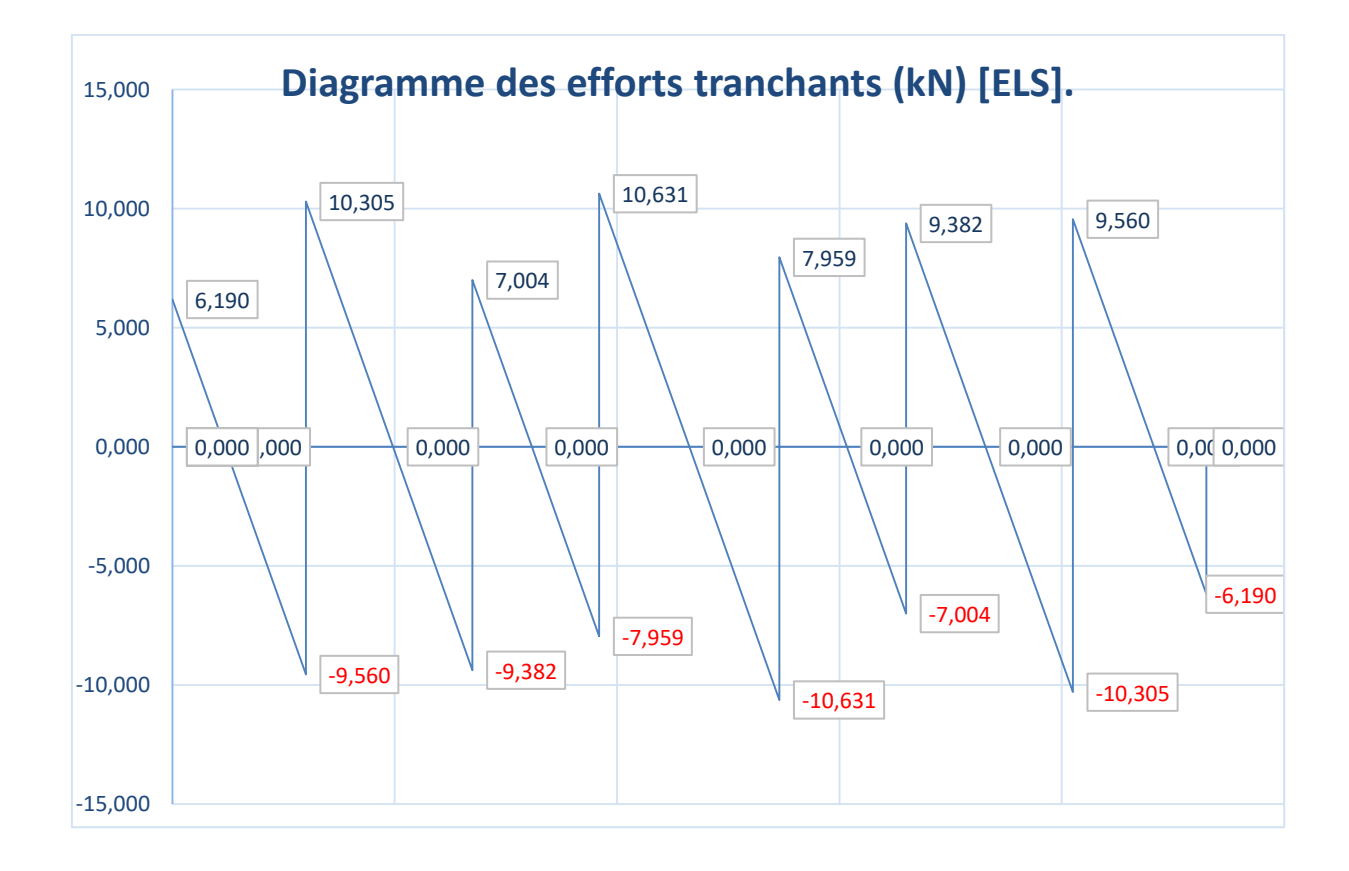

### **Ⅲ-3-3-1 vérification des contraintes à l'ELS**

**a) Résistance à la compression du béton**

En travée :

$$
M_t^{\text{max}} = 6.54 \text{ KN. m} \text{ avec } A_{\text{st}} = 1.51 \text{cm}^2 \text{ (ELU) en travées}
$$

$$
\sigma_{bc} \leq \overline{\sigma}_{bc} = 0.6 f_{c28} = 15 \text{ MPA}
$$

$$
\rho_1 = \frac{100 \text{A}_\text{s}}{\text{b}_0 \cdot \text{d}} = \frac{100 \text{X} 1.51}{12 \text{X} 18} = 0.70
$$

$$
\rho_1 = 0.73 \rightarrow \beta_1 = 0.878
$$
,  $k_1 = 25.98$ 

La contrainte des aciers est :

$$
\sigma_{\rm s} = \frac{M_{\rm t}}{\beta_1 \times d \times A_{\rm st}} = \frac{6.54 \times 10^3}{0.878 \times 18 \times 1.51} = 274.05 \text{MPa}
$$
\n
$$
\sigma_{\rm bc} = \frac{\overline{\sigma}_{\rm s}}{k_1} = \frac{274.05}{25.98} = 10.55 \text{MPa} < 15 \text{MPa} \quad \text{(condition verifiée)}
$$

Aux appuis :

$$
M_a^{max} = 4.16
$$
 KN. m

La section d'armature adoptée à l'ELU aux appuis est Aa = 2HA10 = 1,57 cm<sup>2</sup>.

$$
\rho_1 = \frac{100 \text{A}_s}{\text{b}_0. d} = \frac{100 \text{ X } 1.57}{12 \text{ X } 18} = 0.73
$$
  

$$
\rho_1 = 0.73 \rightarrow \beta_1 = 0.876 \text{ , } \text{k}_1 = 25.32
$$

La contrainte des aciers est :

$$
\sigma_{\rm s} = \frac{M_{\rm a}}{\beta_1 \times d \times A_{\rm st}} = \frac{4.16 \, \text{X} \, 10^3}{0.876 \, \text{X} \, 18 \, \text{X} \, 1.57} = 168.04 \, \text{Mpa}
$$
\n
$$
\sigma_{\rm bc} = \frac{\overline{\sigma}_{\rm s}}{k_1} = \frac{168.04}{25.32} = 6.64 \, \text{Mpa} < 15 \, \text{Mpa} \, \text{(condition verifies)}
$$

La vérification étant satisfaite, donc les armatures à l'ELU sont satisfaisantes.

**b) Vérification de la section vis-à-vis de l'ouverture des fissures**  La fissuration étant préjudiciable :

$$
\sigma_s \le \overline{\sigma_s} = \min\left(\frac{2}{3}f_e; 110\sqrt{\eta \times f_{t28}}\right)
$$
avec η: 1.6 (HA)  

$$
\overline{\sigma}_s = \min(266.66; 201.63) = 201.63 \text{ MPa}
$$

$$
\sigma_s = 168.04 \text{ MPA } \le \overline{\sigma_s} = 201.63 \dots \dots \text{(condition verifiée)}
$$

### **c) Vérification de la flèche**

La flèche développée au niveau de la poutrelle doit rester suffisamment petite par rapport à la flèche admissible pour ne pas nuire à l'aspect et l'utilisation de la construction.

Les règles de **BAEL (ART B.6.8, 424))** précisent qu'on peut admettre qu'il n'est pas nécessaire de Procéder à la vérification de la flèche si les conditions suivantes seront vérifiées :

$$
\left\{ \begin{array}{l} \frac{h}{L} \geq \frac{1}{22.5} \\ \frac{h}{L} \geq \frac{M_t}{15M_0} \\ \frac{A_S}{b_0d} \leq \frac{3.6}{f_e} \end{array} \right.
$$

Avec :

h : hauteur totale de la section.

L : longueur de la travée entre nœud d'appuis.

M<sub>t</sub> : Moment fléchissant maximum de la travée supposé indépendant et reposent sur deux appuis libre.

b<sub>0</sub>: Largueur de la nervure.

M<sub>t</sub>: Moment fléchissant maximum en travée.

: Hauteur utile de la section droite.

1) ( ) 2) (conditionvérifiée).

 $(3)\frac{A_s}{b_0d} = \frac{1}{12}$ ……………………………………. (Condition vérifiée).

La première condition est vérifiée donc il n'est pas nécessaire de procéder au calcul de la flèche.

#### **Conclusion :**

- **Travée** : 3HA8= 1.51 cm².
- **Appuis**  $2H A 10 = 1.57$  cm<sup>2</sup>.

## **Ⅲ-4 Calcul des escaliers Ⅲ-4-1 Définition**

Un escalier est un ouvrage constitué d'une suite régulière de plans horizontaux (marches et paliers) permettant, dans une construction, de passer à pied d'un étage à un autre, et assurer la circulation des personnes entre deux ou plusieurs niveaux. L'escalier peut comporter plusieurs volées. On distingue les escaliers à vis et les escaliers tournant à volées droites, les escaliers à noyau (plein ou creux) et les escaliers à jours ou suspendus. Garde-corps et/ou mains courantes assurent la sécurité des personnes.

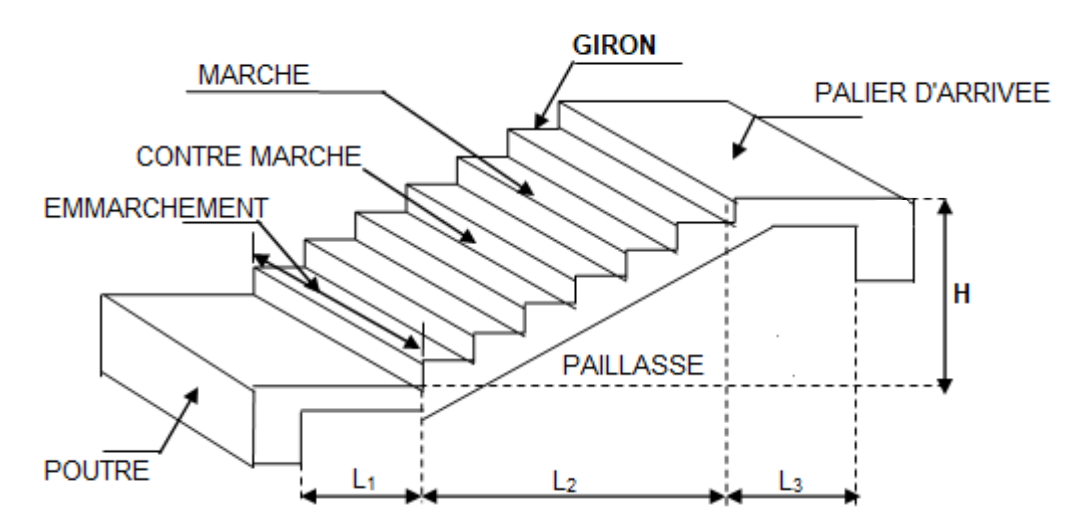

 **Fig Ⅲ.12 :** schéma des escaliers droits

- g **: giron (largeur des marches) ;**
- h **: Hauteur des marches ;**
- E **: Emmarchement ;**
- H **: hauteur de la volée ;**
- Ep **: épaisseur de la paillasse et du palier ;**
- L1 **: longueur du palier de départ ;**
- L2 **: longueur projeté de la volée. ;**
- L3 **: longueur du palier d'arrivée.**

Les escaliers de notre immeuble sont conçus en béton armé coulé sur place, ils sont constitués de deux volées et un palier intermédiaire. Sauf l'escalier de RDG il est constitué de trois volées et deux paliers intermédiaires.

Nous calculerons l'escalier à deux volées et nous adopterons le même ferraillage pour les escaliers à trois volées.

#### **Ⅲ-4-2 Terminologie**

Marche : c'est la partie horizontale qui reçoit la charge verticale, sa forme en plan peut être rectangulaire, trapézoïdale, arrondie, etc.

Contre marche **:** c'est la partie verticale entre deux marches; l'intersection de la marche et la contre marche nommée nez de marche est parfois saillie sur la contre marche.

Hauteur de la contre marche « H » : c'est la différence de niveau entre deux marches successives. Les hauteurs des marches des escaliers intérieurs varient de 17 à 20 cm environ. Dans les calculs de dimensionnement d'escalier, la hauteur est souvent désignée par la lettre **H.**

Giron « G » : c'est la distance en plan mesurée sur la ligne de foulée, séparant deux contre marches, Les girons des marches de l'escalier intérieur varient de 27 à 32 cm environ Dans les calculs de dimensionnement d'escaliers, le giron est souvent désigné par la lettre **G.**

La volée : est l'ensemble des marches (25 au maximum) compris entre deux paliers consécutifs.

Le palier : est la plateforme constituant un repos entre deux volées intermédiaires à chaque étage.

L'emmarchement : Largeur utile de l'escalier, mesurer entre murs ou entre limons, représente la largeur de la marche. Dans un immeuble collectif, l'emmarchement doit être : Le rapport est appelé raideur de l'escalier.

La ligne de foulée : ligne fictive figurant la trajectoire théorique suivie par une personne empruntant l'escalier.

Le jour d'escalier ou lunette : espace central autour duquel l'escalier se développe.

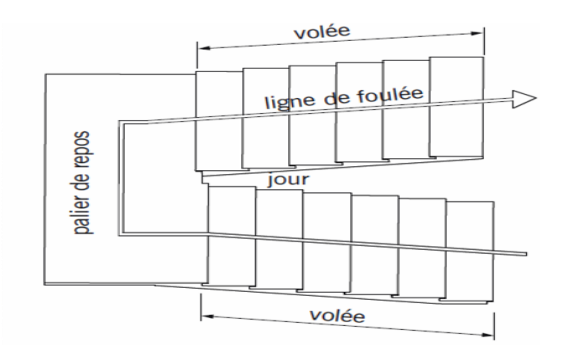

La cage d'escalier **:** espace limité par des planchers, des murs et/ou des cloisons à l'intérieur duquel est placé l'escalier.

### **Ⅲ-4-3 Pré dimensionnement**

Le pré dimensionnement d'escalier consiste à déterminer :

- Le nombre des marches (n).
- La hauteur de la marche (h), le giron(g)
- L'épaisseur de la paillasse (e).

En tenant compte des dimensions données sur le plan. Les escaliers sont dimensionnés à l'aide de la formule de **BLONDEL :** 

**59cm< G+2H < 66 cm Avec:** { G : hauteur de la marche (giron) 2

La limite inférieure (59 cm) correspond à des escaliers courants d'appartements et la limite supérieure (66 cm) à des locaux publics. On peut naturellement sortir de cette fourchette s'il y a nécessité.

On calcule la volée N° 1 du RDC, étant donné qu'elle est le plus défavorable et on adopte le même ferraillage pour les autres volées de tous les niveaux.

### **III-4-3-1 Escalier de L'entré sol**

1) Déterminer le nombre de marches et contre marche

**O**n va étudier l'escalier à deux volées et un palier intermédiaire, la hauteur de volée et le nombre de marche et contre marche :

- **•** G : la hauteur de la marche (giron) 29 [cm]  $\le$  G  $\le$  34 [cm]  $\Rightarrow$  G = 30 [cm]
- $\bullet$  H : la hauteur de la contre marche 15 [cm]  $\leq$  H  $\leq$  18 [cm]  $\Rightarrow$  H = 17 [cm]

Pour l'entre sol :

 $\text{H}'/2 = 4.08/2 = 2.04 \Rightarrow 2.04/0.17 = 12$ 

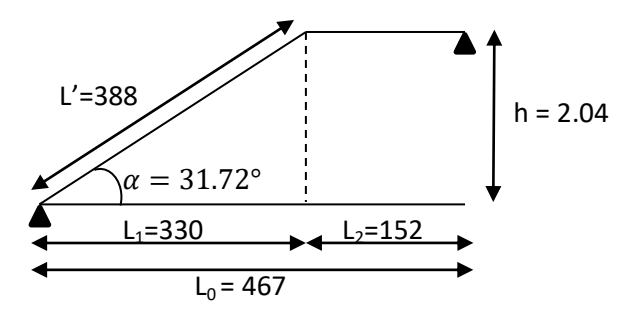

#### On prend :

Comme les étages comportent 2 volées, on optera pour la répartition suivante :

 La 1éme et 2éme volées du l'entre sol seront identiques, et on avoir 12 contre marche et donc 11 marche.

L'angle de l'inclinaison :

$$
\tan \alpha = \frac{h}{L_1} = \frac{204}{330} = 0.618 \qquad \alpha = 31.72^{\circ}
$$

Vérification de la relation de BLONDEL

59 ≤ 2H + G =  $(2×17) + 30 = 64 \le 66$   $\implies$  (condition vérifiée).

2) Déterminer l'épaisseur de la paillasse et du palier

L'épaisseur de la paillasse et de palier (ep)e L 3 L  $\overline{c}$ Avec :

- e<sup>p</sup> : épaisseur du palier et de la paillasse et de palier ;
- $\bullet$  L<sub>0</sub>: longueur libre (palier repos + la portée de la paillasse);
- h : hauteur de la volé : h = H  $\times$  12 = 17  $\times$  12 = 204 [cm] ;
- L<sub>2</sub>: longueur de projection de la volée L<sub>1</sub>:  $30 \times 11 = 330$  [cm].

Calcul la longueur réelle de la paillasse : L' =  $\int h^2 + L_2^2 = \sqrt{204^2 + 330^2} = 388$  [cm]

 $L = L<sub>1</sub> + L' = 130 + 388 = 518$ 

$$
\frac{L}{30} \le e_p \le \frac{L}{20} \qquad \Rightarrow \qquad \frac{518}{30} \le e_p \le \frac{518}{20} \qquad \Rightarrow \qquad 17.26 \le e_p \le 25.9
$$

On opte pour une épaisseur :  $e_p = 18$  [cm].

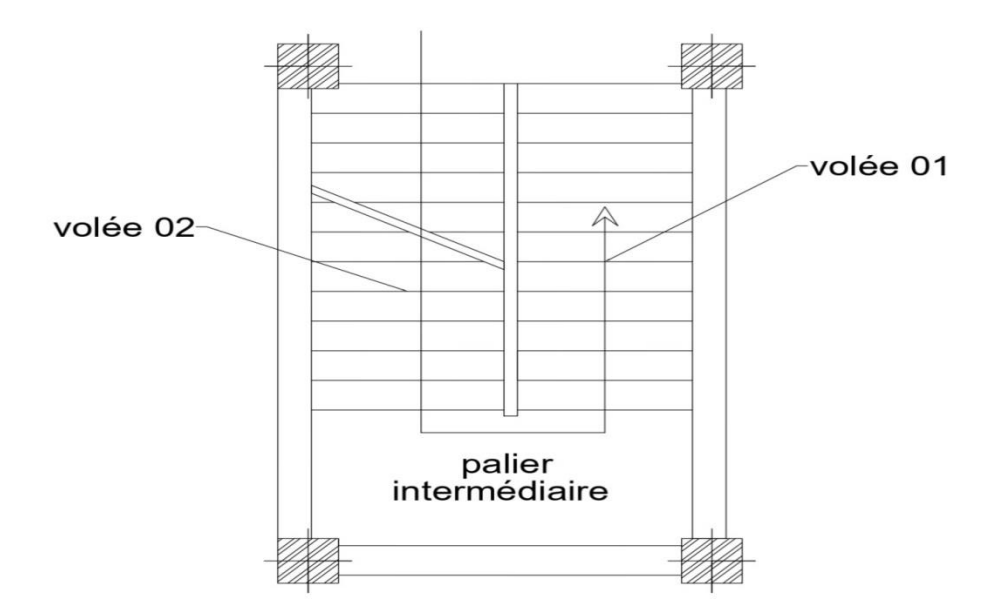

**Fig Ⅲ.13 :** Schéma d'Escalier de RDC

## 3) Détermination des charges et surcharges

a) Charges permanentes

## **Poids des revêtements avec garde-corps**

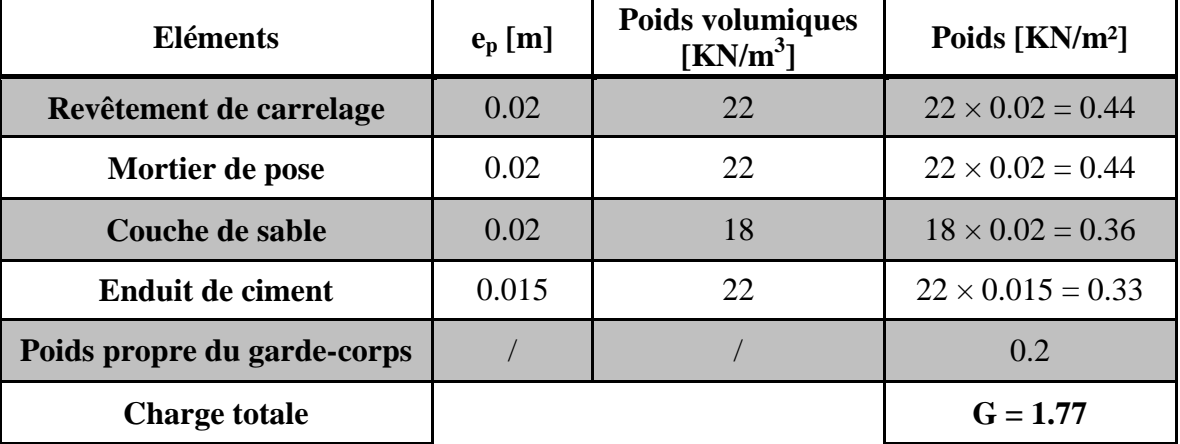

**Tableau Ⅲ-1 :** poids des revêtements avec le garde-corps

## **Le palier**

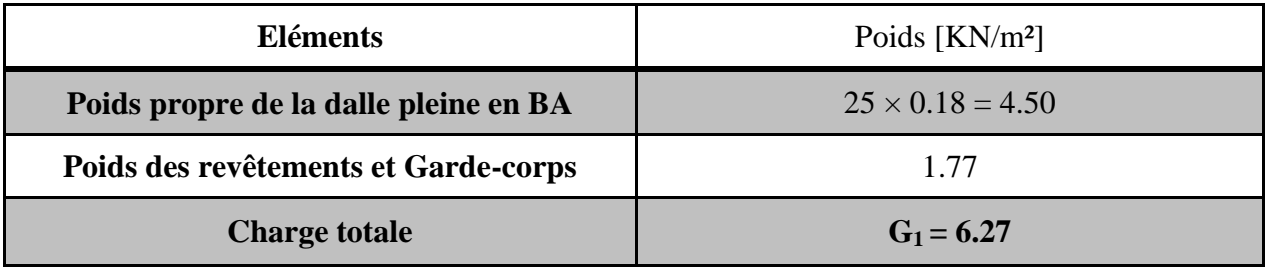

**Tableau Ⅲ-2 :** Charge totale de palier

## **La volée**

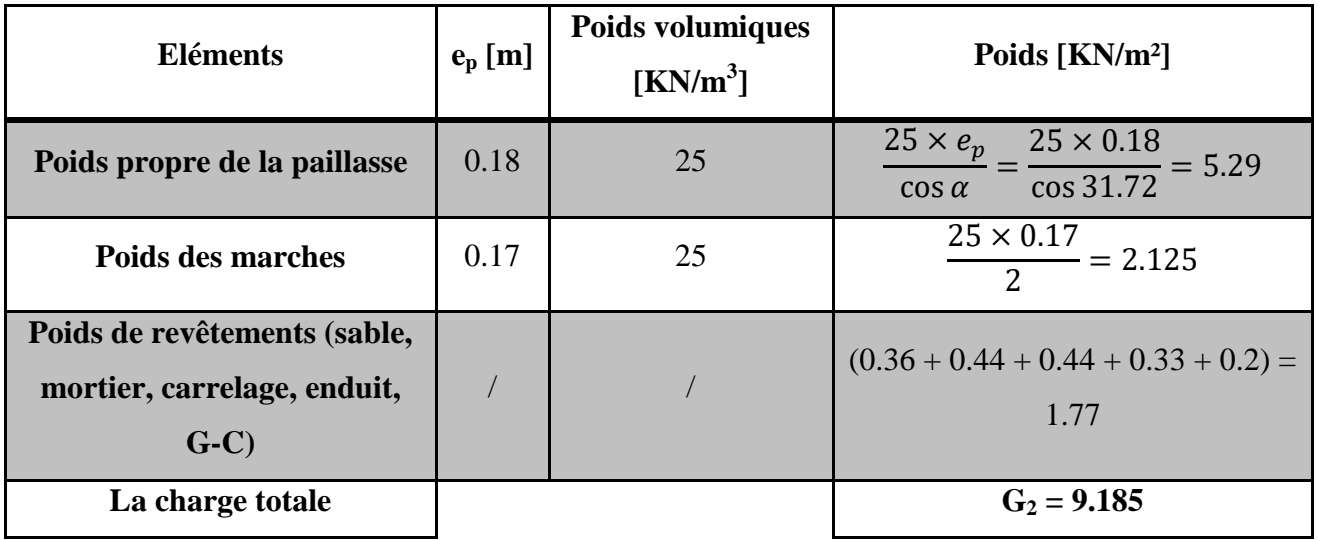

**Tableau Ⅲ-3 :** Charge totale de la Volée

b) Surcharges d'exploitation

La surcharge d'exploitation est définie à partir des descriptions de **DTR (Art 7.2.4)** qui est la même pour la paillasse et le palier : **Q = 2.5 [KN/m²].**

4) Calcul des efforts internes

4-a) Combinaison de charges à L'ELU

Pour le calcul de l'escalier on prend une bande de 1m de largeur.

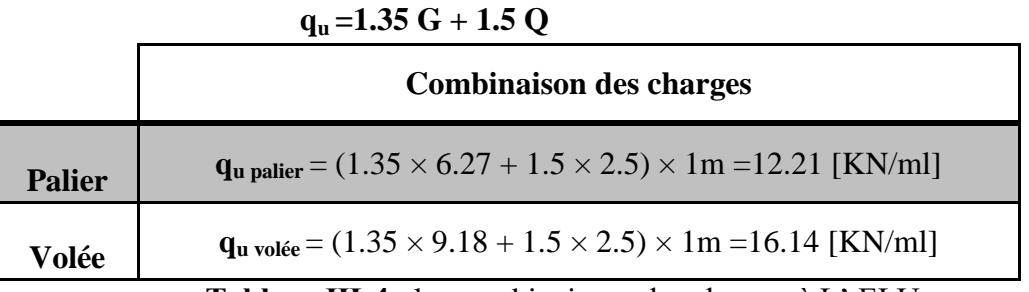

**Tableau Ⅲ-4** : les combinaisons des charges à L' ELU

## 4-b) Calcul des efforts internes

Pour déterminer les efforts dans la volée et le palier, on fera référence aux lois de la RDM, en prenant l'ensemble (paillasse + palier) comme une poutre reposante sur deux appuis simples et en considérant la projection horizontale de la charge q sur la paillasse d'une portée projetée  $L_p = 3.30$  m.

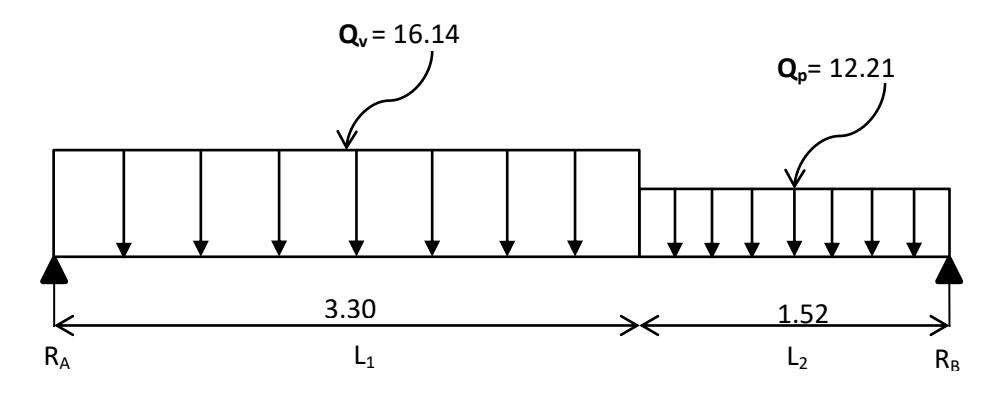

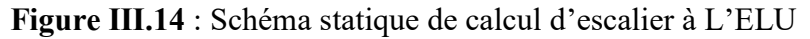

4-b-1) Calcul réactions des appuis

D'après les lois de la RDM :

$$
\sum M/A = 0 \Rightarrow (Q_v \times 3.3^2/2) + (Q_p \times 1.52 \times 4.06) - (R_B \times 4.82) = 0
$$
  
\n
$$
\Rightarrow (16.14 \times 3.3^2/2) + (12.21 \times 1.52 \times 4.06) - (R_B \times 4.82) = 0
$$
  
\n
$$
\Rightarrow 87.88 + 75.35 - (R_B \times 4.82) = 0
$$
  
\n
$$
\Rightarrow R_B = (87.88 + 75.35)/4.82 = 33.87
$$
  
\n
$$
\Rightarrow R_B = 33.87
$$
 [KN].

$$
\sum f_v = 0 \Rightarrow R_A + R_B = (Qv \times 3.3) + (Q_p \times 1.52)
$$
\n
$$
\Rightarrow R_A + R_B = (16.14 \times 3.3) + (12.21 \times 1.52) = 71.82
$$
\n
$$
\Rightarrow R_A + 33.87 = 71.82
$$
\n
$$
\Rightarrow R_A = 37.95
$$
 [KN]  
\n4-b-2) Calculate s efforts tranchants et moment fléchissant  
\n
$$
\therefore \text{ Efforts tranchants :}
$$
\n
$$
\therefore \text{ ftime troncon : } 0 \le x \le 3.3
$$
\n
$$
\sum T = 0 \Rightarrow T_y = Q_v x - R_A.
$$
\n
$$
\Rightarrow T_y = 16.14x - 37.95
$$
\n
$$
\Rightarrow \frac{x=0}{x=3.3} - T_{y(0)} = -37.95
$$
 [KN]  
\n
$$
\Rightarrow \frac{x=0}{x=3.3} - T_{y(3.3)} = 15.31
$$
 [KN]  
\n
$$
\Rightarrow \frac{2^{6me} troncon : 0 \le x \le 1.52}{\sum T = 0 \Rightarrow T_y = R_B - Q_p x}.
$$
\n
$$
\Rightarrow T_y = 33.87 - 12.21 x
$$
\n
$$
\Rightarrow \frac{x=0}{x=1.52} - T_{y(1.52)} = 15.31
$$
 [KN]

\* Moment fléchissant

 $\div$  **1**<sup>*éme*</sup> **tronçon** :  $0 \le x \le 3.3$  $\sum M/G = 0 \implies M_Z = R_A x - Q_v x^2/2$  $\Rightarrow$  M<sub>Z</sub> = 37.95 *x* – 16.14 *x*<sup>2</sup>/2  $x=0$   $M_{Z(0)} = 0$  [KN.m]  $x=3.3$   $M_{Z(3.3)}=37.35$  [KN.m]  $\div$  **2**<sup> $\text{time}$ </sup> **tronçon** : 0 ≤ *x* ≤ 1.52  $\sum M/G = 0 \Rightarrow M_Z = R_B x - Q_P x^2/2$  $\Rightarrow$  M<sub>Z</sub> = 33.09 *x* – 12.21 *x*<sup>2</sup>/2 *x*  $R_A$ Qv=16.14 [KN]  $M_{\rm z}$ 

$$
\Rightarrow \begin{array}{ll}\nx=0 & M_{Z(0)}=0 \text{ [KN.m]} \\
x=1.52 & M_{Z(1.52)}=37.35 \text{ [KN.m]} \n\end{array}
$$

 $Q_p = 12.21$  [KN]

*x*

 $\Leftarrow$ 

 $T_{y}$ 

 $R_{B}$ 

 $\mathbf{M}_{\mathbf{z}}$ 

 $R_{B}$ 

Moment maximum

$$
\mathbf{T}_y = \mathbf{0} \qquad \Leftrightarrow \qquad \mathbf{M}_z = \mathbf{Max}
$$
  
\n
$$
\mathbf{T}_y = 0 \qquad \Rightarrow \qquad \mathbf{Q}_v \, x - \mathbf{R}_A = 0
$$
  
\n
$$
\Rightarrow \qquad 16.14x - 37.95 = 0
$$
  
\n
$$
\Rightarrow \qquad x = 37.95/16.14
$$
  
\n
$$
\Rightarrow \qquad \mathbf{x} = 2.35
$$
  
\n
$$
\mathbf{M}_z \, (2.35) = 37.95 \times 2.35 - 16.14 \times 2.35^{2/2} = 44.62 \, [\text{KN.m}]
$$

#### **Remarque**

Compte tenu du semi encastrement aux extrémités, on porte une correction à l'aide des coefficients réducteurs pour le moment M max au niveau des appuis et en travée.  $M_u^{appuis} = (-0.3)$  Mmax =  $-0.3 \times 44.62 = -13.39$  [KN.m]

 $M_{u}^{travée} = (0.85)$  Mmax =  $0.85 \times 44.62 = 37.93$  [KN.m]

4-b-3) **Diagrammes des efforts internes à L'ELU**

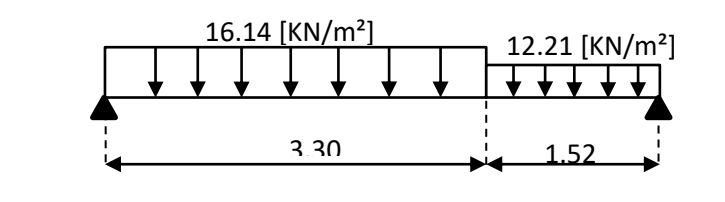

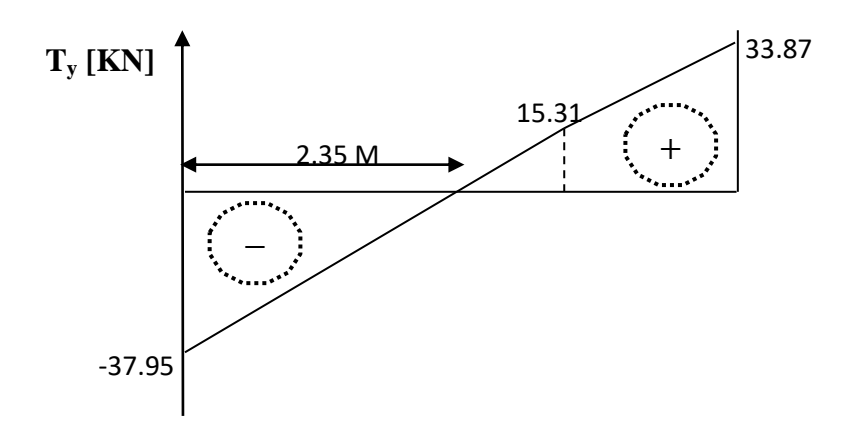

**Fig Ⅲ.15 :** Diagramme efforts tranchants

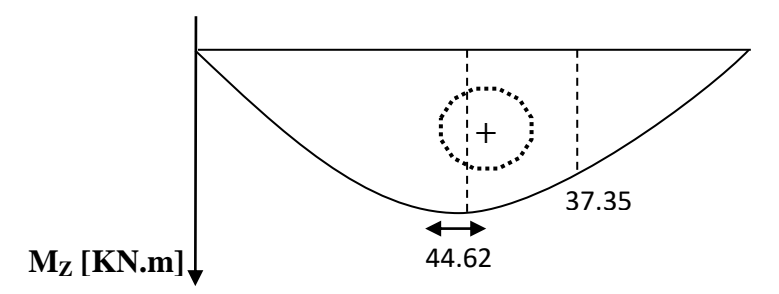

**Fig Ⅲ.16 :** Diagramme moment fléchissant

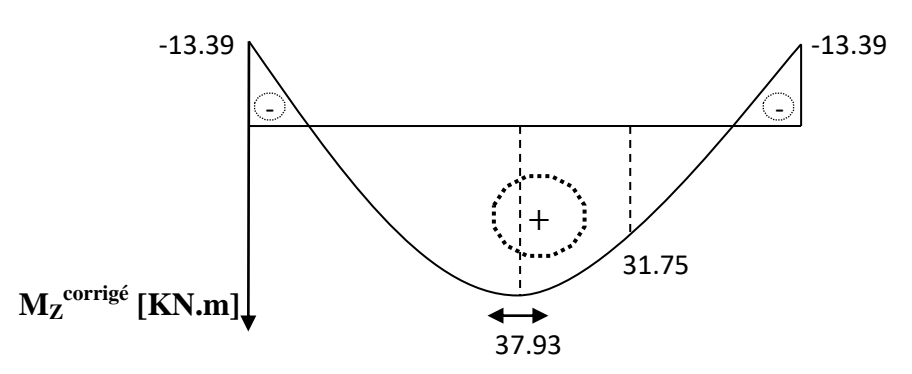

**Fig Ⅲ.17 :** Diagramme corrigé de moment fléchissant

4-c) Ferraillage

Le calcul se fera en flexion simple pour une bande de 1 m.  $b = 100$  cm;  $h = 18$  cm;  $c = 2$  cm;  $d = 15$  cm

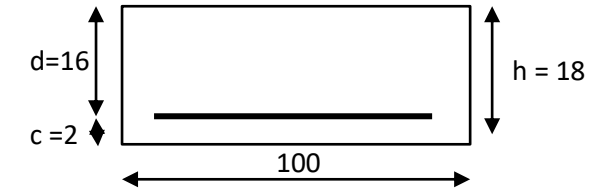

 $(4-c-1)$  Aux appuis

$$
M_u^{appuis} = 13.39 \text{ [KN.m]}
$$

❖ Armatures principales

$$
\mu_{u} = \frac{M_{t}}{f_{bu} \cdot b. d^{2}} = \frac{13.39 \times 10^{6}}{14.2 \times 1000 \times 160^{2}} = 0.0368 \le \mu_{1} = 0.392 \implies \text{S.S.A}
$$

$$
\mu_{u} = 0.0368 \implies \beta = 0.982
$$

A M  $\frac{1}{\sigma_{\rm st} \cdot d \cdot \beta} =$  $\mathbf{1}$  $\frac{1284 \times 160 \times 0.982}{348 \times 160 \times 0.982} = 2.45 \text{ [cm}^2\text{]}$ On opte pour  $5H A12 = 5.65$  [cm<sup>2</sup>] Avec un espacement  $S_t = 20$  [cm].

Armatures de répartition

A A  $\overline{\mathcal{L}}$  $=$ 5  $\overline{4}$  $= 1.41$  [cm<sup>2</sup>]/

On opte pour  $4H A10 = 3.14$  [cm<sup>2</sup>] Avec un espacement  $S_t = 25$  [cm].

4-c-2) En travée

$$
M_{u}^{\text{travée}} = 37.93 \text{ [KN.m]}
$$

❖ Armatures principales

$$
\mu_{\rm u} = \frac{M_{\rm t}}{f_{\rm bu}, \, \text{b. d}^2} = \frac{37.93 \times 10^6}{14.2 \times 1000 \times 160^2} = 0.104 \le \mu_1 = 0.392 \quad \Rightarrow \quad \text{S. S. A}
$$

 $\mu_u = 0.104$   $\Rightarrow$   $\beta = 0.945$ 

$$
A_{st} = \frac{M_t}{\sigma_{st} \cdot d} = \frac{37.93 \times 10^4}{348 \times 160 \times 0.945} = 7.21 \, [\text{cm}^2]/\text{ml}
$$
  
On opte pour **SHA14** = **7.69** [cm<sup>2</sup>] Avec un espacement  $S_t$  = **20** [cm].

Armatures de répartition

$$
A_r = \frac{A_{st}}{4} = \frac{7.69}{4} = 1.92 \, [\text{cm}^2]/\text{ml}
$$
  
On opte pour **4HA10 = 3.14 [cm<sup>2</sup>]** Avec un espacement  $S_t = 25$  [cm].

#### 5) Vérification à ELU

5-a) Condition de non fragilité (Art A.4.2.1 BAEL91)  
\n
$$
\mathbf{A} > \mathbf{A}_{\text{min}} = \mathbf{0.23} \times \mathbf{b} \times \mathbf{d} \times \left(\frac{\mathbf{f}_{t28}}{\mathbf{f}_{e}}\right)
$$
\n
$$
A_{\text{min}} = 0.23 \times 100 \times 16 \times \frac{2.1}{400} =
$$
\n
$$
1.93 \, [\text{cm}^2] \left\{ \begin{array}{ll} \mathbf{A}_{\text{aux} \text{ appuis: A}_{\text{st}} = 2.45_{[\text{cm}]} \dots \text{...} \text{Condition } \text{veitifiée} \\ \mathbf{B}_{\text{in}} = 7.21_{[\text{cm}]} \dots \text{.} \text{Condition } \text{veitifiée} \end{array} \right.
$$

• Armatures principales  $:S_t < min\left\{3h : 33_{[cm]} \right\}$ 

• Aux appuis :  $S_t = 20_{\text{[cm]}} < \text{min}\{3h = 54; 33_{\text{[cm]}}\} = 33_{\text{[cm]}}...$ • En travée :  $S_t = 20_{\text{[cm]}} < \text{min}\{3h = 54; 33_{\text{[cm]}}\} = 33_{\text{[cm]}} ...$ 

## • Armatures de répartitions  $: S_t < min\left\{4h : 45_{[cm]} \right\}$

• Aux appuis :  $S_t = 25_{\text{[cm]}} < \text{min}\{4h = 72 ; 45_{\text{[cm]}}\} = 33_{\text{[cm]}} ...$ • En travée :  $S_t = 25_{\text{[cm]}} < \text{min}\{4h = 72 ; 45_{\text{[cm]}}\} = 33_{\text{[cm]}} ...$ 

5-c) Vérification de la contrainte d'adhérence (Art A.6.1.3 BAEL91)

Pour qu'il n'y ait pas entrainement des barres, il faut vérifier que :

$$
\tau_{se}=\frac{\tau_u}{0.9.\,d.\,\Sigma\,u_i}\leq\overline{\tau}=\Psi.\,f_{t28}
$$

Avec :  $\overline{\tau}$  = 1.5 × 2.1 = 3.15 [MPa] acier HA  $\Rightarrow$  Y = 1.5

 $\cdot \tau :$  Contrainte d'a

■  $\bar{\tau}$  : Contrainte limite d'

## **Appuis : 5HA12**

 $\Sigma$  u<sub>i</sub> :  $\Sigma$  n.  $\pi$ .  $\phi = 5 \times 3.14 \times 12 = 188.4 \Rightarrow \Sigma U_i = 188.4$  [mm] Avec{  $\emptyset$  = diagramme d'une barre  $\Rightarrow$  12 [cm]  $\boldsymbol{n}$ 

 $\tau$ 3  $\boldsymbol{0}$  $= 1.39$  [MPa]  $< 3.15$  ... ... ... ... (Condition vérifiée)

#### **Travée : 5HA14**

 $\Sigma$  u<sub>i</sub> :  $\Sigma$  n.  $\pi$ .  $\phi = 5 \times 3.14 \times 14 = 219.8 \Rightarrow \Sigma U_i = 219.8$  [mm] Avec{  $\emptyset$  = diagramme d'une barre  $\Rightarrow$  14 [cm]  $\boldsymbol{n}$ 

$$
\tau_{\rm se} = \frac{37.95 \times 10^3}{0.9 \times 160 \times 219.8} = 1.19 \, [\text{MPa}] < 3.15 \, \dots \, \dots \, \dots \, \dots \, (\text{condition verifier})
$$

5-d) Vérification au cisaillement (Art A.5.1.1 BAEL91)

Vérification de la condition suivante **:**  $\tau_u \leq \overline{\tau_u}$ 

$$
\tau_{\rm u} = \frac{V_{\rm u}}{b \cdot d}
$$
 Avec :  $V_{\rm u} \text{max} = 37.95 \text{ [KN]}$   
 $\tau_{\rm u} = \frac{37.95 \times 10^3}{1000 \times 160} = 0.237 \text{ [MPa]}$ 

$$
\overline{\tau_u} = \min \left\{ \frac{0.15f_{c28}}{\gamma_b} : 4_{[MPa]} \right\} = \{3.3 : 5\} = 3.3 \text{ [MPa]}
$$

 $\tau_u=0.237<\overline{\tau_u}=3.3\;...\;...\;...\;...\;...\;...\;...\;...\;. (Condition\;vefit{ie})$ 

5-e) Influence de l'effort tranchant au niveau des appuis (Art A.5.1.3 BAEL91)

\n- **•** Influence sur le béton (Art A.5.4.313 BAEL91)
\n- On doit Vérifier que : 
$$
V_u^{\text{max}} \leq \overline{V_u}
$$
\n- $\frac{2 \times \overline{V_u}}{b \times a} \leq 0.8 \frac{f_{c28}}{\gamma_b}$  **Avec**:  $a = 0.9d = 14.4 \, [\text{cm}]$
\n- $\overline{V_u} = \frac{0.4 \times f_{c28} \times a \times b}{\gamma_b} = \frac{0.4 \times 25 \times 10^3 \times 14.4 \times 1}{1.5} = 960 \, [\text{KN}]$
\n- $V_u^{\text{max}} = 37.95 \, [\text{KN}] \leq \overline{V_u} = 960 \, [\text{KN}] \dots \dots \dots \dots \dots$  (Condition  $\text{verifie})$
\n

Influence sur les aciers (Art A.5.4.321 BAEL91**)**

On doit vérifier que :  
\n
$$
A_{st}^{adopté} \ge \left(V_u + \frac{M_{appuis}}{0.9d}\right) \frac{Y_s}{f_e}
$$
\n
$$
\left(V_u + \frac{M_{appuis}}{0.9d}\right) \frac{Y_s}{f_e} = \left(37.95 - \frac{13.39}{14.4}\right) \frac{1.15}{400} = 0.106
$$
\n
$$
A_{st}^{adopté} = 5.65 \text{ [cm}^2] \ge 0.106 \text{[cm}^2] \dots \dots \dots \dots \dots \dots \dots \text{(Condition verifiée)}
$$

5-f) Ancrage des barres aux appuis (Art A.6.1.23 BAEL91)

**L**ongueur de scellement droit : elle correspond à la longueur d'acier ancré dans le béton pour que l'effort de traction demandé à la barre puisse être mobilisé.

$$
L_{s} = \frac{\phi f_{e}}{4\tau_{s}}
$$
 Pour  $\phi = 1.2$ [cm] et  $\tau_{s} = 0.6 \Psi_{s}^{2} f_{t28} = 0.6 \times 1.5^{2} \times 2.1 = 2.835$ [MPa]  

$$
L_{s} = \frac{1.2 \times 400}{4 \times 2.835} = 42.33
$$
[cm].

D'après **(Art A.6.1.253 BAEL91),** si la longueur de scellement est importante on réalisera un crochet normal dont la longueur d'ancrage est fixée à $(0.4L_s)$ .

$$
L_s = 0.4 \times 42.33 = 16.93
$$

$$
Soit...........Ls = 17 [cm]
$$

- 6) Calcul des efforts internes à L'ELS
- 6-a) Combinaison des charges à L'ELS

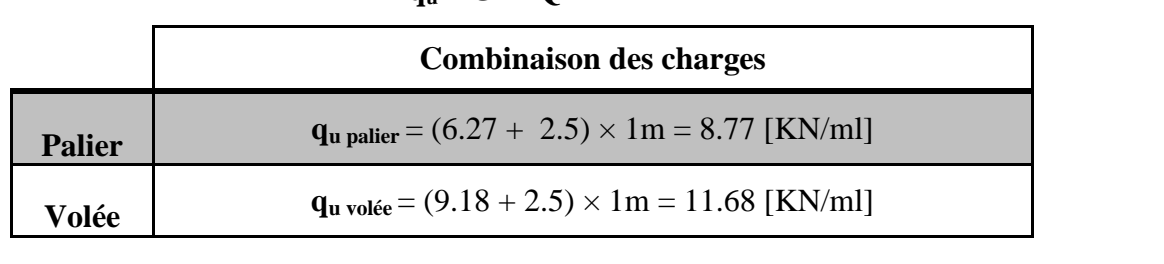

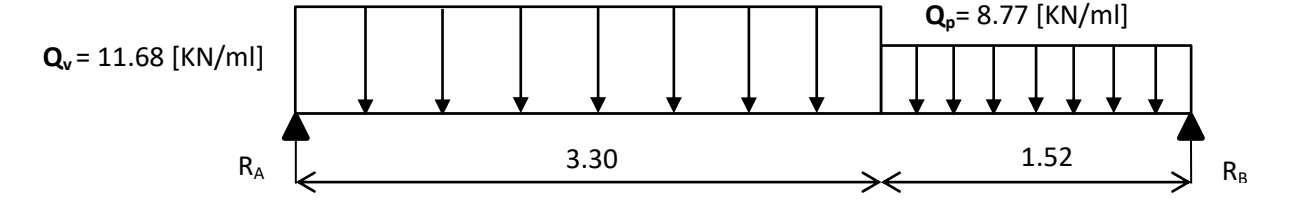

**Fig Ⅲ.18 :** Schéma statique de calcul d'escalier à L'ELS

6-b) Réaction des appuis

$$
\Sigma M/A = 0 \Rightarrow (Q_v \times 3.3^2/2) + (Q_p \times 1.52 \times 4.06) - (R_B \times 4.82) = 0
$$

 $R_B = 24.42$  [KN]

 $\sum f_v = 0$   $\Rightarrow$   $R_A + R_B = (Qv \times 3.3) + (Q_p \times 1.52)$   $R_A = 27.45$  [KN].

6-c) Calcul des efforts tranchants et moment fléchissant

- Efforts tranchants
	- $\div$  **1**<sup>*éme*</sup> **tronçon** :  $0 \le x \le 3.3$

 $\sum T = 0$   $\Rightarrow$   $T_y = Q_y x - R_A$ .  $x=0$   $T_{y(0)} = -27.45$  [KN]  $x=3.3$   $T_{y(3.3)}=11.09$  [KN]

 $\div$  2<sup>*éme*</sup> **tronçon** :  $0 \le x \le 1.52$ 

$$
\Sigma T = 0 \Rightarrow T_y = R_B - Q_p x.
$$
  
\n
$$
\Rightarrow \begin{array}{ccc}\nx = 0 & T_{y(0)} = 24.42 \text{ [KN]} \\
x = 1.52 & T_{y(1.52)} = 11.09 \text{ [KN]}\n\end{array}
$$

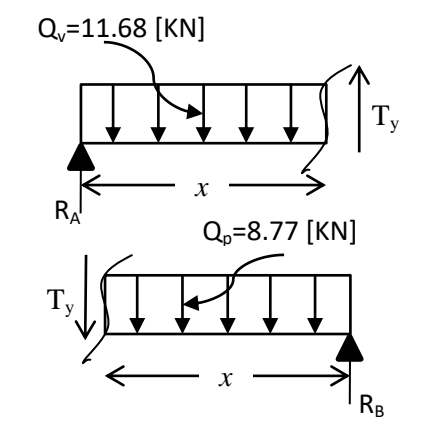

 $q_u = G + Q$ 

 $M_{z}$ 

r.

⇆

 $\sum_{R_B}$ 

*x*

# Moment fléchissant

• Moment Héchissant

\n• 
$$
\frac{1^{6me} \text{ troncon}}{\sum M /_{G} = 0} : 0 \leq x \leq 3.3
$$

\n⇒ 
$$
M_{Z} = R_{A} x - Q_{v} x^{2}/2
$$

\n⇒ 
$$
x = 0
$$
 
$$
M_{Z(0)} = 0
$$
 [KN.m]

\n• 
$$
\frac{2^{6me} \text{ troncon}}{\sum M /_{G} = 0} : 0 \leq x \leq 1.52
$$

\n⇒ 
$$
\frac{2^{6me} \text{ troncon}}{\sum M /_{G} = 0} : 0 \leq x \leq 1.52
$$

\n⇒ 
$$
M_{Z} = R_{B} x - Q_{P} x^{2}/2
$$

\n⇒ 
$$
x = 0
$$
 
$$
M_{Z(0)} = 0
$$
 [KN.m]

\n• 
$$
M_{Z(1.52)} = 26.98
$$
 [KN.m]

\n• 
$$
M_{Z} = \text{Max}
$$

\n• 
$$
T_{y} = 0 \quad \Leftrightarrow \quad M_{z} = \text{Max}
$$

\n• 
$$
T_{y} = 0 \quad \Leftrightarrow \quad X = 2.35
$$

$$
\Rightarrow x = 2.35
$$
  
\n
$$
M_{z(2.35)} = 27.45 \times 2.35 - 11.68 \times \frac{2.35^2}{2} = 32.26
$$
  
\n
$$
\begin{cases}\nM_u^{\text{appuis}} = (-0.3) \text{ Mmax} = -0.3 \times 32.26 = -9.68_{\text{[KN,m]}} \\
M_u^{\text{travée}} = (0.85) \text{ Mmax} = 0.85 \times 32.26 = 27.42_{\text{[KN,m]}}\n\end{cases}
$$

6-d) Diagrammes des efforts internes à L'ELS

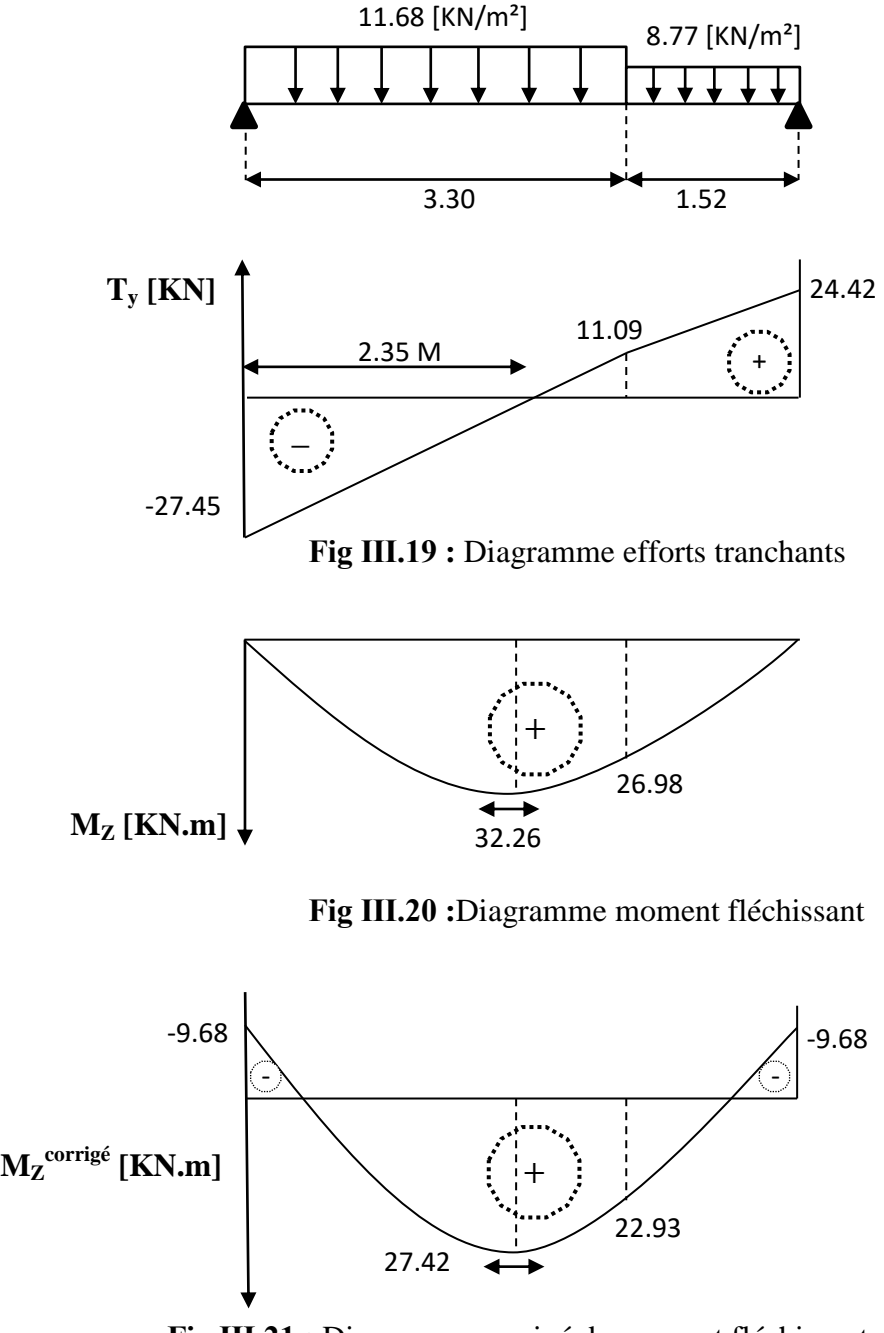

**Fig Ⅲ.21 :** Diagramme corrigé de moment fléchissant

7) Vérification à L'ELS

7-a) Contrainte de compression dans le béton (Art A.4.5.2 BAEL91)

On doit vérifier que 
$$
\sigma_{bc} \leq \overline{\sigma_{bc}}
$$
 et  $\sigma_s \leq \overline{\sigma_s}$   

$$
\Delta \text{vec:} \begin{cases} \overline{\sigma_{bc}} = 0.6 f_{c28} = 0.6 \times 25 = 15 \text{ [MPa]}\\ \sigma_{bc} = \frac{\sigma_s}{K_1} \\ \overline{\sigma_s} = 348 \text{ [MPa]} \end{cases}
$$

- Aux appuis
	- **Détermination de K**<sup>1</sup> **et**  $\beta$ <sup>1</sup>  $\rho$  $\mathbf{1}$  $\mathbf b$  $=$  $\mathbf{1}$  $\frac{100 \times 5.65}{100 \times 16} = 0.353$   $\Rightarrow \rho = 0.353$   $\begin{cases} \beta \\ K \end{cases}$ K

Vérification de la contrainte dans l'acier

$$
\sigma_s = \frac{M_s}{\beta_1 \times d \times A} = \frac{9.68 \times 10^3}{0.908 \times 16 \times 5.65} = 117.93 \text{ [MPa]}
$$

 $\sigma_s = 117.93_{[MPa]} \leq \overline{\sigma_s} = 348_{[MPa]} \dots \dots \dots \dots \dots \dots \dots (Condition vérifiée).$ Vérification de la contrainte dans le béton

$$
\sigma_{bc} = \frac{\sigma_s}{K_1} = \frac{117.93}{39.35} = 3 \text{ [MPa]}
$$

 $\sigma_{bc} = 3_{[MPa]} \leq \overline{\sigma_{bc}} = 15_{[MPa]} \dots \dots \dots \dots \dots \dots \dots \dots \dots \dots (Conditions vérifiée).$ 

**En travée**

### **Détermination de K**<sup>1</sup> **et**  $\beta$ <sup>1</sup>

$$
\rho = \frac{100 \times A}{b \times d} = \frac{100 \times 7.69}{100 \times 16} = 0.480 \Rightarrow \rho = 0.480 \begin{cases} \beta_1 = 0.896\\ K_1 = 33.08 \end{cases}
$$

Vérification de la contrainte dans l'acier

 , - , - ̅̅̅ , - ( )

**Vérification de la contrainte dans le béton :**

 , - , - ̅̅̅̅̅ , - ( )

#### 7-b) Vérification de la flèche

Les règles **(Art.B.6.52 BAEL 91),** précisent qu'on peut se dispenser de vérifier à l'ELS l'état limite de déformation pour les poutres associées aux hourdis si les conditions suivantes sont satisfaites :

$$
\begin{cases}\n\cdot \frac{h}{l} \geq \frac{1}{16} & \text{h:Hauteur de la pour\n $\frac{h}{l} \leq \frac{M_t}{10 \times M_0} & \text{Avec :} \\
\cdot \frac{A}{b \times d} \leq \frac{4.2}{f_e} & \text{d:} \\
\end{cases}$ \nAvec :  $\frac{A}{M_t}$ : Moment max en través  
\n $M_0$ : Moment max isostatique
$$

Vérification :

$$
\frac{h}{L} = \frac{18}{333} = 0.0545 < \frac{1}{16} = 0.0625 \qquad \Rightarrow \qquad \text{(Condition non veirifiée)}
$$
\n
$$
\text{Calculate a fèche :}
$$

$$
f = \frac{5 \times q_u \times L^4}{384 \times E_v \times I} \le \bar{f} \implies \begin{cases} q_s = \text{chargement en través}(a \text{ L'ELS}) \\ E_v = \text{module de deformation différé} \\ E_v = 3700 \sqrt[3]{f_{c28}} = 10818.86[\text{MPa}] \\ \text{I: moment d'inertiede la section totale homogéne par rapport à CDG} \\ \bar{f}: flèche admissible \\ \bar{f} = \frac{L}{500} = \frac{3300}{500} = 6.6[\text{mm}] \end{cases}
$$
  

$$
\text{Calculate the probability of the original image.}
$$

$$
I = \frac{b}{3}(V_1^3 + V_2^3) + 15A_{st}(V_2 - C)^2
$$

$$
V_1 = \frac{S_{xxx}}{R}
$$

S *xx'* : Moment statique de la section homogène.

$$
S_{xx'} = \frac{b \times h^2}{2} + 15A_{st}d = \frac{100 \times 18^2}{2} + (15 \times 7.69 \times 16) = 18045.6 \text{ [cm}^3\text{]}
$$

 $\boldsymbol{B}$ 

 $B_0$  = surface de la section homogène.

$$
B_0 = b \times h + 15A_{st} = (100 \times 18) + (15 \times 7.69) = 1915.35 \, [cm^2]
$$
\n
$$
V_1 = \frac{S_{xx'}}{B_0} = \frac{18045.6}{1915.35} = 9.42 \, [\text{cm}] \qquad \Rightarrow \quad V_2 = h - V_1 = 18 - 9.42 = 8.58
$$

Donc le moment d'inertie de la section homogène :

 ( ) ( ) ( ) ( ) , - , - , - ̅ , - ( )**.**

## **III-4-3-2 scalier de l'étage courant**

#### 1) Déterminer le nombre de marches et contre marche

On va étudier l'escalier à deux volées et un palier intermédiaire, la hauteur de volée et le nombre de marche et contre marche :

- **•** G : la hauteur de la marche (giron) 29 [cm]  $\le$  G  $\le$  34 [cm]  $\Rightarrow$  G = 30 [cm]
- $\bullet$  H : la hauteur de la contre marche 15 [cm]  $\leq$  H  $\leq$  18 [cm]  $\Rightarrow$  H = 17 [cm]

Pour l'entre sol :

$$
H/2 = 3.06/2 = 1.53 \Rightarrow 1.53/0.17 = 9
$$

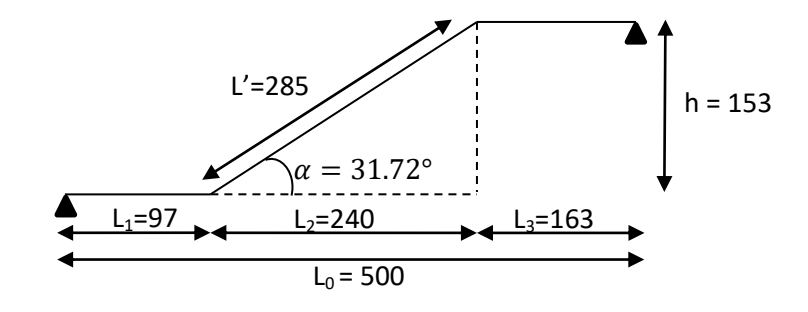

## On prend

Comme les étages comportent 2 volées, on optera pour la répartition suivante :

 La 1éme et 2éme volées du L'étage courant seront identiques. Et auront 9 contre marche et donc 8 marche

L'angle de l'inclinaison

$$
\tan \alpha = \frac{h}{L_2} = \frac{153}{240} = 0.637 \qquad \alpha = 32.52^{\circ}
$$

Vérification de la relation de BLONDEL

59 ≤ 2H + G =  $(2×17) + 30 = 64 \le 66$   $\implies$  (condition vérifiée).

2) Déterminer l'épaisseur de la paillasse et du palier

L'épaisseur de la paillasse et du palier (ep)e L 3 L  $\overline{\mathbf{c}}$ Avec :

- $e_p$ : épaisseur du palier et de la paillasse ;
- $\bullet$  L<sub>0</sub>: longueur libre (palier repos + la portée de la paillasse);
- h : hauteur de la volé : h = H  $\times$  9 = 17  $\times$  9 = 153 [cm] ;
- L<sub>2</sub>: longueur de projection de la volée L<sub>1</sub>:  $30 \times 8 = 240$  [cm].

Calcul la longueur réelle de la paillasse :  $L' = \sqrt{h^2 + L_2^2} = \sqrt{240^2 + 153^2} = 285$  [cm]

$$
L = L_1 + L' = 97 + 285 + 163 = 545
$$

$$
\frac{L}{30} \le e_p \le \frac{L}{20} \qquad \Rightarrow \qquad \frac{545}{30} \le e_p \le \frac{545}{20} \qquad \Rightarrow \qquad 18.16 \le e_p \le 27.25
$$

**On opte pour une épaisseur : e<sup>p</sup> = 18 [cm].**

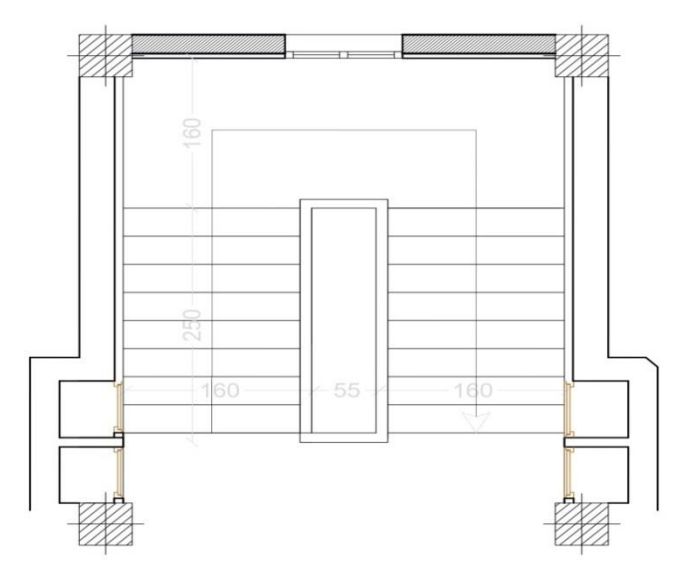

 **Fig Ⅲ.22 :** Schéma d'Escalier de RDC

- 3) Détermination des charges et surcharges
	- a) Charges permanentes
- **Poids des revêtements avec garde-corps :**

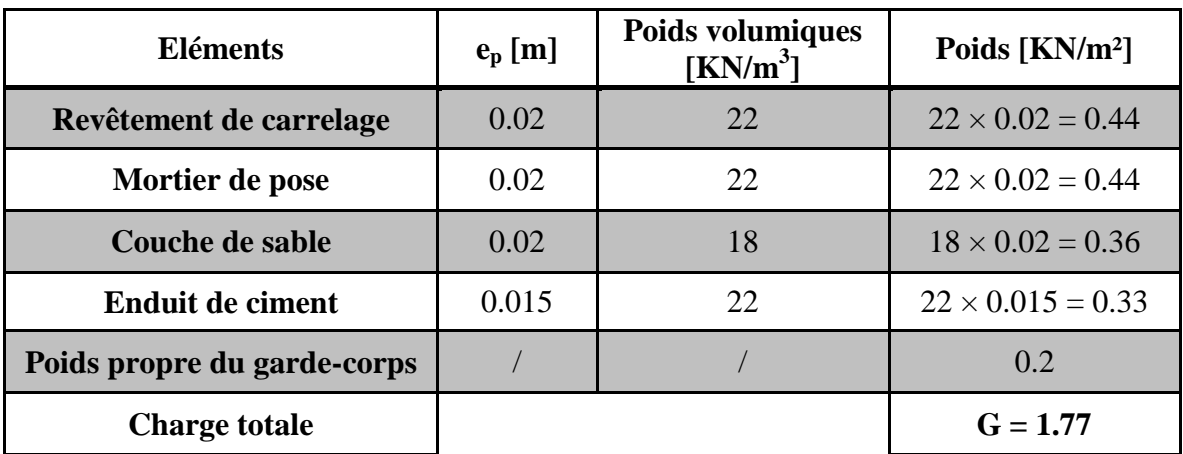

**Tableau Ⅲ.5 :** poids des revêtements avec le garde-corps

**Le palier :**

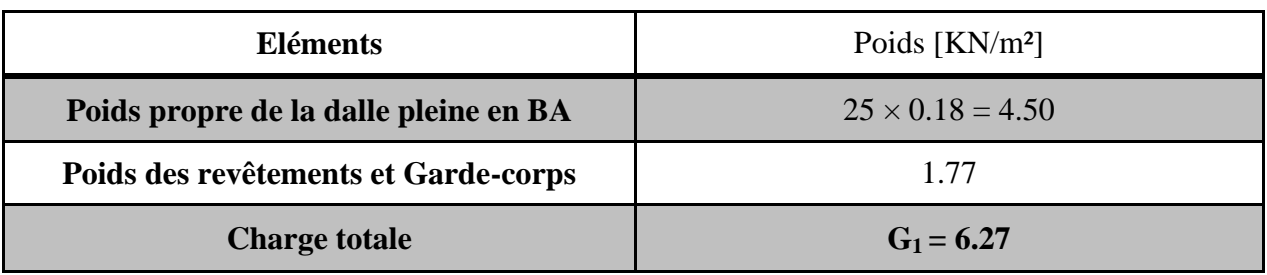

**Tableau Ⅲ.6 :** Charge totale de palier

**Poids volumiques Eléments e<sup>p</sup> [m] Poids [KN/m²] [KN/m<sup>3</sup> ] Poids propre de la paillasse**  $\begin{array}{|c|c|c|c|c|c|} \hline 0.18 & 25 & 25 \ \hline \end{array}$  $25 \times 0.18$  $=$  $= 5.34$  $\overline{\cos 32.52}$  $\cos \alpha$ **Poids des marches**  $\begin{array}{|c|c|c|c|c|} \hline 0.17 & 25 & 25 \times 0.17 \\ \hline \end{array}$  $\frac{2}{1}$  = 2.125  $\overline{2}$ **Poids de revêtements (sable,**   $(0.36 + 0.44 + 0.44 + 0.33 + 0.2) =$ **mortier, carrelage, enduit,**  / / 1.77 **G-C) La charge totale**  $G_2 = 9.23$ 

## **La volée :**

**Tableau Ⅲ.7 :** Charge totale de la volée

## b) Surcharges d'exploitation

La surcharges d'exploitation est définie à partir des descriptions de **DTR (Art 7.2.4***)* qui est la même pour la paillasse et le palier : **Q = 2.5 [KN/m²].**

4) Calcul des efforts internes

## 4-d) Combinaison de charges à L'ELU

Pour calcul de l'escalier on prend une bande de 1m de largeur.

#### **qu =1.35 G + 1.5 Q**

|               | <b>Combinaison des charges</b>                                                                         |
|---------------|----------------------------------------------------------------------------------------------------|
| <b>Palier</b> | $q_{u \text{ palier}} = (1.35 \times 6.27 + 1.5 \times 2.5) \times 1 \text{m} = 12.21 \text{ [KN/ml]}$ |
| Volée         | $q_u$ <sub>volée</sub> = $(1.35 \times 9.23 + 1.5 \times 2.5) \times 1$ m = 16.21 [KN/ml]              |

**Tableau Ⅲ.8 :** les combinaisons des charges à L'ELU

### 4-e) Calcul des efforts internes

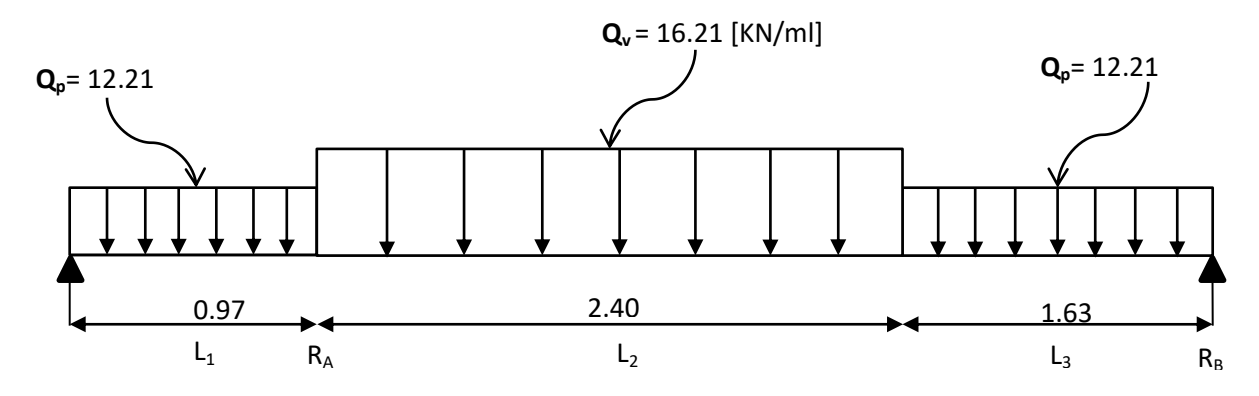

**Fig Ⅲ.23 :** Schéma statique de calcul d'escalier à L'ELU

4-e-1) Calcul réactions des appuis

#### **D'après les lois de la RDM**

 $\sum M/A = 0 \Rightarrow$  **RB** = 34.59 [KN]  $\sum f_v = 0 \implies R_A = 36.06$  [KN] 4-e-2) Calcul des efforts tranchants et moment fléchissant Efforts tranchants  $\div$  **<u>1**<sup> $\text{time}}$ </sup> **tronçon**</u> : 0 ≤ *x* ≤0.97  $\Sigma T = 0$  $\Rightarrow$   $\frac{x=0}{x=0.97}$   $T_{y(0)} = -36.06$ [KN]<br> $T_{y(0.97)} = -24.22$ [K]  $T_{\rm V(0.97)} = -24.22$ [KN] **2 éme tronçon : 0.97 ≤** *x* **≤ 3.37**  $\Sigma T = 0$  $\Rightarrow$   $\frac{x=0.97}{x=3.37}$   $\qquad$   $\qquad$   $\mathbf{T}_{y(0.97)} = -24.22$  [KN]<br> $\qquad \mathbf{T}_{y(3.37)} = 14.69$  [KN]  $T_{V(3.37)} = 14.69$  [KN]  $\div$  **3**<sup> $\text{time}$ </sup> **tronçon :** 3.37 ≤ *x* ≤ 5  $\Sigma T = 0$  $\Rightarrow$   $\begin{array}{c} x=3.37 \\ x=5 \end{array}$   $\begin{array}{c} \text{T}_{y(3.37)}=14.69 \text{ [KN]} \\ \text{T}_{y(5)}=34.59 \text{ [KN]} \end{array}$  $T_{\rm v(5)} = 34.59$  [KN]

 Moment fléchissant  $\div$  **1**<sup>*éme*</sup> **tronçon** :  $0 \le x \le 0.97$  $\sum M /_{G} = 0$   $\Rightarrow M_{Z} = 36.06x - (12.21 \times \frac{x^{2}}{2})$  $\frac{2}{2}$  $\Rightarrow$   $X = 0$   $M_{Z(0)} = 0$  [KN. m]  $x = 0.97$   $M_{Z(0.97)} = 29.23$  [KN. m] **2 éme tronçon : 0.97 ≤ x ≤ 3.37**  $\sum M_{G} = 0 \Rightarrow M_{Z} = 36.06x - 16.21 \frac{(x - 0.97)^{2}}{2} - (12.21 \times 0.97)(x)$  $0.485)$  $x = 0.97$   $M_{Z(0.97)} = 29.32$  [KN. m]  $x = 3.37$   $M_{Z(3.37)} = 40.60$  [KN. m].  $\div$  3<sup>*éme*</sup> tronçon</sup> :  $0 \le x \le 1.63$  $\sum M_{G} = 0$   $\Rightarrow M_{Z} = 34.59x - 12.21 \times \frac{x^{2}}{2}$  $\overline{\mathbf{c}}$  $x = 0$   $M_{Z(0)} = 0$  [KN. m]  $x = 1.63$   $M_{Z(1.63)} = 40.20$  [KN. m].

**❖** Moment maximum

 $T_v = 0 \Leftrightarrow M_z = Max$  $T_v = 0$   $\Rightarrow$   $Q_v x - R_A = 0$  $\Rightarrow$  12.21× 0.97 + 16.21 × (x - 0.97) - 36.06 = 0

 $T_v = 0 \Rightarrow x = 2.46$  $M_{z(2.46)} = 36.06x - 1$  $(x - 0.97)^2$  $\overline{\mathbf{c}}$  $-(12.21 \times 0.97)(x - 0.485) = 47.32[MPa]$ 

$$
\begin{cases}\n\text{M}_{\text{u}}^{\text{appuis}} = (-0.3) \text{ Mmax} = -0.3 \times 47.32 = -14.2_{\text{[KN.m]}} \\
\text{M}_{\text{u}}^{\text{travée}} = (0.85) \text{ Mmax} = 0.85 \times 47.32 = 40.22_{\text{[KN.m]}}\n\end{cases}
$$

4-e-3) Diagrammes des efforts internes à L'ELU

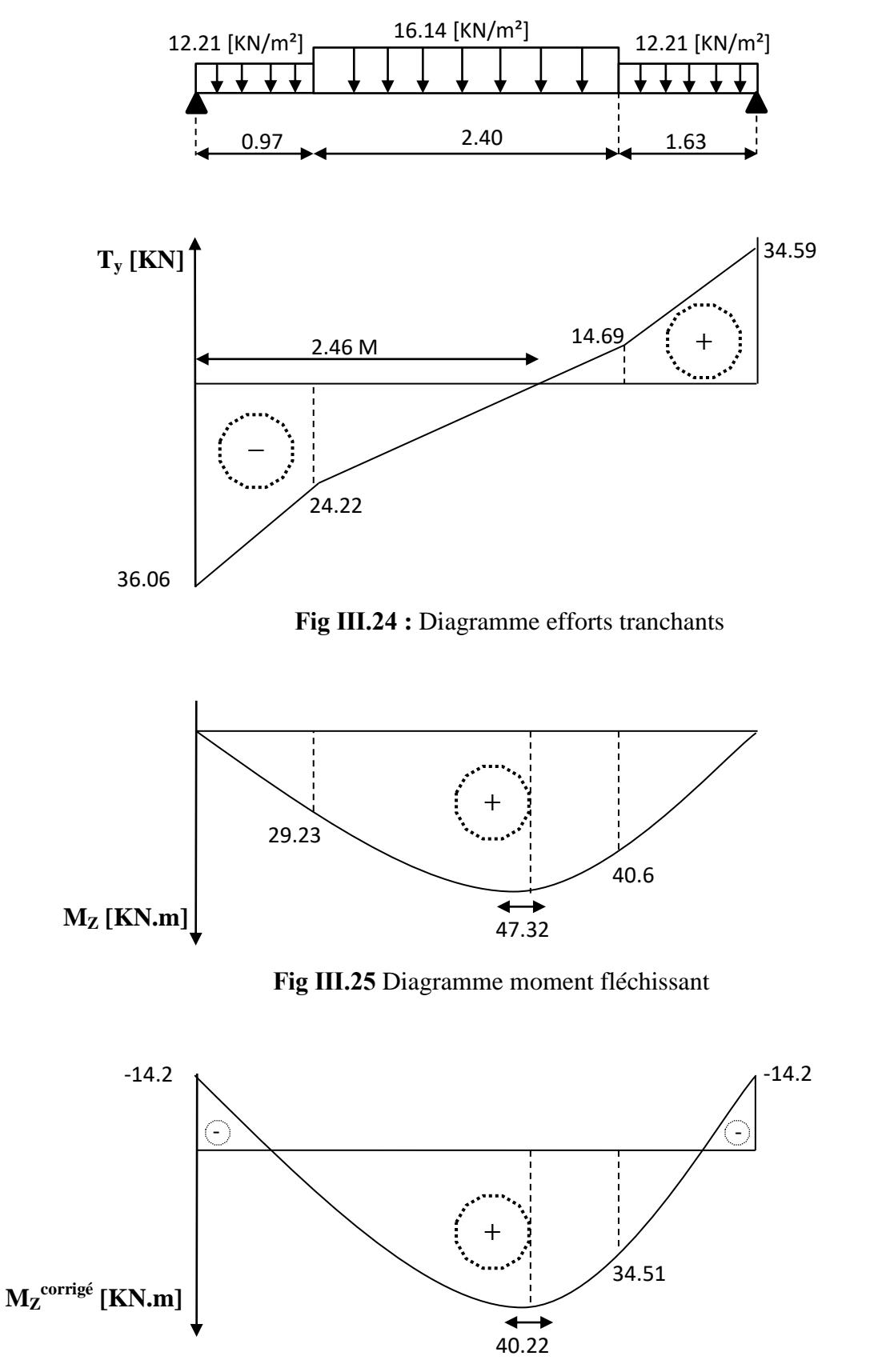

**Figure Ⅲ.26** Diagramme corrigé de moment fléchissant

4-f)Ferraillage

Le calcul se fera à en flexion simple pour une bande de 1 m.  $b = 100$  cm;  $h = 18$  cm;  $c = 2$  cm;  $d = 15$  cm

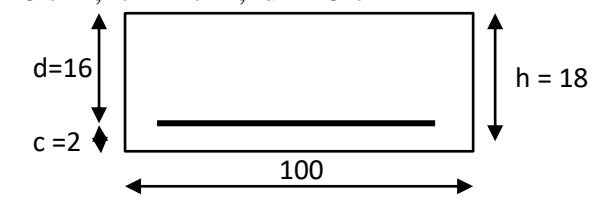

4-f-1 Aux appuis :

$$
M_u^{appuis} = 14.2 \text{ [KN.m]}
$$

Armatures principales

$$
\mu_u = \frac{M_t}{f_{bu} \cdot b \cdot d^2} = \frac{14.2 \times 10^6}{14.2 \times 1000 \times 160^2} = 0.0390 \le \mu_1 = 0.392 \implies \mathbf{S}.\mathbf{S}.\mathbf{A}
$$
  
\n
$$
\mu_u = 0.0390 \implies \beta = 0.735
$$
  
\n
$$
A_{st} = \frac{M_t}{\sigma_{st} \cdot d \cdot \beta} = \frac{14.2 \times 10^4}{348 \times 160 \times 0.735} = 3.47 \, [\text{cm}^2]
$$

On opte pour  $5H A12 = 5.65$  [cm<sup>2</sup>] Avec un espacement  $S_t = 20$  [cm].

Armatures de répartition

 $\overline{A}$  $\overline{A}$  $\overline{4}$  $=$ 5  $\overline{4}$  $= 1.41$  [cm<sup>2</sup>] On opte pour  $4H A10 = 3.14$  [cm<sup>2</sup>] Avec un espacement  $S_t = 25$  [cm].

4-f-2 En travée :

$$
M_u^{\text{travée}} = 40.22 \text{ [KN.m]}
$$

Armatures principales

 $\mu$  $\boldsymbol{M}$ f  $=$  $\overline{\mathcal{L}}$  $\mathbf{1}$  $=$  $\mu_u = 0.111 \Rightarrow \beta = 0.942$ 

$$
A_{st} = \frac{M_t}{\sigma_{st} \cdot d \cdot \beta} = \frac{40.22 \times 10^4}{348 \times 160 \times 0.942} = 7.67 \, [\text{cm}^2]
$$

**O**n opte pour **5HA14** = **7.69** [cm<sup>2</sup>] Avec un espacement  $S_t = 20$  [cm]

Armatures de répartition

$$
A_r = \frac{A_{st}}{4} = \frac{7.69}{4} = 1.92 \text{ [cm}^2\text{]}
$$

**O**n opte pour  $4H A10 = 3.14$  [cm<sup>2</sup>] Avec un espacement  $S_t = 25$  [cm].

#### 5) Vérification à ELU

5-g) Condition de non fragilité (Art A.4.2.1 BAEL91)

$$
A > A_{\min} = 0.23 \times b \times d \times \left(\frac{f_{t28}}{f_e}\right)
$$

 $A_{\text{min}} = 0.23 \times 100 \times 16 \times \frac{2}{\sqrt{2}}$  $\frac{2.1}{400} = 1.93 \text{ [cm}^2 \text{]} \left\{ \begin{array}{l} \text{Aux appuis: } A_{\text{st}} = 3.47_{\text{[cm]}} ... \\ \text{En travée : } A_{\text{st}} = 7.67_{\text{[cm]}} ... \end{array} \right.$ • En travée :  $A_{st} = 7.67_{\text{[cm]}}...$ 

5-h) Répartitions des barres

• Armatures principales  $: S_t < min \{3h : 33_{[cm]}\}$ 

Aux appuis  $: S_t = 20_{[cm]} < min\{3h = 54 \cdot 33_{[cm]}\} = 33_{[cm]} ... ... (Condition vérifiée).$ En travée :  $S_t = 20_{\text{[cm]}} < \text{min} \{3h = 54 \cdot 33_{\text{[cm]}}\} = 33_{\text{[cm]}} \dots \dots \dots$  (Condition vérifiée).

## • Armatures de répartitions  $: S_t < min\left\{4h : 45_{[cm]} \right\}$

Aux appuis  $: S_t = 25_{[cm]} < min\{4h = 72 : 45_{[cm]}\} = 33_{[cm]} ... ... ...$  (Condition vérifiée.) En travée  $S_t = 25_{\text{[cm]}} < \min\{4h = 72 \cdot 45_{\text{[cm]}}\} = 33_{\text{[cm]}} \dots \dots \dots$  (Condition vérifiée).

5-i)Vérification de la contrainte d'adhérence (Art A.6.1.3 BAEL91)

Pour qu'il n'y ait pas entrainement des barres il faut vérifier que :

$$
\tau_{se}=\frac{\tau_u}{0.9.\,\text{d.}\sum u_i}\leq \overline{\tau}=\Psi.\,f_{t28}
$$

Avec:  $\overline{\tau} = 1.5 \times 2.1 = 3.15$  [MPa] acier  $HA \Rightarrow \Psi = 1.5$ 

 $\tau:$  Contrainte d'a

 $\bar{\tau}$ : Contrainte limite d'

 **Appuis : 5HA12**

 $\Sigma$  u<sub>i</sub> :  $\Sigma$  n.  $\pi$ .  $\phi = 5 \times 3.14 \times 12 = 188.4 \Rightarrow \Sigma U_i = 188.4$  [mm] **Avec :** {  $\emptyset$  = diagramme d'une barre  $\Rightarrow$  12 [cm]  $\boldsymbol{n}$ 

 $\tau$ 3  $\boldsymbol{0}$  $= 1.33$  [MPa]  $< 3.15$  ... ... ... ... (**Condition vérifiée**).

 **Travée : 5HA14**

$$
\sum u_i : \text{Sometimes des périmétre utiles des barres.}
$$
\n
$$
\sum n \cdot \pi \cdot \phi = 5 \times 3.14 \times 14 = 219.8 \Rightarrow \sum U_i = 219.8 \text{ [mm]}
$$
\n
$$
\underline{\text{Avec}} \quad \begin{cases} \varphi = \text{diagramme d'une barre} \Rightarrow 14 \text{ [cm]}\\ n = \text{ nombre des barres} \end{cases} \Rightarrow 5 \text{ barres}
$$

 $\tau$ 3  $\boldsymbol{0}$  $= 1.14$  [MPa]  $< 3.15$  ... ... ... ... (Condition vérifiée). 5-j)Vérification au cisaillement (Art A.5.1.1 BAEL91)

Vérification de la condition suivante **:**  $\tau_u \leq \overline{\tau_u}$ 

 , - , - ̅̅ ̅ { , - } \* + , - ̅̅ ̅ ( )

5-k) Influence de L'effort tranchant au niveau des appuis (Art A.5.1.3 BAEL91)  
\n
$$
\begin{aligned}\n\text{Influence sur le béton (Art A.5.4.313 BAEL91)}\\
\text{On doit Vérifier que}: \quad V_u^{max} \leq \overline{V}_u\\
\frac{2 \times \overline{V}_u}{b \times a} \leq 0.8 \frac{f_{c28}}{\gamma_b} \qquad \text{Avec : a = 0.9d = 14.4 [cm]}\\
\overline{V}_u = \frac{0.4 \times f_{c28} \times a \times b}{\gamma_b} = \frac{0.4 \times 25 \times 10^3 \times 14.4 \times 1}{1.5} = 960 \text{ [KN]}\\
V_u^{max} = 36.06 \text{ [KN]} \leq \overline{V}_u = 960 \text{ [KN]} \dots \dots \dots \dots \text{ (Condition vérifiée)}.\n\end{aligned}
$$

Influence sur les aciers (Art A.5.4.321 BAEL91)

On doit vérifier que : adopté  $\geq$   $\left(V_{\mathrm{u}} + \frac{M}{\epsilon}\right)$  $\frac{appus}{0.9d}$  $\gamma$  $\mathbf f$  $\sqrt{v}$ M  $\frac{appus}{0.9d}$ γ  $\mathbf{f}$  $=$  (3)  $\mathbf{1}$  $\mathbf{1}$ )  $\mathbf{1}$  $\overline{\mathcal{L}}$  $A_{st}^{adopt\acute{e}} = 5.65 \, [\text{cm}^2] \geq 0.101 [\text{cm}^2]$  ... ... ... ... ... ... (Condition vérifiée).

5-l)Ancrage des barres aux appuis (Art A.6.1.23 BAEL91)

Longueur de scellement droit : elle correspond à la longueur d'acier ancré dans le béton pour que l'effort de traction ou de compression demandé à la barre puisse être mobilisé.

$$
L_s = \frac{\phi f_e}{4\tau_s}
$$
 Pour  $\phi = 1.2 \text{[cm]}$  et  $\tau_s = 0.6 \Psi_s^2 f_{t28} = 0.6 \times 1.5^2 \times 2.1 = 2.835 \text{[MPa]}$   

$$
L_s = \frac{1.2 \times 400}{4 \times 2.835} = 42.33 \text{[cm]}
$$

D'après **(Art A.6.1.253 BAEL91)** si la longueur de scellement est importante on réalisera un crochet normal dont la longueur d'ancrage est fixée à $(0.4L_s)$ .

 $L_s = 0.4 \times 42.33 = 16.93$ 

**Soit**...........
$$
L_s = 17
$$
 [cm]  
6) Calcul des efforts internes à L'ELS

6-e) Combinaison des charges à L'ELS

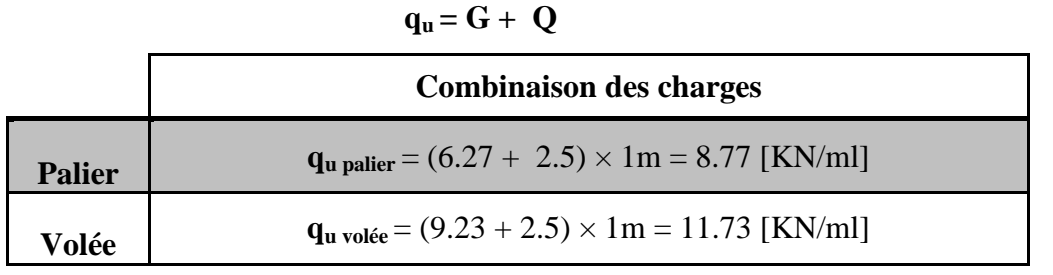

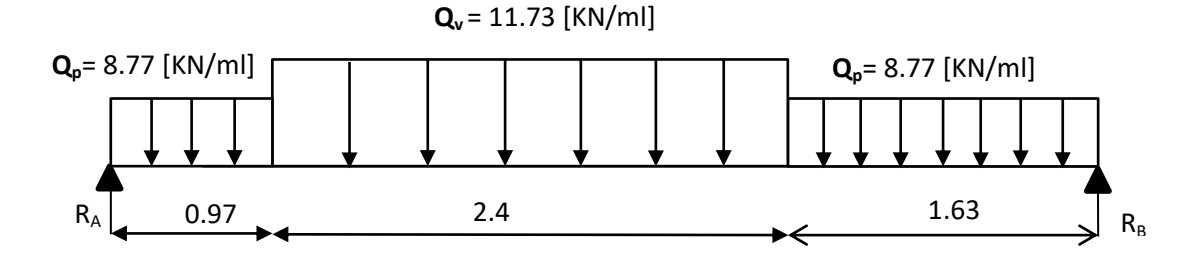

**Figure Ⅲ.27 :** Schéma statique de calcul d'escalier à L'ELS

6-f)Réaction des appuis

 $\sum M/A = 0 \Rightarrow \mathbf{R}_B = 25[KN]$  $\sum f_v = 0 \Rightarrow \mathbf{R}_A = 25.95$  [KN]

### 6-g) Calcul des efforts tranchants et moment fléchissant

**Efforts tranchants**

• 
$$
\frac{1^{6me} \text{ troncon}: 0 \leq x \leq 0.97}{\sum_{x=0}^{m} 0} \Rightarrow \frac{x = 0}{x = 0.97} = \frac{0.97}{T_{y(0.97)}} = -17.44 \text{ [KN]}
$$

\n• 
$$
\frac{2^{6me} \text{ troncon}: 0.97 \leq x \leq 3.37}{\sum_{x=0}^{m} 0} \Rightarrow \frac{x = 0.97}{x = 3.37} = \frac{0.97}{T_{y(0.97)}} = -17.44 \text{ [KN]}
$$

\n• 
$$
\frac{3^{6me} \text{ troncon}: 0 \leq x \leq 1.6}{\sum_{x=0}^{m} 0} \Rightarrow \frac{x = 0}{x = 1.6} = \frac{0.71 \text{ [KN]}}{T_{y(1.6)} = 25 \text{ [KN]}}
$$

# **Moment fléchissant**

•• 
$$
\frac{1^{6me} \text{ troncon}: 0 \leq x \leq 0.97}{\sum_{x=0.97} M_{z(0)} = 0 \text{ [KN. m]}} \times \frac{2^{6me} \text{ troncon}: 0.97 \leq x \leq 3.37}{\sum_{x=0.97} M_{z(0.97)} = 20.7 \text{ [KN. m]}} \times \frac{3^{6me} \text{ troncon}: 0.97 \leq x \leq 1.63}{\sum_{x=0.97} M_{z(0.97)} = 20.7 \text{ [KN. m]}} \times \frac{3^{6me} \text{ troncon}: 0 \leq x \leq 1.63}{\sum_{x=0.97} M_{z(0)} = 0 \text{ [KN. m]}} \times \frac{1}{\sum_{x=0.97} M_{z(0)} = 0 \text{ [KN. m]}} \times \frac{1}{\sum
$$

$$
\begin{aligned}\n\text{When } \mathbf{m} \text{ is } \mathbf{m}_x = 0 \quad \Leftrightarrow \quad & \mathbf{M}_z = \mathbf{M} \mathbf{a} \mathbf{x} \\
\mathbf{T}_y = 0 \quad \Leftrightarrow \quad & \mathbf{M}_z = \mathbf{M} \mathbf{a} \mathbf{x} \\
& \Rightarrow \quad & \mathbf{Q}_v \, x - \mathbf{R}_A = 0 \\
& \Rightarrow \quad & \mathbf{x} = 2.35 \\
M_{z(2.46)} = 25.59x - 11.73 \frac{(x - 0.97)^2}{2} - (8.77 \times 0.97)(x - 0.485) = 33.13 \text{ [MPa]} \\
& \begin{cases}\nM_u^{appuis} = (-0.3) \, Mmax = -0.3 \times 33.13 = -9.3.93_{\text{[KN,m]}} \\
M_u^{travée} = (0.85) \, \text{Mmax} = 0.85 \times 33.13 = 28.16_{\text{[KN,m]}}\n\end{cases}\n\end{aligned}
$$

6-h) Diagrammes des efforts internes à L'ELS

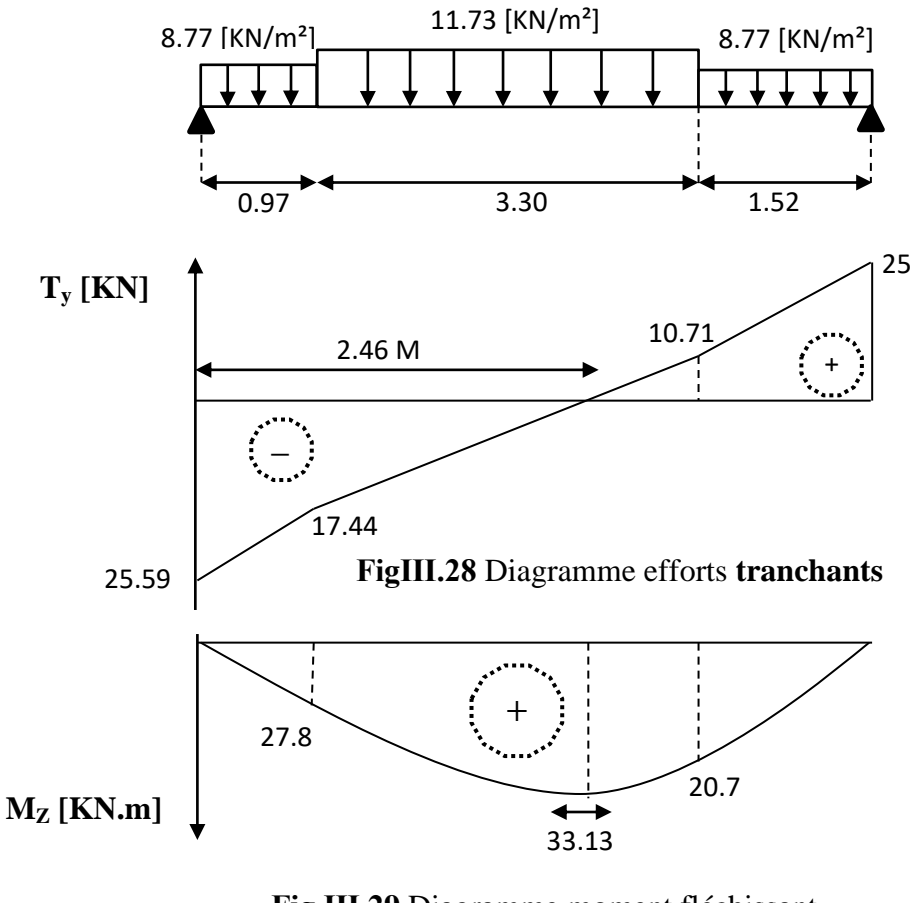

**Fig Ⅲ.29** Diagramme moment fléchissant

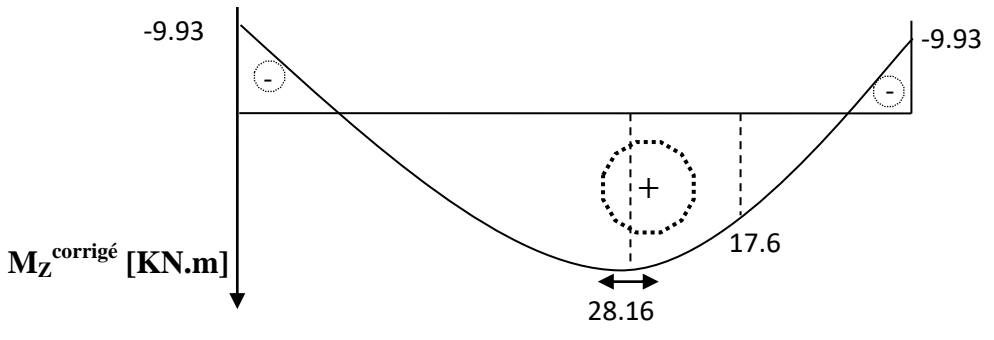

**Fig Ⅲ.30** Diagramme corrigé de moment fléchissant

7) Vérification à L'ELS

7-c) Contrainte de compression dans le béton (Art A.4.5.2 BAEL91)

On doit vérifier que  $\sigma_{bc} \leq \overline{\sigma_{bc}}$  et  $\sigma_s \leq \sigma_s$ **Avec :**{  $\overline{\sigma_{bc}}$  = 0.6f<sub>c28</sub> = 0.6 × 25 = 15 [MPa]  $\sigma_{bc} = \frac{\sigma}{\nu}$ K  $\overline{\sigma_s}$  = 348 [MPa]

Aux appuis

$$
\frac{\text{Détermination de K}_1 \text{ et } \beta_1}{\rho = \frac{100 \times A}{b \times d}} = \frac{100 \times 5.65}{100 \times 16} = 0.353 \implies \rho = 0.353 \quad \begin{cases} \beta_1 = 0.908\\ K_1 = 39.35 \end{cases}
$$

**Vérification de la contrainte dans l'acier**

$$
\sigma_s = \frac{M_s}{\beta_1 \times d \times A} = \frac{9.93 \times 10^3}{0.908 \times 16 \times 5.65} = 120.97 \text{ [MPa]}
$$

$$
\sigma_s=120.97_{[MPa]}\leq \overline{\sigma_s}=348_{[MPa]}\dots \dots \dots \dots \dots \dots \dots \dots (Condition \; vérifiée).
$$

#### **Vérification de la contrainte dans le béton**

 , - , - ̅̅̅ ̅̅ , - ( )

En travée

**Détermination de**  $K_1$  **et**  $\beta_1$ 

$$
\rho = \frac{100 \times A}{b \times d} = \frac{100 \times 7.69}{100 \times 16} = 0.480 \Rightarrow \rho = 0.480 \begin{cases} \beta_1 = 0.896 \\ K_1 = 33.08 \end{cases}
$$

## **Vérification de la contrainte dans l'acier**

$$
\sigma_s = \frac{M_s}{\beta_1 \times d \times A} = \frac{28.16 \times 10^3}{0.896 \times 16 \times 7.69} = 255.43 \text{ [MPa]}
$$

$$
\sigma_s=255.43_{[MPa]}\leq \overline{\sigma_s}=348_{[MPa]}\dots \dots \dots \dots \dots \dots \dots \dots \dots (Condition \; vérifiée).
$$

#### **Vérification de la contrainte dans le béton**

$$
\sigma_{bc} = \frac{\sigma_s}{K_1} = \frac{255.43}{33.08} = 7.72 \text{ [MPa]}
$$

 $\sigma_{bc} = 7.72_{[MPa]} \leq \overline{\sigma_{bc}} = 15_{[MPa]} \dots \dots \dots \dots \dots \dots \dots (Conditions vérifiée).$ 

#### 7-d) **Vérification de la flèche**

Les règles **(Art.B.6.52 BAEL 91),** précisent qu'on peut se dispenser de vérifier à l'ELS l'état limite de déformation pour les poutres associées aux hourdis si les conditions suivantes sont satisfaites :

$$
\begin{cases}\n\frac{h}{l} \geq \frac{1}{16} & \text{h:Hauteur de la pourre} \\
\frac{h}{l} \leq \frac{M_t}{10 \times M_0} & \text{Avec :}\n\end{cases}
$$
\n
$$
Avec : \text{Section d'armature en través} \\
M_t : \text{Moment max en través} \\
M_t : \text{Moment max en través} \\
M_0 : \text{Moment max isostatique}
$$

$$
\frac{h}{L} = \frac{18}{333} = 0.0545 < \frac{1}{16} = 0.0625 \qquad \Rightarrow \qquad \text{(Condition non veirifiée)}.
$$
\n
$$
f = \frac{5 \times q_u \times L^4}{384 \times E_v \times I} \leq \bar{f}
$$
\n
$$
\begin{cases}\nq_s = \text{chargedment} \text{ en } \text{travée}(\grave{a} \text{ L}'ELS) \\
E_v = \text{module} \text{ de } \text{d\'eformation} \text{ dif } \hat{f} \text{ éré} \\
E_v = 3700 \sqrt[3]{f_{c28}} = 10818.86 \text{ [MPa]} \\
I: \text{ moment } d' \text{inertiede} \text{ la section} \text{ totale homogéne par rapport à CDG} \\
\bar{f}: f \text{lèche admissible} \\
\bar{f} = \frac{L}{500} = \frac{3300}{500} = 6.6 \text{ [mm]}\n\end{cases}
$$

Calcul du moment d'inertie :

$$
I = \frac{b}{3} (V_1^3 + V_2^3) + 15 A_{st} (V_2 - C)^2
$$
  

$$
V_1 = \frac{S_{xx'}}{B_0}
$$

S*xx'* : Moment statique de la section homogène.

$$
S_{xx'} = \frac{b \times h^2}{2} + 15A_{st}d = \frac{100 \times 18^2}{2} + (15 \times 7.69 \times 16) = 18045.6 \text{ [cm}^3\text{]}
$$

 $B_0$  = surface de la section homogène.

$$
B_0 = b \times h + 15A_{st} = (100 \times 18) + (15 \times 7.69) = 1915.35 \text{ [cm}^2\text{]}
$$

$$
\mathbf{V_1} = \frac{S_{xx'}}{B_0} = \frac{18045.6}{1915.35} = 9.42 \text{ [cm]} \qquad \Rightarrow \quad \mathbf{V_2} = \mathbf{h} - \mathbf{V_1} = 18 - 9.42 = 8.58
$$

Donc le moment d'inertie de la section homogène :

$$
I = \frac{b}{3}(V_1^3 + V_2^3) + 15A_{st}(V_2 - C)^2 = \frac{100}{3}(9.21^3 + 8.79^3) + 15 \times 7.69(8.79 - 2)^2 = 53911.75_{[cm^4]}
$$
  

$$
f = \frac{5 \times q_u \times L^4}{384 \times E_v \times I} = \frac{5 \times 11.73 \times 3300^4}{348 \times 10818.68 \times 53911.75 \times 10^4} = 3.43 \text{ [mm]}
$$

, - ̅ , - ( )**.**

### **III-5 Etude de la poutre palière**

La poutre palière est destinée à supporter son poids propre, la réaction de la paillasse et le poids du mur. Elle est partiellement encastrée dans les poteaux. Sa portée est de 3,60 m (entre nu d'appuis).

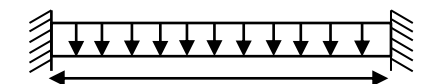

#### **1) Pré dimensionnement**

a) Hauteur de la pourre  
\n
$$
\frac{L}{15} \le h_t \le \frac{L}{10} \implies \frac{360}{15} \le h_t \le \frac{360}{10} \implies 24 \le h_t \le 36
$$
 On adopte  $h_t = 30 \text{ [cm]}$ .  
\nAvec:  $\{h_t: \text{Hauteur de la pourre}$   
\nb) Largeur de la pourre  
\n $0.4h_t \le b \le 0.7h_t \implies 12 \le b \le 21$  On adopte  $b = 25 \text{ [cm]}$ .

c) Vérification des conditions de RPA

$$
\begin{cases}\nh_{\text{t}} = 30 \text{ [cm]} \ge 25 \text{ [cm]} \dots \dots \dots \text{ (Condition verifiée)} \\
b = 25 \text{[cm]} \ge 20 \text{[cm]} \dots \dots \dots \text{ (Condition verifiée)} \\
h_{\text{t}} = \frac{30}{25} = 1.2 \le 4 \dots \dots \dots \dots \text{ (Condition verifiée)}\n\end{cases}
$$

30 25

Donc la poutre palière est de dimension  $(b \times h) = (25 \times 30)$  [cm<sup>2</sup>].

### **2) Détermination des charges et surcharges**

**Poids propre de la poutre + mur :**  $G = 25 \times 0.25 \times 0.3 + 2.36 \times (3.06-0.3) = 8.39$ [KN/ml].

**Réactions d'appuis de palier** : à L'ELU : R<sub>u</sub> = 34.59 [KN] **Réactions d'appuis de palier :** à L'ELS : R<sub>s</sub> = 25 [KN] **Charge d'exploitation :**  $Q = 2.5$  [KN/m].

**3) Combinaison des charges et surcharges**

A L'ELU :  
\n
$$
q_{u} = 1.35G + \frac{2 \times R_{u}}{L} = 8.39 + \left(\frac{2 \times 34.59}{3.6}\right) = 30.54
$$
\n
$$
q_{u} = 30.54 \text{ [KN/ml]}
$$
\nA L'ELS :  
\n
$$
q_{s} = G + \frac{2 \times R_{s}}{L} = 8.39 + \left(\frac{2 \times 25}{3.6}\right) = 22.28
$$
\n
$$
q_{s} = 22.28 \text{ [KN/ml]}
$$

**4) Calcul à L'ELU**

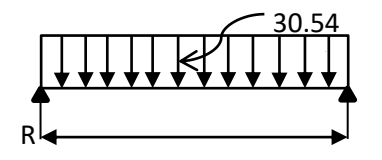

Calcul des efforts tranchants

$$
T_{u} = \frac{q_{u} \times L}{2} = \frac{30.54 \times 3.6}{2} = 54.98
$$
 [KN]

Calcul des moments isostatiques

$$
M_{\rm u} = \frac{q_{\rm u}L^2}{8} = \frac{30.54 \times 3.6^2}{8} = 49.47 \text{ [KN]}
$$

On tenant compte des semi-encastrements on aura :

 $\frac{1}{2}$  .  $\frac{1}{2}$   $\frac{1}{2}$ (Aux appuis :  $M_a = -0.3 M_{max} = -0.3 \times 49.74 = -14.84$  [KN. m].

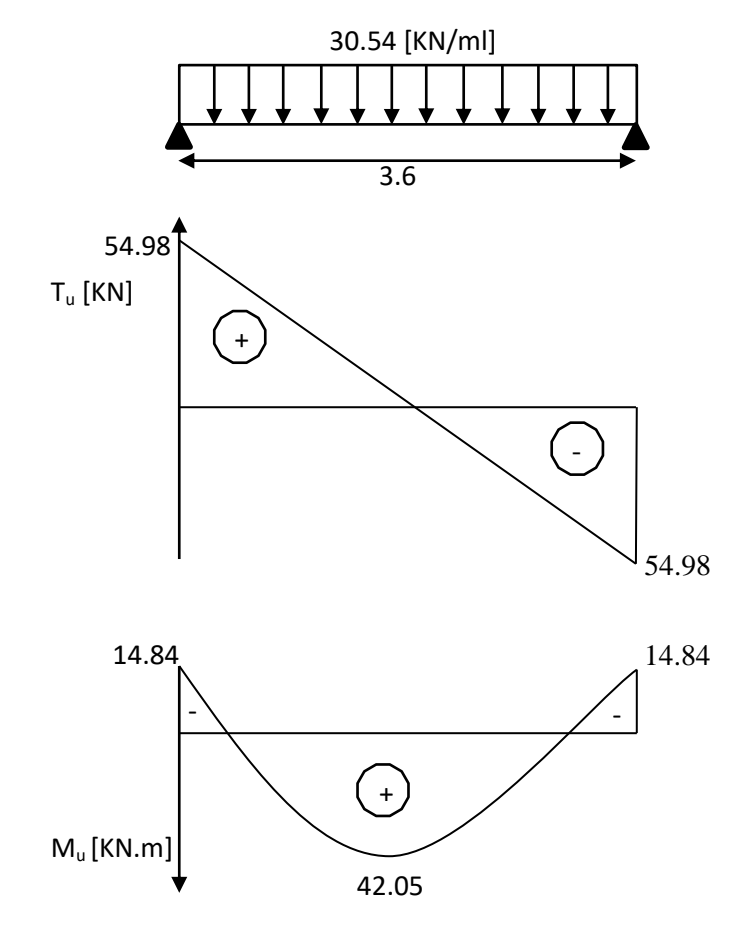

**Fig Ⅲ-31 :** Les diagrammes des efforts internes à L'ELU
**5) Calcul à L'ELS**

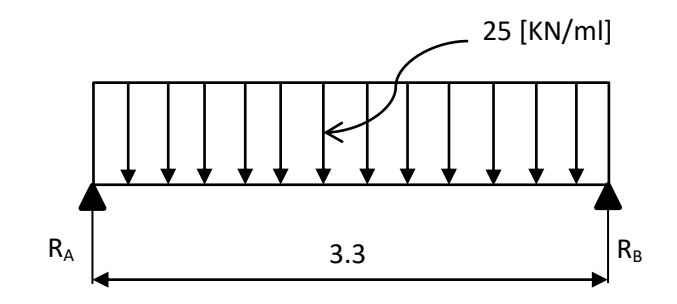

**Fig Ⅲ.32 :** Schéma statique à ELS

Calcul des efforts tranchants

$$
T_s = \frac{q_s \times L}{2} = \frac{25 \times 3.6}{2} = 45 \text{ [KN]}
$$

Calcul des moments isostatiques

$$
M_s = \frac{q_s L^2}{8} = \frac{25 \times 3.6^2}{8} = 40.5
$$
 [KN]

On tenant compte des semi-encastrements on aura :

 $\frac{1}{2}$  .  $\frac{1}{2}$   $\frac{1}{2}$  $\int$ Aux appuis : M<sub>a</sub> = -0.3M<sub>max</sub> = -0.3 × 40.5 = -12.15 [KN. m].

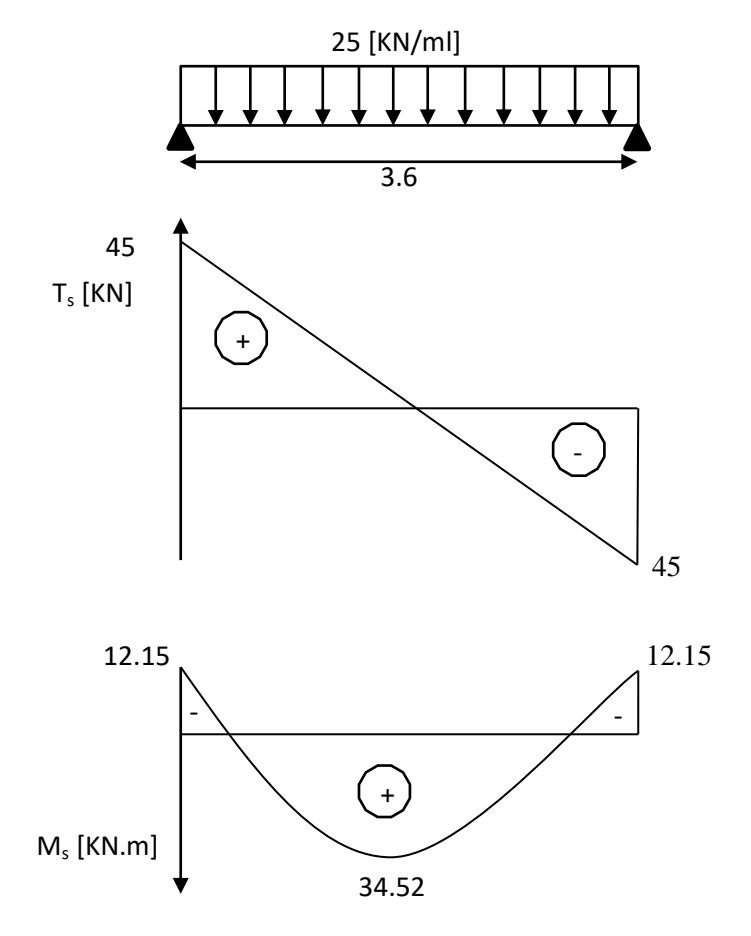

**Fig Ⅲ.33** Les diagrammes des efforts internes à L'ELS

- **6) Ferraillage à L'ELU**
- Calcul des armatures longitudinales
	- $\triangleright$  Aux appuis

$$
\mu = \frac{M_a}{bd^2 f_{bu}} = \frac{12.15 \times 10^3}{25 \times 28^2 \times 14.2} = 0.0436
$$
  
\n
$$
\mu = 0.0436 < \mu_1 = 0.392 \implies \text{S.S.A}
$$
  
\n
$$
\mu = 0.0436 \implies \beta = 0.979
$$
  
\n
$$
A_{st} = \frac{M_a}{\beta d \sigma_{st}} = \frac{12.15 \times 10}{0.979 \times 28 \times 348} = 1.27 \text{ [cm}^2\text{]}
$$
  
\nSoit :  
\n
$$
A_{st} = 3 H A 10 = 2.35 \text{ [cm}^2\text{]}
$$

> En travée

$$
\mu = \frac{M_t}{bd^2 f_{bu}} = \frac{34.52 \times 10^3}{25 \times 28^2 \times 14.2} = 0.124
$$
  
\n
$$
\mu = 0.124 < \mu_1 = 0.392 \implies S.S.A
$$
  
\n
$$
\mu = 0.124 \implies \beta = 0.934
$$
  
\n
$$
A_{st} = \frac{M_a}{\beta d\sigma_{st}} = \frac{34.52 \times 10^3}{0.934 \times 28 \times 348} = 3.79[cm^2]
$$
  
\nSoit:  
\n
$$
A_{st} = 3HA14 = 4.62 [cm^2]
$$

#### **7) Les vérifications**

7-a) La vérification à L'ELU

7-a-1) Condition de non fragilité (Art A.4.2.1 BAEL91)  
\n
$$
A > A_{\min} = 0.23 \times b \times d \times \left(\frac{f_{t28}}{f_e}\right)
$$
\n
$$
A_{\min} = 0.23 \times 25 \times 18 \times \frac{2.1}{400} =
$$
\n(c. Any applying A = 2.47. Condition with

0.543 [cm<sup>2</sup>]  $\left\{ \begin{array}{l} 0.543 \left[ cm^2 \right] \end{array} \right\}$  . For travée  $\left\{ \begin{array}{l} A_{\rm st} = 3.47_{\rm [cm]} \\ B_{\rm st} = 7.67 \end{array} \right\}$ **En travée** :  $A_{st} = 7.67_{\text{[cm]}}...$ 7-a-2) Vérification de la contrainte d'adhérence et d'entrainement (Art A.6.1.3 BAEL91)

Pour qu'il n'y'est pas entrainement de barres il faut vérifier que :

$$
\tau_{se}=\frac{\tau_u}{0.9.\,d.\,\Sigma\,u_i}\leq\overline{\tau}=\Psi.\,f_{t28}
$$

**Avec**:  $\overline{\tau} = 1.5 \times 2.1 = 3.15$  [MPa] acier **HA**  $\Rightarrow \Psi = 1.5$ 

 $\tau:$  Contrainte d'a

 $\bar{\tau}$ : Contrainte limite d'

#### **Appuis 3HA10**

 $\Sigma$  u<sub>i</sub> :  $\Sigma$  n.  $\pi$ .  $\phi = 3 \times 3.14 \times 10 = 94.2 \Rightarrow \Sigma U_i = 94.2$  [mm].  **Avec :** {  $\varnothing$  = diagramme d'une barre  $\Rightarrow$  10 [cm]  $\mathbf n$ 

$$
\tau_{\rm se} = \frac{12.15 \times 10^3}{0.9 \times 280 \times 94.2} = 0.512[\text{MPa}] < 3.15 \dots \dots \dots \dots (\text{Condition vérifiée}).
$$

#### **Travée : 3HA14**

 $\Sigma$  u<sub>i</sub> :  $\ddot{i}$  $\Sigma$  n.  $\pi$ .  $\phi = 3 \times 3.14 \times 14 = 131.88 \Rightarrow \Sigma U_i = 131.88$  [mm].  $\emptyset$  = diagramme d'une barre  $\Rightarrow$  14 [cm] **Avec :** {  $\mathbf n$  $34.52 \times 10^{3}$ 

$$
\tau_{\rm se} = \frac{0.9 \times 280 \times 131.88}{0.9 \times 280 \times 131.88} = 1.03 \text{ [MPa]} < 3.15 \dots \dots \dots \dots \dots \dots \dots \text{(Condition verified)}.
$$
\n7-a-3) Vérification au cisaillement (Art A.5.1.211 BAEL91)

Vérification de la condition suivante **:**  $\tau_u \leq \overline{\tau_u}$ 

$$
\tau_{\rm u} = \frac{V_{\rm u}}{b \cdot d}
$$
 Avec :  $V_{\rm u} \text{max} = 54.98 \text{ [KN]}$   
 $\tau_{\rm u} = \frac{54.98 \times 10^3}{250 \times 280} = 0.785 \text{ [MPa]}$ 

$$
\overline{\tau_u} = \min \left\{ \frac{0.15f_{c28}}{\gamma_b} : 4_{[MPa]} \right\} = \{2.5 : 4\} = 2.5 [MPa]
$$

 $\tau_{\rm u}=0.785<\overline{\tau_{\rm u}}=2.5\ldots\ldots\ldots\ldots\ldots\ldots\ldots\ldots\ldots\ldots\ldots\ldots\ldots(\mbox{Condition vérifiée}).$ 

7-a-4) Influence de L'effort tranchant au niveau des appuis : (Art A.5.1.3 BAEL91)

 $\div$  Influence sur le béton (Art A.5.4.313 BAEL91)

On doit Vérifier que : 
$$
V_u^{max} \le \overline{V}_u
$$
  
\n $\frac{2 \times \overline{V}_u}{b \times a} \le 0.8 \frac{f_{c28}}{\gamma_b}$  Avec : a = 0.9d = 25.2 [cm]  
\n $\overline{V}_u = \frac{0.4 \times f_{c28} \times a \times b}{\gamma_b} = \frac{0.4 \times 25 \times 10^3 \times 0.252 \times 0.25}{1.5} = 420 [KN]\n $V_u^{max} = 54.98 [KN] \le \overline{V}_u = 420 [KN] ... ... ... ... ... (Condition vérifiée).$$ 

Influence sur les aciers: (Art A.5.4.321 BAEL91)

On doit vérifier que : 
$$
A_{st}^{adopté} \geq \left(V_u + \frac{M_{appuis}}{0.9d}\right) \frac{\gamma_s}{f_e}
$$

( ) ( ) , - , - ( )

7-a-5) Calcul des armatures transversales

Le diamètre des armatures transversales doit satisfaire la condition suivante :

$$
\emptyset_{\rm t} \le \min \left\{ \emptyset_1; \frac{\rm h}{35} \; ; \; \frac{\rm b}{10} \right\} = \min \{ 10 \; ; \, 8.57 \; ; \, 25 \} = 8.57 \, [\text{mm}]
$$

On choisit un diamètre :  $\phi = 8$ [mm]

Donc on adopte  $A_t = 4$  HA8 = 2.01 [cm<sup>2</sup>].  $\implies$  (1 cadre + 1 étrier)  $\emptyset$ 8

7-a-6) Espacement des barres : (Art A.7.5.22 RPA2003)

**En zone nodale :**

$$
S_t \le \min\left\{\frac{h}{4} : 12\emptyset : 30\right\} = \{7.5 : 16.8 : 30\} = 7.5 \text{[mm]}
$$
  $\implies$  **Soit**  $S_t = 8 \text{[cm]}$ 

**En dehors de la zone nodale :**

$$
S_t \le \frac{h}{2} = 15 \text{ [cm]}
$$
  $\implies$  **Soit**  $S_t = 15 \text{ [cm]}$ 

Quantité des armatures transversales minimales

 $A_{\text{min}} = 0.003 \times S_t \times b = 0.75_{\text{[cm}^2\text{]}} \implies A_t = 2.01_{\text{[cm}^2\text{]}} > 0.75_{\text{[cm}^2\text{]}} \dots$ 

7-b) La vérification à L'ELS  
Les moments corrigés : 
$$
\{M_{\text{appuis}} = -12.15[\text{KN} \cdot \text{m}]\}
$$
  
 $M_{\text{travée}} = 34.52 [\text{KN} \cdot \text{m}]$ 

7-b-1) Vérification des contraintes On doit vérifier que  $\sigma_{bc} \leq \overline{\sigma_{bc}}$  et  $\sigma_s \leq \overline{\sigma_s}$ **Avec :**{  $\overline{\sigma_{bc}}$  = 0.6f<sub>c28</sub> = 0.6 × 25 = 15 [MPa]  $\sigma_{bc} = \frac{\sigma}{\nu}$ K  $\overline{\sigma_s}$  = 348 [MPa]

**Aux appuis**

#### **Détermination de K<sub>1</sub> et**  $\beta_1$

$$
\rho = \frac{100 \times A}{b \times d} = \frac{100 \times 2.35}{25 \times 28} = 0.336 \Rightarrow \rho = 0.336 \begin{cases} \beta_1 = 0.910 \\ K_1 = 40.56 \end{cases}
$$

#### **Vérification de la contrainte dans l'acier**

$$
\sigma_s = \frac{M_s}{\beta_1 \times d \times A} = \frac{12.15 \times 10^3}{0.908 \times 28 \times 2.35} = 202.91 \text{[MPa]}
$$

 $\sigma_s = 202.91_{[MPa]} \leq \overline{\sigma_s} = 348_{[MPa]} \dots \dots \dots \dots \dots \dots \dots \dots \dots$  (condition vérifiée)

#### **Vérification de la contrainte dans le béton**

 , - , - ̅̅̅ ̅̅ , - ( )

**En travée**

#### **Détermination de K**<sup>1</sup> **et**  $\beta$ <sup>1</sup>

$$
\rho = \frac{100 \times A}{b \times d} = \frac{100 \times 4.62}{25 \times 28} = 0.660 \Rightarrow \rho = 0.660 \begin{cases} \beta_1 = 0.886 \\ K_1 = 28.86 \end{cases}
$$

**Vérification de la contrainte dans l'acier**

$$
\sigma_s = \frac{M_s}{\beta_1 \times d \times A} = \frac{34.52 \times 10^3}{0.886 \times 28 \times 4.62} = 301.19 \text{ [MPa]}
$$

$$
\sigma_s=301.19_{[MPa]}\leq \overline{\sigma_s}=348_{[MPa]}\dots \dots \dots \dots \dots \dots \dots \dots \dots (Condition \; vérifiée).
$$

#### **Vérification de la contrainte dans le béton**

 , - , - ̅̅̅ ̅̅ , - ( )

7-b-2) Vérification de la flèche

Les règles **(Art.B.6.52 BAEL 91),** précisent qu'on peut se dispenser de vérifier à l'ELS l'état limite de déformation pour les poutres associées aux hourdis si les conditions suivantes sont satisfaites :

$$
\begin{cases}\n\cdot \frac{h}{l} \ge \frac{1}{16} \\
\cdot \frac{h}{l} \le \frac{M_t}{10 \times M_0} \\
\cdot \frac{A}{b \times d} \le \frac{4.2}{f_e}\n\end{cases}
$$
 Avec :

h :Hauteur de la poutre

L:longueur librede la plus grande travée

f<sub>e</sub>: Limite d'élasticitéde l'acier

A :Section d'armature en travée

M<sub>t</sub>: Moment max en travée.

 $\overline{\phantom{a}}$  $\overline{\phantom{a}}$  $\overline{\mathcal{L}}$  $M_0$ : Moment max isostatique

 $\overline{\phantom{a}}$  $\overline{\phantom{a}}$ 

 $\overline{\phantom{a}}$  $\overline{\phantom{a}}$  $\overline{\phantom{a}}$ 

 $\int$ 

┤

 ( ) Toutes les conditions sont vérifiées. Le calcul de la flèche n'est pas nécessaire. 7-b-3) Conclusion

Après toutes les vérifications, la poutre palière sera ferraillée comme suit :

- Appuis : **3HA 10 = 2.35 [cm²]**
- Travée : **3HA 14 = 4.62**  $[cm^2]$
- Armatures transversales : **HA 8**

Avec :  $\{$  $S_t = 10_{\text{[cm]}}$  en zone courant (l'espacementdes armatures transversales).  $S_t = 8_{\text{[cm]}}$  en zone nodale (l'espacementdes armatures transversales).

# **III-6 Calcul du balcon**

# **1) Introduction**

Le balcon se calcule comme une console encastrée au niveau de la poutre du plancher, Soumis à des charges permanentes dues à son poids propre  $\langle G \rangle$ . Le calcul du ferraillage Se fera pour une bande de 1m.

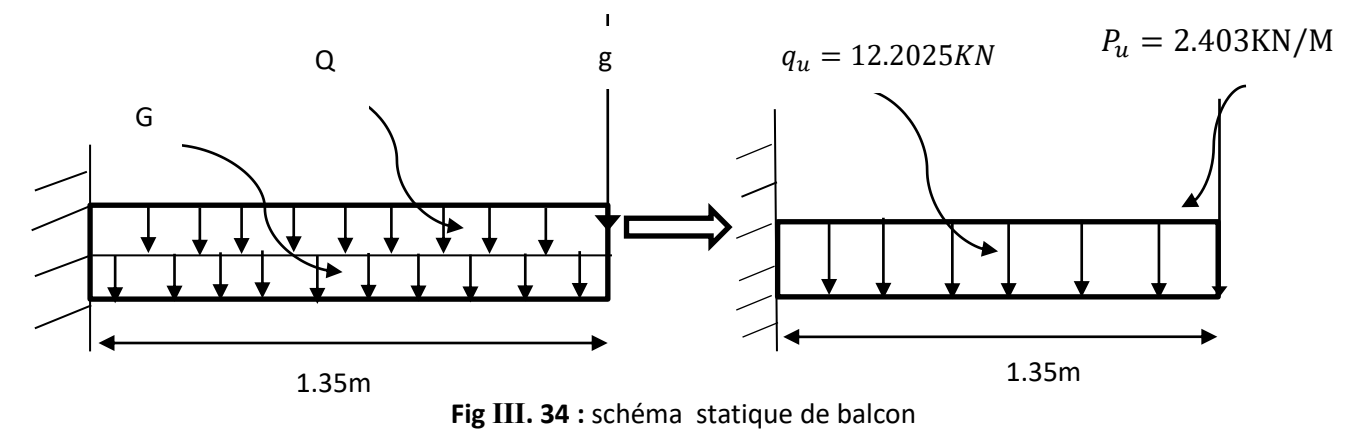

Q : charge et surcharge verticales revenant au port à fond.

G : charge concentrée verticale due à l'effet du poids propre de la brique creuses de 10 cm d'épaisseur.

# **2) Dimensionnement du balcon**

L'épaisseur du port à fond est déterminée comme suit :

$$
e_p \ge \frac{L}{10} = \frac{135}{10} = 13.5
$$
 cm. Soit  $e_p = 15$  cm

# **3) charge et surcharge des balcons**

- **Les charges permanentes**
	- Poids de la dalle pleine

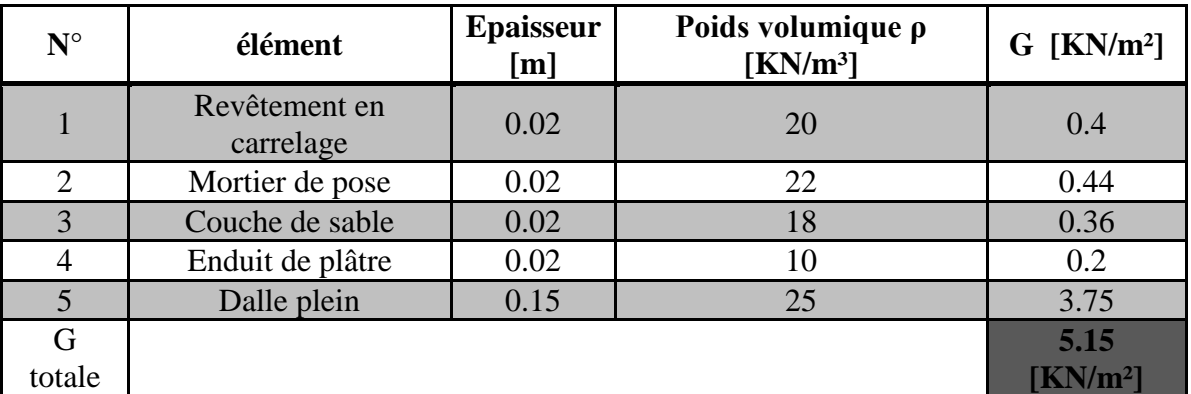

**Tableau Ⅲ.9** : charge totale de la dalle pleine

Donc  $G<sub>balcon</sub> = 5.15$  KN/m<sup>2</sup>

 Charge revenant au garde-corps en brique creuse de 10 cm d'épaisseur Brique creuse $0.1 \times 0.9 = 0.9 \frac{\text{K}}{\text{m}}$  $\frac{N}{m^2}$ ; Enduit ciment :  $2 \times 0.02 \times 22 = 0.88 \frac{\text{m}}{\text{m}^2}$ ;  $G_{gc} = 0.88 + 0.9 = 1.78$  KN/m<sup>2</sup>.; Surcharge d''exploitation Q= 3.5 KN/m².

### **4) Détermination des efforts**

Le balcon sera calculé en flexion simple pour une bande de 1ml. La section dangereuse est située au niveau de l'encastrement.

a) Combinaison de charge à l'ELU

La dalle pleine :  $q_u = (1.35G + 1.5Q) \times 1m = (1.35 \times 5.15 + 1.5 \times 3.5) \times 1m =$ 12.2025 KN/m;

Le garde-corps :  $P_u = 1.35 \times 1.78 = 2.403$  KN/m.

b) combinaison de charge à l'ELS

Pour la dalle :  $q_s = (G + Q) \times 1m = (5, 15 + 3.5) = 8.65 \text{KN/m}$ 

Le garde-corps $P_s = 1 \times 1.78 = 1.78$ KN.

#### **5) les moments et les efforts tranchants**

#### **a) ELU :**

 $\triangleleft$  Le moment provoqué par la charge q<sub>u</sub> est

$$
M_{u1} = -\left(\frac{q_u \times l^2}{2}\right) = \left(\frac{12.2025 \times 1.35^2}{2}\right) = -11.12 \text{KN}.\text{m}
$$

 $\triangleleft$  Le moment provoqué par la charge  $P_{\text{u}}$  est

$$
M_{u2} = -(P_u \times L) = -2.403 \times 1.35 = -3.24
$$
 KN. M

Le moment total

$$
\begin{cases} M_{\rm u} = M_{\rm u1} + M_{\rm u2} = -14.36 \text{ KN.m} \\ V_{\rm u} = q_{\rm u} \times L + P_{\rm u} = -12.025 \times 1.35 - 2.403 = -18.64 \text{KN} \end{cases}
$$

**b) ELS :** 

$$
\clubsuit \begin{cases} M_s = -\left(\frac{q_s \times l^2}{2} + P_s \times l\right) = -10.29 \text{KN} \cdot \text{m} \\ V_s = q_s \times l + P_s = -13.46 \text{ KN} \end{cases}
$$

**Note :** le signe (-) veut dire que la fibre supérieure est tendue.

#### **6) Ferraillage de balcon (BAEL91/99)**

Le ferraillage se fait à l'ELU en considérant que la fissuration est peu préjudiciable en considérant une section de 1.00 m de largeur et de 15 cm d'épaisseur.

Le balcon sera calculé en flexion simple pour une bande de 1m de largeur. La section dangereuse est située au niveau de l'encastrement.

Soit :

$$
Mu = -14.36KN.m
$$

$$
Vu = -18.64 KN
$$

**Application** 

Calcul de la section d'armatures en flexion simple :

Soit h= 15 cm, d=13 cm, c=2cm, b=1m= 1000 mm,

 $M_{\rm u} = -14.36 \, KN. \, m \,.$   $V_{\rm u} = -18.64 \, KN.$ 

a) Les armatures principales A<sub>s</sub> : (Armature partie supérieure)

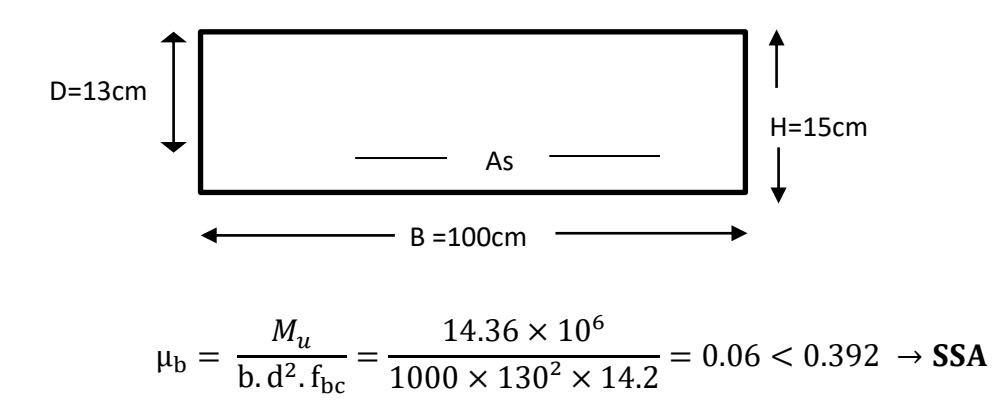

$$
\mu_{\text{b}} = 0.06 \rightarrow \beta = 0.969
$$
  
\n
$$
A_{\text{s}} = \frac{M_{\text{u}}}{\beta \cdot d \cdot \sigma_{\text{st}}} = \frac{14.36 \times 10^6}{0.969 \times 130 \times 348} = 327.57 \text{mm}^2 \approx 3.28 \text{cm}^2/\text{ml}.
$$

On opte pour  $A_s = 5H A 10 = 3.93cm^2/ml$  Avec  $S_{t1} = 20cm$ .

#### b) **Les armatures de répartition**

$$
A_r = \frac{A_s}{4} = \frac{3.93}{4} = 0.98 \text{cm}^2/\text{ml}
$$

On adopte 4HA8=  $2,01$  cm<sup>2</sup>,  $S_t$ =25cm

- **c) Vérification (ELU)**
	- c-1) Condition de non fragilité du béton (ART B.7.4/BAEL91)

$$
A_{\min} = 0.23 \times b_0 \times d \times \frac{f_{t28}}{f_e} = 0.23 \times 100 \times 13 \times \frac{2.1}{400} = 1.569 \text{cm}^2
$$

Donc  $A_s = 3.93 \text{cm}^2 > A_{\text{min}} = 1.569 \text{cm}^2 \text{....}$  (condition verifiée).

c-2) Ecartement des barres (BAEL91 / art A.8.2.42)

L'espacement des barres d'une même nappe d'armatures ne doit pas dépasser les valeurs suivantes :

**-** Les armatures principales:  $S_{t1} < min(3h; 33cm) = 33cm$ 

**-** Les armatures de répartition :  $S_t \leq min(4h, 45cm) = 45cm$  c-3) Vérification a l'effort tranchant

On doit vérifier que :

$$
\tau_u = \frac{V_u}{b.\,d} \leq \, \overline{\tau_u} = \text{min}\bigg(0.15\,\frac{f_{c28}}{\gamma_b}, 4\text{MPA}\bigg)
$$

$$
\tau_{\rm u} = \frac{18.64 \times 10^3}{1000 \times 130} = 0.14 \, \text{MPA} \leq \overline{\tau_{\rm u}} = 2.5 \, \text{MPA}. \quad \text{(condition verifiée)}.
$$

c-4) Verification de l'adhérence et de l'entrainement des barres (BAEL91. ART  
\nA.6.13):  
\n
$$
\tau_{se} \le \overline{\tau}_{se} = \Psi_s \times f_{t28} = 1.5 \times 2.1 = 3.15 \text{ MPa}
$$
\n
$$
\sum u_i = n. \pi. \phi = 3 \times 3.14 \times 10 = 94.2 \text{ mm}
$$
\n
$$
\tau_{se} = \frac{V_u}{0.9 \text{ d} \sum u_i} = \frac{18.64 \text{ K} 10^3}{0.9 \text{ K} 180 \text{ K} 94.2} = 1.22 \text{ MPA} \le \overline{\tau}_{se} = 3.15 \text{ MPA (condition verifiée)}
$$

# **d) Vérification à (l'E.L.S)**

d-1) Résistance à la compression du béton

$$
M_s = -10.29 \text{ KN. m } \text{avec } A_s = 3.93 \text{ cm}^2 \text{ (ELU)}
$$
\n
$$
\sigma_{bc} \le \overline{\sigma}_{bc} = 0.6 f_{c28} = 15 \text{ MPA}
$$
\n
$$
\rho_1 = \frac{100A_s}{b_0 \cdot d} = \frac{100X3.93}{100X13} = 0.30
$$
\n
$$
\rho_1 = 0.30 \rightarrow \beta_1 = 0.914 \text{ , } k_1 = 43.14
$$
\n
$$
\sigma_s = \frac{M_t}{\beta_1 \times d \times A_{st}} = \frac{10.29X10^3}{0.941X18X3.93} = 154.58 \text{ MPa}
$$
\n
$$
\sigma_{bc} = \frac{\overline{\sigma}_s}{k_1} = \frac{154.58}{43.14} = 3.58 \text{ MPa} < 15 \text{ MPa} \text{ (condition verifies)}
$$
\n
$$
\text{L'état limite de compression du béton est vérifié donc les armatures adoptées à l'ELU sont}
$$

d-2) Etat limite d'ouverture des fissures : (BAEL99/ART A.4.5, 3)

La fissuration est préjudiciable :

suffisant.

$$
\sigma_s \le \overline{\sigma_s} = \min\left(\frac{2}{3}f_e; 110\sqrt{\eta \times f_{t28}}\right) \text{avec } \eta: 1.6 \text{ (HA)}
$$

$$
\overline{\sigma}_s = \min(266.66; 201.63) = 201.63 \text{ MPa}
$$

$$
\sigma_s = 154.58 \text{ MPA} \le \overline{\sigma_s} = 201.63 \dots \dots \text{(condition verifiée)}
$$
d-3) Vérification de la flèche : (BAEL99/ART b.6.5, 2)

On peut se dispenser du calcul de la flèche si les conditions suivantes sont vérifiées :

$$
\begin{cases}\n\frac{h}{l} \ge \frac{1}{22.5} \\
\frac{h}{l} \ge \frac{M_s}{10M_0} \quad \text{(tq: } M_0 = M_{\text{max}}) \\
\frac{A_s}{b \times d} \le \frac{4.2}{f_e}\n\end{cases}
$$

$$
1)_{\overline{135}}^{\overline{15}} = 0.111 \ge \frac{1}{22.5} = 0.044 \dots \dots \text{(condition verifiée)}.
$$
\n
$$
2)_{\overline{135}}^{\overline{15}} = 0.111 \ge \frac{M_s}{10M_0} = \frac{10.29}{10 \times 10.29} = 0.1 \dots \dots \text{(condition verifiée)}.
$$
\n
$$
3)_{\overline{13 \times 100}}^{\overline{3.93}} = 3.02 \times 10^{-3} \le \frac{4.2}{400} = 0.0105 \dots \dots \dots \text{(condition verifiée)}.
$$

# **Conclusion**

Toutes les conditions sont vérifiées, donc le calcul de la flèche n'est pas nécessaire.

Apres les calculs et les vérifications effectuées, nous adoptons le ferraillage suivant :

- Armature principales  $: A_t = 5H A 10 = 3.93cm^2$ , avec
- **Armature de répartition :**  $A_r = 4HA8 = 2,01 \text{ cm}^2$ , avec  $S_t = 25 \text{ cm}$ .

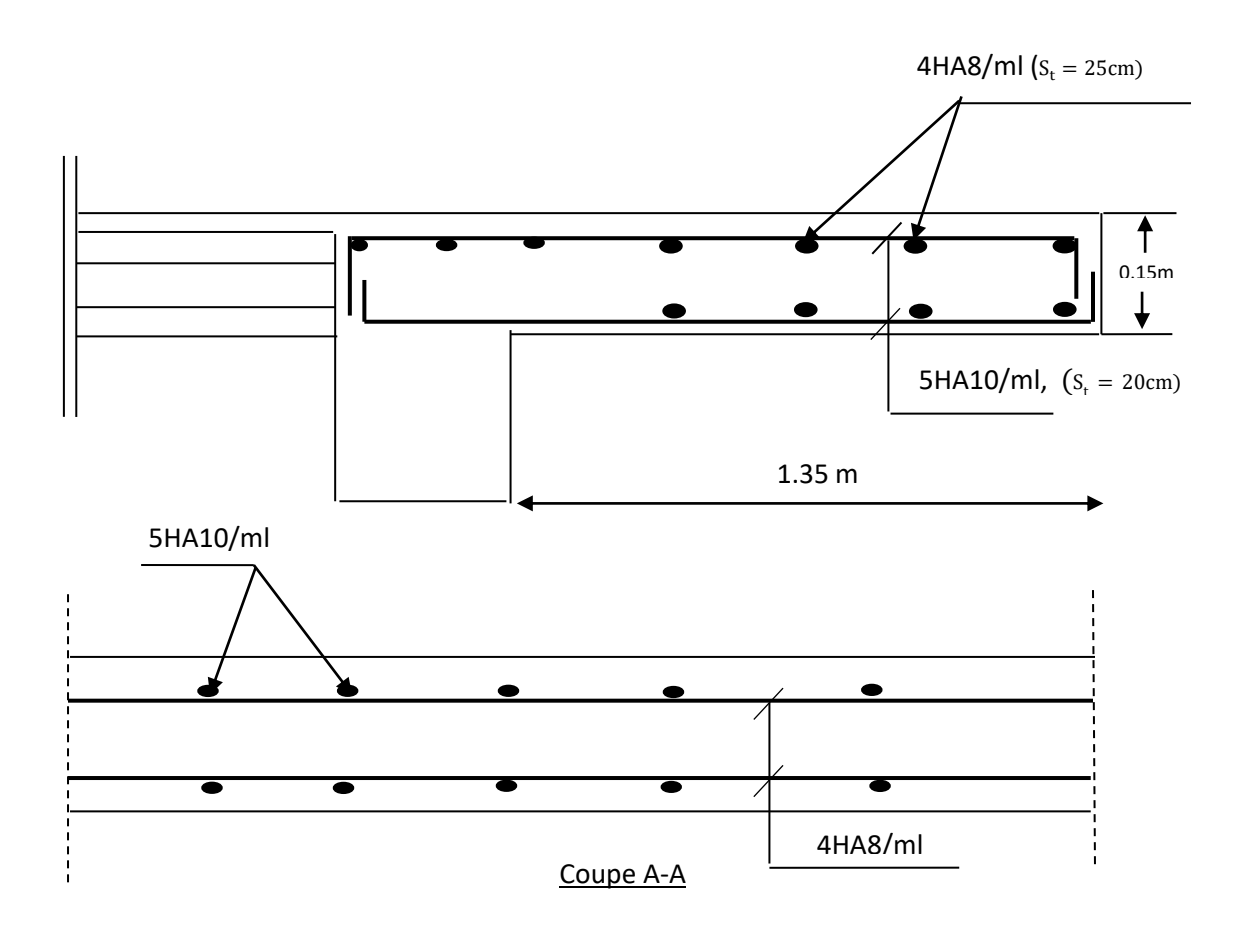

**Fig Ⅲ .35** : Ferraillage du balcon

# **Ⅲ.7 Calcul de la salle machine**

# **1) Les caractéristiques de l'ascenseur**

Notre immeuble est constitué d'une seule cage d'ascenseur, de vitesse d'entraînement V=1m/s, la surface de la salle machine est de 3,6 m<sup>2</sup> (1.8m  $\times$  2.00*m*) pouvant charger 8 personnes de 6,75 KN, la charge totale que transmet le système de levage avec la cabine chargée est de 9 tonne .

La dalle repose sur 4 appuis, elle est soumise à une charge localisée, son calcul se fait à l'aide des abaques de PIGEAUD qui permettent d'évaluer les moments dans les deux sens en plaçant la charge concentré au milieu de panneau.

# **2) calcul de la dalle pleine sous charge localisée Hypothèse**

- La dalle est coulée sur place.
- La machine est centrée au milieu.
- La dalle est soumise à une charge localisée.
- Pour le calcul de cette dalle, on utilisera les abaques de « Pigeaud ».

# **Pré dimensionnement**

La dalle n'est pas continue (isolé).

$$
\rho = \frac{l_x}{l_y} = \frac{1.8}{2} = 0.9.
$$

 $\boldsymbol{0}$ l l  $=$ 

$$
soit \frac{l_x}{l_y} = 0.9
$$

Donc:

Hauteur de la dalle  $\ll$  h  $\gg$ 

$$
h_t \ge \frac{l_x}{30} = \frac{180}{30} = 6 \text{ cm}
$$

 $h_t$ : Épaisseur minimale pour une dalle pleine est de 6 cm selon le RPA ; donc on prend une épaisseur de 15cm.

La dalle est soumise à une charge localisée ; son calcul se fait à l'aide des abaques de **PIGEAUD** qui permettent d'évaluer les moments dans les deux directions, en plaçant la charge à des distances symétriques du panneau de la dalle.

#### **Calcul de U et V**

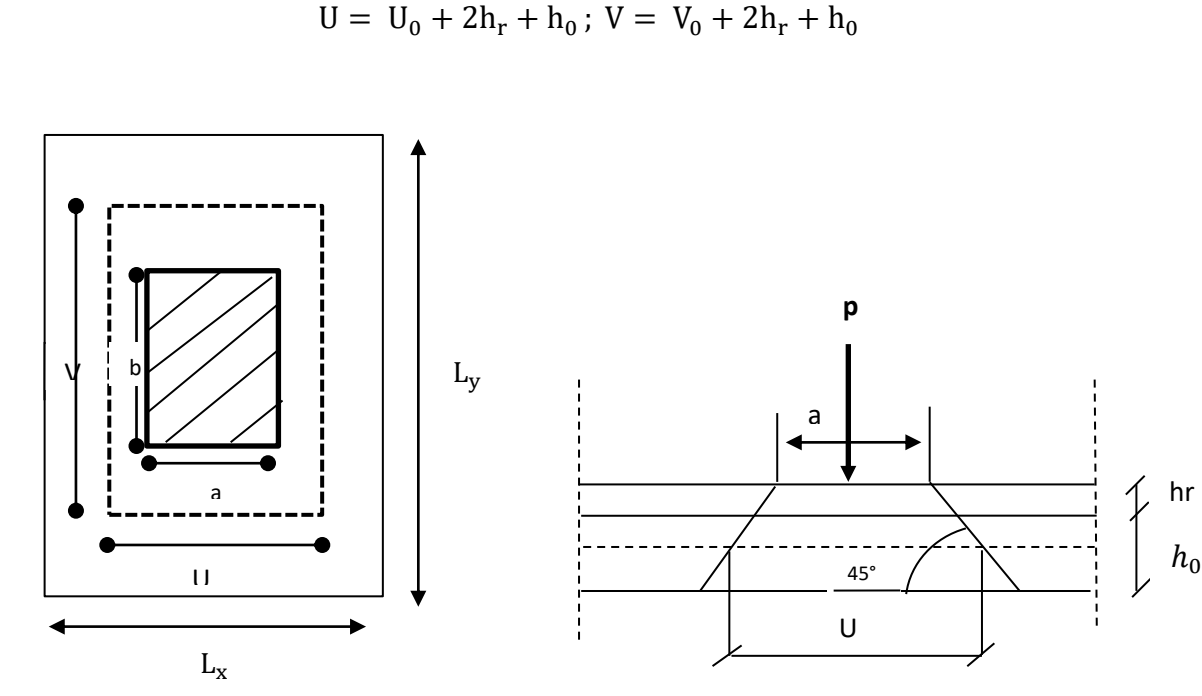

fig III. 36: repartition de la charge localisée sur la dalle

- U, V : représente les côtes du rectangle sur lequel s'applique la charge (P) compte tenu de la diffusion à 45 ° dans le revêtement et le béton.
- Epaisseur de la dalle  $h_0 = 15$  cm.
- Epaisseur du revêtement  $h_r = 5$  cm.
- a=b =80 cm (coté du rectangle dans lequel la charge q est concentré).
- $U_0 = V_0 = 80$  cm;  $h_r = 5$ cm

$$
\begin{array}{c} \{U = 80 + 2 \times 5 + 15 = 105 \text{ cm} \\ V = 80 + 2 \times 5 + 15 = 105 \text{ cm} \end{array}
$$

#### $\bullet$  Evaluation des moments  $M_{x1}$  et  $M_{y1}$

Les moments au milieu de la dalle pour une bande de 1m de largeur dans le sens de la Petite portée et de la grande portée sont respectivement :

$$
M_{x1} = P(M_1 + \mathcal{V}M_2)
$$
  

$$
M_{y2} = P(M_2 + \mathcal{V}M_1)
$$

Avec  $V$ : coefficient de poisson  $\rightarrow \begin{cases} V \\ v \end{cases}$  $\mathcal V$ 

#### $\mathbf{A} \mathbf{L}'\mathbf{ELU}$  :( $\nu = 0$ )

 $M_1$ et  $M_2$ : sont des coefficients à determiner a partir des abaque de Pigeaud suivant le rapport

$$
\frac{U}{L_x} \text{ et } \frac{V}{L_y}.
$$
  

$$
\frac{U}{L_x} = \frac{105}{180} = 0.6 \text{ ; } \frac{V}{L_y} = \frac{105}{200} = 0.5
$$

Les valeurs de M<sub>1</sub> et M<sub>2</sub> sont données dans le tableau de Pigeaud relatif à :  $\rho = 0.9$ .

$$
\begin{cases}\n\frac{U}{L_x} = 0.6 \\
\frac{V}{L_y} = 0.5\n\end{cases} \rightarrow \begin{cases}\nM_1 = 0.095 \\
M_2 = 0.067\n\end{cases}
$$

On  $a: q_u = 9t = 90$  KN

- $P = 1.35 \times q_u = 1.35 \times 90 = 121.5$  KN.
- $M_{x1} = P(M_1 + VM_2) =$  $M_{v1} = P(M_2 + VM_1) =$

**3) calcul de la dalle sollicitée par une charge uniformément repartie ❖** Calcul de  $M_{x2}$ et  $M_{v2}$ :

$$
\begin{cases}\nM_{x2} = \mu_x. q_u. l_x^2 \\
M_{y2} = \mu_y. M_{x2}\n\end{cases}
$$
\n
$$
\rho = 0.9 \text{ abaque de pigeaud : \n\begin{cases}\n\mu_x = 0.0456 \\
\mu_y = 0.7834\n\end{cases}
$$

 $q_u = 1.35G + 1.5Q$ .

Poids propre de la dalle a l'ELU

$$
G_d = \gamma_b \times h_0 = 25 \times 0.15 = 3.75 \frac{KN}{m^2}
$$

Charge d'exploitation :

$$
Q_d=1\frac{KN}{m^2}\,
$$

$$
q_{u=}1.35 \times 3.75 + 1.5 \times 1 = 6.5625 \frac{KN}{ml}.
$$

Donc:

$$
\begin{cases}\nM_{x2} = 0.0456 \times 6.5625 \times (1.8)^2 = 0.97 \text{ KN. m} \\
M_{v2} = 0.7834 \times 0.97 = 0.76 \text{ KN. m}\n\end{cases}
$$

# **4) Superposition des moments (charge concentrée +charge uniformément répartie)**

$$
\begin{cases} M_x = M_{x1} + M_{x2} = 11.5 + 0.97 = 12.47 \text{ KN. m} \\ M_y = M_{y1} + M_{y2} = 8.14 + 0.76 = 8.9 \text{ KN. m} \end{cases}
$$

#### **Les moments fléchissant**

Dans notre cas on a un panneau isolé donc on considère que les travées sont des travées de rive.

4.a)Moment en travée

$$
\begin{cases} M_x^t = 0.85M_x = 10.6KN. \text{m} \\ M_y^t = 0.85M_y = 7.6 \text{ Kn. m} \end{cases}
$$

En tenant compte de l'encastrement partiel aux extrémités, on aura donc :

4.b)Moment aux appuis

$$
\begin{cases}\nM_x^a = -0.3M_x = -3.741 \text{KN}.\text{m} \\
M_y^a = -0.3M_x = -2.67 \text{KN}.\text{m}\n\end{cases}
$$

On prend le moment le plus grand en valeur absolu donc $M_x^a = -3.741KN$ .  $m$ .

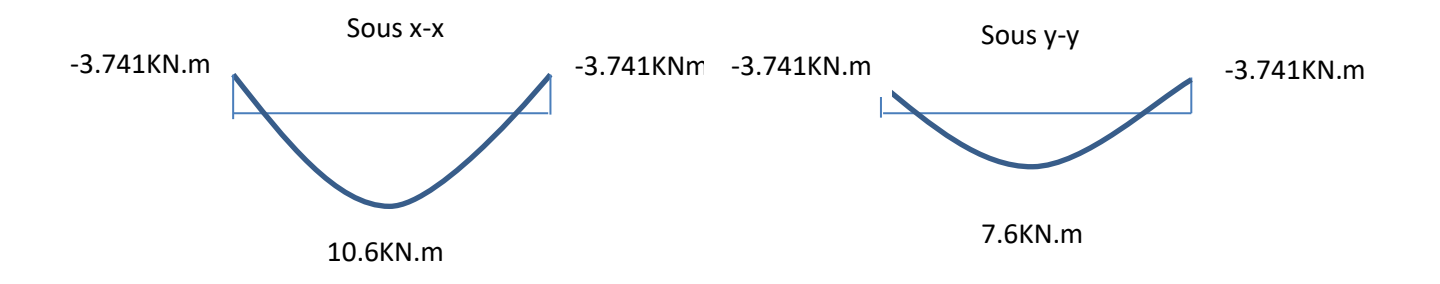

fig III. 37 : les moments en travée et aux appuis dans les deux directions.

**5) calcule de la section d'armatures (pour une bande de 1 m de largeur)**  $5.a)$  sens x-x  $\cdot \cdot \cdot$  **En travée :** ( $M_x^t$  = 10.6 KN.m)

Calcul de moment réduit :

$$
\mu_{\rm b} = \frac{M_{\rm x}^{\rm t}}{\text{b. d}^2 \cdot \text{f}_{\rm bu}} = \frac{10.6 \times 10^6}{1000 \times 130^2 \times 14.2} = 0.044 < 0.392 \rightarrow \text{SSA}
$$

**Tq**:  $b=1m = 1000cm$ ,  $c=2cm$ ,  $h=15cm$  d=h-c=13 cm.

$$
\mu_b = 0.044 \to \beta = 0.978 \ .
$$

$$
A_x^t = \frac{M_x^t}{\beta \cdot d \cdot \sigma_{st}} = \frac{10.6 \times 10^6}{0.978 \times 130 \times 348} = 239.58 \text{mm}^2 \approx 2.40 \text{cm}^2/\text{ml}.
$$

On opte pour  $A_t = 4H A 10 = 3.14 cm^2$  avec  $S_t = 25 cm$ .

# $5.b)$  Sens y-y

#### **En travée :**

Calcule le moment réduit :

$$
\mu_b = \frac{M_y^t}{b \cdot d^2 \cdot f_{bu}} = \frac{7.6 \times 10^6}{1000 \times 130^2 \times 14.2} = 0.032 < 0.392 \rightarrow \text{SSA}.
$$

**Tq** :  $b=1m = 1000cm$ ,  $c=2cm$ ,  $h=15cm$  d=h-c=13 cm.

$$
\mu_b = 0.032 \to \beta = 0.984 \ .
$$

$$
A_x^t = \frac{M_y^t}{\beta \cdot d \cdot \sigma_{st}} = \frac{7.6 \times 10^6}{0.984 \times 130 \times 348} = 170.7 \text{mm}^2 \approx 1.7 \text{cm}^2/\text{ml}.
$$

On opte pour  $A_t = 4H A 10 = 3.14 \text{cm}^2$  avec S **Aux appuis dans les deux directions :**

 $\mu$  $M_x^t$  $\frac{x}{b \cdot d^2 \cdot f_{bu}} =$ 3  $\mathbf{1}$  $=$  $\mu_b = 0.016 \rightarrow \beta = 0.992$ .

$$
A_x^t = \frac{M_x^t}{\beta \cdot d \cdot \sigma_{st}} = \frac{3.741 \times 10^6}{0.992 \times 130 \times 348} = 83.36 \text{mm}^2 \approx \textbf{0.83} \text{cm}^2/\text{ml}.
$$

On opte pour  $A_t = 4HAB = 2.01 \text{cm}^2$  avec

#### **6) vérification a l'ELU**

#### 6.a) Condition de non fragilité du béton (ART B.7.4/BAEL91)

Il convient de calculer les sections minimales dans chacune des deux directions afin de s'assurer en suite que les sections  $A_x$  et  $A_y$ , déterminées à partir des sollicitations de calcul, sont bien supérieures à ces valeurs minimales.

Sens x-x

$$
\omega = \frac{A_{xmin}}{b \times h} \ge \omega_0 \frac{(3 - \rho)}{2}
$$

A  $(3 - \rho)$  $\overline{\mathbf{c}}$  $\times$  $(3 - 0.9)$  $\overline{\mathbf{c}}$  $\times$  100  $\times$  15 = 1.26cm<sup>2</sup>.

Avec 
$$
ρ = \frac{l_x}{l_y} = 0.9
$$
  $ω_0 = 0.8 \times 10^{-3}$  pour FeE400

 $\triangleright$  en travée

 $A_t = 4H A 10 = 3.14cm^2 \ge A_{\text{xmin}} \Rightarrow$  condition verifiée

 $\triangleright$  sur appuis

 $A_t = 4HAB = 2.01 \ge A_{\text{xmin}} \Rightarrow$  condition verifiée.

Sens y-y :

$$
\varpi_{y} = \frac{A_{ymin}}{b \times h} \ge \varpi_{0} \Rightarrow A_{ymin} \ge \varpi_{y} \times b \times h
$$

$$
A_{ymin} = 0.8 \times 10^{-3} \times 100 \times 15 = 1.2 \, \text{cm}^{2}
$$

$$
A_t = 4HA10 = 3.14
$$
cm<sup>2</sup>  $\geq$   $A_{ymin} \Rightarrow$  (condition verifiée).  
Diamètre des barres

6.b) Diamètre des barres

On doit vérifier que :  $\phi \leq \phi_{\text{max}} = \frac{h}{\omega}$  $\frac{11}{10}$ 

 $\phi$ : diametre des armatures longitudinales.

$$
\Phi = \frac{150}{10} = 15 \text{cm}
$$

Nous avons choisi des HA10 et HA8, donc la condition est vérifiée.

6.c) Ecartement des barres (BAEL91 / art A.8.2.42)

 L'espacement des barres d'une même nappe d'armature ne doit pas dépasser les valeurs suivantes :

 $\triangleleft$  Les armatures  $A_x \setminus L_x : S_t \le \min(3h, 33cm)$ 

( )

 $\bullet$  Les armatures A<sub>y</sub> // L<sub>y</sub>: S<sub>t</sub>  $\leq$  min(4h; 45cm)

 ( ) 6.d) poinçonnement (ART A.5.2.42/BAEL)

Les armatures transversales ne sont pas nécessaires si la condition suivante est vérifiée :

$$
p \le Q_u = 0.045\mu_c h \frac{f_{c28}}{\gamma_b}.
$$

Q<sub>u</sub>: charge de calcul a l'

 $\mu_c$ :

h: Epaisseur totale de la dalle.

$$
\mu_{\rm c} = 2(U + V) = 2(105 + 105) = 420 \text{cm}
$$

$$
Q_{\rm u} = \frac{0.045 \times 4.2 \times 0.15 \times 25000}{1.5} = 472.5 \text{KN}
$$

On a P=121.5 KN  $Q_u = 472.5$ KN ...... (**Condition vérifiée**), donc la dalle ne nécessite pas d'armatures transversales.

6.e) vérification de la contrainte tangentielle

On doit vérifier que :  $\tau_u = \frac{T_u^m}{h}$  $\frac{u}{b \cdot d} \leq 0.07 \frac{u}{\gamma}$ 

Au milieu de  $L_v$ : avec (p =121.5 KN)

$$
T_{u} = \frac{p}{2L_{y} + L_{x}} = \frac{121.5}{(2 \times 2.00) + 1.8} = 21 \text{KN}
$$

Au milieu de L<sub>x</sub> :

$$
T_{u} = \frac{p}{3L_{v}} = \frac{121.5}{3(2.00)} = 20.25 \text{KN}
$$

Donc,  $\tau_{\rm u} = \frac{2}{\sqrt{3}}$  $\frac{21\times10}{1000.130} =$ 

$$
0.07 \frac{f_{cj}}{\gamma_b} = 0.07 \times \frac{25}{1.5} = 1.17 MPA
$$

 $\tau_u = 0.16$ Mpa < 1.17 Mpa  $\Rightarrow$  (condition verifiée)

7) **vérification a l'ELS :**  $(\nu = 0.2)$ 

7.a) Les moments à l'ELS

Moment engendré par le système de levage :

$$
M_{x1} = P_s(M_1 + \mathcal{V}M_2)
$$
  

$$
M_{v2} = P_s(M_2 + \mathcal{V}M_1)
$$

 $P_s = 90$ KN.

$$
M_{x1} = (0.095 + 0.2 \times 0.067) \times 90 = 9.756 \text{KN} \cdot \text{m}
$$
  

$$
M_{v2} = (0.067 + 0.2 \times 0.095) \times 90 = 7.74 \text{KN} \cdot \text{m}
$$

Moments engendrés par le poids propre de la dalle :

$$
q_s = G + Q = (25 \times 0.1) + 1 = 4.75 \text{ KN/m}^2
$$
  
\n
$$
\rho = 0.9 \text{ abaque de pigeaud}: \begin{cases} \mu_x = 0.0456 \\ \mu_y = 0.7834 \end{cases}
$$
  
\n
$$
\begin{cases} M_{xz} = \mu_x. q_u. l_x^2 = 0.0456 \times 4.75 \times 1.8^2 = 0.70 \text{KN} \cdot \text{m} \\ M_{v2} = \mu_y. M_{x2} = 0.70 \times 0.7834 = 0.55 \text{KN} \cdot \text{m} \end{cases}
$$

#### Superposition des moments

$$
\begin{cases}\nM_x = M_{x1} + M_{x2} = 9.756 + 0.70 = 10.456 \text{ KN. m} \\
M_y = M_{y1} + M_{y2} = 7.47 + 0.55 = 8.02 \text{ KN. m}\n\end{cases}
$$

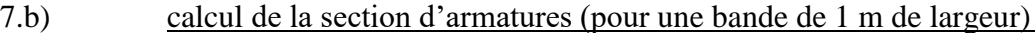

#### Sens x-x

 $\text{•}$  **En travée** :  $(M_x^t = 0.85 \times 10.456 = 8.89 \text{ KN.m})$ Calcul de moment réduit :  $\mu$  $M_x^t$  $\frac{1}{b \cdot d^2 \cdot f_{\text{bu}}} =$ 8  $\mathbf{1}$  $=$ 

**Tq:**  $b=1m = 1000cm$ ,  $c=2cm$ ,  $h=15cm$  d=h-c=13 cm

 $\mu_b = 0.037 \rightarrow \beta = 0.9815$ .  $A_x^t = \frac{M_x^t}{2}$ β  $=$ 8  $\boldsymbol{0}$ / On opte pour  $A_t = 4H A 10 = 3.14 cm^2 a$  vec  $S_t = 25 cm$ .

Sens y-y

**En travée** :  $(M_v^t = 0.85 \times 8.02 = 6.817 \text{KN.m})$ Calcule le moment réduit :  $6.017...$  $106$ 

$$
\mu_b = \frac{M_y^t}{b \cdot d^2 \cdot f_{bu}} = \frac{6.817 \times 10^6}{1000 \times 130^2 \times 14.2} = 0.028 < 0.392 \rightarrow \text{SSA}
$$

 $Tq : b=1m = 1000cm$ , c=2cm, h=15cm d=h-c=13 cm

$$
\mu_{\rm b} = 0.032 \rightarrow \beta = 0.986
$$
\n
$$
A_{\rm x}^{\rm t} = \frac{M_{\rm y}^{\rm t}}{\beta \cdot d \cdot \sigma_{\rm st}} = \frac{6.817 \times 10^6}{0.986 \times 130 \times 348} = 152.82 \text{mm}^2 \approx 1.52 \text{m}^2/\text{ml}.
$$
\nOn a 1.52 < 3.14 cm<sup>2</sup>.

 $\bullet$  Aux appuis dans les deux directions :  $(M_a^t = 0.3 \times 10.456 = 3.14$  KN.m)

$$
\mu_b = \frac{M_a^t}{b \cdot d^2 \cdot f_{bu}} = \frac{3.14 \times 10^6}{1000 \times 130^2 \times 14.2} = 0.013 < 0.392 \rightarrow \text{SSA}
$$

 $\mu_b = 0.016 \rightarrow \beta = 0.9935$ .

$$
A_x^t = \frac{M_a^t}{\beta \cdot d \cdot \sigma_{st}} = \frac{3.14 \times 10^6}{0.9935 \times 130 \times 348} = 69.86 \text{mm}^2 \approx \textbf{0.70cm}^2/\text{ml}.
$$
  
On 0.70<2.01cm<sup>2</sup>.

**Conclusion** : les armatures adoptées à l'ELU sont largement suffisantes. 7.c) Contraint de compression dans le béton

Sens x-x ::  $(M_x^t = 0.85 \times 10.456 = 8.89$  KN.m)

 $\mathbf{\hat{P}}$  **En travée** :  $M_x^t$ On doit vérifier :

 $\sigma_{bc} \leq \overline{\sigma}_{bc} = 0.6f_{c28} = 15 \text{ MPA}$ 

$$
\rho_1 = \frac{100 \text{A}_\text{s}}{\text{b}_0 \cdot \text{d}} = \frac{100 \text{X} 3.14}{100 \times 13} = 0.242
$$

 $\rho_1 = 0.242 \rightarrow \beta_1 = 0.921$ ,  $k_1 = 48.29$ 

$$
\sigma_{\rm s} = \frac{M_{\rm t}}{\beta_1 \times d \times A_{\rm st}} = \frac{8.89 \, \text{X} \, 10^3}{0.921 \, \text{X} \, 13 \, \text{X} \, 3.14} = 236.47 \, \text{MPa}
$$

$$
\sigma_{\rm bc} = \frac{\overline{\sigma}_{\rm s}}{k_1} = \frac{236.47}{48.29} = 4.9 \text{ MPa} < 15 \text{ Mpa} \quad \text{(condition verifiée)}
$$

 $\text{Aux appuis}: (M_a^t = 0.3 \times 10.456 = 3.14 \text{ KN.m})$ ρ  $\mathbf{1}$  $\mathbf b$  $=$  $\mathbf{1}$  $\mathbf{1}$  $\rho_1 = 0.155 \rightarrow \beta_1 = 0.935$ ,  $k_1 = 61.92$  $\sigma$ M β  $=$ 3  $\boldsymbol{0}$  $\sigma_{bc} = \frac{\overline{\sigma}_s}{L}$  $\mathbf k$  $=$  $\mathbf{1}$  $\frac{120.02}{61.92}$  = 2.08MPa < 15 Mpa (condition verifiée).

Sens y-y :

On trouve aussi que la condition est vérifiée dans le sens y-y.

#### **8) Etat limite de fissuration**

#### Vérification de la flèche : (ART BAEL B.7.5)

Dans le cas d'une dalle rectangulaire appuyée sur ses côtés, on peut se disperser du Calcul de la flèche si les conditions suivantes seront vérifiées :

$$
\frac{h}{L} > \frac{M_t}{20M_x} \quad (1)
$$

$$
\frac{A}{b \cdot d} \le \frac{2}{fe} \quad (2)
$$

1) 
$$
\frac{15}{180}
$$
=0.083>  $\frac{0.85}{20}$  = 0.0425 (condition verifiée).

2)  $\frac{3.14}{100.13}$  = 2.42.  $10^{-3} \le \frac{2}{40}$  $\frac{2}{400}$  = 5.10<sup>-3</sup> (condition vérifiée).

# **Les schémas de ferraillage de la dalle de salle Machine :**

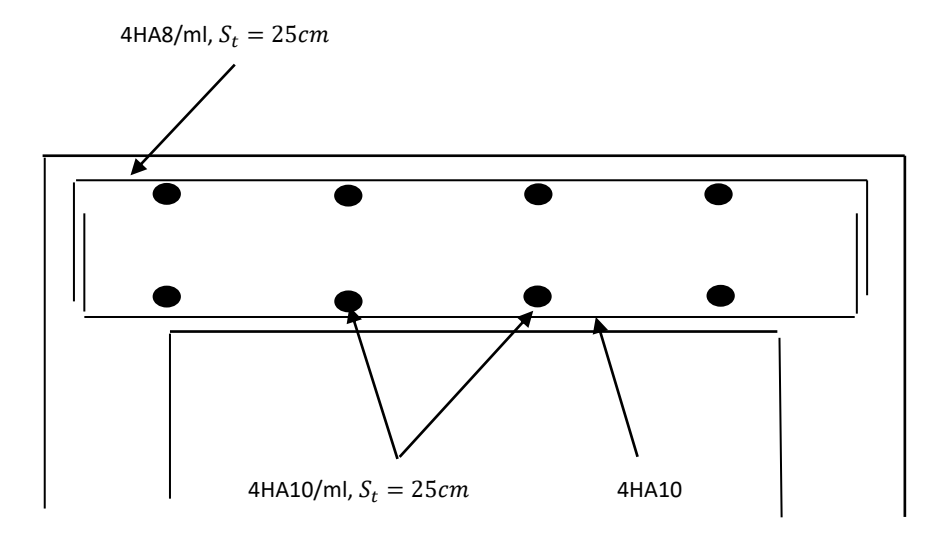

fig III. 38 : plan de ferraillage de la salle machine suivant  $x - x$  et  $y - y$ 

# Chapitre Ⅳ

# Modélisation de la structure

# **Ⅳ-1 Introduction**

La révolution scientifique a changé les habitudes de travail. Certains métiers ont apparus et d'autre ont disparus. L'informatique est rapidement devenue l'outil de travail indispensable dans de nombreuses professions, qui au préalable n'utilisaient pas de telles techniques et qui ont dû par conséquent s'adapter à ces changements. L'ingénieur en génie civil a aussi dû confronter le monde de l'informatique, par l'apparition de logiciels de calcul.

Étant donné que la méthode des éléments finis est envisagée pour l'analyse du risque sismique l'utilisation d'un logiciel s'impose (ETABS, SAP2000, ROBOT, etc.), ces logiciels doivent posséder certaines caractéristiques recherchées :

- Suffisamment de liberté pour le choix des méthodes de calcul.
- Clarté de la démarche de calcul.
- Utilisation rapidement accessible.
- Sa disponibilité.

# **Ⅳ-2 Le concept de base de la MEF**

La MEF est une généralisation de la méthode de déformation pour les cas de structures ayant des éléments plans ou volumineux ; elle considère la structure comme un assemblage direct d'éléments finis, ces derniers sont connectés entre eux par des nœuds situés sur les limites des éléments

Pour chaque type d'éléments une fonction polynomiale détermine la relation entre la déformation et la force nodale ; elle peut être dérivée sur la base de principe de l'énergie potentielle minimale, cette relation est connu sous le nom de la matrice rigidité de l'élément. Un système d'équation algébrique linéaire peut être établi en imposant l'équilibre de chaque nœud, tout en considérant inconnu les déformations au niveau des nœuds.

La solution consiste donc à déterminer ces déformations, en suite les forces et les contraintes peuvent être calculées en utilisant les matrices de rigidité de chaque élément.

# **Ⅳ-3 Définition de logiciel ETABS**

L'ETABS est un logiciel de calcul et de conception des structures d'ingénierie, particulièrement adaptée aux bâtiments et ouvrages de génie civil. Il permet en un même environnement la saisie graphique des ouvrages avec une bibliothèque d'éléments autorisant l'approche du comportement de ces structures. L'ETABS offre de nombreuses possibilités d'analyse des effets statiques et dynamiques avec des compléments de conception et de vérification des structures en béton armé et charpente métallique. Le post- processeur graphique facilite l'interprétation des résultats, en offrant la possibilité de visualiser la déformée du système, les diagrammes des efforts, les champs de contraintes, les modes propres de vibration, etc.

Karatu<br>Kgf-mn<br>N-mm

 $\overline{\mathbf{v}}$  KN-m

# **Ⅳ-1-1 Méthode de modélisation**

L'ETABS se trouve sur plusieurs versions, dans notre travail on va utiliser la version **9.7.0.**

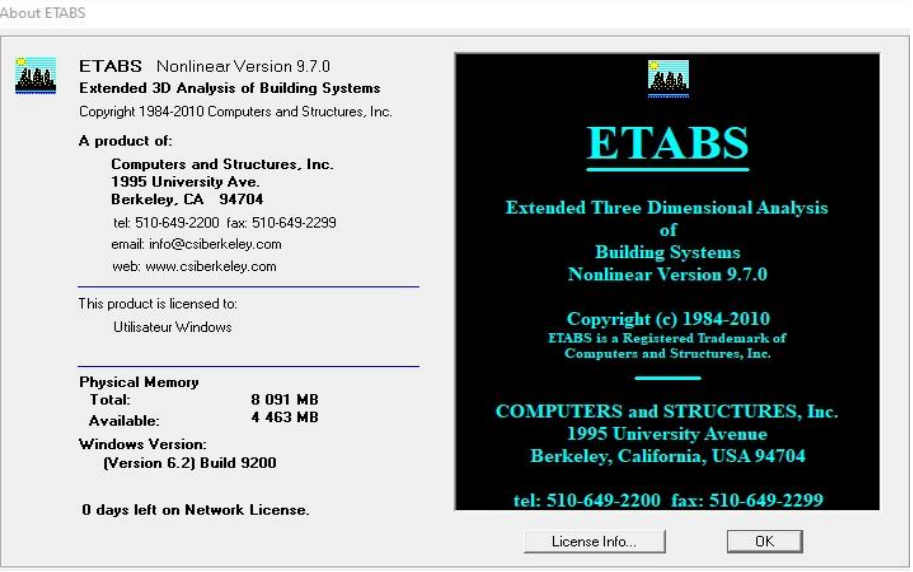

#### **1 - Première étape**

Cette première étape consiste à spécifier la géométrie des structures à modéliser.

**Choix de l'unité**

On doit choisir un système d'unités pour la saisie des données dans l'ETABS→ KN-m.

 **Définir les propriétés mécaniques et géométriques des éléments** En haut de l'écran à gauche, on clique sur :

 $\alpha$  **File New**  $\rightarrow$   $\rightarrow$   $\alpha$  **Model**  $\rightarrow$   $\rightarrow$   $\alpha$  **No**  $\rightarrow$ 

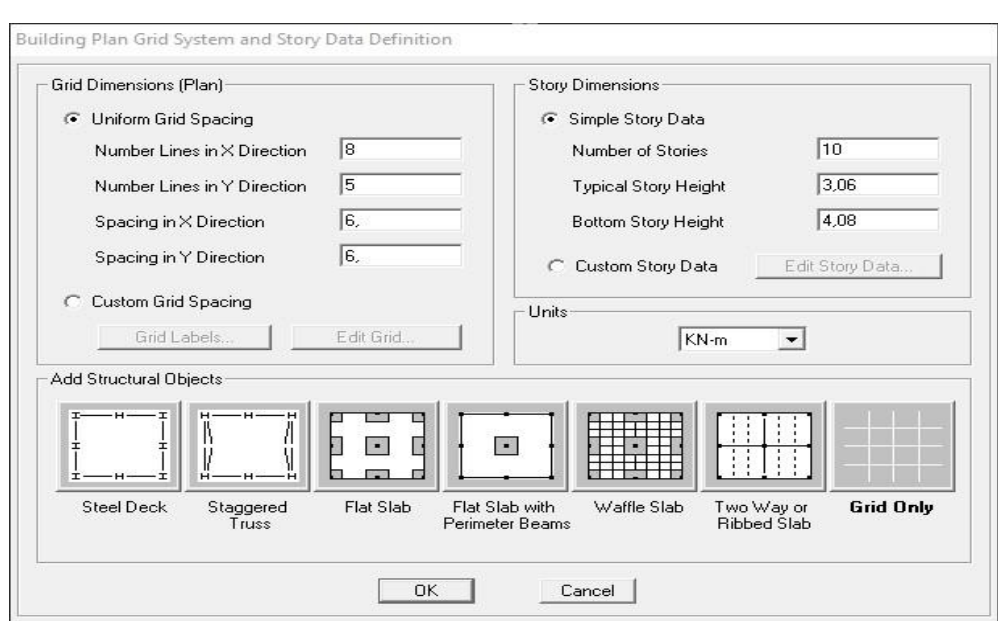

**Fig Ⅳ.1** : interface d'introduction des données générales

Cette option nous permit d'introduire les caractéristiques des structures, dans la boite de dialogues qui apparait. On aura à spécifier :

- Le nombre de lignes dans la direction  $X \rightarrow \infty$  **Number lines in X direction** ».
- Le nombre de lignes dans la direction  $Y \rightarrow \infty$  **Number lines in Y direction** ».
- Longueur de travée dans le sens de X entre axes  $\rightarrow$  «**spacing in X direction ».**
- Hauteur d'étage → **« story height ».**
- Le nombre d'étage → **« Numder of stories ».**
- La hauteur d'étage courant  $\rightarrow$  **« typical story hight ».**
- La hauteur d'étage en bas → **« bottom story hight ».**

#### Pour la longueur des travées :

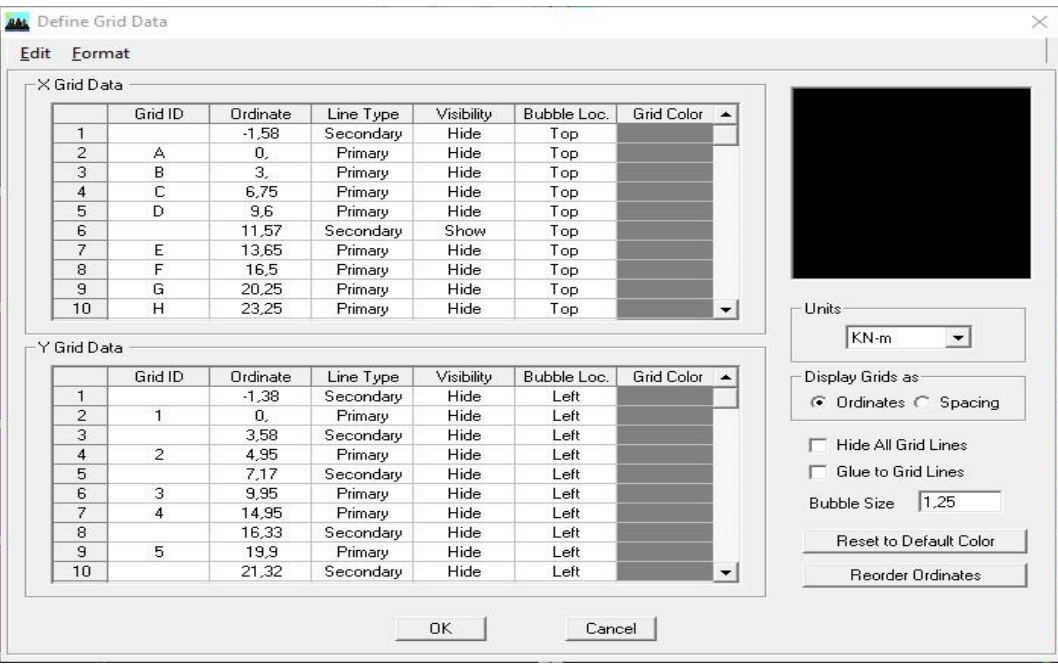

**Fig Ⅳ.2** : Interface de modification des entres-axes

Pour la longueur des étages **« costome Story Data »** et on remplit le tableau comme suit :

|                                                            | Label                           |           | Height                   | <b>Elevation</b>     | Master Story | Similar To      | <b>Splice Point</b> | Splice Height |
|------------------------------------------------------------|---------------------------------|-----------|--------------------------|----------------------|--------------|-----------------|---------------------|---------------|
| 11                                                         | ALLE MACHIN                     |           | 2.4                      | 30,96                | No.          | <b>NONE</b>     | No                  | 0.            |
| 10                                                         | <b>TERASSE</b>                  |           | 3,06                     | 28,56                | No           | <b>NONE</b>     | No                  | 0,            |
| 9                                                          | <b>COMPLE</b>                   |           | 3,06                     | 25.5                 | No           | <b>NONE</b>     | No                  | 0,            |
| 8                                                          | ET5                             |           | 3,06                     | 22.44                | No           | ET <sub>1</sub> | No                  | 0,            |
| $\overline{7}$                                             | ET4                             |           | 3.06                     | 19.38                | No           | ET1             | No                  | 0.            |
| 6                                                          | ET3                             |           | 3,06                     | 16,32                | No           | ET1             | No                  | 0.            |
| 5                                                          | ET <sub>2</sub>                 |           | 3,06                     | 13,26                | No           | ET <sub>1</sub> | No                  | 0,            |
| $\overline{4}$                                             | ET <sub>1</sub>                 |           | 3.06                     | 10,2                 | Yes          |                 | No.                 | 0,            |
| 3                                                          | <b>RDC</b>                      |           | 3.06                     | 7,14                 | No           | <b>NONE</b>     | No                  | 0,            |
| $\overline{2}$<br>$\mathbf{1}$                             | <b>ENTRE SOL</b><br><b>BASE</b> |           | 4.08                     | 4.08<br>$\mathbf{0}$ | No           | <b>NONE</b>     | No                  | 0.            |
|                                                            |                                 |           |                          |                      |              |                 |                     |               |
|                                                            | <b>Reset Selected Rows</b>      |           |                          |                      | Units        |                 |                     |               |
| Height<br>Master Story<br>Simlar To<br><b>Splice Point</b> |                                 | 2.4<br>No |                          | Reset                | Change Units |                 | $KN-m$              | $\mathbf{r}$  |
|                                                            |                                 |           |                          | Reset                |              |                 |                     |               |
|                                                            |                                 | NONE      | $\overline{\phantom{a}}$ | Reset                |              |                 |                     |               |
|                                                            |                                 | No        | $\overline{\phantom{a}}$ | Reset                |              |                 |                     |               |
| Splice Height                                              |                                 | lo.       |                          | Reset                |              | <b>OK</b>       | Cancel              |               |

**Fig Ⅳ.3** : Interface de modification des hauteurs d'étages

#### **2 - Deuxième étapes**

La deuxième étape consiste à la définition des Propriétés mécaniques des matériaux en l'occurrence, l'acier et le béton, et pour cela on suit les étapes suivantes :

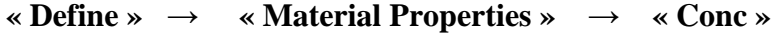

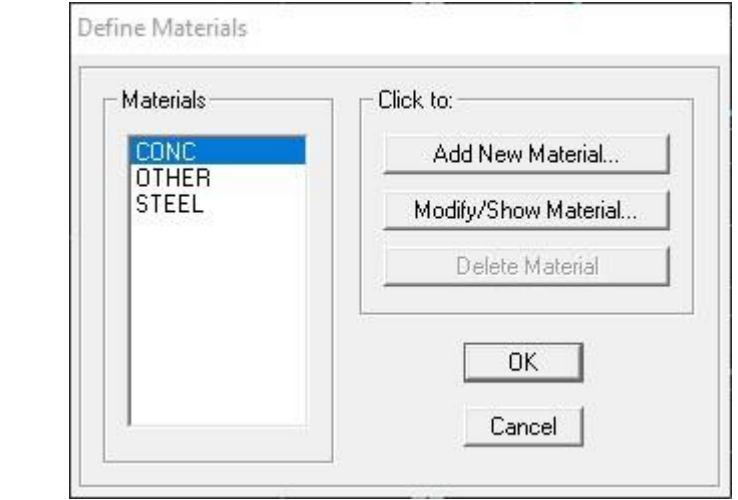

→ **« Modify/Show Material »** et on le remplit comme suit :

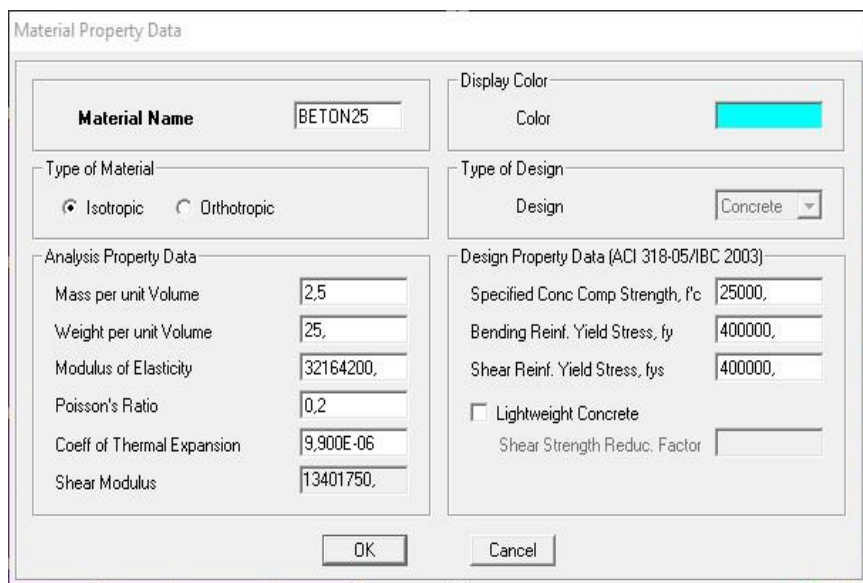

**Fig Ⅳ.4** : Interface d'introduction des caractéristiques du béton et des aciers

# **3 - Troisième étapes**

Dans cette partie on va définir les propriétés géométrique des éléments (poteaux, poutres, dalles,…).

### **3-a - Propriétés géométrique des éléments**

Poteaux

# **« Define »** → « **Frame Sections »** → **« Add Rectangular »**

Et on remplit comme il est montre dans la fenêtre ci-dessous :

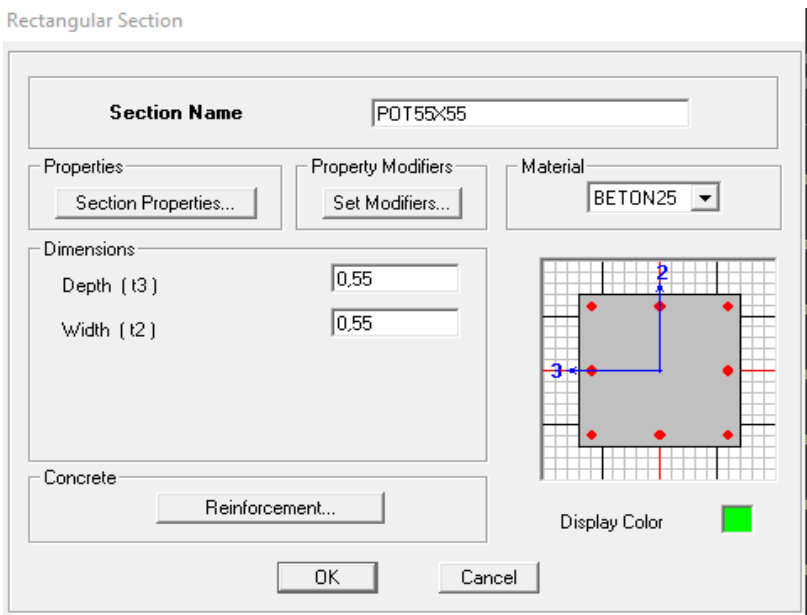

**Fig Ⅳ.5** : Interface d'introduction des caractéristiques des éléments linéaires

#### $\rightarrow$  **« Reinforcement Data »**  $\rightarrow$  **« OK »**  $\rightarrow$  **« OK ».**

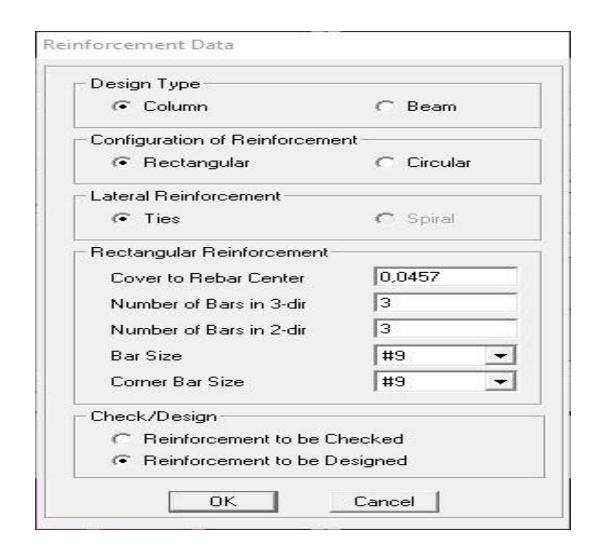

### Poutre

Pour les poutres on suit les mêmes étapes juste on remplace **« Column »** par **« Beam »**

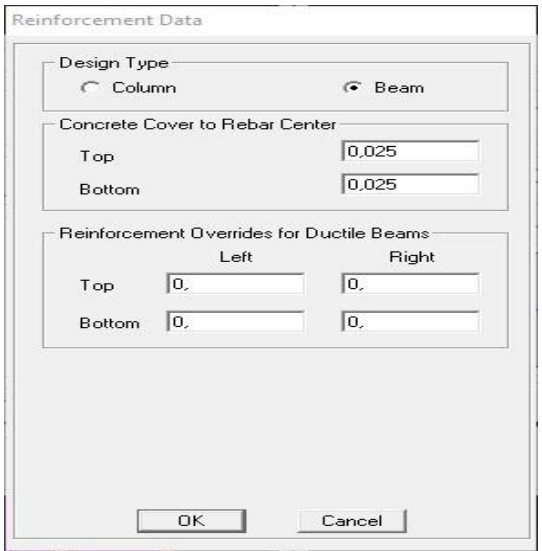

# Et en finale pour les poteaux et les poutres on aura :

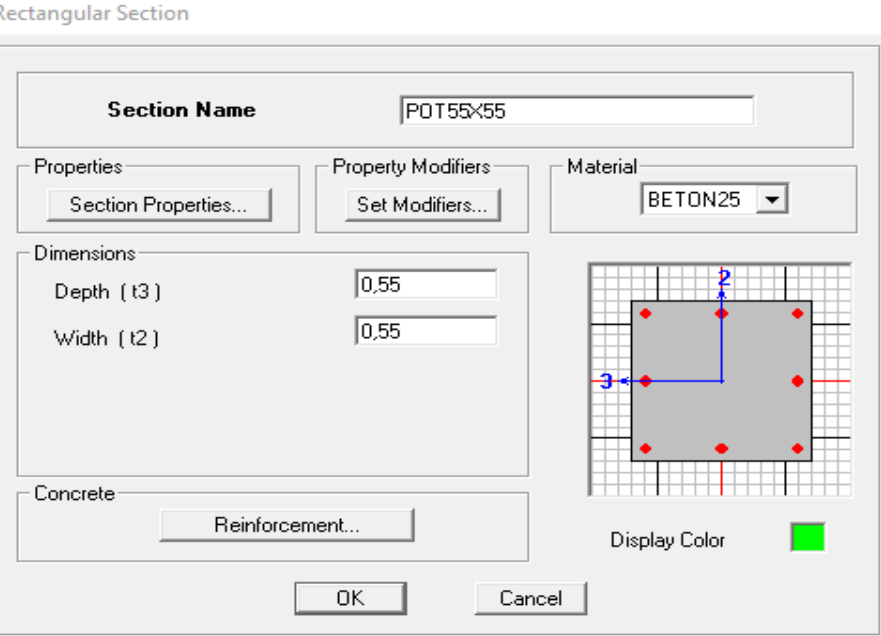

# Les voiles

**« Ddefine » → « Wall/Slab/Deck sections » → « Add New Wall »** Et on remplit comme il est indiqué :

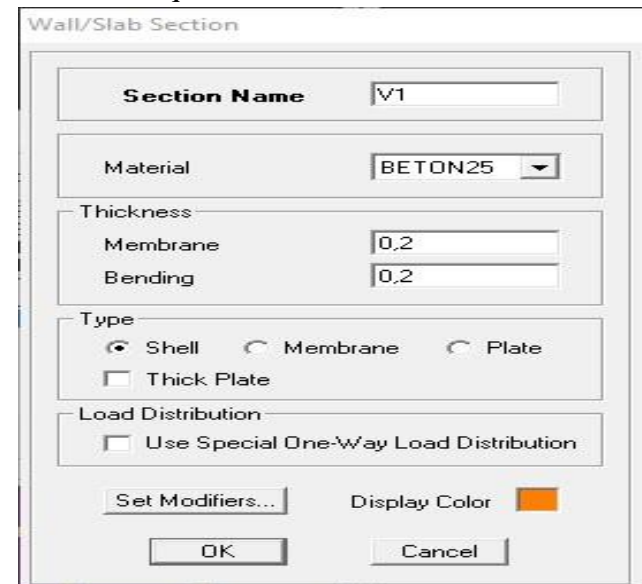

**3-b - L'affectation des éléments dans la structure**

国

Les poteaux

On clique sur l'icône :

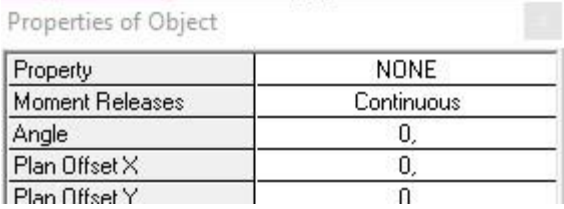

On choisit le nom de la section (POT  $55 \times 55$ ) par exemple et on l'affecte à sa position dans la structure.

# **On fera de même pour les autres éléments on change juste l'icone**

- Les poutres ……………………
- Les voiles ……………………

# **A la fin on aura**

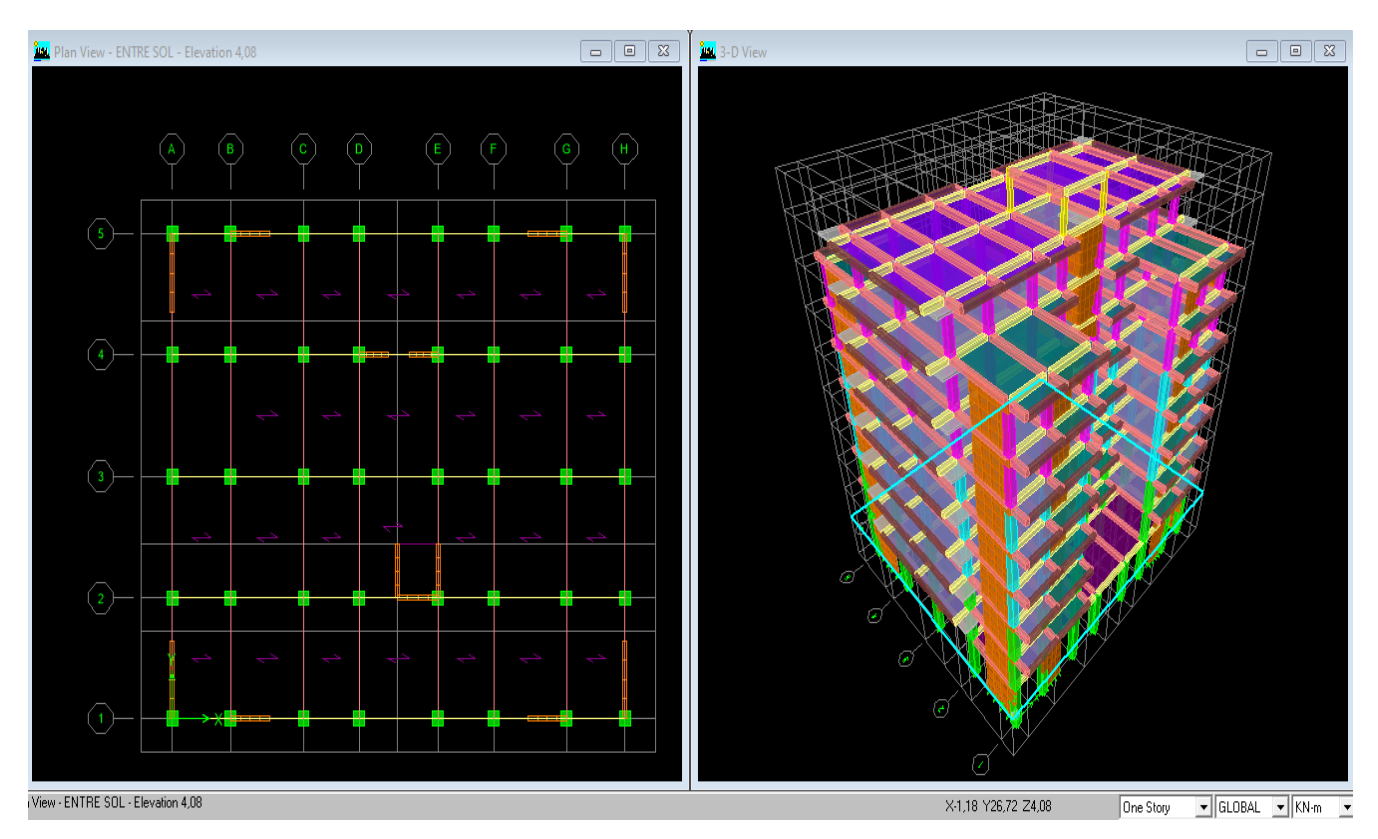

# **4 - Quatrième étapes**

Pour le calcul dynamique de la structure on doit introduire un spectre de réponse, ce spectre est une courbe de réponse maximale d'accélération pour un système à un degré de liberté soumis une excitation donnée pour des valeurs successives des périodes propre.

Les données à introduire dans le logiciel :

• Zone sismique

**Tizi Ouzou** ville classée selon le **RPA 99 (version 2003)** comme une zone de moyenne sismicité **(zone Ⅱa)**.

Groupe d'usage

Ouvrages courants ou d'importance moyenne (ouvrage courants, du 3.2 du RPA 2003 Art 3.2).

Coefficient de comportement R

**R** : coefficient de comportement global de la structure, sa valeur est donnée par le tableau 4.3en fonction de système de contreventement tel que défini en 3.4 du RPA.

 $R = 3.5$  (contreventement mixte assuré par des voiles et des portiques).

• Amortissement

**R**emplissage dense (Cloisons en maçonnerie) **10**

Site

Les sites sont classés en quatre catégories en fonction des propriétés mécaniques des sols qui les constituent

Dans notre cas Site : **S3** 

Facture de qualité (Q) : Le facteur de qualité de la structure est fonction de :

# **Conditions minimales sur les files de contreventement**

D'après le RPA99, chaque file de portique doit comporter à tous les niveaux au moins trois travées dont le rapport des portées est < 1,5.

# **La redondance en plan**

Chaque étage devra avoir, en plan au moins quatre (4) files de portiques ou voiles dans la direction des forces latérales appliquées, dont le rapport des portées n'excédé pas 1,5

# **La régularité en plan**

- Le bâtiment présente une configuration sensiblement symétrique vis-à-vis deux directions orthogonales.
- L'excentricité ne dépasse pas les 15 % de la dimension du bâtiment mesurée perpendiculairement à la direction de l'action séismique considérée.
- La structure a une force compacte et le rapport : Longueur/largueur égale la somme des dimensions de pattier rentrantes o saillantes du bâtiment dans une direction donnée n'excède pas 25%.
- La surface totale des ouvertures de plancher doit rester inferieur a 15% de celle de la dernier.
- **La régularité en élévation**
	- Le système de contreventement ne doit pas comporter d'élément porteur vertical discontinu, dont la charge ne se transmette pas directement à la fondation.
	- La masse des différents niveaux diminue progressivement et sans changement brusque de la base au sommet du bâtiment.
	- La variation des dimensions en plan du bâtiment entre deux niveaux successifs ne dépasse 20%
	- La plus grande dimension latérale du bâtiment n'excède pas 1,5 fois sa plus petite dimension.

# **Contrôle de la qualité des matériaux.**

# **Contrôle de la qualité d'exécution.**

Ces deux derniers critères sont obligatoirement respectés depuis le séisme de 2003.

Pénalité en fonction de critère de qualité

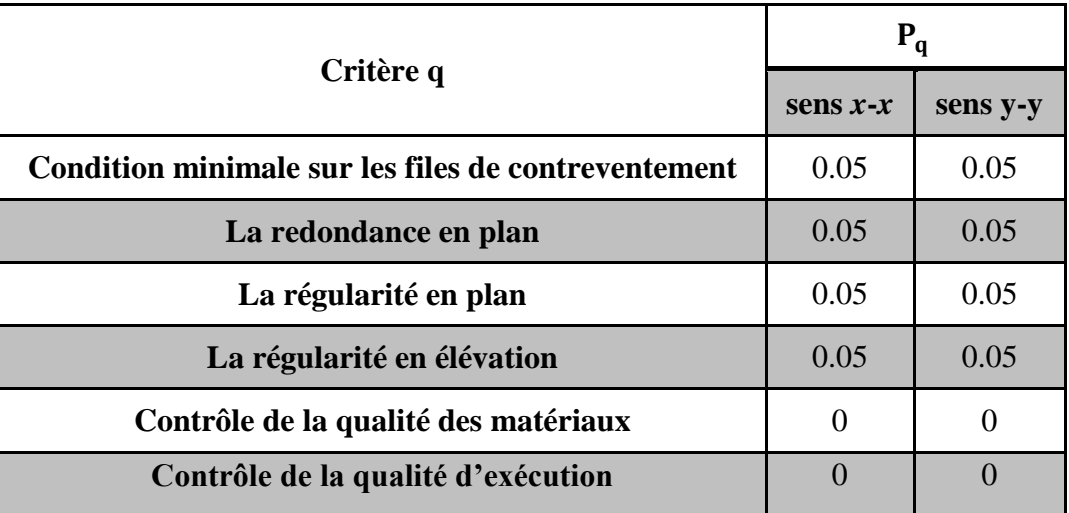

**Tableau Ⅳ.1** : valeurs pénalités selon les caractères de qualité

# **La valeur Q est déterminée par la formule : Q = 1 +** ∑

: Pénalité à retenir selon que le critère de qualité q 'est satisfait ou non'

Sens  $x-x \rightarrow Q_x = 1 + 0.20= 1.20$ 

Sens y-y  $\rightarrow$   $Q_y = 1 + 0.20 = 1,20$ .

Après avoir vérifié les conditions ci-dessus en trouve le facture de quantité **Q = 1,20.** On introduit dans le logiciel comme il est montré ci-dessous :

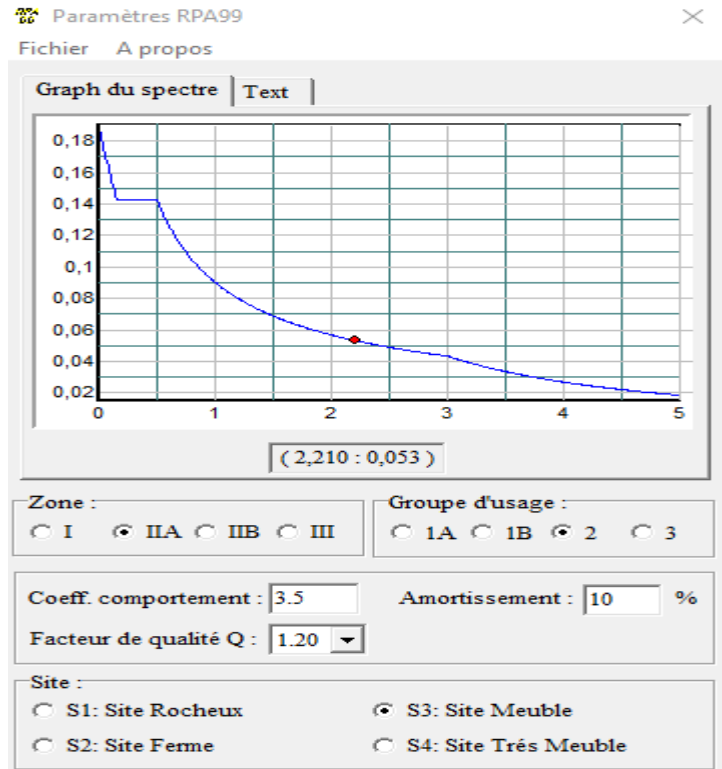

**Fig Ⅳ.6** : Interface d'introduction des données de spectre dans le logiciel RPA99

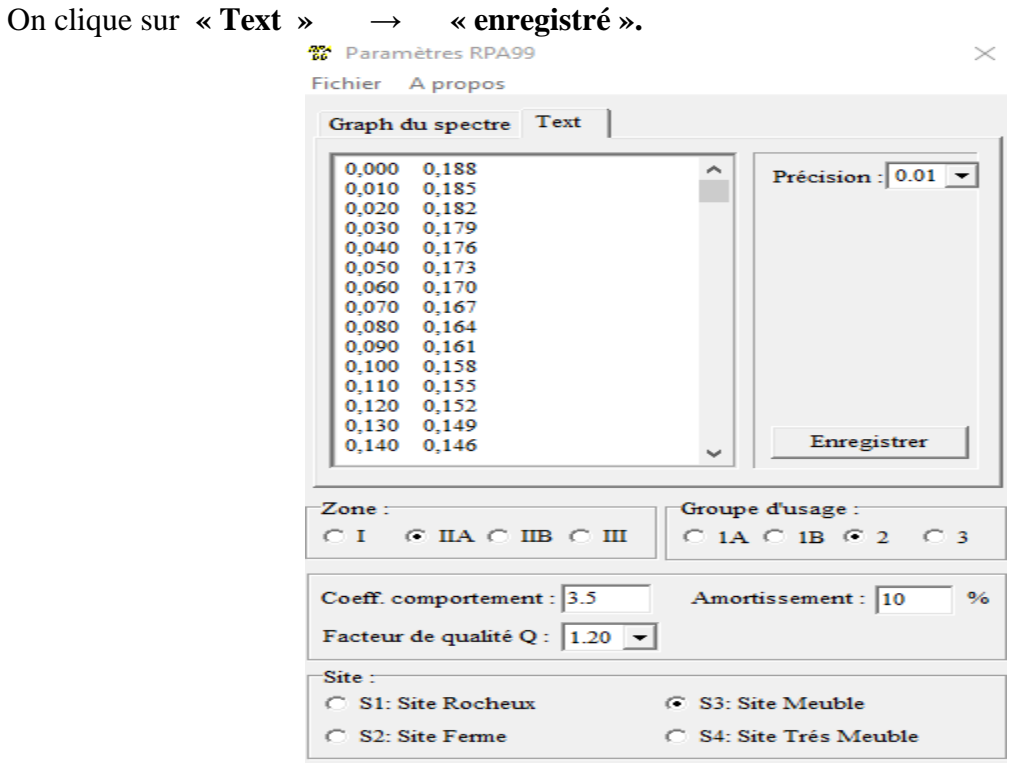

**Fig Ⅳ.7** : spectre de réponse RPA

Pour injecter le spectre dans le logiciel ETABS on clique sur :

```
« Define » → « Response spectrum » → « Function spectre from file »
```
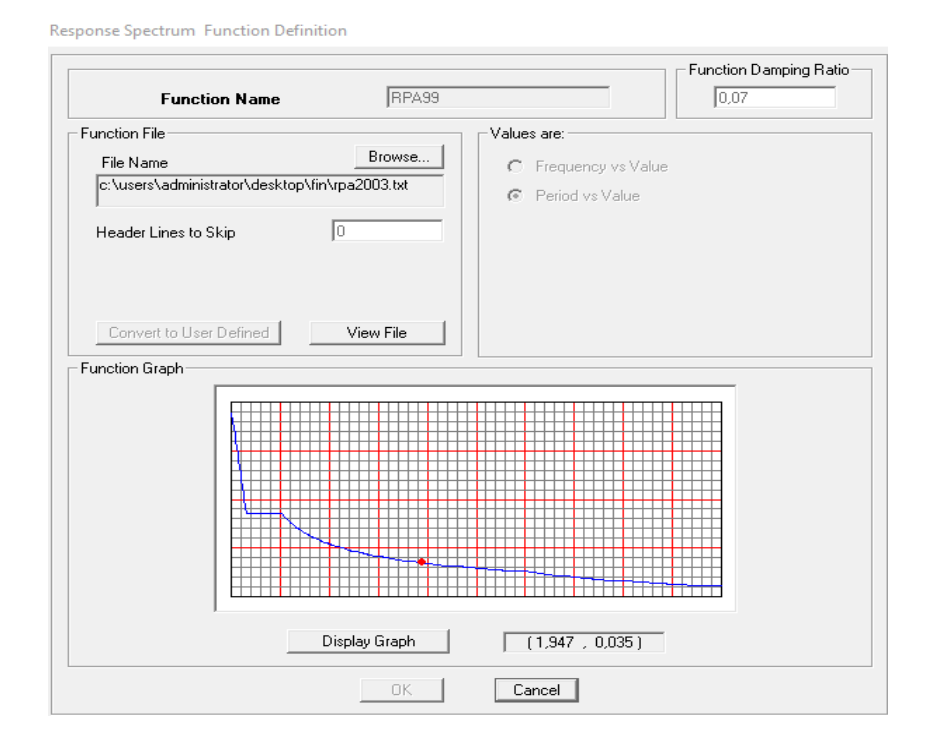

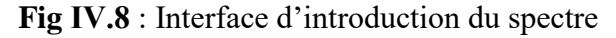

#### **5 - Cinquième étapes**

Cette étape consiste à définir les charges sismiques **E.** 

Une fois que le spectre est défini, on va définir la charge sismique E suivant les deux directions X et Y, on clique sur :

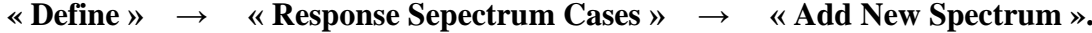

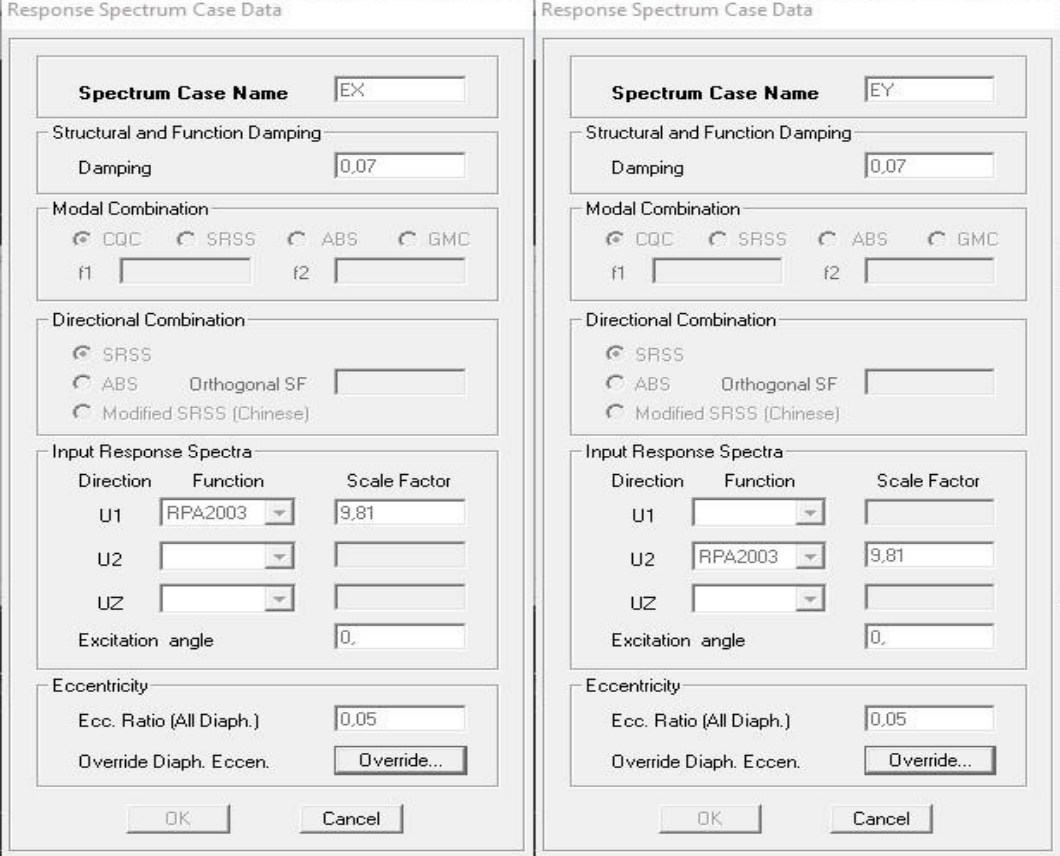

**Fig Ⅳ.9** : Interface de définition des caractéristiques du spectre

#### **6 - Sixième étapes**

Cette étape consiste au chargement des éléments surfaciques qui lui revient en cliquant sur : **« Assing » → « Sell/areas load » → « Uniform ».**

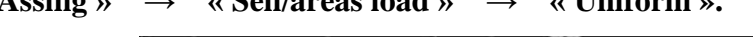

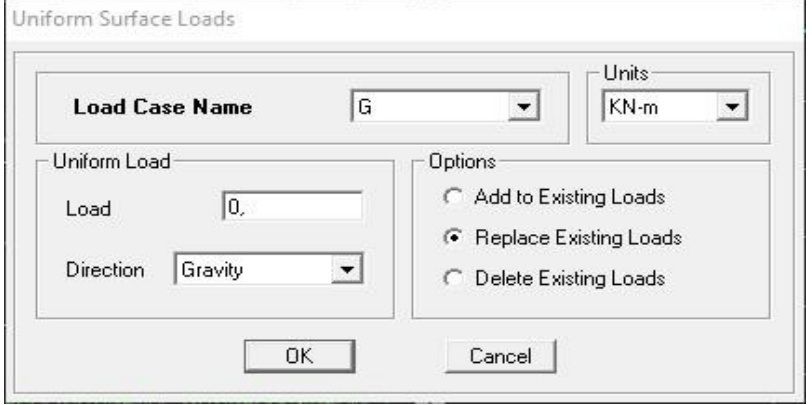

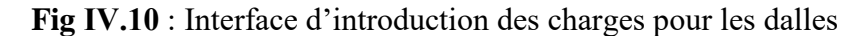
# **7 - Septième étapes**

Introduction des combinaisons d'action.

Les combinaisons d'action à considérer pour la détermination des sollicitations et déformation sont :

> ◆ Combinaison à L'ELU E  $E$  Combinaison accidentelles du RPA **→** Accidentelle {  $\boldsymbol{0}$

Pour introduire les combinaisons dans le logiciel on clique sur

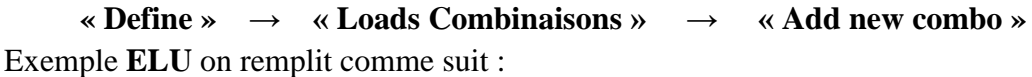

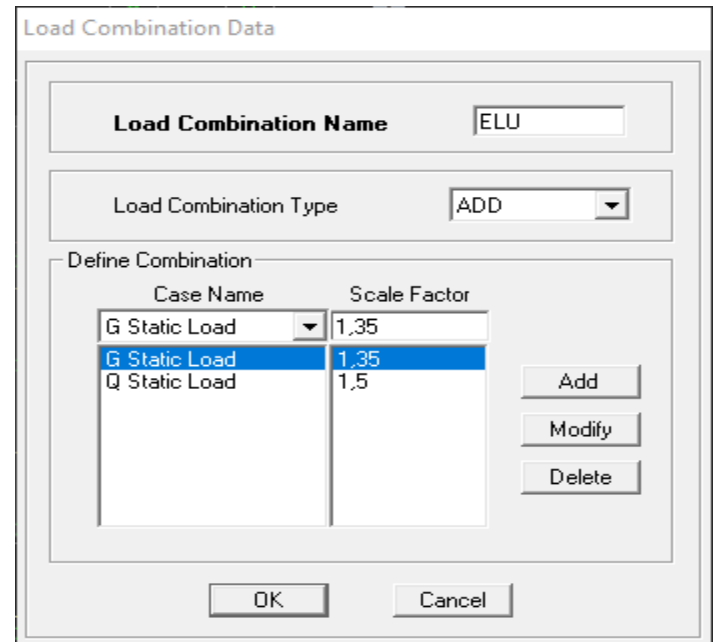

On reprend la même opération pour les autres combinaisons et on aura au final 6combinaisons.

# **8 - Huitième étapes**

La masse peut être définie dans l'ETABS et ceci de la manière suivante

```
« Define » → « mass source » → « from loads ».
```
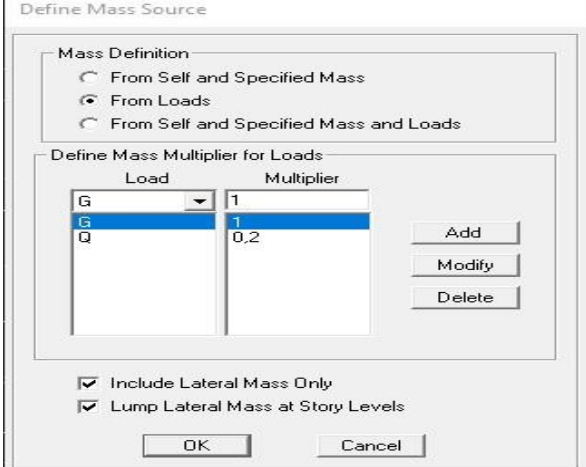

# **9 - Neuvième étapes**

!!ette étape consiste à faire le maillage pour les voiles et les dalles pleines Pour faire le maillage on suit les étapes suivantes : Sélectionnez tous les voiles et les loggias

# **« Edit » → « Mesh Areas »**

Une fenêtre s'affichera et elle sera remplit comme suit :

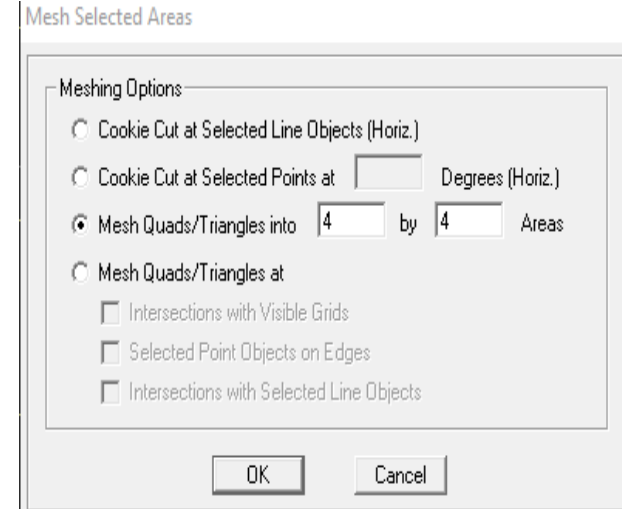

### **10 - Dixième étapes**

Pour modéliser la fondation du bâtiment, on a admis que les poteaux et les voiles sont encastrés au sol de fondation. Pour réaliser cela, on sélectionne tous les nœuds de la base, et

on leur attribuent un encastrement en cliquant sur l'icône  $\frac{32}{4}$  la fenêtre ci-après s'affichera :

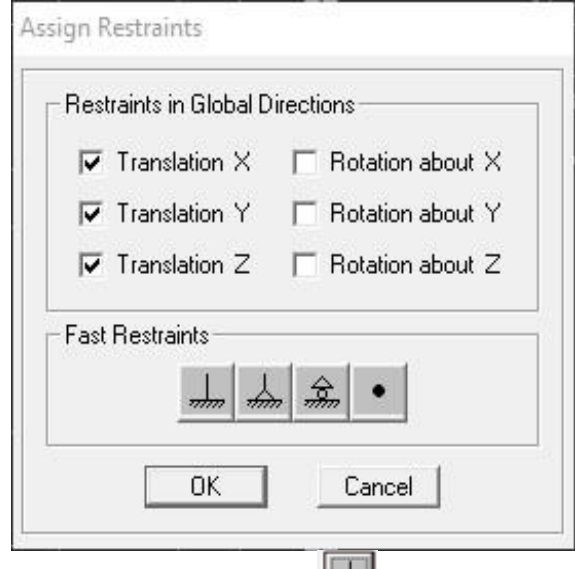

On clique sur l'icône de l'encastrement  $\boxed{\phantom{a}}$  et tous les nœuds seront encastrés.

# **11 - Onzième étapes**

Les planchers sont supposés infiniment rigides dans leurs plans « diaphragmes » et leurs masse supposées concentrées en leurs centres de masse (nœud maitre), Alors on doit relier les nœuds du même plancher à leurs nœuds maitres de telle sorte qu'ils puissent former un diaphragme ceci a pour effet de réduire le nombre d'équations à résoudre par ETABS.

On sélectionne le plancher un, et on suit les étapes suivantes :

```
« Assign » → « Joint/point » → « Diaphragm » → « Add New Diaphragm ».
```
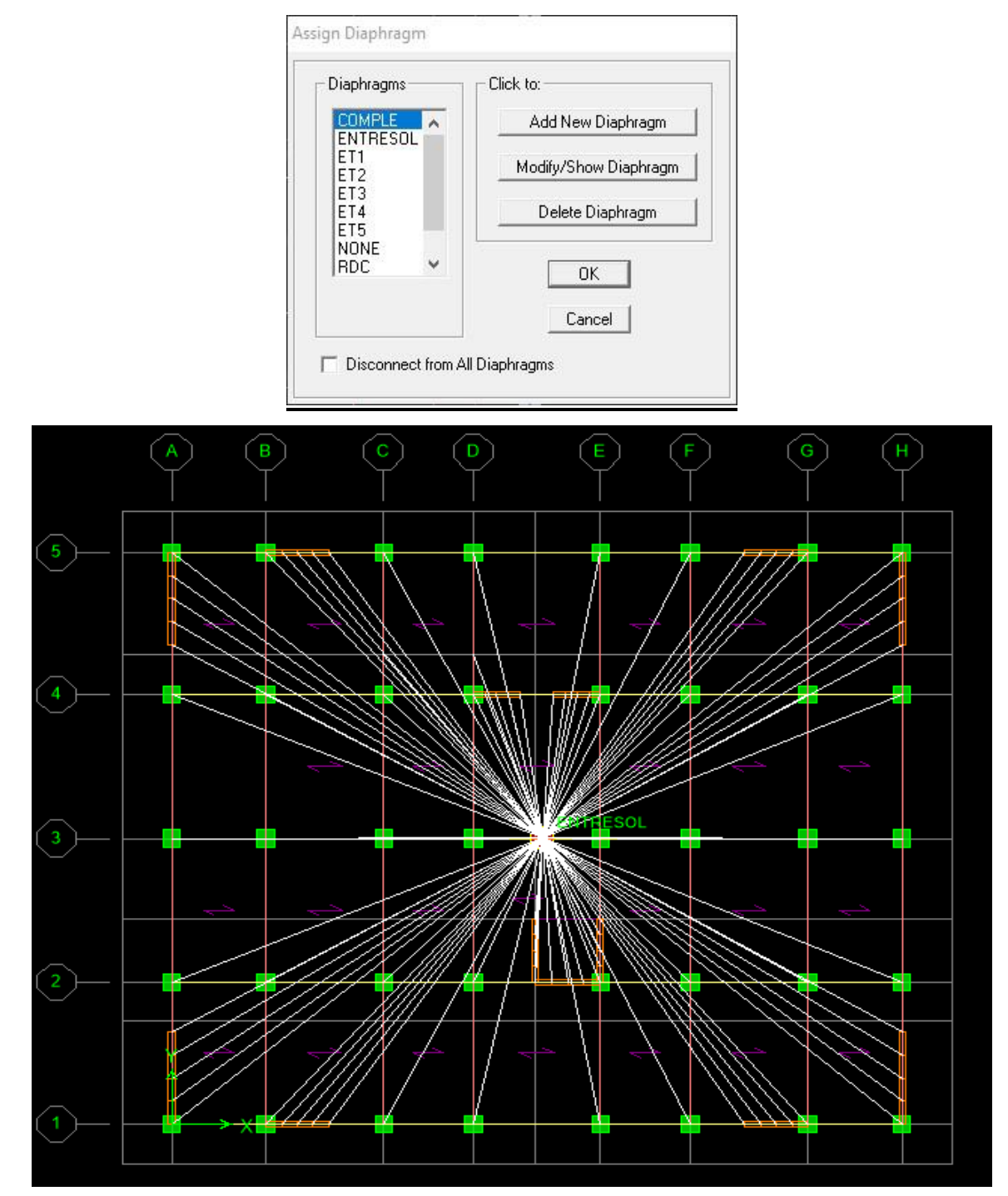

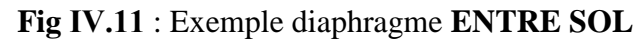

On suit la même étape pour les autres planchers.

# **12 - Douzièmes étapes**

Pour lancer l'analyse de la structure : on se positionne sur :

**« Analyse » → « Run Analysis »** ou on clique sur le bouton **F5.**

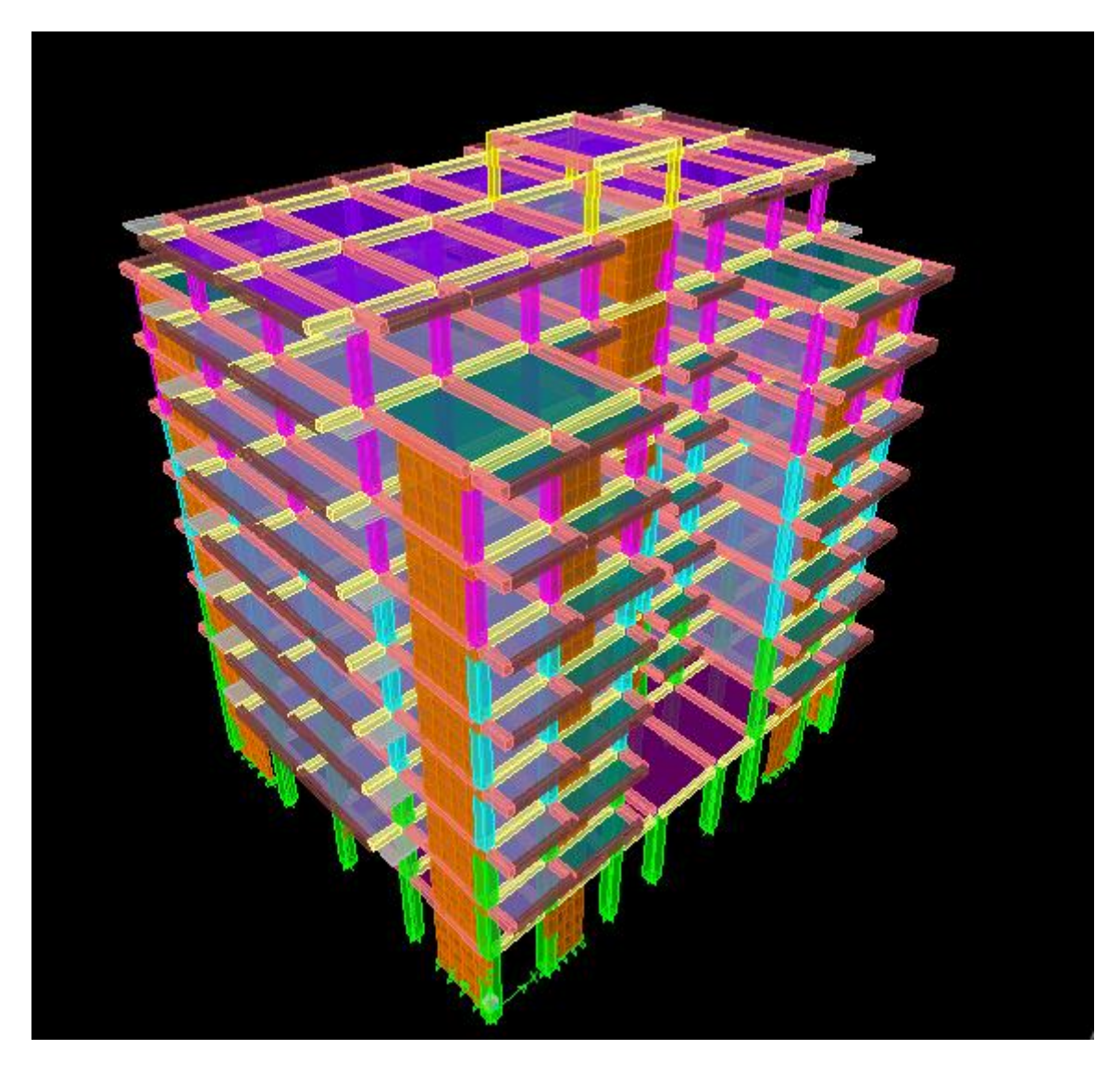

**Fig Ⅳ.12** : Modèle finale de notre structure

# Chapitre Ⅴ

Vérification des conditions du RPA

# **Vérification des résultats ETABS selon RPA (2003)**

Avant de passer au ferraillage des éléments structuraux, le Règlement parasismique Algérien (RPA 2003) prévoit des mesures nécessaires à la conception et à la réalisation de la construction de manière à assurer un degré de protection acceptable.

Nous devons vérifier les conditions suivantes :

- $\checkmark$  Vérification de l'effort tranchant à la base de la structure ;
- Vérification de l'effet de la torsion d'axe ;
- $\checkmark$  Vérification de la participation modale ;
- $\checkmark$  Vérification vis-à-vis des déformations ;
- $\checkmark$  Vérification de l'effet du 2<sup>éme</sup> ordre (l'effet P- $\Delta$ ).

Choix de la méthode de calcul

Le calcul des forces sismique peut être mené par trois méthodes :

- La méthode statique équivalente.
- La méthode d'analyse modale spectrale
- La méthode d'analyse dynamique par accélérogrammes.

Dans le cadre de ce travail, la méthode dynamique modale spectrale est utilisée dans laquelle il est recherché pour chaque mode de vibration, le maximum des effets engendrés dans la structure par les forces sismiques représentées par un spectre de réponse de calcul. Ces effets sont par la suite combinés pour obtenir la réponse de la structure.

# **Ⅴ-1 Vérification de l'excentricité (Art 4.2.7)**

 L'augmentation de l'effort tranchant provoqué par la torsion d'axe vertical due à l'excentricité entre le centre de gravité et le centre de rigidité doit être prise en compte. Les efforts tranchants négatifs dus à la torsion devront être négligés.

 Pour toutes les structures comportant des planchers ou diaphragmes horizontaux rigides dans leur plan, on supposera qu'à chaque niveau et dans chaque direction, la résultante des forces horizontales a une excentricité par rapport au centre de torsion égale à la plus grande des deux valeurs:

- 5% de la plus grande dimension du bâtiment à ce niveau (cette excentricité doit être prise en considération de part et d'autre du centre de torsion)
- excentricité théorique résultant des plans

Soient :

 $C_M$ : centre de masse.

 $C_R$ : centre de gravité.

On doit vérifier :

 $|X_{C_M} - X_{C_R}| \leq 0.05$  L<sub>x</sub>. (Sens X-X)

 $|Y_{C_M} - Y_{C_D}| \leq 0.05L_v$ . (Sens Y-Y)

Avec :

 $X_{C_M}:$ 

 $X_{C_D}$ :

Suivant les étapes : (Display  $\rightarrow$  show table  $\rightarrow$  building output  $\rightarrow$  centre Masse Rigidity) :

**Center Mass Rigidity** 

Edit View

|   | <b>MassY</b> | <b>XCM</b> | <b>YCM</b> | <b>XCCM</b> | <b>YCCM</b> | <b>XCR</b> | <b>YCR</b> |
|---|--------------|------------|------------|-------------|-------------|------------|------------|
| ▸ | 492.7249     | 11,807     | 9,958      | 11,807      | 9,958       | 11,742     | 9,554      |
|   | 551,9007     | 11.647     | 10,306     | 11,647      | 10,306      | 11.717     | 9,617      |
|   | 514,3988     | 11,652     | 9.933      | 11.652      | 9,933       | 11.715     | 9,741      |
|   | 502,1765     | 11,649     | 9,932      | 11,649      | 9,932       | 11,722     | 9,852      |
|   | 502,1765     | 11,649     | 9.932      | 11.649      | 9,932       | 11.733     | 9.939      |
|   | 496.2089     | 11.649     | 9.931      | 11.649      | 9,931       | 11.746     | 10,000     |
|   | 491.2202     | 11,649     | 9.931      | 11,649      | 9.931       | 11,762     | 10.037     |
|   | 469,5768     | 11,650     | 9,887      | 11,650      | 9,887       | 11,780     | 10,046     |
|   | 363,9957     | 11,589     | 9.774      | 11.589      | 9.774       | 11.862     | 9,552      |
|   | 19,3858      | 11,625     | 7,450      | 11,625      | 7,450       | 11,693     | 7,503      |

**Tableau Ⅴ.1**: Les cordonnées des centres de masse et des centres de torsion

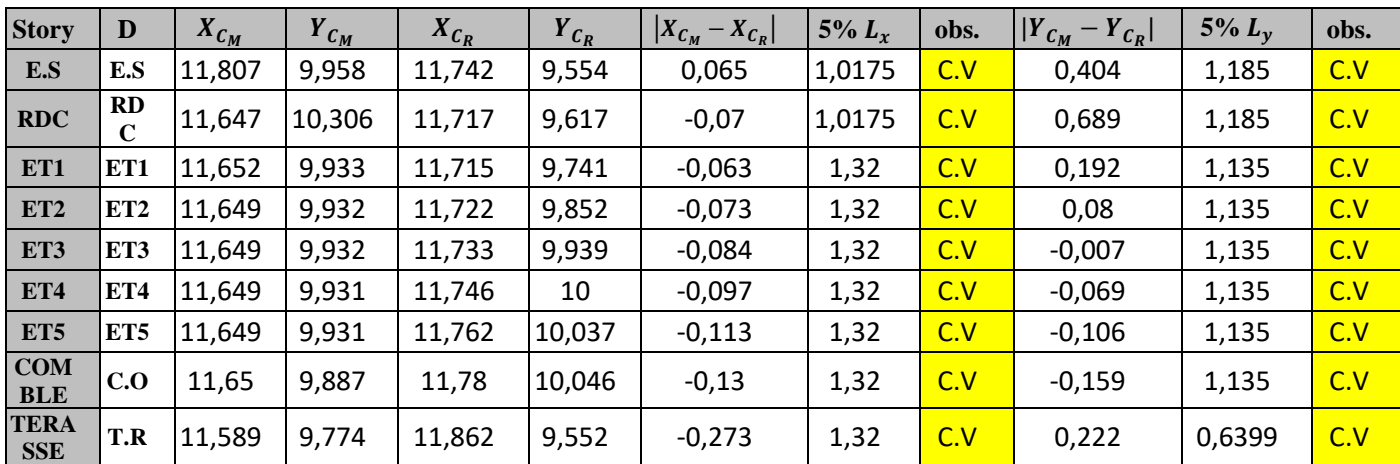

**Tableau Ⅴ.2** : Vérification de la régularité structurelle en plan sens X et sens Y

# **Conclusion**

On remarque que la condition sur l'excentricité est vérifiée pour tous les étages dans le sens X-X et aussi vérifiée pour la plupart des étages dans le sens Y-Y.

# **Ⅴ-2 Pourcentage de participation de la masse modale** (**Art 4.3.4)**

Après l'exécution des étapes suivantes on aura la période maximale donnée par le logiciel ETABS égale à 0,83 s.

 Le tableau suivant résume toutes les données relatives aux périodes et participation massique de tous les modes.

Display  $\rightarrow$  show table  $\rightarrow$  modal information  $\rightarrow$  building modal information  $\rightarrow$ table : modal participating masse ratios.

```
Modal Participating Mass Ratios
Edit
     View
                                                                                     Modal Participating Mass Ratios
                                                                                                                                                             ≂
                                                  \overline{\mathsf{U}}UY
                                                                                    \overline{UZ}SumUX
                                                                                                                     SumUY
                                                                                                                                                          RZMode
                              Period
                                                                                                                                      SumUZ
                             0837633
                                               73 6089
                                                                 0.00010.000073 6089
                                                                                                                     0.00010.00000.1957
   \overline{\phantom{a}}\overline{1}\overline{2}0,802922
                                                0,0009
                                                                71,3396
                                                                                  0,000073,6098
                                                                                                                    71,3397
                                                                                                                                      0,0000
                                                                                                                                                        0,0645
                                                                                                                                                       72,9206
               \overline{3}0.669405
                                               0.2196
                                                                 0.0619
                                                                                  0.000073.8294
                                                                                                                    71,4016
                                                                                                                                      0.0000\overline{4}0,249634
                                               13,8292
                                                                 0,0707
                                                                                  0,0000
                                                                                                   87,6586
                                                                                                                    71,4722
                                                                                                                                      0,00000,2627
               \overline{\mathbf{5}}0,220343
                                               0,2857
                                                                15,6033
                                                                                  0,000087,9444
                                                                                                                    87,0755
                                                                                                                                      0,00000,2933
               \overline{6}0.207796
                                                1.1548
                                                                 0.7654
                                                                                  0.000089.0992
                                                                                                                    87.8409
                                                                                                                                      0.00009.0362
                                                                 0,0643
                                                                                                   90,6705
                                                                                                                                                        6,8875
                \overline{7}0,150718
                                                1,5714
                                                                                  0,000087,9053
                                                                                                                                      0,0000
                                                                                                   91.1844
               \overline{8}0.5139
                                                                 0.2608
                                                                                  0.00000.00001.2041
                             0.131118
                                                                                                                    88.1661
               \overline{9}0,129127
                                                0,0082
                                                                 1,1447
                                                                                  0,000091,1926
                                                                                                                    89,3108
                                                                                                                                      0,0000
                                                                                                                                                        0,3697
                                               0,1550
                                                                 0,0326
                                                                                  0,000091,3476
                                                                                                                    89,3434
                                                                                                                                      0,00000,0002100.122344
               11
                             0,110627
                                               3.6533
                                                                 0.0003
                                                                                  0.0000
                                                                                                   95,0008
                                                                                                                    89,3437
                                                                                                                                      0.0000
                                                                                                                                                        0.5681
               \overline{12}0,102599
                                                0,0067
                                                                 4,4653
                                                                                  0,000095,0075
                                                                                                                    93,8090
                                                                                                                                      0,0000
                                                                                                                                                        0,0223
\blacksquareM N\overline{OK}
```
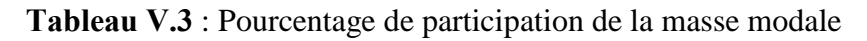

- Le premier mode de vibrations est : une translation suivant l'axe X-X, il mobilise **73.6089 %** de la masse.
- Le deuxième mode de vibration est : une translation suivant l'axe Y-Y, il mobilise **71.3396 %** de la masse.
- Le troisième mode de vibration est : **une rotation.**

La somme des masses modales dépasse **90%** de la masse totale du bâtiment au septième mode dans le sens(x-x) et au  $12^{eme}$  mode dans le sens (y-y), d'où la condition du RPA est vérifiée.

# **Ⅴ-3 Estimation de la période fondamentale de la structure (Art 4.2.4)**

 La valeur de la période fondamentale (T) de la structure peut être estimée à partir de formules empiriques ou calculée par des méthodes analytiques ou numériques.

La formule empirique à utiliser selon les cas est la suivante :

$$
T = C_T \cdot h_N^{3/4}
$$
 (Formula 4 – 6) RPA 99 /version 2003

Avec :

•  $C_T$ : Coefficient, fonction du système de contreventement, du type de remplissage et donné par le tableau 4.6 (valeurs du coefficient C<sub>T</sub>).

On est dans le cas n°4 (contreventement assuré partiellement ou totalement par des voiles en béton armé)

**•**  $h_N = 28.56$  m  $\rightarrow$  hauteur mesurée en mètres à partir de la base de la structures jusqu'au dernier niveau (N).

Ce qui donne : T=  $0.05 \times (28.56)^{3/4} = 0.62$  s.

$$
T = 1.3 \times 0.62 = 0.806 s
$$

# **Ⅴ-4 Vérification de l'effort tranchant à la base (Art 4.3.6 RPA/ version 2003)**

Selon le **RPA** la résultante des forces sismiques à la base  $V_t$  obtenue par combinaison des valeurs modales ne doit pas être inférieure à **80%** de la résultante des forces sismiques déterminée par la méthode statique équivalent **(RPA 2003 Art 4.2).** 

La force sismique totale V, appliquée à la base de la structure, doit être calculée successivement dans deux directions horizontales orthogonales selon la formule :

$$
V = \frac{A \times D \times Q}{R} \times W
$$
 (Art 4.2.3) RPA2003

- **A** : **coefficient d'accélération de zone** : donnée par le tableau 4.1 suivant la zone sismique et le groupe d'usage du bâtiment. **(Zone II, groupe d'usage 2) → A= 0.15.**
- **D : facteur d'amplification dynamique moyen**, fonction de la catégorie de site, du facteur de correction d'amortissement  $(\eta)$  et la période fondamentale de la structure (T).

$$
D = \begin{cases} 2,5\eta & 0 \le T \le T_2 \\ 2,5\eta \left(\frac{T_2}{T}\right)^{\frac{2}{3}} & T_2 \le T \le 3.0s \\ 2,5\eta \left(\frac{T_2}{3.0}\right)^{\frac{2}{3}} \left(\frac{3.0}{T}\right)^{\frac{5}{3}} & T \ge 3.0s \end{cases}
$$
(4.2)

**T2** période caractéristique, associée à la catégorie du site et donnée par le tableau **(4.7) : Valeurs de**  $T_1$  **et**  $T_2$ **.** 

$$
Site (S3): T_1 = 0.15 s; T_2 = 0.50 s
$$

 **: facteur de correction d'amortissement** donné par la formule

$$
\eta = \sqrt{\frac{7}{2+\xi}} \geq 0,7
$$
 (4.3)

 $\xi$ (%) : est le pourcentage d'amortissement critique en fonction du matériau constitutif, du type de structure et de l'importance des remplissages.

 $\xi$ (%) = 10 %, on a  $\eta$  = **0,763.** 

Donc:

- **R : coefficient de comportement global de la structure,** Sa valeur unique est donnée par le tableau (4.3) RPA en fonction du système de contreventement tel que défini en (3.4) RPA. (**R=3.5**)
- **Q : facteur de qualité :** dont la valeur est donné par la formule :  $Q=1+\sum P_q$ **(formule 4.4) RPA**.
- P<sub>a</sub>: est la pénalité à retenir selon les caractères de qualité 'satisfait ou non'. Sa valeur est donnée par le **Tableau (**4.4**) RPA2003.**

Tel que :

|                                                           |                   | Sens longitudinales $(X)$ | Sens transversale (Y) |       |  |  |
|-----------------------------------------------------------|-------------------|---------------------------|-----------------------|-------|--|--|
| Critère q                                                 | Observé ou<br>non | $P_q$                     | Observé ou<br>non     | $P_q$ |  |  |
| 1- condition minimale sur<br>les files de contreventement | <sub>oui</sub>    | 0.05                      | Non                   | 0.05  |  |  |
| 2-Redondance en plan                                      | OU <sub>1</sub>   | 0.05                      | non                   | 0.05  |  |  |
| 3-Régularité en plan                                      | OU1               | 0.05                      | Oui                   | 0.05  |  |  |
| 4- Régularité en élévation                                | oui               | 0.05                      | non                   | 0.05  |  |  |
| 5-control de la qualité des<br>matériaux                  | oui               | 0.00                      | Oui                   | 0.00  |  |  |
| 6-contrôle de la qualité de<br>l'exécution                | OU <sub>1</sub>   | 0.00                      | OU <sub>1</sub>       | 0.00  |  |  |
| <b>Somme</b>                                              |                   | 0.20                      |                       | 0.20  |  |  |

**Tableau Ⅴ.4** : valeurs pénalités selon les caractères de qualité

 $Q_X=1+\sum P_q=1+0,20=1,20;$ 

 $Q_v=1+\sum P_q=1+0.20=1.20$ .

Selon l'article 4.24 du RPA version 2003

Pour mieux interpréter cet article, la période choisie pour le calcul du facteur ''D'' est déterminé à partir du tableau suivant :

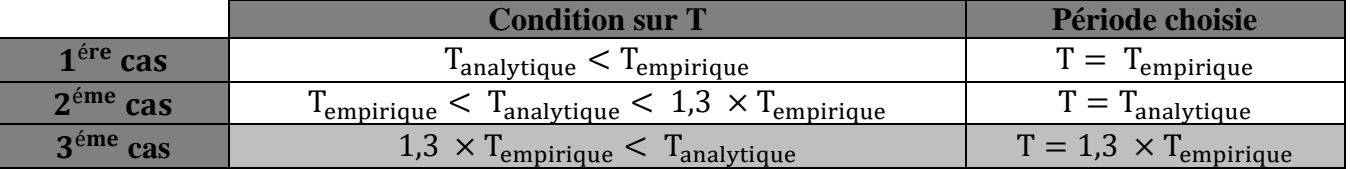

D'où : 1,3  $\times$  T<sub>empirique</sub> = 0,806 s  $\lt$  T<sub>analytique</sub> = 0.83s  $\Rightarrow$  (3<sup>éme</sup> cas)

**Donc** T =  $1.3 \times T_{empirique} \rightarrow T = 0.806 s$ .

**Finalement** 

$$
D = 2.5\eta \left(\frac{T_2}{T}\right)^{\frac{2}{3}} = 2.5 \times 0.763 \times \left(\frac{0.5}{0.806}\right)^{\frac{2}{3}} = 1.39 \to \mathbf{D} = \mathbf{1.39}.
$$

# **Calcul du poids total de la structure**  Du logiciel ETABS

Display  $\rightarrow$  show table (combinaison poids)  $\rightarrow$  building output  $\rightarrow$  building output  $\rightarrow$ Story Shears.

**Story Shears** 

Edit View

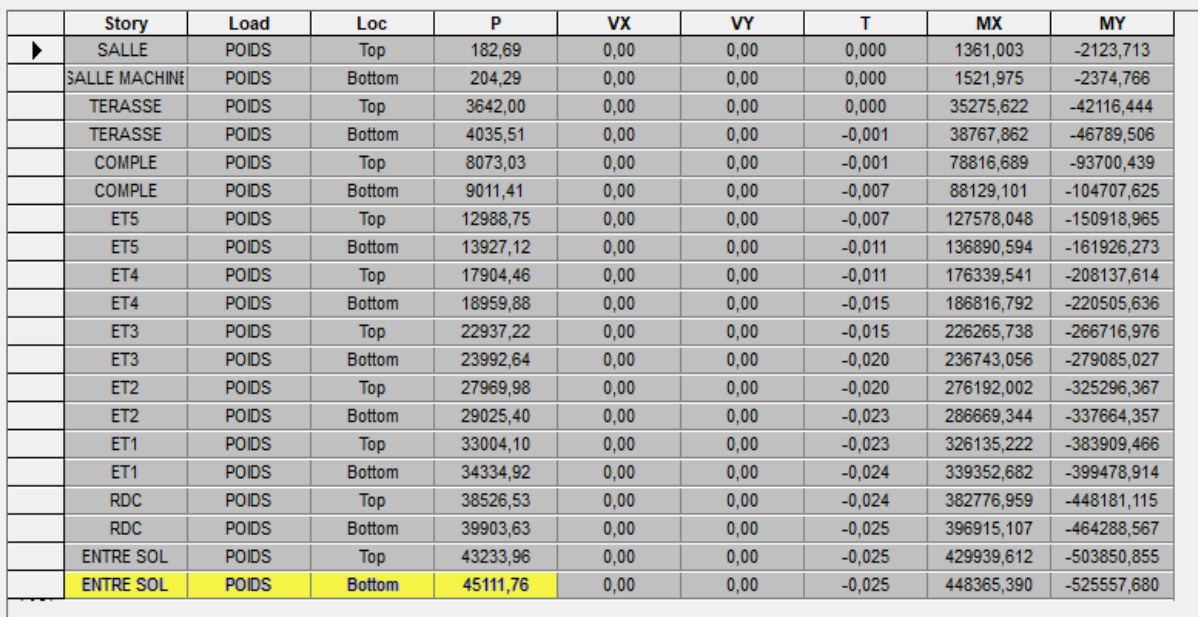

**Tableau Ⅴ.5** : Valeur du poids total de la structure

# **Détermination de l'effort tranchant par ETABS**

Pour déterminer la valeur de l'effort tranchant par le logiciel, on suit les étapes suivantes : Display  $\rightarrow$  show table (deux combinaison EX et EY)  $\rightarrow$  Modal information  $\rightarrow$ building modal information  $\rightarrow$  response spectrum base reaction.

Response Spectrum Base Reactions Edit View

| <b>Spec</b> | <b>Mode</b>    | Dir            | F <sub>1</sub> | F <sub>2</sub> | F <sub>3</sub> | <b>M1</b>    | M <sub>2</sub> | M <sub>3</sub> |
|-------------|----------------|----------------|----------------|----------------|----------------|--------------|----------------|----------------|
| EX<br>▶     |                | U1             | 3233,91        | 3.23           | 0.00           | 13,467       | 66093,496      | -31904.123     |
| EX          | $\overline{2}$ | U <sub>1</sub> | 0.04           | 11,30          | 0,00           | $-234,205$   | 0,484          | 131,075        |
| <b>EX</b>   | 3              | U <sub>1</sub> | 11.25          | $-5.97$        | 0.00           | 119,900      | 205,835        | $-183,150$     |
| EX          | 4              | U1             | 858.21         | 61,34          | 0,00           | $-145.391$   | 2286.988       | $-8015, 174$   |
| EX          | 5              | U <sub>1</sub> | 17,73          | $-131.04$      | 0,00           | 521,952      | 70,849         | $-1710,162$    |
| EX          | 6              | U <sub>1</sub> | 71,67          | 58,35          | 0,00           | $-221,458$   | 263,881        | $-43,510$      |
| <b>EX</b>   | 7              | U <sub>1</sub> | 97,51          | 19,73          | 0,00           | $-87,289$    | 371,211        | $-714,780$     |
| EX          | 8              | U <sub>1</sub> | 33.15          | $-23,62$       | 0,00           | 106,149      | 143,641        | $-552,082$     |
| <b>EX</b>   | 9              | U <sub>1</sub> | 0,53           | 6,29           | 0,00           | $-28,075$    | 2,906          | 70,705         |
| <b>EX</b>   | 10             | U <sub>1</sub> | 10,17          | 4,66           | 0,00           | $-20,575$    | 36,413         | $-51,413$      |
| EX          | 11             | U <sub>1</sub> | 245,44         | 2,35           | 0,00           | $-10,241$    | 848,570        | $-2520,219$    |
| <b>EX</b>   | 12             | U <sub>1</sub> | 0.46           | $-11.79$       | 0.00           | 44,183       | 1.449          | $-142.002$     |
| <b>EX</b>   | All            | A              | 3387,35        | 74,53          | 0,00           | 366,922      | 66236,671      | 33401,518      |
| EY          | 1              | U <sub>2</sub> | 3.23           | 0,00           | 0,00           | 0.013        | 65,971         | $-31,845$      |
| EY          | $\overline{2}$ | U <sub>2</sub> | 11,30          | 3241,67        | 0,00           | $-67167,550$ | 138,841        | 37591,003      |
| EY          | 3              | U <sub>2</sub> | $-5.97$        | 3.17           | 0,00           | $-63,666$    | $-109,298$     | 97.252         |
| EY          | 4              | U <sub>2</sub> | 61.34          | 4.38           | 0,00           | $-10,392$    | 163,466        | $-572.897$     |
| EY          | 5              | U <sub>2</sub> | $-131.04$      | 968,30         | 0,00           | $-3857,028$  | $-523,548$     | 12637,452      |
| EY          | 6              | U <sub>2</sub> | 58.35          | 47,50          | 0,00           | $-180.297$   | 214,834        | $-35.423$      |
| EY          | $\overline{7}$ | U <sub>2</sub> | 19.73          | 3,99           | 0,00           | $-17,663$    | 75,114         | $-144,635$     |
| EY          | 8              | U <sub>2</sub> | $-23.62$       | 16,83          | 0.00           | $-75.622$    | $-102,332$     | 393,311        |
| EY          | 9              | U <sub>2</sub> | 6.29           | 74,15          | 0,00           | $-331,186$   | 34,284         | 834.075        |
| EY          | 10             | U <sub>2</sub> | 4.66           | 2,14           | 0.00           | $-9.433$     | 16,695         | $-23.572$      |
| EY          | 11             | U <sub>2</sub> | 2,35           | 0,02           | 0,00           | $-0.098$     | 8,131          | $-24,148$      |
| EY          | 12             | U <sub>2</sub> | $-11,79$       | 304.66         | 0,00           | $-1141,430$  | $-37,444$      | 3668,473       |
| EY          | All            | All            | 74,53          | 3427,52        | 0.00           | 67364,874    | 357,005        | 39922.662      |

**Tableau Ⅴ.6** : la résultante des forces sismiques

# Application numérique

**W** (poids totale de la structure)  $\rightarrow$  (Entre sol Bottom) = **46128,97 KN.** 

$$
V = \frac{A \times D \times Q}{R} \times W
$$
  
\n
$$
V_x = \frac{0.15 \times 1.39 \times 1.20}{3.5} \times 45111.76 = 3224.85KN;
$$
  
\n
$$
V_y = \frac{0.15 \times 1.39 \times 1.20}{3.5} \times 45111.76 = 3224.85KN.
$$
  
\n
$$
V_{xdyn} = 3387.35 > 0.8V_x = 0.8 \times 3224.85KN = 2579.88 KN;
$$
  
\n
$$
V_{Ydyn} = 3427.52 > 0.8V_y = 0.8 \times 3224.85KN = 2579.88 KN.
$$

### **Conclusion**

La résultante des forces sismiques à la base  $V_t$  obtenue par combinaison des valeurs modales est supérieure à **80 %** de la résultante des forces sismiques déterminées par la méthode statique équivalente.

.

### **Ⅴ-5 Vérification des déplacements maximaux**

Suivant EX : On vérifie que les déplacements relatifs entre étage voisins ne dépassent pas **1%** de la hauteur d'étage (**RPA 2003 article 5.10**). Les résultats déplacement sont calculés par le logiciel **ETABS**.

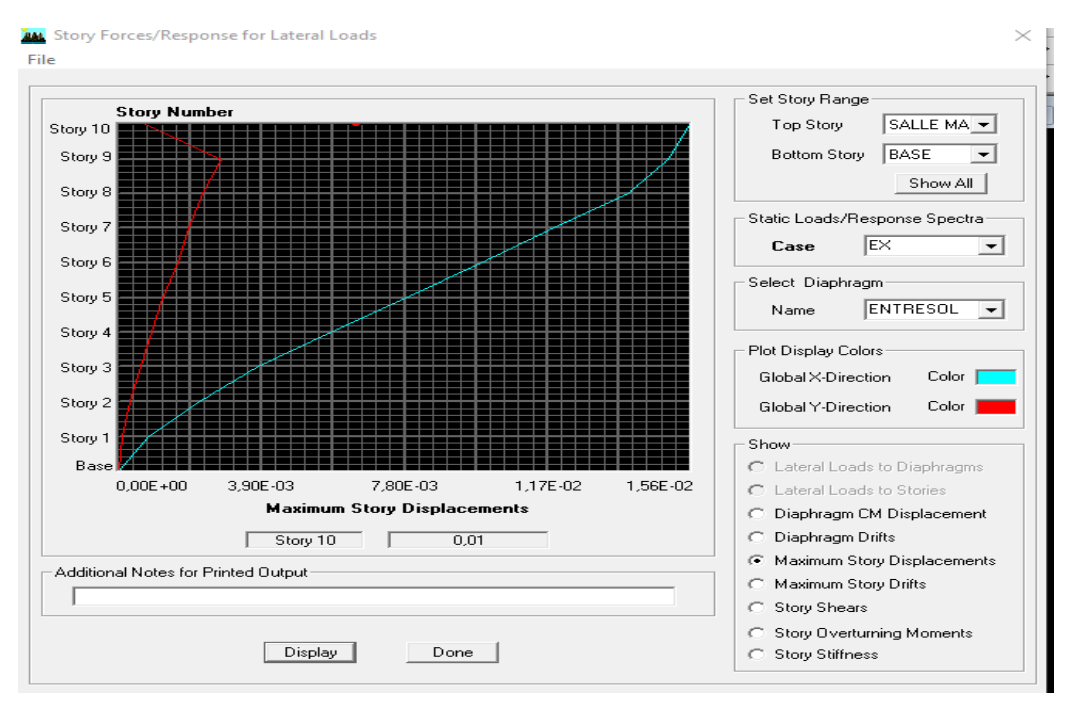

**Fig V.1** : Vérification des déplacements selon  $E_x$ 

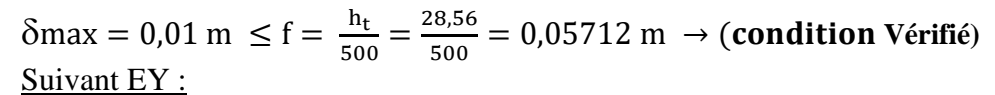

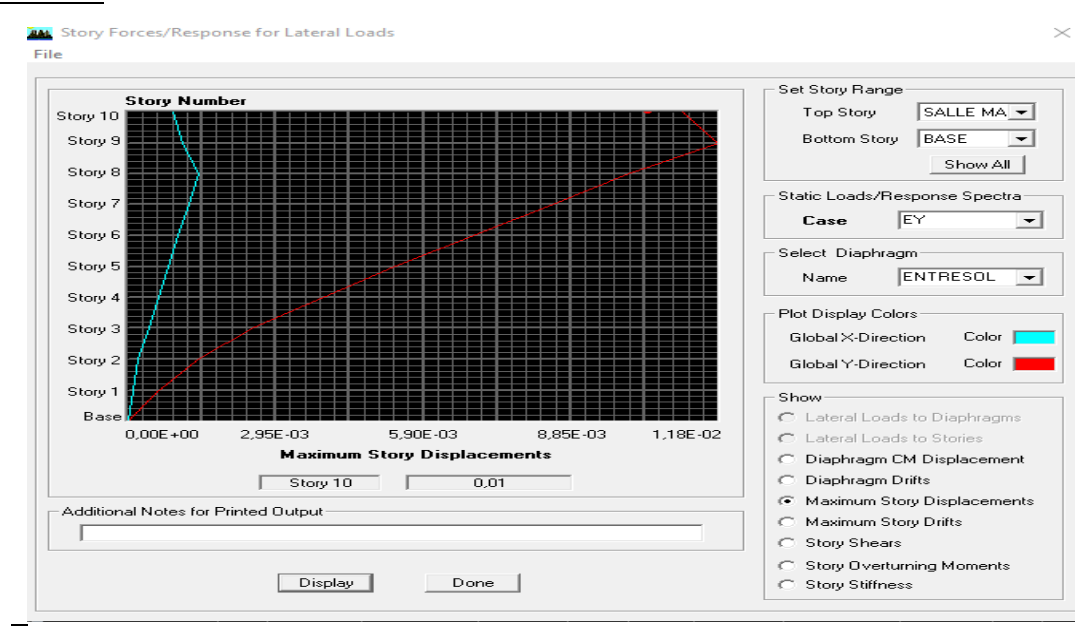

**Fig V.2** : Vérification des déplacements selon E<sub>v</sub>

 $\delta$ max = 0,01 m  $\leq f = \frac{h}{56}$  $\frac{h_{t}}{500} = \frac{2}{3}$  $\frac{16,30}{500}$  = 0,05712 m  $\rightarrow$  (**condition Vérifié**)

# **Ⅴ-6 Justification de la sécurité**

**A.** Justification vis-à-vis des déformations

Calcul des déplacements (Art 4.43/Rpa2003)

Le déplacement horizontal à chaque niveau "k" de la structure est calculé comme suit :

$$
\delta_{\scriptscriptstyle K} = \mathbf{R} \times \delta_{\rm e \, \rm k}
$$

 $\delta_{e k}$ : déplacement dû aux forces sismiques  $F_i$  (y compris l'effet de torsion).

R : coefficient de comportement.

**Le déplacement relatif** au niveau "k" par rapport au niveau "k-1" est égal à :

 $\Delta_{\mathbf{K}} = \delta_{\mathbf{k}} - \delta_{\mathbf{k}}$ 

Avec :  $\Delta_K$  < 1%  $\times$  h<sub>e</sub>

Les déplacements relatifs latéraux d'un étage par rapport aux étages qui lui sont adjacents, et tels que calculés selon le paragraphe (4.2.10), ne doivent pas dépasser **1.0%** de la hauteur de l'étage à moins qu'il ne puisse être prouvé qu'un plus grand déplacement relatif peut être toléré.

 **(Art 5.10) RPA** 

Les déplacements maximaux sont donnés par le logiciel ETABS en suivant le chemin cidessous :

Display  $\rightarrow$  show table  $\rightarrow$  déplacements  $\rightarrow$  déplacement data  $\rightarrow$  table : Diaphragme CM dis placement.

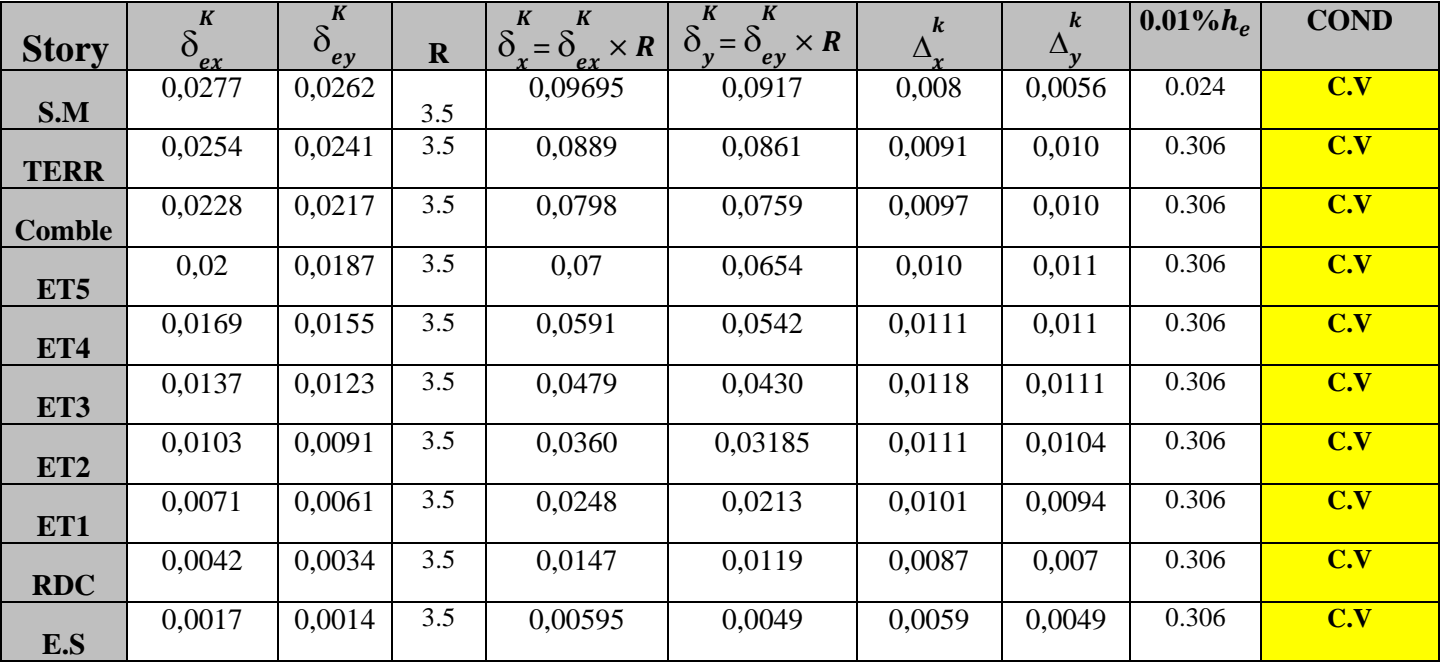

Les résultats de calcul sont résumés dans le tableau suivant

**Tableau Ⅴ.7** : calcul des déplacements

### **Conclusion :**

Les déplacements inter étages sont vérifiés.

# B. Justification vis-à-vis de  $(l'effet P-\Delta)$  (Art5.9) RPA

Les effets du  $2^{\circ}$  ordre (ou effet P- $\Delta$ ) peuvent être négligés dans le cas des bâtiments si la condition suivante est satisfaite à tous les niveaux :

$$
\theta = \frac{P_K \times \Delta K}{V_K \times h_K} \le 0.10
$$

**P<sup>k</sup>** : poids total de la structure et des charges d'exploitation associées au-dessus du niveau «  $k \n$ 

: Effort tranchant d'étage au niveau k.

 $\Delta_K$  : déplacement relatif du niveau « k » par rapport au niveau « k-1 ».

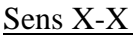

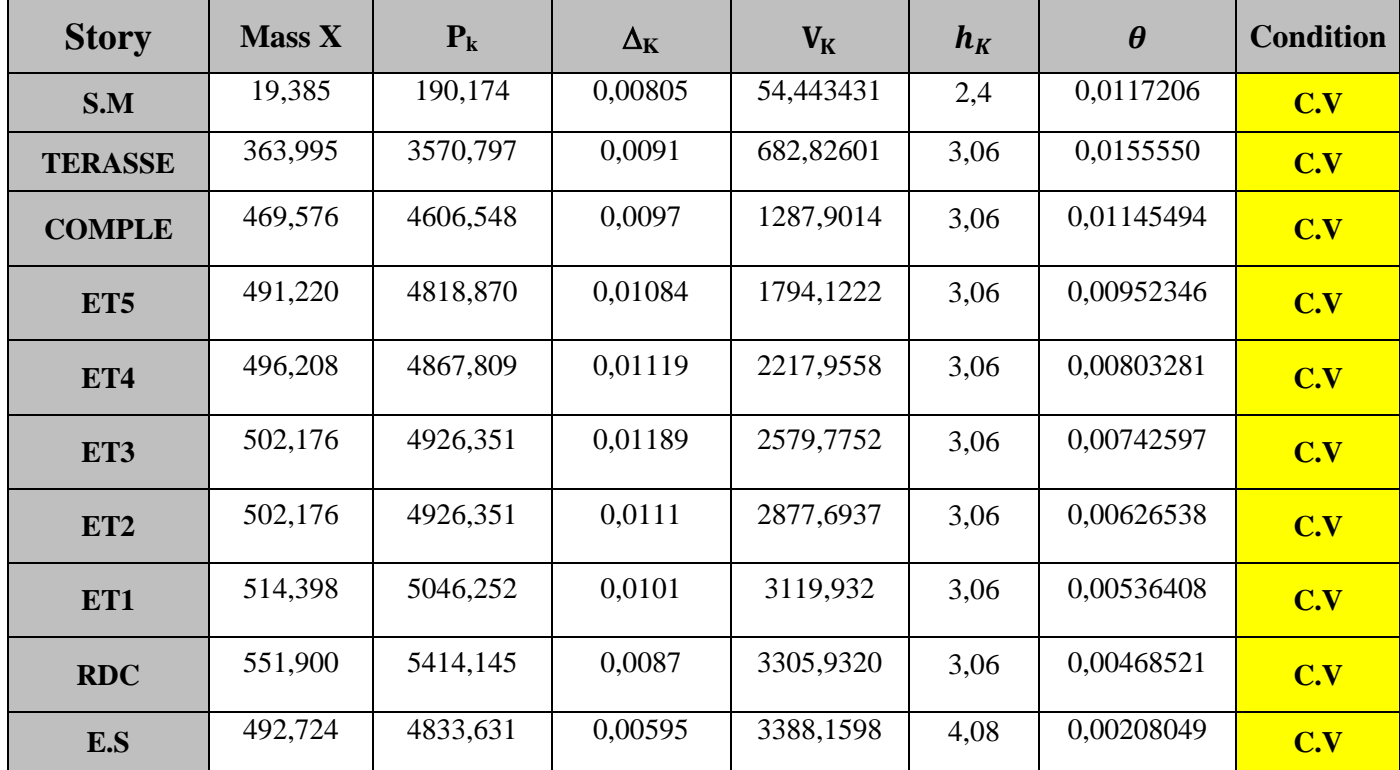

Tableau **V.8** : Vérification de l'effet (P-∆) (sens X-X)

Sens Y-Y

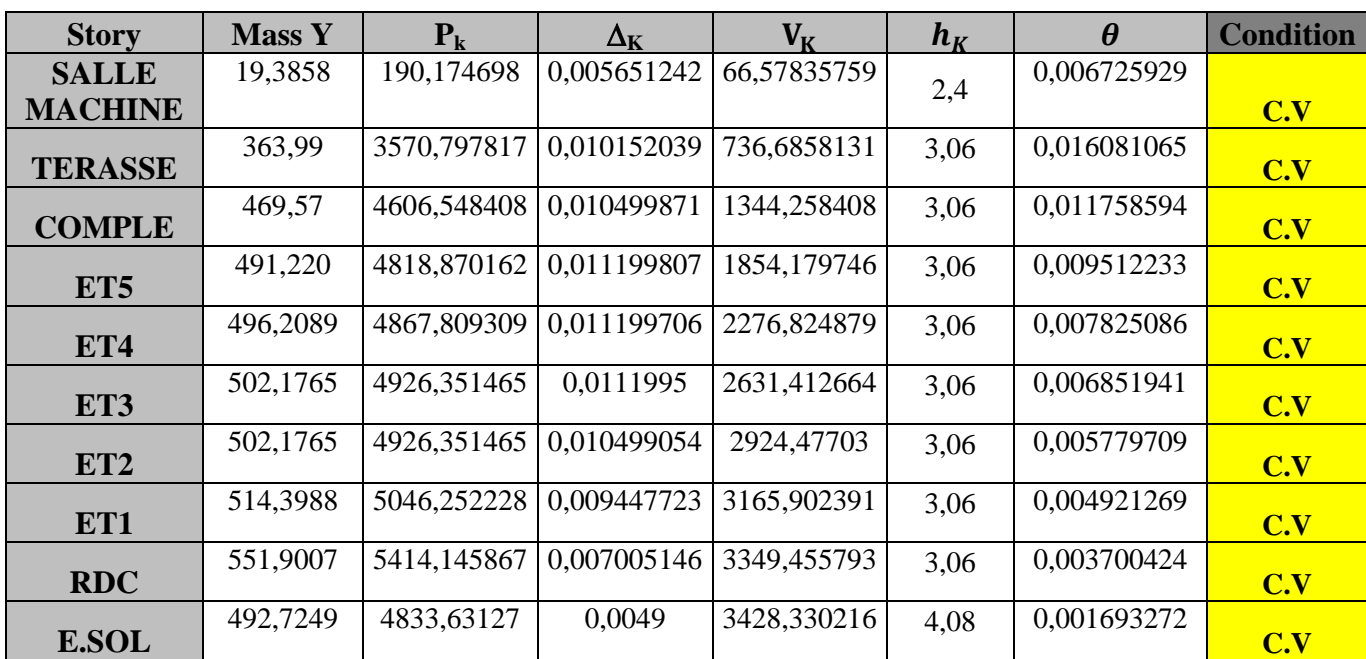

Tableau V.9 : Vérification de l'effet (P-∆) (sens Y-Y)

**Conclusion** 

 $\theta_x$ ,  $\theta_y$  < 0,10  $\rightarrow$  Les effets du second ordre peuvent être négligés.

# **Ⅴ-7 L'effort normal sismique** (**7.4.3.1) RPA2003**

Dans le but d'éviter ou de limiter le risque fragile sous sollicitations d'ensemble dues au séisme, l'effort normal de compression de calcul est limite par la condition suivante :

$$
v = \frac{N_d}{B_c \times f_{ci}} \le 0.3
$$

: Désigne l'effort normal de calcul s'exerçant sur une section de béton.

 $B_c$ : L'aire (section brute) de cette dernière.

 $f_{ci} = 25 MPa$ : La résistance caractéristique du béton.

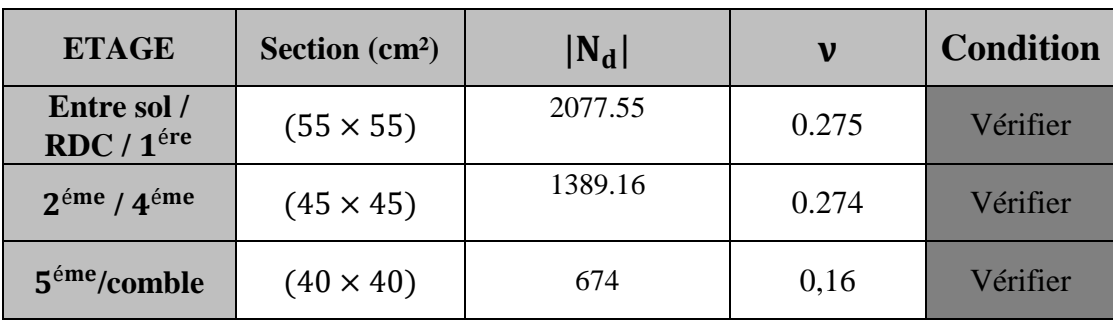

# **Ⅴ-8 Étude de contreventement et calcul du coefficient de comportement R**

 Dans cette étape, on doit déterminer les pourcentages relatifs des charges horizontales et verticales par les voiles et les poteaux afin de justifier la valeur **R** :

Les efforts horizontaux repris par les portiques et les voiles sont tirés par le Logiciel ETABS :

Charges horizontal( $E_x$  et  $E_y$ )

 $\bullet$  Sens  $x - x$  : Effort repris par les voiles = **72.21 % ;** Effort repris par les portiques = **27.79 %.**

• Sens  $y - y$ : Effort repris par les voiles = **75.65% ;**  Effort repris par les portiques = **24.35%**.

Charges verticales : (ELU)

Effort repris par les voiles= **25.06% ;**

Effort repris par le portique = **74.93%.**

 Système de contreventement voiles porteurs assuré par des voiles et des portiques avec justifications d'interaction portiques- voiles, les voiles de contreventement doivent reprendre au plus de 20% des sollicitations dues aux charges verticales.

 Les charges horizontales sont reprises conjointement par des voiles et les portiques proportionnellement à leurs rigidités relatives ainsi que les sollicitations résultant de leurs interactions à tous les niveaux, les portiques doivent reprendre, outre les sollicitations dues aux charges verticales, aux moins 25% de l'effort tranchant d'étage.

**On a :** 

- Les charges verticales reprise par les voiles dépassent les **20%.**
- les charges horizontales reprisent par les voiles dans le sens X-X et Y-Y dépassent les **70%.**

# **Conclusion:**

Les exigences du **RPA** ont été observées, nous allons passer au ferraillage de la Structure.

# Chapitre Ⅵ

Ferraillage des éléments structural

# **ⅤI-1 Ferraillage des poteaux**

# **ⅤI-1-1 Introduction**

Ce chapitre est l'objectif principal de toute notre étude et dans lequel nous allons déterminer les sections d'armatures nécessaire pour chaque élément sous la sollicitation la plus défavorable issue du chapitre précédent.

Les poteaux seront calculés en flexion composée dans les deux sens, en tenant compte des combinaisons considérées comme suivante

> $\int_{0}^{1,35G+1,5Q}$  (ELU);  $G + Q$  (ELS).  $(G + Q \pm E (RPA \text{ révisée } 2003))$  $0,8 \pm E$  (RPA révisée 2003). Situation durable Situation accidentel

Les calculs se font en tenant compte de trois types de sollicitations:

- Effort normal maximal et le moment correspondant.
- Effort normal minimal et le moment correspondant.
- Moment fléchissant maximal et l'effort normal correspondant.

On distingue trois cas :

- Section partiellement comprimée (SPC).
- Section entièrement comprimée (SEC).
- Section entièrement tendue (SET).

# **ⅤI-1-2 RECOMMANDATION ET EXIGENCES DU (R.P.A 2003)**

 $\triangleleft$  Armatures longitudinales

Les armatures longitudinales doivent être à la haute adhérence, droites et sans crochets.

Les pourcentages d'armatures recommandées par rapport à la section du béton sont :

• Le pourcentage minimal d'armatures sera  $0.8 % \times b \times h$  (zone IIa):

Poteaux (55 $\times$  55) : A<sub>min</sub> = 0,008  $\times$  55  $\times$  55 = 24.2 cm<sup>2</sup>;

Poteaux (45 $\times$  45) : A<sub>min</sub> = 0,008  $\times$  45  $\times$  45 = 16.2 cm<sup>2</sup>;

Poteaux (40×40) :  $A_{min} = 0.008 \times 40 \times 40 = 12.8$  cm<sup>2</sup>;

Poteaux (30×30) :  $A_{min} = 0.008 \times 30 \times 30 = 7.2$  cm<sup>2</sup>.

• Le pourcentage maximal en zone recouvrement sera de  $6\% \times b \times h$  (zone IIa):

Poteaux (55 $\times$  55) : A<sub>min</sub> = 0,06  $\times$  55  $\times$  55 = 181.5 cm<sup>2</sup>;

Poteaux (45 $\times$  45) : A<sub>min</sub> = 0,06  $\times$  45  $\times$  45 = 121.5cm<sup>2</sup>;

Poteaux (40×40) :  $A_{min} = 0.06 \times 40 \times 40 = 96$  cm<sup>2</sup>;

Poteaux (30×30) :  $A_{min} = 0.06 \times 30 \times 30 = 54 \text{cm}^2$ .

• Le pourcentage maximal en zone courante sera  $4\% \times b \times h$  (zone IIa):

Poteaux (55 $\times$  55):  $A_{min} = 0.04 \times 55 \times 55 = 121 \text{ cm}^2$ ;

Poteaux (45 $\times$  45) : A<sub>min</sub> = 0,04  $\times$  45  $\times$  45 = 81cm<sup>2</sup>;

Poteaux (40×40) :  $A_{min} = 0.04 \times 40 \times 40 = 64$  cm<sup>2</sup>;

Poteaux (30×30):  $A_{min} = 004 \times 30 \times 30 = 36 \text{cm}^2$ .

- Le diamètre minimal est de 12[cm].
- La longueur Maximale de recouvrement  $LR = 40\Phi$  en zone IIa.
- La distance entre les barres longitudinales, dont une face ne doit pas dépasser 25cm en zone IIa.
- Les jonctions par recouvrement doivent être, si possibles, à l'extérieur des zones nodales.

Délimitation de la zone nodale

 $L'= 2 \times h$ ;

$$
h' = max\left(\frac{h_e}{6}; b_1; h_1; 60cm\right);
$$

H : hauteur de la poutre ;

 $b_1$ et  $h_1$ : domensions du poteau ;

h<sub>e</sub>: Hauteur entre nu des poutres (hauteur d'étage).

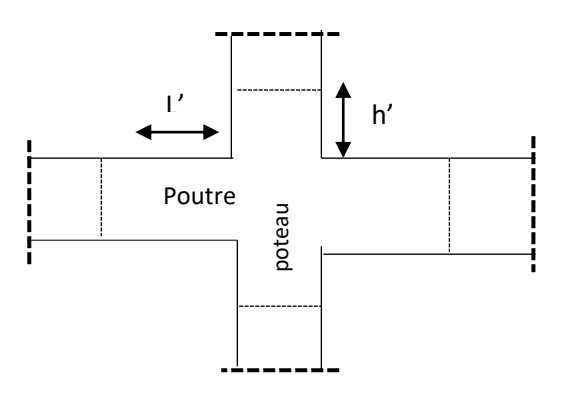

**Fig Ⅵ .1** : Délimitation de la zone nodale

On aura :

- $h' = 60$  cm :
- L'= 2 \times 40 = 80 cm (poutre principale de  $(30 \times 40)$ );
- L'=2×35 = 70 cm ( poutre secondaire de  $(30 \times 35)$ ).

## **ⅤI-1-3 Calcul du ferraillage**

Etapes de calcul en flexion composée

On dit qu'une section est soumise à une flexion composée lorsque cette section subit simultanément l'action d'un moment de flexion et un effort normal de compression ou de traction.

 Le système constitué d'un moment et d'un effort normal peut être remplacé par un effort normal appliqué au centre de pression « C » qui est distant du centre de gravité de la section

$$
De e = \frac{M}{N}.
$$

**Fig Ⅵ.2** : Section en flexion composée

 Lorsque N est un effort de compression, il est nécessaire de vérifier l'état limite de stabilité de forme.

# **Armatures longitudinales**

Etape de calcul

- Si  $e = \frac{M}{N}$  $\frac{M_u}{N_u} > \frac{h}{2}$  $\frac{\pi}{2}$  – c alors la section est partiellement comprimé (SPC).
- Si  $e = \frac{M}{N}$  $\frac{M_u}{N_u} < \frac{h}{2}$  $\frac{h}{2}$  – c il faut véerifier en plus l'i  $\mathbf{c}$

$$
N_{u} (d - c) - M_{f} \leq (0.337 - 0.81 \frac{c}{h}) b \times h \times f_{c28} \Rightarrow (*)
$$
  

$$
A = M_{u} + N_{u} (h - c) \Rightarrow M_{\text{current} f} (c_{i} + c_{j})
$$

avec :  $M_f = M_u + N_u \left(\frac{h}{2}\right)$  $\frac{n}{2} - c$ )  $\Rightarrow$ 

 Si l'inégalité (\*) est vérifiée, alors la section est partiellement comprimée, et le calcul se fait comme suite :

$$
\mu_b = \frac{M_f}{b \times d \times f_{bc}}
$$

si  $\mu_b < \mu_r$  1 si  $\mu_b > \mu_r$  la section est doublement armés , donc il faut calculer  $A_1$  et  $A_{1'}$ .

On calcul :

$$
M_{\rm r} = \mu_{\rm l} b \times d^2 \times f_{\rm bu}
$$

$$
\Delta M = M_{\rm f} - M_{\rm r}
$$

a

$$
A_1 = \frac{M_r}{\beta_r \times d \times \delta_s} + \frac{\Delta M}{(d - c) \times \delta_s}
$$
  

$$
A_{1'} = \frac{\Delta M}{(d - c) \times \delta_s} \text{ avec } \delta_s = \frac{f_e}{\gamma_s} = 348 \text{ MPa}
$$

La section réelle d'armature est  $A_s = A_{1'}$ ;  $A_s = A_f - \frac{N}{s}$  $\frac{\overline{N_{\rm u}}}{\delta_{\rm s}}$ .

 Si l'inégalité (\*) n'est pas vérifiée, donc la section est entièrement comprimée ; il faut donc vérifier l'inégalité suivante :

 $N_u$  (d – c) –  $M_f$  > (0,5h – c) × b × h × f<sub>bc</sub>  $\Rightarrow$  (\*\*)

Si l'inégalité (\*\*) est vérifié ; donc la section a besoin d'armatures comprimées.

$$
A_{\text{sup}} = \frac{M_{\text{f}} - (d - 0.5\text{h}) \times \text{b} \times \text{h} \times f_{\text{bc}}}{\delta_{\text{s}} \times (d - c)}
$$

$$
A_{\rm inf} = \frac{N_{\rm u} - \Psi \times b \times h \times f_{\rm bc}}{\delta_{\rm s}} - A_{\rm sup}
$$

 Si l'inégalité (\*\*) n'est pas vérifiée, la section n'a pas besoin d'armatures comprimées.

$$
A_{\rm inf} = \frac{N_{\rm u} - \Psi \times b \times h \times f_{\rm bc}}{\delta_{\rm s}} \text{ et } A_{\rm sup} = 0
$$

$$
\Psi = \frac{0.375 + \frac{N_u(d-c) - M}{b \times h^2 \times f_{bc}}}{0.857 - \frac{c}{h}}
$$

$$
f_{bc} = \frac{0.8 \times f_{bc}}{\theta \times \gamma_b}
$$

 $\gamma_{b}$ : 1,5 situation durable ;

 $\gamma_{b}$ : 1,15 situation accidentelle;

 $N_u$ : effort de compression.

# **ⅤI-1-4 Calcul du ferraillage des poteaux avec SOCOTEC**

On introduit les caractéristiques de nos matériaux et nos efforts dans logiciel.

# Exemple de calcul

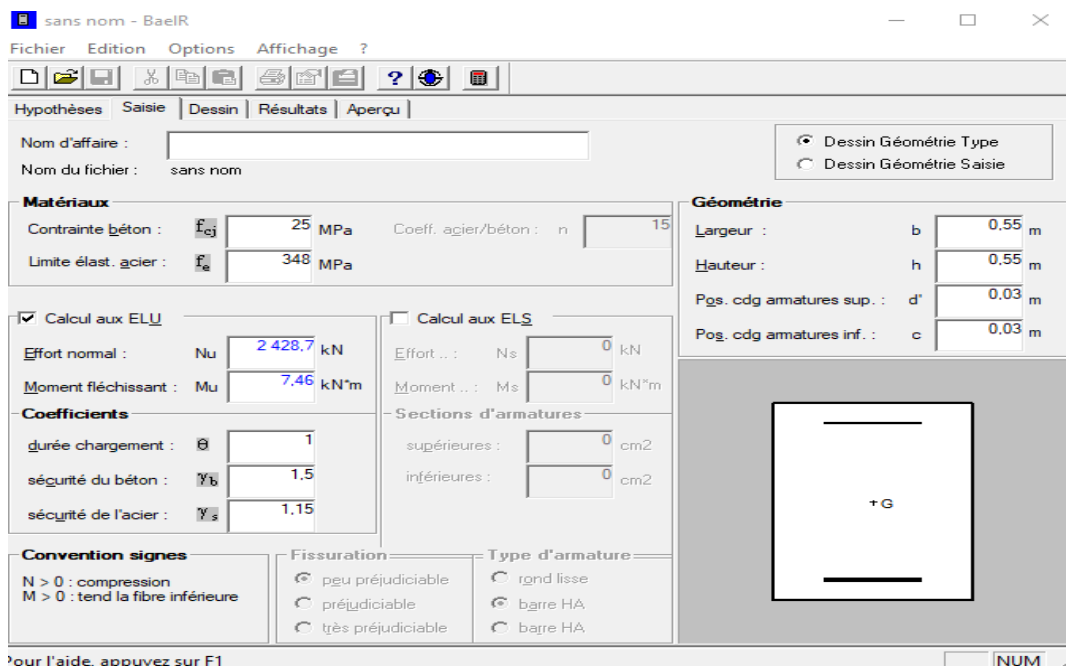

**Fig Ⅵ .3** : Caractéristiques et sollicitation de la section

Cliquons sur l'icône Résultats pour extraire nos résultats.

# Puis la fenêtre suivante s'affiche

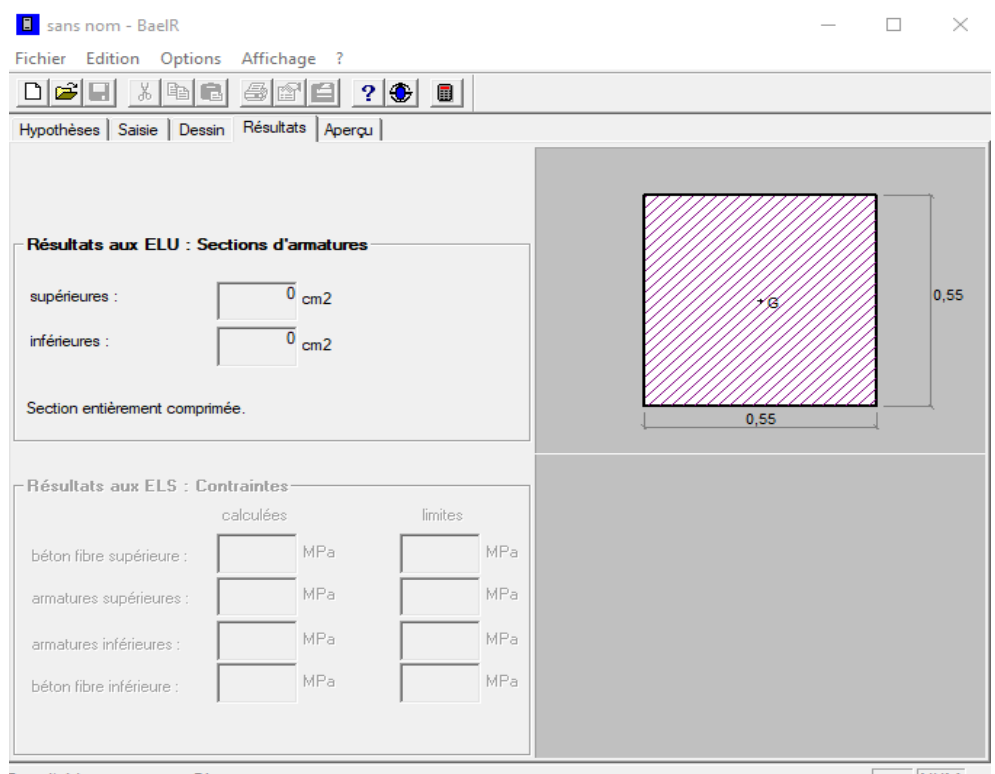

# **Les efforts internes max donnés par le logiciel ETABS pour tous les poteaux et leurs ferraillages longitudinaux**

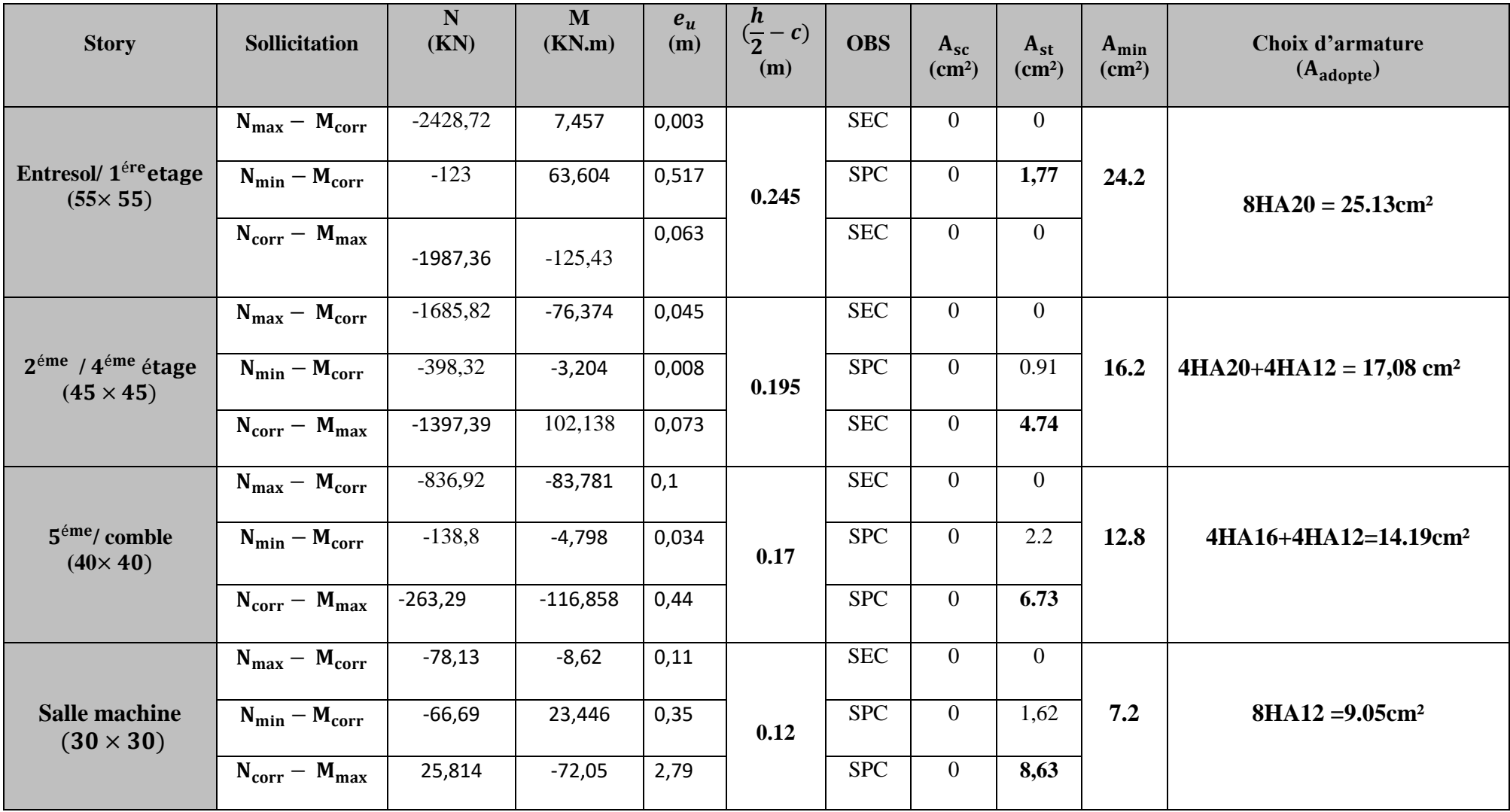

# **a) Armatures transversales (Art 7.4.2.2 RPA2003)**

Les armatures transversales sont disposées de manière à empêcher tout mouvement des aciers longitudinaux vers les parois du poteau, leur but essentiel :

- Reprendre les efforts tranchants sollicitant les poteaux aux cisaillements.
- Empêcher le déplacement transversal du béton.

Les armatures transversales sont disposées dans les plans perpendiculaires à l'axe longitudinal.

$$
\frac{A_t}{S_t} = \frac{\rho_a \times V_u}{h \times f_e}
$$

Avec

 $V_{\rm u}$ : effort tranchant de calcul.

h : hauteur de la section brut.

 $f_e$ :

 $\rho_a$ :

 $\int \rho_a = 2.5 \text{ si l'é}$ ρ

L'élancement est donné par la relation :

$$
\lambda_{g} = \frac{L_{f}}{a} \text{ ou } \frac{L_{a}}{a}
$$
  
L<sub>f</sub> = 0.7 × l<sub>0</sub>   
l<sub>0</sub>: longueur libre du poteau

a, b : dimensions de la section droite du poteau dans la direction de déformation considérée ; L<sub>f</sub>: longueurde flambement du poteau.

Poteau (55  $\times$  55)cm<sup>2</sup>:  $\lambda_{\rm g} = \frac{0}{\lambda_{\rm g}}$  $\frac{7\times l_0}{55} = \frac{0}{1}$  $\frac{$400}{$5}$  = 5,19.  $\lambda_g = 5.19 > 5 \Rightarrow \rho_a = 2.5.$ Poteaux  $(45 \times 45)$ cm<sup>2</sup>:  $\lambda_g = \frac{0}{2}$  $\frac{7\times1_0}{45} = \frac{0}{1}$  $\frac{300}{45}$  =  $\lambda_g = 4.76 < 5 \Rightarrow \rho_a = 3.75.$ Poteaux  $(40 \times 40)$ cm<sup>2</sup>:  $\lambda_g = \frac{0}{\lambda_g}$  $\frac{7\times l_0}{40} = \frac{0}{1}$  $\frac{100}{40}$  =  $\lambda_g = 5.335 > 5 \Rightarrow \rho_a = 2.5$ . Poteaux  $(30 \times 30)$ cm<sup>2</sup>:  $\lambda_g = \frac{0}{2}$  $\frac{.7 \times 1_0}{30} = \frac{0}{0}$  $\frac{204}{30}$  = 4,76.  $\lambda_{\rm g} = 4.76 < 5 \Rightarrow \rho_{\rm a} = 3.75$ .

### a.1) Espacement des armatures transversales

Selon le **(RPA99 modifiée 2003/ART7.4.2.2**) la valeur maximal de l'espacement des armatures transversales est fixée comme suite :

Poteaux  $(55 \times 55)$  cm<sup>2</sup>

En zone nodale : (zone IIa)

$$
S_t \le \min(15 \text{ cm}, 10 \phi_l^{\min}) = \min(15 \text{ cm}, 10 \times 2)
$$

Soit :  $S_t = 10$  cm.

En zone courante

 $S_t \le \min(15 \phi; 40 \text{cm} ; (a + 10) \text{cm}) = (15 * 2; 40 \text{cm}; (30 + 10) \text{cm})$ 

Soit:  $S_t = 15$  cm.

Où  $\phi$  est le diamètre minimal des armatures longitudinales du poteau.

$$
A_t = \frac{\rho_a \times V_u \times S_t}{h \times f_e} = \frac{2.5 \times 117.47 \times 10^3 \times 15}{55 \times 40000} = 2 \text{cm}^2.
$$

soit:  $A_t = 4H A 10 = 3, 14 cm^2$ .

Poteaux  $(45 \times 45)$  cm<sup>2</sup>

En zone nodale : (zone IIa)

$$
S_t \le \min(15 \text{ cm}, 10 \phi_l^{\text{min}}) = \min(15 \text{ cm}, 10 \times 1.2)
$$

Soit :  $S_t = 10$  cm.

En zone courante

 $S_t \leq 15$  φ

Soit:  $S_t = 15$  cm.

Où  $\phi$  est le diamètre minimal des armatures longitudinales du poteau.

$$
A_t = \frac{\rho_a \times V_u \times S_t}{h \times f_e} = \frac{3.75 \times 100.2 \times 10^3 \times 15}{45 \times 40000} = 3.13 \text{cm}^2.
$$

$$
soit: A_t = 4HA10 = 3, 14 cm2.
$$

Poteaux  $(40 \times 40)$  cm<sup>2</sup>

En zone nodale (zone IIa)

$$
S_t \le \min(15 \text{ cm}, 10 \phi_l^{\min}) = \min(15 \text{ cm}, 10 \times 1, 2)
$$

Soit :  $S_t = 10$  cm.

En zone courante

 $S_t \leq 15 \phi$ 

Soit:  $S_t = 15$  cm.

Où  $\phi$  est le diamètre minimal des armatures longitudinales du poteau.

$$
A_t = \frac{\rho_a \times V_u \times S_t}{h \times f_e} = \frac{2.5 \times 89.52 \times 10^3 \times 15}{40 \times 40000} = 2.09 \text{cm}^2.
$$

soit:  $A_t = 4H A 10 = 3, 14 cm^2$ .

Poteaux  $(30 \times 30)$ cm<sup>2</sup>

En zone nodale : (zone IIa)

 $S_t \le \min(15 \text{ cm}, 10 \text{ }\phi_l^{\text{min}}) = \min(15 \text{ cm}, 10 \times 1.2)$ 

Soit :  $S_t = 10$  cm.

En zone courante

 $S_t \leq 15 \phi$ 

Soit:  $S_t = 15$  cm.

 $\Omega$   $\phi$  est le diamètre minimal des armatures longitudinales du poteau.

$$
A_{t} = \frac{\rho_{a} \times V_{u} \times S_{t}}{h \times f_{e}} = \frac{3,75 \times 34.04 \times 10^{3} \times 15}{30 \times 40000} = 1.6 \text{cm}^{2}.
$$
  
soit :  $A_{t} = 4HAB = 2,01 \text{ cm}^{2}$ 

a.2) Longueur de recouvrement : (Art 7.4.2.2 RPA2003)

- Poteaux  $(55 \times 55)$ cm<sup>2</sup>:
- Poteaux  $(45 \times 45)$ cm<sup>2</sup>: L<sub>r</sub> = 40  $\times$   $\phi$ <sub>l</sub> = 40  $\times$  2=80cm;
- Poteaux  $(40 \times 40)$ cm<sup>2</sup>: L<sub>r</sub> = 40 ×  $\phi$ <sub>1</sub> = 40 × 1,6=64cm;
- Poteaux  $(30 \times 30)$ cm<sup>2</sup>:

a.3) Vérification la quantité d'armatures transversales : (Art7.4.2.2 RPA2003)

La quantité **d'armatures transversales minimale At/t.b1 en %** est donnée comme suit:

- Si  $\lambda_g \geq 5 \Rightarrow A_t = 0.3\% \times S_t \times b$ ;
- $\text{Si } \lambda_{\varphi} \leq 3 \Rightarrow A_{t} = 0.8\% \times S_{t} \times b$ ;
- Si  $3 < \lambda_g < 5 \Rightarrow A_t$  = interpoler entre les valeurs limites précédentes.

 $\lambda_{g}$ : Est l'élancement géométrique du poteau ;

b : dimension de la section droite du poteau consiéere.

En zone nodale

Poteaux (55 $\times$  55) cm<sup>2</sup>:

 $A_t = 3.14 \text{cm}^2 > A_{t(min)} = 0.3\% \times S_t \times b = 0.003 \times 10 \times 55 = 1.65 \text{cm}^2;$ 

 $\frac{\text{Poteaux}}{\text{(45\times 45)}}$  cm<sup>2</sup> (interpolation) :

 $A_t = 4.52 \text{cm}^2 > A_{t(min)} = 0.36\% \times S_t \times b = 0.0036 \times 10 \times 45 = 1.62 \text{cm}^2;$ 

Poteaux (40 $\times$  40) cm<sup>2</sup> :

 $A_t = 3.14 \text{cm}^2 > A_{t(min)} = 0.3\% \times S_t \times b = 0.003 \times 10 \times 40 = 1.2 \text{cm}^2;$ 

 $\frac{\text{Poteaux}}{\text{30} \times 30}$  cm<sup>2</sup> (interpolation) :

 $A_t = 2.01 \text{cm}^2 > A_{t(min)} = 0.36\% \times S_t \times b = 0.0036 \times 10 \times 30 = 1.08 \text{cm}^2.$ 

### En zone courante

Poteaux (55 $\times$  55) cm<sup>2</sup>:

$$
A_t = 3.14 \text{ cm}^2 > A_{t(\text{min})} = 0.3\% \times S_t \times b = 0.003 \times 15 \times 55 = 2.475 \text{ cm}^2;
$$

 $\frac{\text{Poteaux}}{\text{(45\times 45)}}$  cm<sup>2</sup> (interpolation) :

$$
A_t = 4.52 \text{ cm}^2 > A_{t(\text{min})} = 0.36\% \times S_t \times b = 0.0036 \times 15 \times 45 = 2.43 \text{ cm}^2;
$$

Poteaux (40 $\times$  40) cm<sup>2</sup> :

$$
A_t = 3{,}14 \text{cm}^2 > A_{t(\text{min})} = 0{,}3\% \times S_t \times b = 0{,}003 \times 15 \times 40 = 1{,}8 \text{cm}^2;
$$

 $\frac{\text{Poteaux}}{\text{30} \times 30}$  cm<sup>2</sup> (interpolation) :

$$
A_t = 2.01 \text{cm}^2 > A_{t(min)} = 0.36\% \times S_t \times b = 0.0036 \times 15 \times 30 = 1.62 \text{cm}^2.
$$

### **b) Vérification des contraintes de cisaillement (Art 7.4.3.2 Rpa2003)**

La contrainte de cisaillement conventionnelle de calcul dans le béton  $\tau_{bu}$ sous combinaison sismique doit être inférieure ou égale à la valeur limite suivante:

$$
\tau_b = \frac{T_u}{b \times d} \leq \overline{\tau_{bu}} = \rho_d \times f_{c28}
$$

Où  $\rho_d$ est égal à 0,075 si l'élancement géométrique, dans la direction considérée, est supérieur ou égal à 5, et à 0,04 dans le cas contraire.

Poteaux  $(55 \times 55)$  cm<sup>2</sup>

$$
\lambda_{\rm g} = 5.19 > 5 \Rightarrow \rho_{\rm d} = 0.075
$$
\n
$$
\tau_{\rm b} = \frac{T_{\rm u}}{\rm b \times d} = \frac{117.47 \times 10^3}{550 \times 550} = 0.39 \, Mpa
$$

 $\overline{\tau_{bu}} = \rho_d \times f_{c28} = 0.075 \times 25 = 1.875 Mpa$ 

 $\tau_b = 0.39$  *Mpa*  $\leq \tau_{bu} = 1.875$ *Mpa* (condittion véerfiée).

Poteaux  $(45 \times 45)$  cm<sup>2</sup>

$$
\lambda_g = 4,76 < 5 \Rightarrow \rho_d = 0,04
$$
  
\n
$$
\tau_b = \frac{T_u}{b \times d} = \frac{109,87 \times 10^3}{450 \times 450} = 0,54 Mpa
$$
\n
$$
\overline{\tau_{bu}} = \rho_d \times f_{c28} = 0,04 \times 25 = 1 Mpa
$$

 $\tau_b = 0.54$  *Mpa*  $\leq \tau_{bu} = 1$ *Mpa* (condittion véerfiée).

Poteaux  $(40 \times 40)$ cm<sup>2</sup>

$$
\lambda_{\rm g} = 5,335 > 5 \Rightarrow \rho_{\rm d} = 0,075
$$
  
\n
$$
\tau_{\rm b} = \frac{T_{\rm u}}{\rm b \times d} = \frac{89,52 \times 10^3}{400 \times 400} = 0,56 \text{ Mpa}
$$
\n
$$
\overline{\tau_{\rm bu}} = \rho_{\rm d} \times f_{\rm c28} = 0,075 \times 25 = 1,875 \text{ Mpa}
$$

 $\tau_b = 0.56$  Mpa  $\leq \tau_{bu} = 1.875$ Mpa (**condittion véerfiée**).

Poteaux  $(30 \times 30)$ cm<sup>2</sup>

$$
\lambda_g = 4,76 < 5 \Rightarrow \rho_d = 0,04
$$
  
\n $\tau_b = \frac{T_u}{b \times d} = \frac{34,04 \times 10^3}{300 \times 300} = 0,38 Mpa$   
\n $\overline{\tau_{bu}} = \rho_d \times f_{c28} = 0,04 \times 25 = 1 Mpa$ 

 $\tau_b = 0.38$  Mpa  $\leq \tau_{bu} = 1$ Mpa (**condittion véerfiée**).

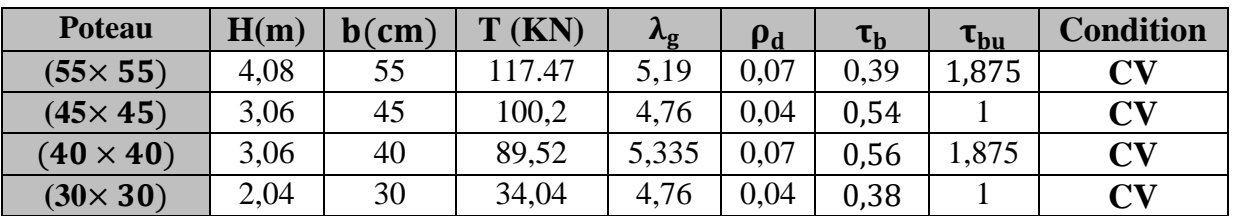

**Tableau Ⅵ.1** : récapitulatif des contraintes tangentielles

# **c) Vérification de la contrainte de non fragilité**

La section des armatures longitudinales doit vérifier la condition suivante :

$$
A_{Adopte} \geq A_{min} = \frac{0.23 \times f_{t28} \times b \times d}{f_e} \left(\frac{e_s - 0.455 \times d}{e_s - 0.185 \times d}\right)
$$

 $\mathbf{e}_s = \frac{M}{N}$  $\frac{{\sf M_S}}{\sf N_S}$ : represente l'excentricitéà l'

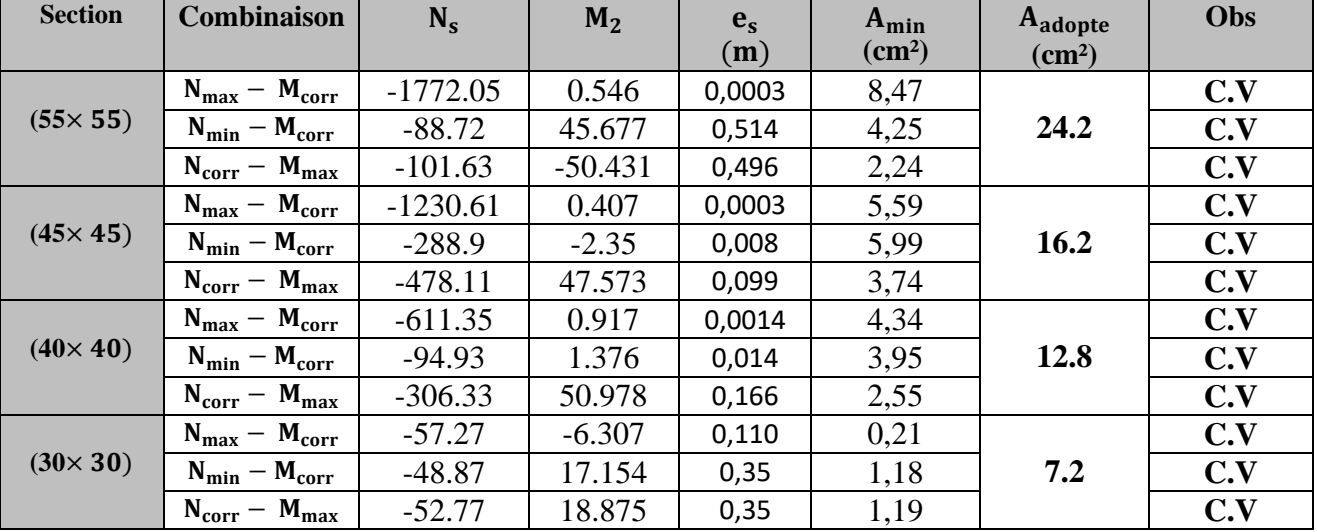

**Tableau Ⅵ .2** : Vérification de la condition de non fragilité pour les poteaux dans le sens longitudinale

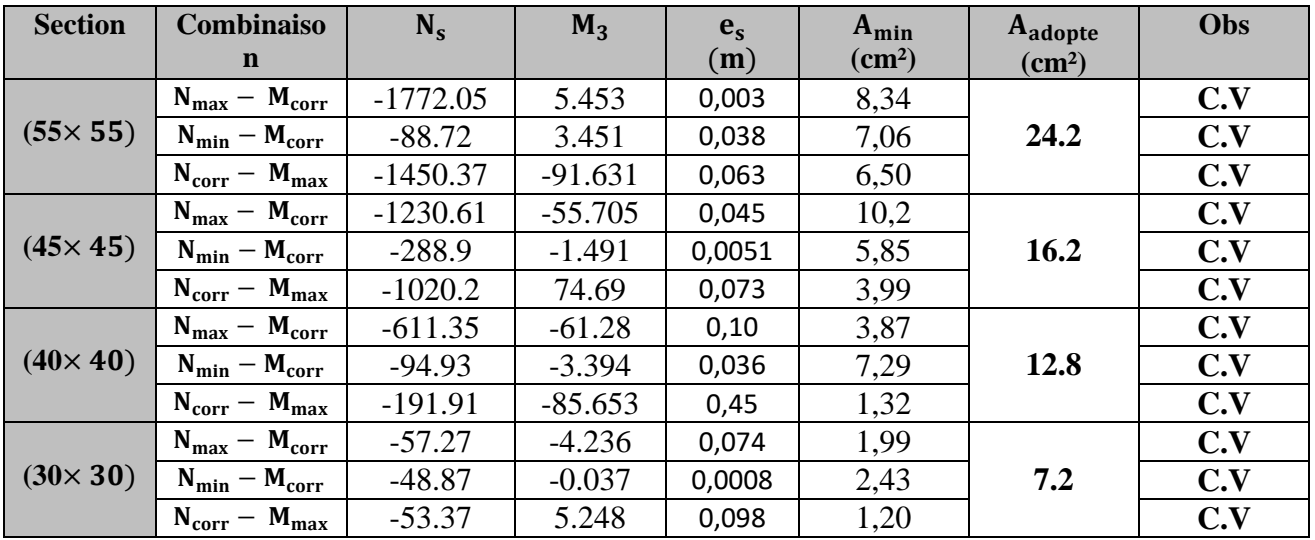

**Tableau Ⅵ.3** : Vérification de la condition de non fragilité pour les poteaux dans le sens transversal

# **d) Vérification de la contrainte normale à l'ELS**

# Etats limites de compression du béton

 Pour les cas des poteaux, on vérifié l'état limite de compression du béton, pur cela, on calcul les contraintes du béton et de l'acier dans les deux directions longitudinales et transversales et on les compare aux contraintes admissible afin de vérifier les sections adoptées à l'ELS.

Contrainte admissible de l'acier :  $\sigma_{st} \leq \overline{\sigma_s} = 348$  Mpa;

Contrainte admissible du béton :  $\sigma_{bc} \leq \overline{\sigma_{bc}} = 15$ Mpa.

Le calcul des contraintes du béton et d'acier se fera dans les deux directions x-x et y-y, Deux cas peuvent se présenter par logiciel SOCOTEC.

Si  $\mathbf{e}_s = \frac{M}{N}$  $\frac{M_s}{N_s} < \frac{h}{6}$  $\frac{1}{6} \Rightarrow$ 

Si  $\mathbf{e}_s = \frac{M}{N}$  $\frac{M_s}{N_s}$  >  $\frac{h}{6}$  $\frac{11}{6} \Rightarrow$ 

Les contraintes obtenues sont

- $\bullet$   $\sigma_{\rm hs}$ : Contrainte max dans la fibre supérieure du béton;
- $\bullet$   $\sigma_{ss}$ : Contrainte max dans les aciers supérieure;
- $\bullet$   $\sigma_{\text{bi}}$ : Cotrainte max dans la fibre inférieure du béton;
- $\bullet$   $\sigma_{\rm si}$ . Contrainte max dans les aciers inférieure.

La fissuration est considérer comme peu nuisible, donc il n'est pas nécessaire de vérifier la contrainte dans les aciers tendus.

| <b>Section</b>   | $N_{s}$    | $M_s$     | $\sigma_{\rm bs}$<br>(MPa) | $\sigma_{\rm bi}$<br>(MPa) | $\overline{\sigma_{bc}}$<br>(MPa) | $\sigma_{ss}$<br>(Mpa) | $\sigma_{si}$<br>(Mpa) | $\overline{\sigma_d}$<br>(Mpa) | <b>OBS</b> |
|------------------|------------|-----------|----------------------------|----------------------------|-----------------------------------|------------------------|------------------------|--------------------------------|------------|
|                  | $-1772.05$ | 0.546     | 4,7                        | 4,68                       | 15                                | 70,5                   | 70,2                   | 348                            | C.V        |
| $(55 \times 55)$ | $-88.72$   | 45.677    | 1,46                       | $\overline{0}$             | 15                                | 19,2                   | $-23,7$                | 348                            | C.V        |
|                  | $-101.63$  | $-50.431$ | 1,62                       | $\overline{0}$             | 15                                | 21,4                   | $-25,7$                | 348                            | C.V        |
|                  | $-1230.61$ | 0.407     | 4,87                       | 4,83                       | 15                                | 73                     | 72,5                   | 348                            | C.V        |
| $(45 \times 45)$ | $-288.9$   | $-2.35$   | 1,24                       | 1,04                       | 15                                | 18,4                   | 15,8                   | 348                            | C.V        |
|                  | $-478.11$  | 47.573    | 3,88                       | $\theta$                   | 15                                | 54.2                   | 2,27                   | 348                            | C.V        |
|                  | $-611.35$  | 0.917     | 3,07                       | 2,96                       | 15                                | 46                     | 44,6                   | 348                            | C.V        |
| $(40 \times 40)$ | $-94.93$   | 1.376     | 0,55                       | 0,39                       | 15                                | 8,07                   | 5,99                   | 348                            | C.V        |
|                  | $-306.33$  | 50.978    | 4,83                       | $\theta$                   | 15                                | 64,2                   | $-28,7$                | 348                            | C.V        |
|                  | $-57.27$   | $-6.307$  | 1,44                       | $\overline{0}$             | 15                                | 18,6                   | $-5,96$                | 348                            | C.V        |
| $(30 \times 30)$ | $-48.87$   | 17.154    | 3,35                       | $\theta$                   | 15                                | 38,5                   | $-55,7$                | 348                            | C.V        |
|                  | $-52.77$   | 18.875    | 3,68                       | $\overline{0}$             | 15                                | 42,3                   | $-61,8$                | 348                            | C.V        |

**Tableau Ⅵ.4** : vérification des contraintes dans le sens longitudinal

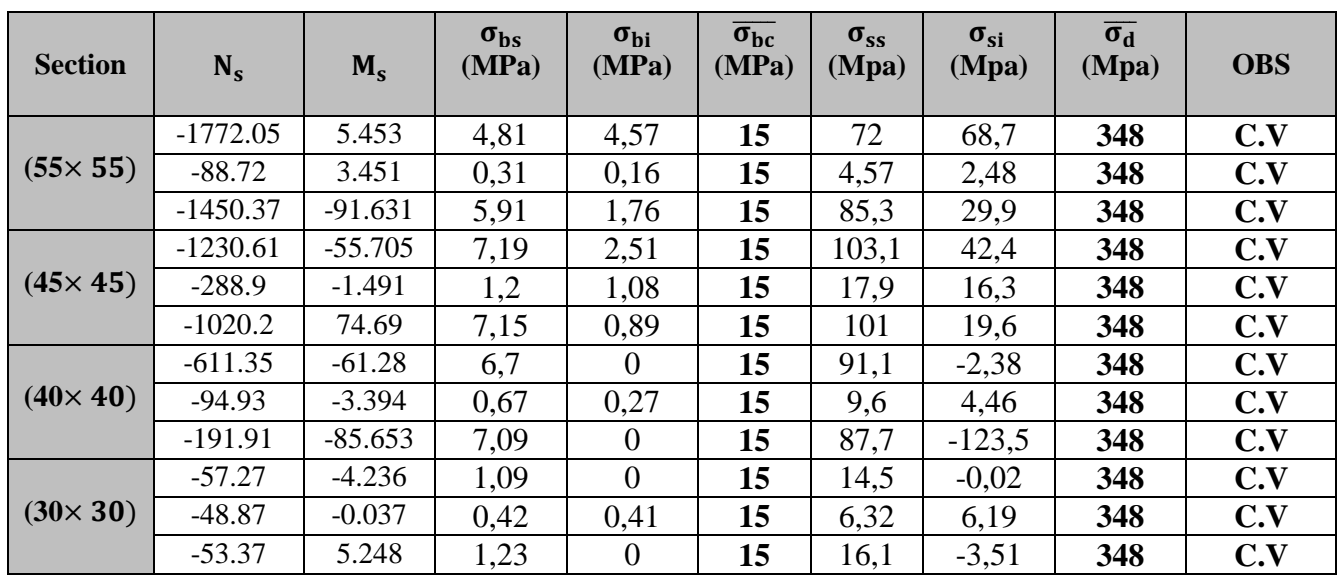

**Tableau Ⅵ.5** : vérification des contraintes dans le sens transversal

# **ⅤI-2 Ferraillage des poutres**

Les poutres sont des éléments non exposée aux intempéries et sollicitées par des moments de flexion et des efforts tranchants, Donc le calcul se fera en flexion simple en considérant les sollicitations les plus défavorables et la fissuration comme étant peu nuisible.

Les poutres seront ferraillées en flexion simple sous les combinaisons de charge les plus défavorables et vérifiée à L'ELS.

Combinaisons considérées comme suivante

 $\int_{0}^{1,35G+1,5Q}$  (ELU);  $G + Q$  (ELS).

Situation durable

# **ⅤI-2-1 Recommandation du RPA 99 version 2003**

Pourcentage total minimal :  $A_{\text{min}} = 0.5\%$  (b  $\times$  h)

Poutre principale PP :  $A_{\text{min}} = 0.005 \times 30 \times 40 = 6 \text{cm}^2$ ; Poutre secondaires PS :  $A_{min} = 0.005 \times 30 \times 35 = 5.25$  cm<sup>2</sup>.

Pourcentage total maximal

 $A_{\text{max}} = 4\%(b \times h) \Rightarrow$  En zone courante ;  $A_{\text{max}} = 6\%$  (b  $\times$  h)  $\Rightarrow$  En zone de recouvrement.

Poutre principale PP

Zone courante :  $A_{\text{max}} = 0.004 \times 30 \times 40 = 48 \text{ cm}^2$ ; Zone de recouvrement :  $A_{\text{max}} = 0.06 \times 30 \times 40 = 72 \text{ cm}^2$ .

Poutre principale PS <u>Zone courante :</u>  $A_{max} = 0.04 \times 30 \times 35 = 42 \text{cm}^2$ ; <u>Zone de recouvrement</u> :  $A_{\text{max}} = 0.06 \times 30 \times 35 = 63 \text{cm}^2$ .

La longueur minimale de recouvrement est de  $40 \phi$  en zone zone IIa.

Après avoir extrait les moments, on prendra les moments max aux appuis et en travée et on ferraillera en conséquence.

# **Remarque**

En raison de coefficients de sécurité qui diffèrent, une distinction sera faite entre les moments à l'ELU et ceux des combinaisons accidentelles. Soient :

M<sub>elu</sub>: Moment max à l'

# **ⅤI-2-2 Etude des poutres principales**

Etapes de calcul à L'ELU

Dans le cas d'une flexion simple, on a les étapes de calcul suivantes : Soit :

 $A_{s}$ :

 $A'$ <sub>s</sub>:

Un moment de flexion  $M_u$  supporté par la section.

Calcul du moment réduit  $\mu$  :

$$
\mu = \frac{M}{b \times d \times f_{bc}} \Rightarrow f_{bc} = \frac{0.85 \times f_{c28}}{\gamma_b \times \theta} \Rightarrow \begin{cases} \gamma_b = 1.5 \text{ (situation durable)}\\ \gamma_b = 1.15 \text{ (situation accidentally)} \end{cases}
$$

$$
Avec : \sigma_{st} = \frac{f_e}{\gamma_s} \Rightarrow \begin{cases} \gamma_s = 1.15 \text{ (situation durable)}\\ \gamma_s = 1.00 \text{ (situation accidentelle)} \end{cases}
$$

Calcul du moment réduit  $\mu_1$ :

Le moment réduit limite  $\mu_1$  est égale a 0,392 pour les armatures FE400.

Si  $\mu < \mu_1$  la section est simplement armée  $\Rightarrow$  la section ne comprendra que les aciers tendus alors :

$$
A_{st} = \frac{M_u}{\beta \times d \times \sigma_s}
$$

Si  $\mu > \mu_1$  la section est doublement armée  $\Rightarrow$  la section comprendra des aciers tendus ainsi que des aciers comprimés.

On calcul : 
$$
\begin{cases} M_r = \mu_r \times b \times d^2 \times f_{bc} \\ \Delta m = M_u - M_r \end{cases}
$$

 $M_r$ : M<sub>u</sub>: moment maximum à l'

Armatures tendues :

$$
A_{st} = \frac{M_r}{\beta_r \times d \times \sigma_s} + \frac{\triangle m}{(d - c')\sigma_s}
$$

Armatures comprimées :

$$
A_{sc} = \frac{\triangle m}{(d - c')\sigma_s}
$$

### **Remarque**

Une part du moment de flexion équilibrée par les armatures comprimées doit être inférieure a 40% du moment total c.à.d.  $\Delta$  **m**  $\leq$  **0**, 4**M**<sub>u</sub>.

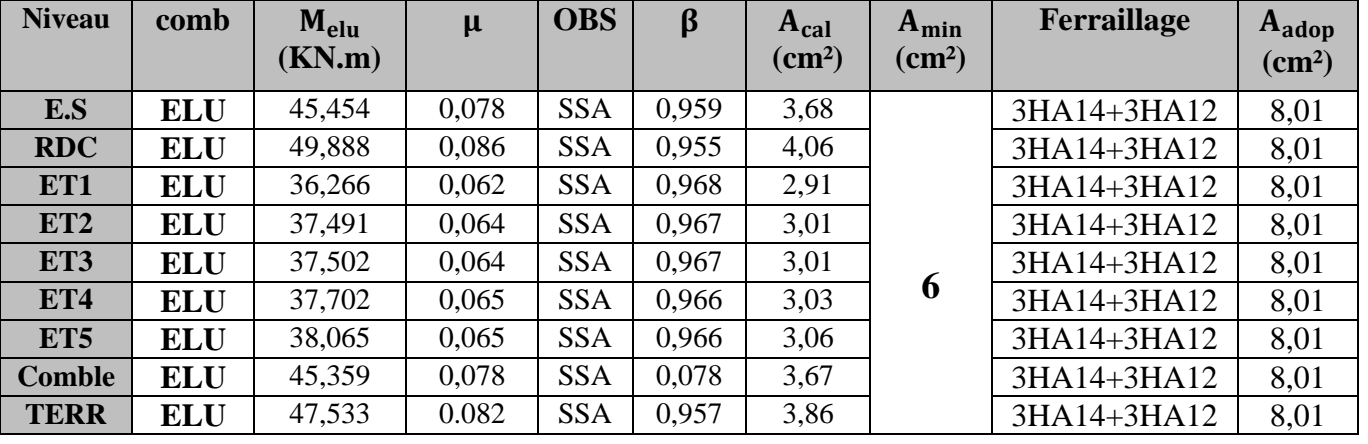

En travée

**Tableau Ⅵ .6** : ferraillage des poutres principales en travées

# Aux appuis

| <b>Niveau</b>    | comb       | M<br>(KN.m) | μ     | <b>OBS</b> | β     | $A_{cal}$<br>$\rm (cm^2)$ | $A_{min}$<br>$\text{(cm}^2)$ | Ferraillage | $A_{adop}$<br>$\text{(cm}^2)$ |
|------------------|------------|-------------|-------|------------|-------|---------------------------|------------------------------|-------------|-------------------------------|
| <b>Entre sol</b> | <b>ELU</b> | $-61,495$   | 0,106 | <b>SSA</b> | 0,944 | 5,06                      |                              | 3HA14+3HA16 | 10,65                         |
| <b>RDC</b>       | <b>ELU</b> | $-96,317$   | 0,166 | <b>SSA</b> | 0,909 | 8,23                      |                              | 3HA14+3HA16 | 10,65                         |
| ET1              | <b>ELU</b> | $-96,799$   | 0,166 | <b>SSA</b> | 0,909 | 8,28                      |                              | 3HA14+3HA16 | 10,65                         |
| ET <sub>2</sub>  | <b>ELU</b> | $-102,068$  | 0,175 | <b>SSA</b> | 0,902 | 8,78                      |                              | 3HA14+3HA16 | 10,65                         |
| ET3              | <b>ELU</b> | $-102,256$  | 0,176 | <b>SSA</b> | 0,902 | 8,80                      | 6                            | 3HA14+3HA16 | 10,65                         |
| ET4              | <b>ELU</b> | $-102,115$  | 0,176 | <b>SSA</b> | 0,902 | 8,79                      |                              | 3HA14+3HA16 | 10,65                         |
| ET <sub>5</sub>  | <b>ELU</b> | $-104,961$  | 0.180 | <b>SSA</b> | 0,900 | 9,06                      |                              | 3HA14+3HA16 | 10,65                         |
| <b>Comble</b>    | <b>ELU</b> | $-108,51$   | 0,186 | <b>SSA</b> | 0,894 | 9,41                      |                              | 3HA14+3HA16 | 10,65                         |
| <b>TERR</b>      | <b>ELU</b> | $-91,239$   | 0,157 | SSA        | 0,914 | 7,75                      |                              | 3HA14+3HA16 | 10,65                         |

**Tableau Ⅵ.7** : ferraillage des poutres principales aux appuis

# **ⅤI-2-3 Etude des poutres secondaires**

Ces poutres sont sollicitées principalement par les forces verticales et des forces horizontales selon la distribution d'ETABS.

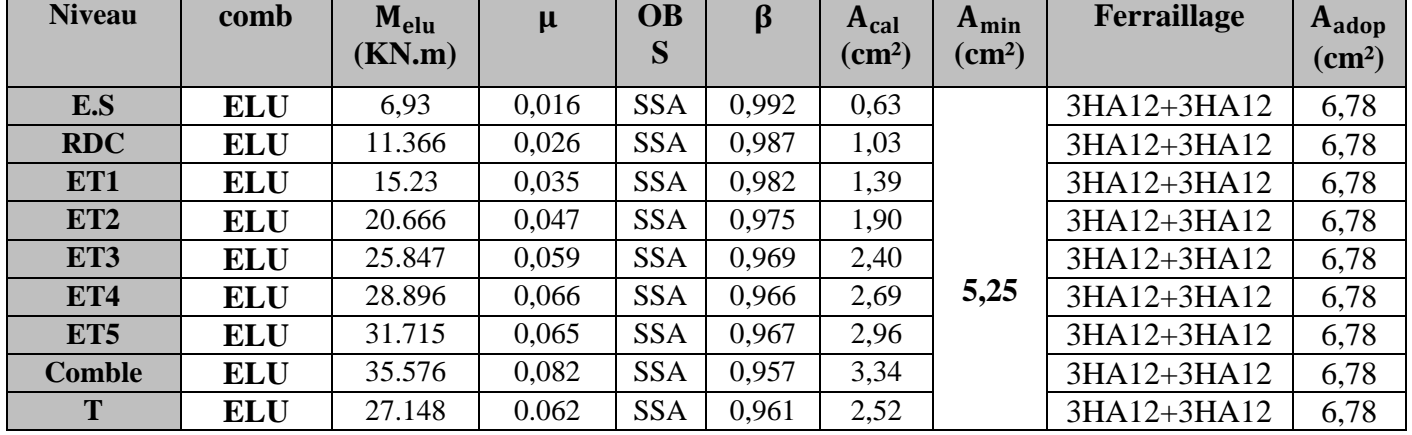

En travée

**Tableau Ⅵ.8** : ferraillage des poutres secondaires en travées

Aux appuis

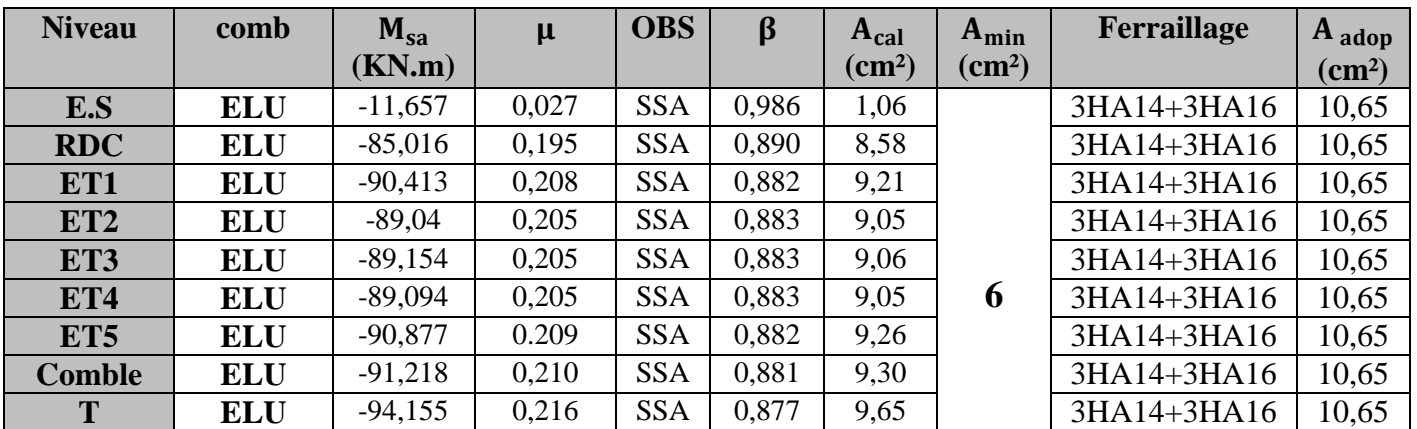

**Tableau Ⅵ.9**: ferraillage des poutres secondaires aux appuis
#### **ⅤI-2-4 Vérifications à l'ELU :**

- **a) Vérification de la condition de non fragilité (ART A.4.21/ BAEL 91 modifié 99)**
- $\div$  poutre principale

$$
A_{\text{adop}} \geq A_{\text{min}}
$$

$$
A_{\min} = 0.23 \times b \times d \times \frac{f_{t28}}{f_e} = 0.23 \times 30 \times 37 \times \frac{2.1}{400} = 1.34 \text{cm}^2
$$

D'où : A  $_{\text{adop}}$  = 8,01cm<sup>2</sup> > A  $_{\text{min}}$  = 1,34 cm<sup>2</sup>(En Travée)  $\Rightarrow$ 

A <sub>adop</sub> = 10,65cm<sup>2</sup> > A <sub>min</sub> = 1,34cm<sup>2</sup>(aux appuis) ⇒

 $\div$  poutre secondaires

$$
A_{\min} = 0.23 \times b \times d \times \frac{f_{t28}}{f_e} = 0.23 \times 30 \times 32 \times \frac{2.1}{400} = 1.15 \text{cm}^2
$$

D'où : A  $_{\text{adop}} = 6.78 \text{cm}^2 > \text{A}_{\text{min}} = 1.15 \text{ cm}^2 (\text{En Travel}) \Rightarrow$ 

 $A_{\text{adop}} = 10{,}65 \text{cm}^2 > A_{\text{min}} = 1{,}15 \text{cm}^2 \text{(aux appuis)} \Rightarrow$ 

#### **b) Vérification de l'adhérence et de l'entrainement des barres :(Art A.6.1 ,3 / BAEL 91 modifié 99)**

Pour qu'il n'y aura pas risque d'entrainement des barres il faut vérifier que :

$$
\tau_{se} \le \overline{\tau_{se}} = \Psi_s \times f_{t28}
$$
  

$$
\tau_{se} = \frac{V_u^{\text{max}}}{0.9 \times d \times \Sigma U_i}
$$

Avec

 $\rm \Sigma \, U_i:$ 

 $V_u^{\text{max}}$ : Effort tranchant max à l'ELU. (ETABS)

 $\div$  Sens principale :

$$
\sum U_i = n \times \pi \times \emptyset = 3,14 \times 6 \times 1,4 = 26,38 \text{ cm}
$$
  

$$
\tau_{se} = \frac{121,46 \times 10^{-3}}{0,9 \times 0,37 \times 0,2638} = 1,38 \text{ Mpa}
$$
  

$$
\overline{\tau_{se}} = 1,5 \times 2,1 = 3,15 \text{ Mpa} > 1,38 \text{ Mpa}
$$

Condition vérifiée, donc il n'ya pas de risque d'e

Sens secondaires :

$$
\sum U_i = n \times \pi \times \emptyset = 3,14 \times 6 \times 1,2 = 22,60 \text{ cm}
$$

$$
\tau_{se} = \frac{167,65 \times 10^{-3}}{0,9 \times 0,32 \times 0,226} = 2,57 \text{ Mpa}
$$

 $\overline{\tau_{se}}$  = 1,5 × 2,1 = 3,15 Mpa > 2,57 Mpa  $\Rightarrow$ Condition vérifiée, donc il n'y a pas de risque d'e

#### **c) Vérification de la contrainte tangentielle (Art A.5.1./BAEL 91 modifié 91) :**

$$
\tau_u = \frac{V_u^{\max}}{b \times d} \le \overline{\tau_u}
$$

Tel que  $\overline{\tau}_u = \min\left(\frac{0}{\tau}\right)$  $\frac{\lambda_{1C28}}{\gamma_{b}}$ ; 5Mpa) =

 $\div$  Sens principale

$$
V_{u}^{\max} = 121,46 \; KN
$$

D'où :  $\tau_u = \frac{V_u^m}{h_v}$  $\frac{V_{\rm u}^{\rm max}}{b \times d} = \frac{1}{2}$  $\frac{21.46 \times 10^{17}}{300 \times 370}$  = 1,09 <  $\overline{\tau}_{\rm u}$  = 3,33 Mpa (condition véerifiée).

❖ Sens secondaires

$$
V_{u}^{\text{max}} = 167,65 \text{ KN}
$$

D'où :

$$
\tau_{\rm u} = \frac{v_{\rm u}^{\rm max}}{b \times d} = \frac{167,65 \times 10^3}{300 \times 320} = 1,74 < \overline{\tau_{\rm u}} = 3,33
$$
 Mpa (condition véerifiée).

#### **d) Influence de l'effort tranchant aux appuis**

d.1) Influence sur le béton (Art A.5.1,211/BAEL 91 modifié 99) **:**

Il faut vérifier que :  $V_{\rm u} \leq \overline{V}_{\rm u} = 0.4 \times 0.9 \times \mathrm{d} \times \mathrm{b} \times \frac{\mathrm{f}}{\mathrm{d}}$ γ

 $\div$  Sens principale

$$
\overline{V}_{u} = 0.4 \times 0.9 \times 0.37 \times 0.3 \times 16.67 \times 10^{3} = 666,133
$$
 KN

 $V_{\rm u} = 121,46 \text{ KN } < \bar{V}_{\rm u} = 666,133 \text{ KN } ... ... ...$  (condition véerifiée).

❖ Sens secondaires

$$
\overline{V}_{\rm u} = 0.4 \times 0.9 \times 0.32 \times 0.3 \times 16.67 \times 10^3 = 575.08 \text{ KN}
$$

 $V_{\rm u} = 167,65$ KN  $\langle \overline{V}_{\rm u} = 666,133$  KN ... ... ... (condition véerifiée).

#### d.2) Influence sur les armatures (Art A.5.1,312/BAEL 91 modifié 99) **:**

Lorsqu'au droit d'un appui ( $V_u + \frac{M}{20}$  $\frac{m_u}{0.9 \times d}$ ) > on doit prolonger au delà de l'appereilde l'appui une section d'armaturespour l'é D'où  $A_{\rm S} \geq \frac{1}{2}$  $\frac{1.15}{f_e} (V_u + \frac{M}{0.95})$  $\frac{m_u}{0.9 \times d}$  ; avec $M_u$  est pris avec son signe.

 $\mathrm{Si} \left( \mathrm{V_u} + \frac{\mathrm{M}}{\mathrm{0.8}} \right)$  $\frac{M_u}{0.9 \times d}$  >

 $\div$  Sens principale :

$$
\left(121,46 - \frac{109,945}{0,9 \times 0,37}\right) = -208,7 < 0
$$

Sens secondaire :

$$
\left(167,65 - \frac{124,55}{0,9 \times 0,32}\right) = -264,82 < 0
$$

**Conclusion :** il n'Ya pas d'influence de l'effort tranchant sur les armatures.

#### **e) Calcul de la longueur de scellement droit des barres (Art A.6.1,22/BAEL91)**

On définit la longueur de scellement droit ' $L_s$ ' comme la longueur à mettre en œuvre pour avoir un bon ancrage droit.

$$
L_{s} = \frac{\phi \times f_{e}}{4 \times \tau_{su}}; \text{avec } \tau_{su} = 0.6 \times \Psi_{s}^{2} \times f_{t28} = 0.6 \times (1.5)^{2} \times 2.1 = 2.835 \text{ Mpa}
$$

Pour les HA12 :  $L_s = 42,33$  cm ; on prend 40 cm.

Pour les HA14 :  $L_s = 49,38$ cm ; on prend 50cm.

Pour les  $HA16$  **:**  $L_s = 56,44$  cm. on prend 60cm.

Les règle de BAEL 91 admettent que l'ancrage d'une barre rectiligne terminée par un crochet normal est assuré lorsque la longueur de la portée mesurée hors crochet ' $L_s$ ' est au moins égal à  $0.4 L<sub>s</sub>$  pour les aciers HA.

Pour les  $HA12$  :  $L_c = 16cm$ ;

Pour les HA14 :  $L_c = 0.20$ cm ;

Pour les HA16  $: L_c = 24$ cm;

**f**) **Calcul des armatures transversales**  $A_t = 0.003 \times St \times b$  (Art 7.5.2.2) **: Poutres principales :** 

Zone nodale :  $S_t \leq \min\left(\frac{h}{4}\right)$  $\frac{h}{4}$ ; 12 $\phi$ ; 30cm) = min( $\frac{4}{4}$  $\frac{1}{4}$ ; 19,2 ; 30) = 10 cm ;

On prend  $S_t = 10$ cm.

Zone courante :  $S_t \leq \frac{h}{2}$  $\frac{h}{2} = \frac{4}{2}$  $\frac{1}{2}$  = 20cm.

On prend  $S_t = 15$  cm.

Donc : la quantité d'armatures minimales est :

 $A_{t}^{min}$ =

On opte pour un cadre et un étrier donc **4HA8=2,01 cm²**.

#### **Poutres secondaires :**

Zone nodale :  $S_t \leq \min\left(\frac{h}{t}\right)$  $\frac{h}{4}$ ; 12 $\phi$ ; 30cm) = min( $\frac{3}{4}$  $\frac{35}{4}$ ; 19,2 ; 30) = 8,75 cm;

On prend  $S_t = 10$  cm.

$$
\underline{\text{Zone} \text{ count}}: S_t \le \frac{h}{2} = \frac{35}{2} = 17,5 \text{ cm}
$$

On prend  $S_t = 15$  cm.

Donc : la quantité d'armatures minimales est :

 $A_{t}^{min}$ =

On opte pour un cadre et un étrier donc **4HA8=2,01 cm²**.

#### **Diamètre des armatures transversales :**

$$
\varphi_t \le \min\left(\frac{h}{35}; \varphi_l; \frac{b}{10}\right) \text{en cm} \, .
$$

 $\phi$ <sub>l</sub>:

Poutre principales :

$$
\Phi_t \le \min(1, 14; 1, 2; 3)
$$

Poutre secondaires :

$$
\varphi_t \leq \min(1,;1,2;3)
$$

On a choisit : HA8

Remarque :

Le premier cadre d'armatures transversales sera disposé à **5cm** du nu de l'appui.

#### **g) Espacement des armatures transversales : (Art A.5.1,22/BAEL91)**

$$
S_{tmax} \le \min\{0.9 \times d, 40 \text{cm}\}\
$$

Poutre principales :  $S_{tmax} \le min\{0.9 \times 37,40 \text{cm}\} = 33,3 \text{cm}$ ;

Poutre secondaires :  $S_{tmax} \le min\{0.9 \times 32.40 \text{cm}\} = 28.8 \text{cm}$ .

on prend  $S_t = 25$  cm.

Pour équilibrer l'effort tranchant au nu d'appuis, la section d'armatures transversales doit satisfaire la condition **suivante (Art A.5.1,23/BAEL91)** :

$$
S_t \le \frac{A_t \times 0.9 \times f_e}{(\tau_u - 0.3 \times f_{t28}) \times b \times \gamma_s}
$$

 $\triangleleft$  Poutre principale

$$
S_t \le \frac{2.01 \times 0.9 \times 400}{(1.09 - 0.3 \times 2.1) \times 30 \times 1.15} = 45,6 \text{cm};
$$

❖ Poutre secondaires

$$
S_t \le \frac{2.01 \times 0.9 \times 400}{(1.74 - 0.3 \times 2.1) \times 30 \times 1.15} = 18.9 \text{cm}.
$$

#### **ⅤI-2-5 Vérification à l'ELS**

Les états limites de service sont définis compte tenu des exploitations et de la durabilité de la construction. Les vérifications qui leur sont relatives :

- Etat limite d'ouverture des fissurations ;
- Etat limite de résistance du béton en compression ;
- Etat limites de déformation.

#### **a) Etat limite d'ouverture des fissurations (Art B.6.3/BAEL 91 modifié 99)**

La fissuration, dans le cas des poutres, est considérée peu nuisible, cette vérification n'est pas nécessaire.

#### **b) Etat limite de résistance du béton en compression**

Les sections adoptées seront vérifiées à l'ELS, pour cela on détermine les contraintes max du béton et de l'acier afin de les comparer aux contraintes admissibles.

- Contrainte admissible de l'acier : $\overline{\sigma_s}$  = 384 Mpa.
- Contrainte admissible de béton :  $\overline{\sigma_{bc}} = 15$  Mpa.

La contrainte de compression dans le béton ne doit pas dépasser la contrainte admissible :

$$
\sigma_{\rm bc} \le \overline{\sigma_{\rm bc}} = 0.6 \times f_{c28} = 15 \text{ Mpa}
$$

#### **Remarque**

Les résultats des contraintes sont résumés dans les tableaux ci-dessous :

On détermine  $\rho_1 = \frac{1}{\rho_1}$  $\frac{\partial \mathbf{X} \mathbf{A} \mathbf{S}}{\partial \mathbf{X} \mathbf{d}}$ ;

On déduit les valeurs de  $\beta_1$  et K<sub>1</sub>;

Les contraintes sont déterminées par les formules suivantes : $\sigma_{bc} = \frac{\sigma}{\nu}$  $\frac{\sigma_s}{K_1}$  et  $\sigma_s = \frac{M}{\beta_1 \times}$  $\frac{M_{\text{ser}}}{\beta_1 \times d \times A_{\text{S}}}$ .

Avec

 $\sigma_{\rm s}$ :

A<sub>S</sub>: Armatures adoptées à L'

 $\mathrm{K}_1$  et  $\beta_1$  : sont tirés des tableau en fonction de  $\rho_1\,$  .

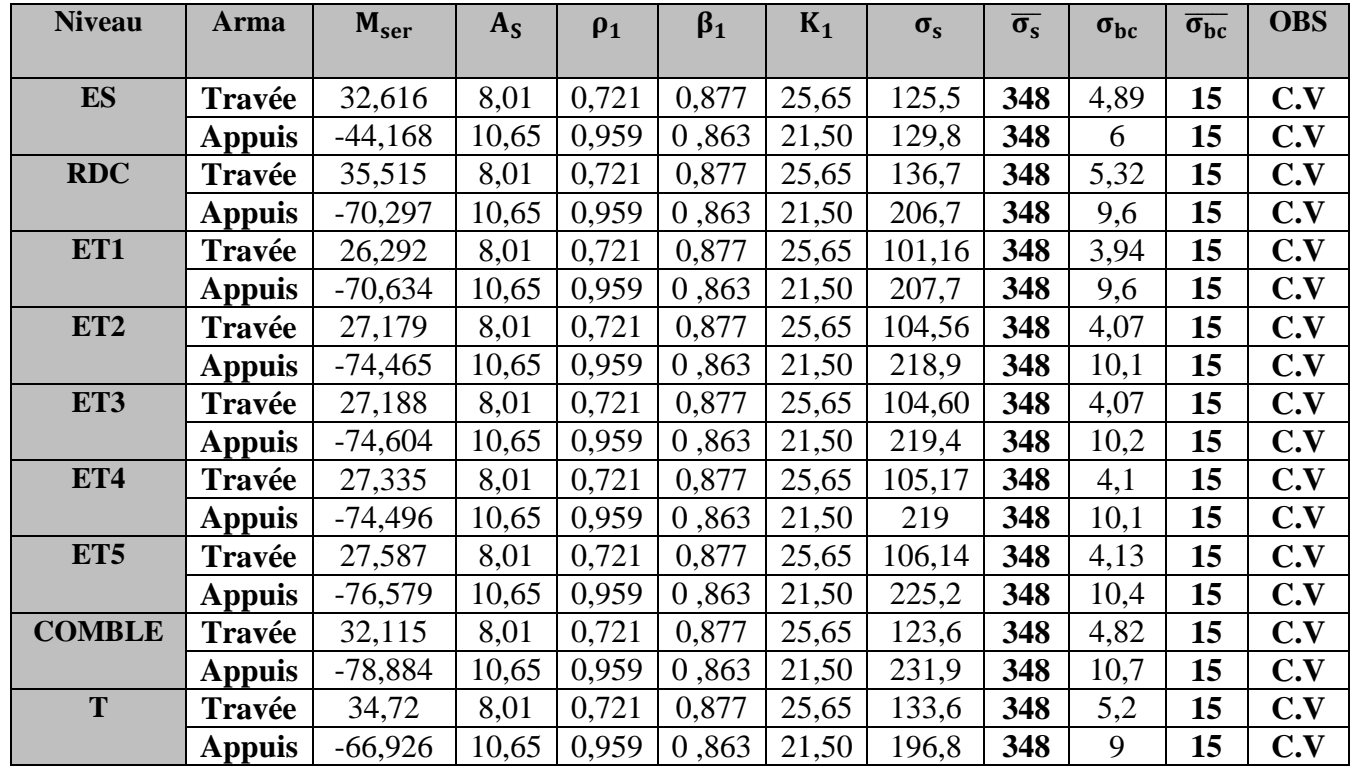

**Tableau Ⅵ.10** : vérification des contraintes à l'ELS (Poutre principale)

| <b>Niveau</b>   | <b>Arma</b>   | M <sub>ser</sub> | $A_{S}$ | $\rho_1$ | $\beta_1$ | $K_1$ | $\sigma_{s}$ | $\overline{\sigma_s}$ | $\sigma_{bc}$ | $\overline{\sigma_{bc}}$ | <b>OBS</b> |
|-----------------|---------------|------------------|---------|----------|-----------|-------|--------------|-----------------------|---------------|--------------------------|------------|
|                 |               |                  |         |          |           |       |              |                       |               |                          |            |
| <b>ES</b>       | Travée        | 5,025            | 6,78    | 0,706    | 0,878     | 25,98 | 26,3         | 348                   | 1,02          | 15                       | C.V        |
|                 | <b>Appuis</b> | $-8,428$         | 10,65   | 1,11     | 0,856     | 19,72 | 28,9         | 348                   | 1,5           | 15                       | C.V        |
| <b>RDC</b>      | Travée        | 8,212            | 6,78    | 0,706    | 0,878     | 25,65 | 43,1         | 348                   | 1,68          | 15                       | C.V        |
|                 | <b>Appuis</b> | $-61,987$        | 10,65   | 1,11     | 0,856     | 21,50 | 212,5        | 348                   | 9,88          | 15                       | C.V        |
| ET1             | Travée        | 11,013           | 6,78    | 0,706    | 0,878     | 25,65 | 57,81        | 348                   | 2,25          | 15                       | C.V        |
|                 | <b>Appuis</b> | $-65,59$         | 10,65   | 1,11     | 0,856     | 21,50 | 224,8        | 348                   | 10,46         | 15                       | C.V        |
| ET <sub>2</sub> | Travée        | 14,952           | 6,78    | 0,706    | 0,878     | 25,65 | 78,5         | 348                   | 3,06          | 15                       | C.V        |
|                 | <b>Appuis</b> | $-64,921$        | 10,65   | 1,11     | 0,856     | 21,50 | 222,5        | 348                   | 10,35         | 15                       | C.V        |
| ET3             | Travée        | 18,71            | 6,78    | 0,706    | 0,878     | 25,65 | 98,2         | 348                   | 3,82          | 15                       | C.V        |
|                 | <b>Appuis</b> | $-65,005$        | 10,65   | 1,11     | 0,856     | 21,50 | 222,8        | 348                   | 10,36         | 15                       | C.V        |
| ET4             | Travée        | 20,924           | 6,78    | 0,706    | 0,878     | 25,65 | 109,8        | 348                   | 4,28          | 15                       | C.V        |
|                 | <b>Appuis</b> | $-64,962$        | 10,65   | 1,11     | 0,856     | 21,50 | 222,7        | 348                   | 10,36         | 15                       | C.V        |
| ET5             | Travée        | 22,968           | 6,78    | 0,706    | 0,878     | 25,65 | 120,6        | 348                   | 4,7           | 15                       | C.V        |
|                 | <b>Appuis</b> | $-66,262$        | 10,65   | 1,11     | 0,856     | 21,50 | 227,2        | 348                   | 10,56         | 15                       | C.V        |
| <b>COMBLE</b>   | Travée        | 25,784           | 6,78    | 0,706    | 0,878     | 25,65 | 135,35       | 348                   | 5,3           | 15                       | C.V        |
|                 | <b>Appuis</b> | $-66,508$        | 10,65   | 1,11     | 0,856     | 21,50 | 227,98       | 348                   | 10,6          | 15                       | C.V        |
| T               | Travée        | 19,643           | 6,78    | 0,706    | 0,878     | 25,65 | 103,1        | 348                   | 4,02          | 15                       | C.V        |
|                 | <b>Appuis</b> | $-68,77$         | 10,65   | 1,11     | 0,856     | 21,50 | 235,74       | 348                   | 10,96         | 15                       | C.V        |

**Tableau Ⅵ.11** : vérification des contraintes à l'ELS (Poutre secondaires

#### **c) Vérification de la flèche (Art.b.6.5,2/BAEL91 modifié99)**

Grace au logiciel **ETABS,** nous avons pu obtenir les valeurs des différentes flèches sur l'ensemble des travées.

Poutres principales : La plus grande valeur de la flèche est dans la travée  $L = 5$  m.

 $f_{\text{max}} = 0,102 \text{ cm}.$ 

$$
\bar{f} = \frac{1}{500} = \frac{500}{500} = 1 \text{ cm.} \rightarrow \begin{cases} L : \text{la portée mesurée entre nus d'appuis} \\ \text{(f): \text{la valeur limite de la flèche.} \end{cases}
$$

 $D'$ où :  $f_{max} = 0,102$ cm  $\langle \bar{f} = 1$ cm .................. (**Condition vérifié**).

Poutres secondaires : La plus grande valeur de la flèche est dans la travée  $L = 5$  m.

 $f_{\text{max}} = 0.085 \text{ cm}.$ 

$$
\bar{f} = \frac{1}{500} = \frac{375}{500} = 0,75 \text{ cm.} \rightarrow \begin{cases} L : \text{la portée mesurée entre nus d'appuis} \\ \text{(F): \text{la valeur limite de la flèche.} \end{cases}
$$

Avec :

 $D'$ où :  $f_{max} = 0.005$ cm  $\langle \bar{f} = 1$ cm .................. (**Condition vérifié**).

#### **VI-3) Ferraillages des voiles**

#### **Ⅵ-3-1) Introduction**

Le voile est un élément structural de contreventement soumis à des forces verticales (charges et surcharges) et à des forces horizontales dues au séisme.

Le calcul se fera en flexion composée et au cisaillement.

Pour faire face à ces sollicitations, on va prévoir trois types d'armatures :

- Armatures verticales.
- Armatures horizontales.
- Armatures transversales.

Pour faciliter de la réalisation et alléger les calculs, on décompose la structure en(03) zone :

- ❖ Zone1 : Entre sol +RDC+  $1^{$ ére étage ;
- ❖ Zone2 :  $2^{6me}/4^{6me}$  étage ;
- ❖ Zone3 :  $5^{6me}/6^{6me}$ étage.

#### **Combinaison d'action**

Les combinaisons d'actions sismiques et d'actions dues aux charges verticales à prendre sont données ci-dessous :

Selon le BAEL 91 version 99

\n
$$
\begin{cases}\n1.35 G + 1.5 Q \\
G + Q\n\end{cases}
$$
\nSelon le RPA version 2003

\n
$$
\begin{cases}\nG + Q + E \\
0.8 G + E\n\end{cases}
$$

#### **Ⅵ-3-2) Exposé de la méthode**

 La méthode consiste à déterminer le diagramme des contraintes à partir des sollicitations les plus défavorables (N, M) en utilisant les formules suivantes :

$$
\sigma_{\max} = \frac{N}{B} + \frac{M.V}{I}
$$

$$
\sigma_{\min} = \frac{N}{B} - \frac{M.V}{I}
$$

Avec :

I: Moment d'inertie du voile;

M : moment dans le voile ;

N: Effort normal dans le voile.

V et V' : bras de levier (distance entre l'axe neutre et la fibre la plus tendue ou la plus comprimée) :  $\prime \frac{L}{L}$  $\frac{\text{oile}}{2}$  .

B : La section horizontale du voile  $B = d \times e$ ;

L: La longueur du voile ;

e=Epaisseur du voile

Conformément à l'article 7.7.4 du RPA99, le diagramme des contraintes obtenu, doit être décomposé en bandes de largeurs (d) dont les valeurs vérifient la condition :

$$
d\leq \text{min}\Big(\!\frac{h_e}{2};\!\frac{2}{3}L_c\!\Big)
$$

Avec :

h<sub>e</sub> : Hauteur entre nus de planchers du voile considéré

L<sub>c</sub> : La longueur de la zone comprimée.

$$
l' = \frac{\sigma_{\text{max}}}{\sigma_{\text{max}} + \sigma_{\text{min}}} \times L
$$

 $L_c = L - l'$ ;  $L_t$ :

 Les efforts normaux dans les différentes sections sont donnés en fonction des diagrammes des contraintes obtenues :

a) Section partiellement comprimée (SPC)

$$
N_1 = \left(\frac{\sigma_{\min} + \sigma_1}{2}\right) \times d \times e \implies A_{v1} = \frac{N_1}{\sigma_s}
$$

$$
N_2 = \frac{\sigma_1}{2} \times d \times e \implies A_{v2} = \frac{N_2}{\sigma_s}
$$

 $N_1$ ,  $N_2$ : efforts normaux ;

 $A_{v1}$ ,  $A_{v2}$  = section d'armatures verticales ;

e: Epaisseur du voile.

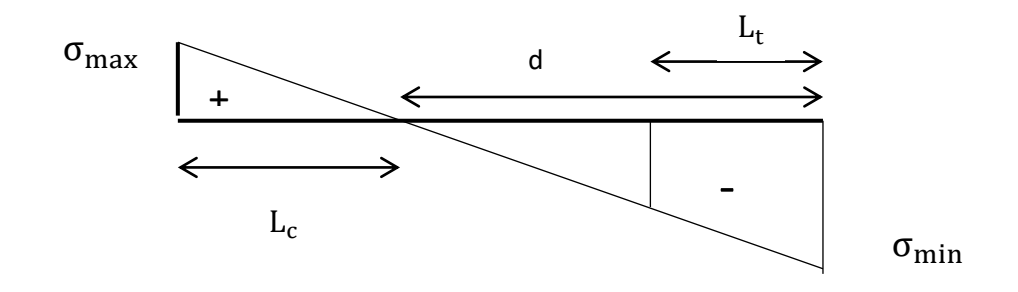

**Fig Ⅵ.4** : contrainte dans une section partiellement comprimé

 $\sigma_1$ : contrainte de traction agissant à une distance dde la contrainte de traction maximale;

$$
\sigma_1 = \frac{(L_t - d) \times (\sigma_{\min})}{L_t}
$$

 $\sigma_{st}$ : contrainte admissible des aciers

$$
\sigma_{\text{st}} = \frac{f_e}{\gamma_s} = \frac{400}{1} = 400 \text{ Mpa (situation accidentelle)}.
$$

b) Section entièrement comprimée (SEC)

$$
\[ N_1 = \left( \frac{\sigma_{\text{max}} + \sigma_1}{2} \right) \times d \times e \] \Rightarrow \[ A_1 = \frac{N_1 - \beta \times f_{bc}}{\sigma_{st}} \] \\\[ N_2 = \left( \frac{\sigma_1 + \sigma_2}{2} \right) \times d \times e \] \Rightarrow \[ A_2 = \frac{N_2 - \beta \times f_{bc}}{\sigma_{st}} \] \]
$$

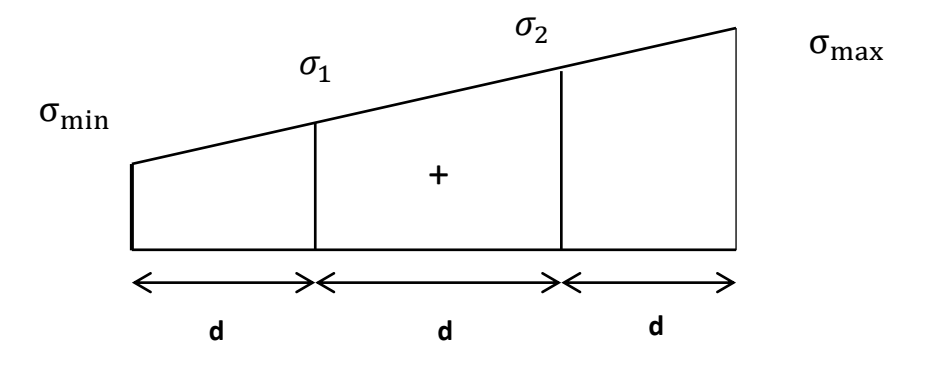

**Fig Ⅵ.5**: contrainte dans une section entièrement comprimé

c) Section entièrement tendue (SET)

$$
\[ N_1 = \left( \frac{\sigma_{\text{max}} + \sigma_1}{2} \right) \times d \times e \] \Rightarrow \[ A_1 = \frac{N_1}{\sigma_{\text{st}}} \]
$$

$$
\[ N_2 = \left( \frac{\sigma_1 + \sigma_2}{2} \right) \times d \times e \] \Rightarrow \[ A_2 = \frac{N_2}{\sigma_{\text{st}}} \]
$$

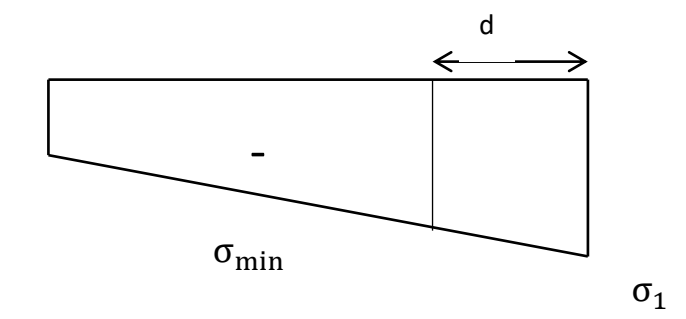

**Fig Ⅵ.6**: contrainte dans une section entièrement tendue

#### **Armatures verticales**

Section entièrement comprimée (SEC)

$$
A_{v} = \frac{N_{i} + B \cdot f_{c28}}{\sigma_{s2}}
$$

B : section du voile

 $\sigma_{s2}$  :

Section partiellement comprimée (SPC)

$$
A_{\nu} = \frac{N_i}{\sigma_{s10}}
$$

 $\sigma_{\text{\tiny{s10}}}$  :

Section entièrement tendue (SET)

$$
A_v = \frac{N_i}{\sigma_{s2}}
$$

 $\sigma_{s2}$ : Contrainte de l'acier à 1 % = 348 MPa.

#### **Armatures minimales**

- Compression simple (Art.A.8.1, 2 BAEL91**)**
- $A_{min} \ge 4$  cm<sup>2</sup> Par mètre de parement mesuré perpendiculaire à ces armatures

0.5 % B  $0.2\% \leq \frac{A_{\min}}{B} \leq 0.5\%$  Avec B : section du béton comprimée

 $\triangleleft$  Traction simple

$$
(\textbf{BAEL91}) \ \mathbf{A}_{\min} \ \geq \frac{\mathbf{B} \cdot \mathbf{f}_{c28}}{\mathbf{f}_{e}}
$$

B : section du béton tendue Avec :

 Le pourcentage minimum des armatures verticales de la zone tendue doit rester au moins égale à 0.2 % de la section horizontal e du béton tendu.

#### **Armatures horizontales**

Les armatures horizontales sont disposées de manière à servir de cadre aux armatures verticales, et elles doivent être munies de crochet à 135°, ayant une longueur de 10 Φ.

D'après le **BEAL 91** : 
$$
A_H = \frac{A_v}{4}
$$

D'après le **RPA99** (version 2003)  $A_H \ge 0.15\% \cdot B$ .

Les barres horizontales doivent être disposées vers l'extérieur.

Le diamètre des barres verticales et horizontales des voiles ne devrait pas dépasser 0.1 de l'épaisseur du voile.

#### **Armatures transversales**

Les armatures transversales sont perpendiculaires aux faces des refends.

 Elles relient les deux nappes d'armatures verticales, ce sont généralement des épingles dont le rôle est d'empêcher le flambement des aciers verticaux sous l'action de la compression d'après l'article **(7.7.4.3 du RPA 2003).**

 Les deux nappes d'armatures verticales doivent être reliées au moins par (04) épingle au mètre carré.

#### **Armatures de coutures**

 Le long des joints de reprise de coulage, l'effort tranchant doit être repris par les aciers de coutures dont la section est donnée par la formule :

$$
A_{\rm{vj}} = 1.1 \times \frac{V}{F_{\rm{e}}}
$$
  
Avec: V = 1.4 × v<sub>U</sub>

Vu : Effort tranchant calculée au niveau considéré.

Cette quantité doit s'ajouter à la section d'aciers tendus nécessaire pour équilibrer les efforts de traction dus au moment de renversement.

#### **Armatures de Potelet**

 Il faut prévoir à chaque extrémité du voile un potelet armé par des barres verticales, dont le nombre doit être supérieure ou égale à 4HA10 dont l'espacement ne doit pas être supérieur à l'épaisseur du voile.

#### **Dispositions constructives**

**a) Espacement (Art 7.7.4.3/RPA99 modofie2003)**

 D'après **l'art 7.7.4.3 du RPA99 (version 2003),** l'espacement des barres horizontales et verticales doit être inférieur à la plus petite des deux valeurs suivantes :

 $S_t \le \min\{1, 5e; 30 \text{ cm}\}\$ 

Avec :  $e = \epsilon$  paisseur du voile.

 A chaque extrémité du voile l'espacement des barres doit être réduit de moitié sur l/ 10 de la longueur du voile, cet espacement d'extrémité doit être au plus égale à 15 cm.

#### **b) Diamètre maximal (Art 7.7.4.3/RPA99 modifie2003)**

Le diamètre des armatures verticales ne doit pas dépasser  $\frac{1}{10}$  de l'e

#### **c) Longueur de recouvrement (art 7.7.4.3/RPA99 modifie2003)**

#### Elles doivent être égales à

- **40Φ** pour les barres situées dans les zones ou le recouvrement du signe des efforts est possible.
- **20Φ** pour les barres situées dans les zones comprimées sous action de toutes les combinaisons possibles de charges.

#### **d) Diamètre maximal (Art 7.7.4.3/RPA99 modifie2003)**

Le diamètre des armatures verticales ne doit pas dépasser  $\frac{1}{10}$  de l'epaisseurdu voile.

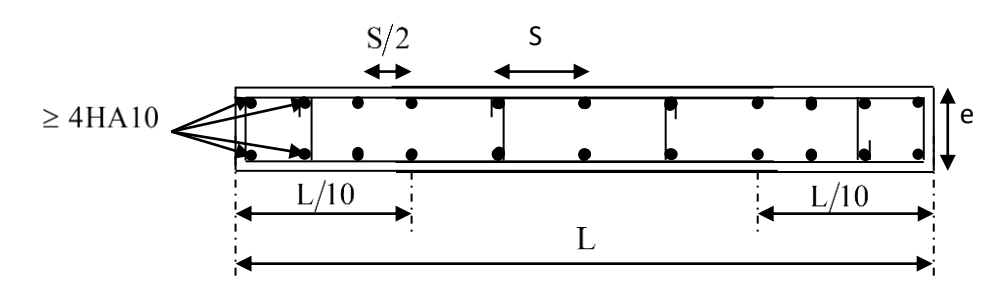

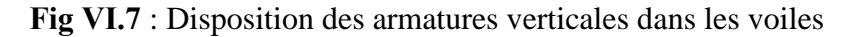

#### **Ⅵ-3-3 Vérification à L'ELS**

Pour cet état, il considère :

$$
N_{ser} = G + Q
$$
  
\n
$$
\sigma_b = \frac{N}{B + 15 \cdot A} \le \overline{\sigma}_b
$$
  
\n
$$
\overline{\sigma}_b = 0.6 \cdot f_{c28} = 15 MPa
$$

Avec :

- $N<sub>ser</sub>$  : Effort normal applique
	- B : Section du béton
	- A : Section d'armatures adoptée.

#### **a) Vérification de la contrainte de cisaillement**

**D'après le RPA99 (version 2003)**

$$
\tau_{b} \leq \overline{\tau}_{b} = 0.2 \cdot f_{c28}
$$

$$
\tau_{b} = \frac{V}{b_{0} \cdot d}
$$

$$
V = 1.4 \cdot V_{u, \text{cal}}
$$

Avec :

 $b_0$ : Epaisseur du voile;

 $d$  : Hauteur utile  $(d = 0.9 h)$ ;

h : Hauteur totale de la section brute.

#### **D'après le BAEL 91**

Il faut vérifier que :

$$
\begin{aligned}\n\tau_u &\leq \overline{\tau}_u \\
\tau_u & = \frac{V_u}{b \cdot d}\n\end{aligned}
$$

 $\Delta \text{vec}$   $\tau_u$ : contrainte de cisaillement.

$$
\tau_u = \min\left(0.15 \frac{f_{\text{ej}}}{\gamma_b}, 4\text{MPa}\right)
$$
; Pour la fissuration préjudiciable.

#### **Armatures transversales :**

Les deux nappes d'armatures verticales doivent être reliées au minimum par (04) épingles au mètre carré soit 4 HA8 (4épingles HA8/m²).

#### **Calcul ferraillage des voiles**

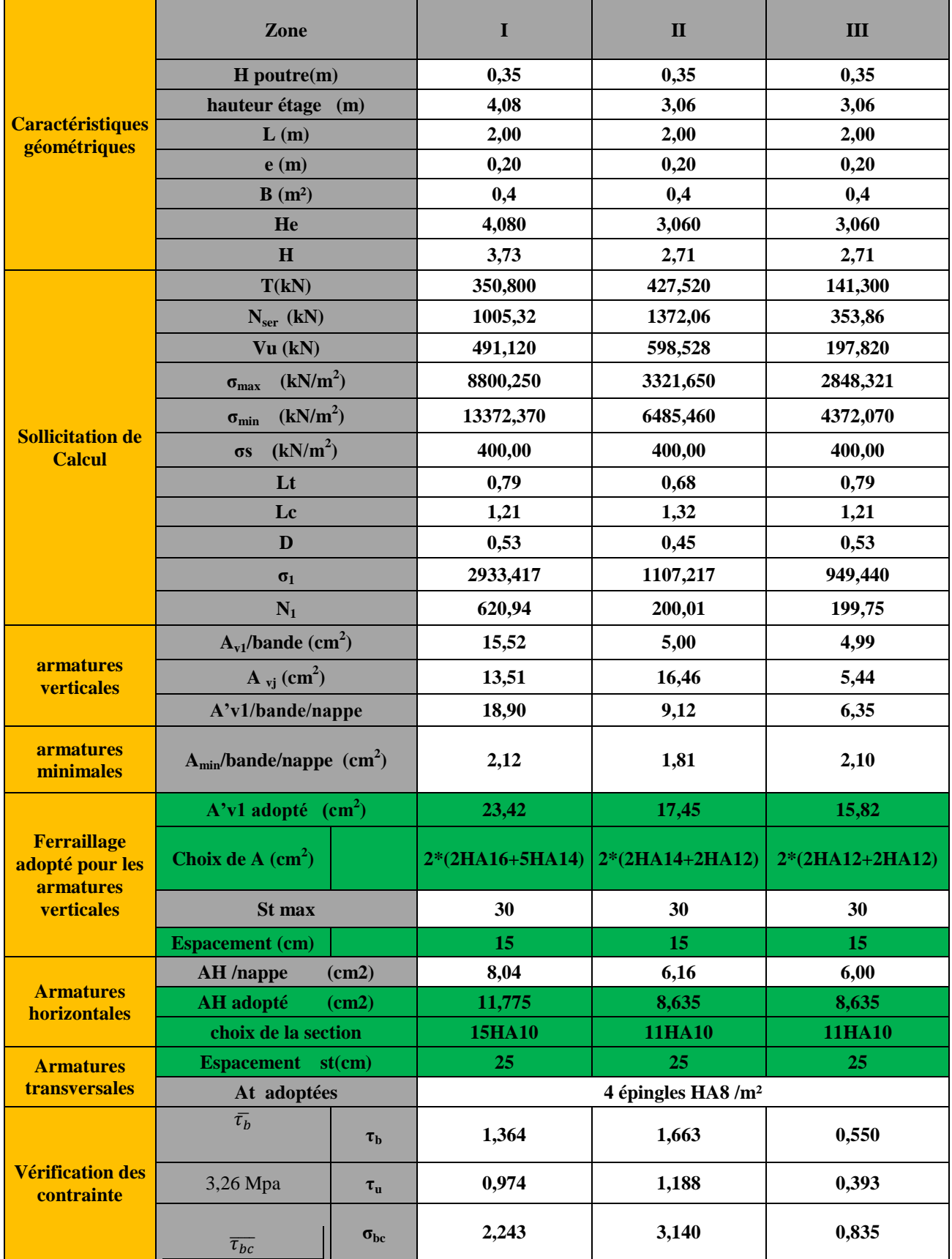

**Tableau Ⅵ.12** : Ferraillage des voiles longitudinales VL1

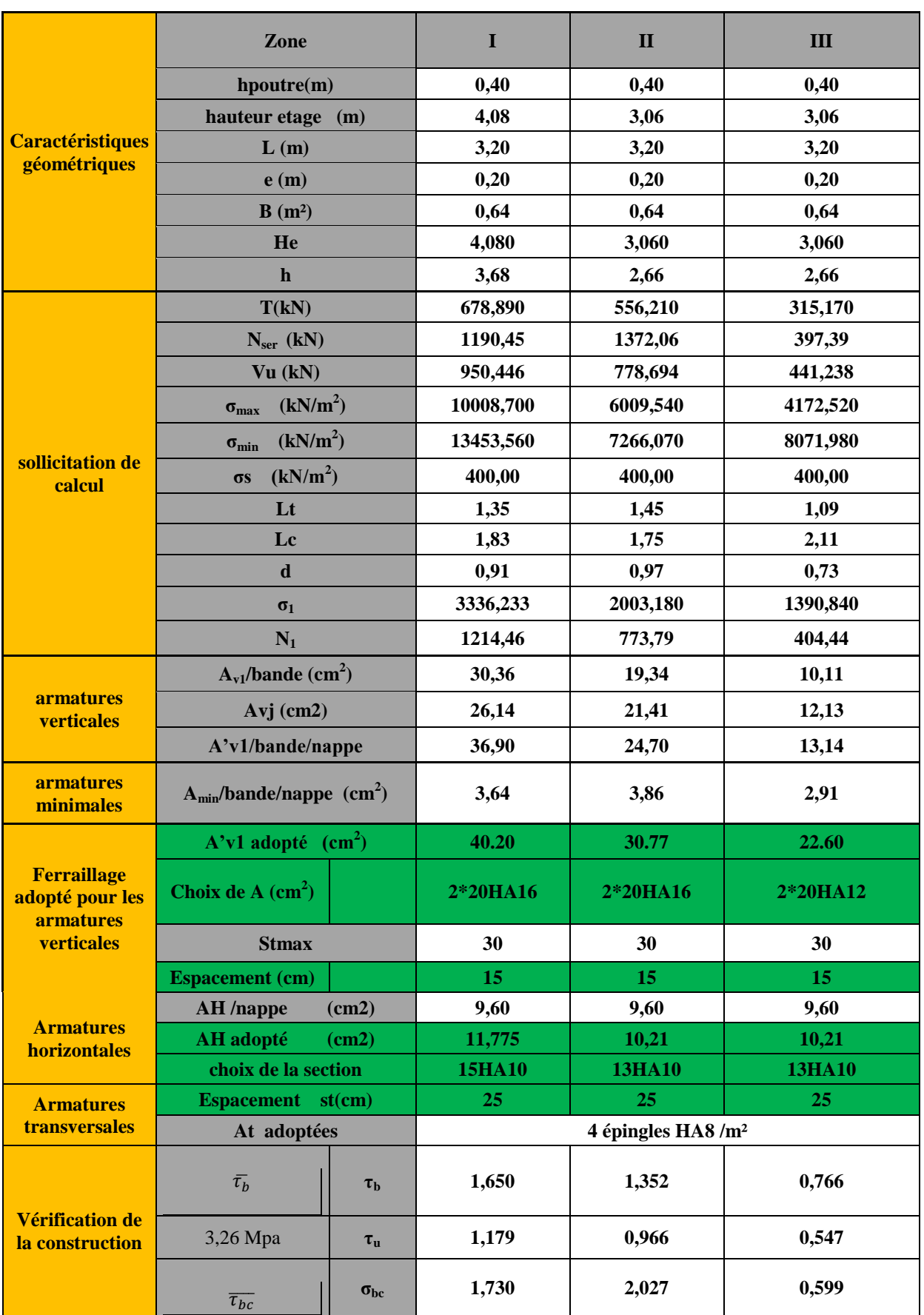

**Tableau Ⅵ.13** : Ferraillage des voiles longitudinales VT1

|                                        | Zone                                          |                | $\mathbf I$     | $\mathbf{I}$                   | III             |  |
|----------------------------------------|-----------------------------------------------|----------------|-----------------|--------------------------------|-----------------|--|
|                                        | hpoutre(m)                                    |                | 0,35            | 0,35                           | 0,35            |  |
|                                        | hauteur etage (m)                             |                | 4,08            | 3,06                           | 3,06            |  |
| <b>Caractéristiques</b>                | L(m)                                          |                | 1,50            | 1,50                           | 1,50            |  |
| géométriques                           | e(m)                                          |                | 0,20            | 0,20                           | 0,20            |  |
|                                        | $B(m^2)$                                      |                | 0,3             | 0,3                            | 0,3             |  |
|                                        | He                                            |                | 4,080           | 3,060                          | 3,060           |  |
|                                        | $\mathbf{h}$                                  |                | 3,73            | 2,71                           | 2,71            |  |
|                                        | T(kN)                                         |                | 355,510         | 281,590                        | 160,380         |  |
|                                        | $N_{ser}$ (kN)                                |                | 772,34          | 566,58                         | 397,39          |  |
|                                        | Vu (kN)                                       |                | 497,714         | 394,226                        | 224,532         |  |
|                                        | (kN/m <sup>2</sup> )<br>$\sigma_{\text{max}}$ |                | 8642,200        | 4310,440                       | 2900,380        |  |
|                                        | (kN/m <sup>2</sup> )<br>$\sigma_{\min}$       |                | 13372,000       | 7291,250                       | 4152,230        |  |
| sollicitation de<br>calcul             | (kN/m <sup>2</sup> )<br>$\sigma s$            |                | 400,00          | 400,00                         | 400,00          |  |
|                                        | Lt                                            |                | 0,60            | 0,56                           | 0,62            |  |
|                                        | Lc                                            |                | 0,91            | 0,94                           | 0,88            |  |
|                                        | $\mathbf d$                                   |                | 0,39            | 0,37                           | 0,41            |  |
|                                        | $\sigma_1$                                    |                | 2880,733        | 1436,813                       | 966,793         |  |
|                                        | $N_1$                                         |                | 452,36          | 213,53                         | 159,04          |  |
|                                        | $A_{\rm v1}$ /bande (cm <sup>2</sup> )        |                | 11,31           | 5,34                           | 3,98            |  |
| <b>armatures</b><br>verticales         | $A_{vi}$ (cm <sup>2</sup> )                   |                | 13,69           | 10,84                          | 6,17            |  |
|                                        | A'v1/bande/nappe                              |                | 14,73           | 8,05                           | 5,52            |  |
| <b>armatures</b><br>minimales          | $A_{min}/bande/nappe$ (cm <sup>2</sup> )      |                | 1,57            | 1,49                           | 1,64            |  |
|                                        | $A'v1$ adopté $(cm2)$                         |                | 15,4            | 15.38                          | 11.304          |  |
| <b>Ferraillage</b><br>adopté pour les  | Choix de A $(cm2)$                            |                | 2*(2HA16+3HA14) | 2*(2HA14+3HA14)                | 2*(2HA12+3HA12) |  |
| <b>armatures</b><br>verticales         | St max                                        |                | 30              | 30                             | 30              |  |
|                                        | <b>Espacement</b> (cm)                        |                | 15              | 15                             | 15              |  |
| <b>Armatures</b>                       | <b>AH</b> /nappe                              | (cm2)          | 8,04            | 6,16                           | 4,50            |  |
| horizontales                           | <b>AH</b> adopté                              | (cm2)          | 11,775          | 8,635                          | 8,635           |  |
|                                        | choix de la section                           |                | 15HA10          | 11HA10                         | <b>11HA10</b>   |  |
| <b>Armatures</b><br>transversales      | st(cm)<br><b>Espacement</b>                   |                | 25              | 25                             | 25              |  |
|                                        | At adoptées                                   |                |                 | 4 épingles HA8 /m <sup>2</sup> |                 |  |
| <b>Vérification des</b><br>contraintes | $\bar{\tau_b}$                                | $\tau_{\rm b}$ | 1,843           | 1,460                          | 0,832           |  |
|                                        | 3,26 Mpa                                      | $\tau_{\rm u}$ | 1,317           | 1,043                          | 0,594           |  |
|                                        | $\overline{\tau_{bc}}$                        | $\sigma_{bc}$  | 2,218           | 1,682                          | 1,228           |  |

**Tableau Ⅵ.14** : Ferraillage des voiles longitudinales VL2

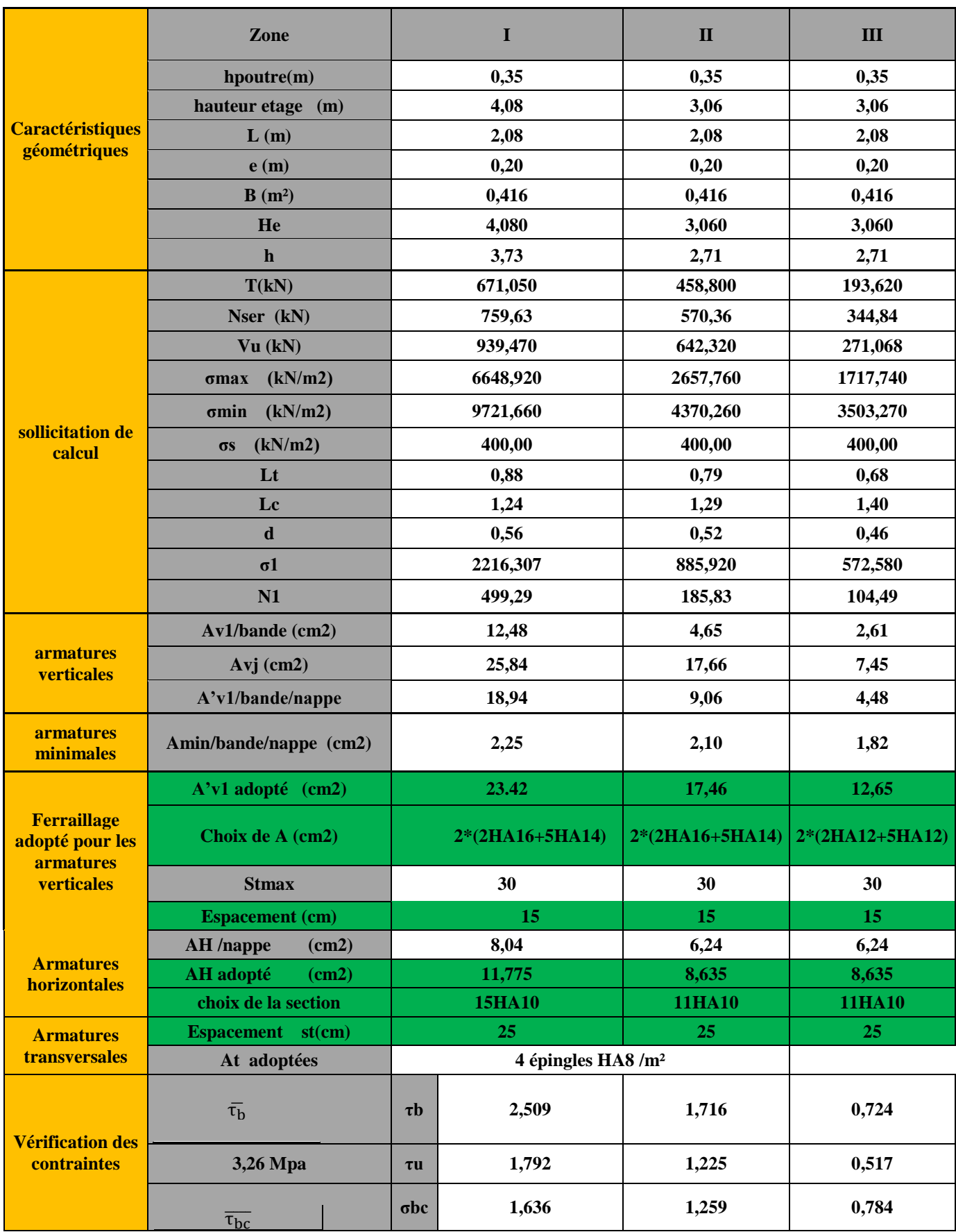

**Tableau Ⅵ.15** : Ferraillage des voiles longitudinales VL3

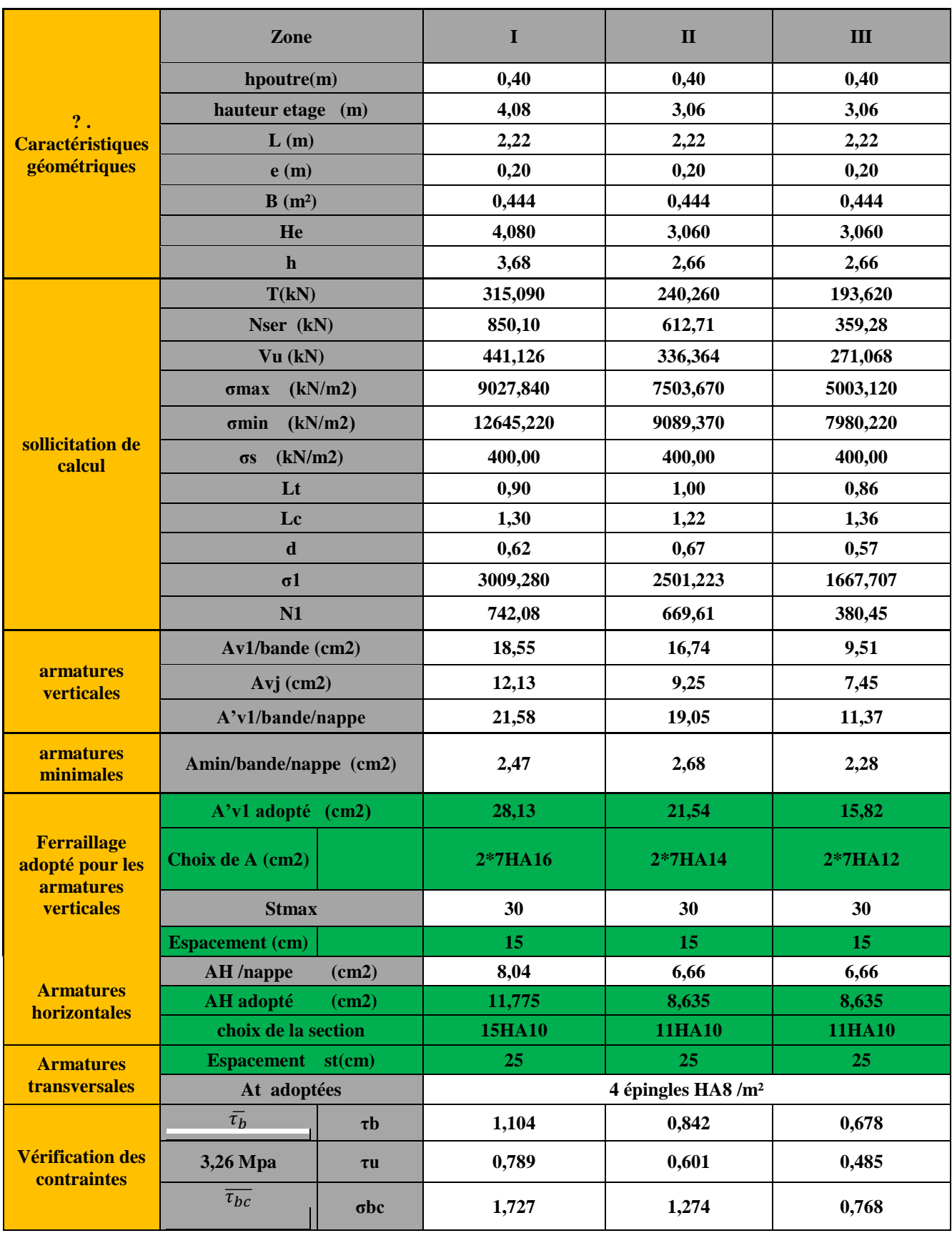

**Tableau Ⅵ.16** : Ferraillage des voiles longitudinales VT2

# Chapitre Ⅶ

## Etude de l'infrastructure

#### **Ⅶ -1 Introduction**

Les fondations sont des éléments qui constituent la base d'une construction ayant pour objectif la transmission au sol des efforts apportés par les éléments de la superstructure. Ces efforts comprennent :

- Un effort normal : charges et surcharges verticales.
- Une force horizontale : résultante de l'action sismique.
- Moment s'exerçant dans les différents plans

#### **Type des fondations**

On distingue deux types de fondation selon leurs modes d'exécution et selon la résistance aux sollicitations extérieures.

#### **a) Fondations superficielles**

Elles sont utilisées pour les sols de grande capacité portante ; elles sont peu profondes (semelles isolées, semelles filantes, radiers).

#### **b) Fondations profondes**

Elles sont utilisées dans le cas des sols de faible capacité portante ou dans le cas où le bon sol se trouve à une grande profondeur (pieux et puits).Ce type de fondations est généralement utilisé dans le cas des sols de faible capacité portante.

#### **Ⅶ -2 Etude géotechnique du sol**

Le choix du type de fondation repose essentiellement sur une étude détaillée du sol qui nous renseigne sur la capacité portante de ce dernier. Les résultats de cette étude sont :

- La contrainte admissible du sol est  $\sigma_{sol} = 2,5$  [bars] = 0.25 [MPa]
- Absence de nappe phréatique, donc pas de risque de remontée des eaux

Les semelles repos toujours sur une couche du béton de propreté de 5 cm à 10 cm d'épaisseur, dosé à 150 [Kg/m<sup>3</sup>].

#### **Ⅶ -3 Choix du type de fondation**

Le type de fondation est choisi essentiellement selon les critères suivants :

- La résistance du sol.
- Le tassement du sol.
- Le mode constructif de la structure.

Le choix du type de fondation, est fonction du type de la superstructure ainsi que des caractéristiques topographiques et géologiques du terrain. Ce choix est défini par :

- La stabilité de l'ouvrage.
- La facilité de l'exécution.
- La capacité portante du sol
- L'économie.

Pour le cas de la structure étudiée, nous avons le choix entre des semelles isolées et des semelles filantes et le radier générale, en fonction des résultats du dimensionnement on adoptera le type de semelle convenable.

#### **Ⅶ -4 Dimensionnement**

#### **Ⅶ-4-1 Semelles isolées sous poteaux**

Pour le pré dimensionnement. Il faut considérer uniquement l'effort normal. N<sub>s</sub> max qui est obtenue à la base de poteau le plus sollicité.

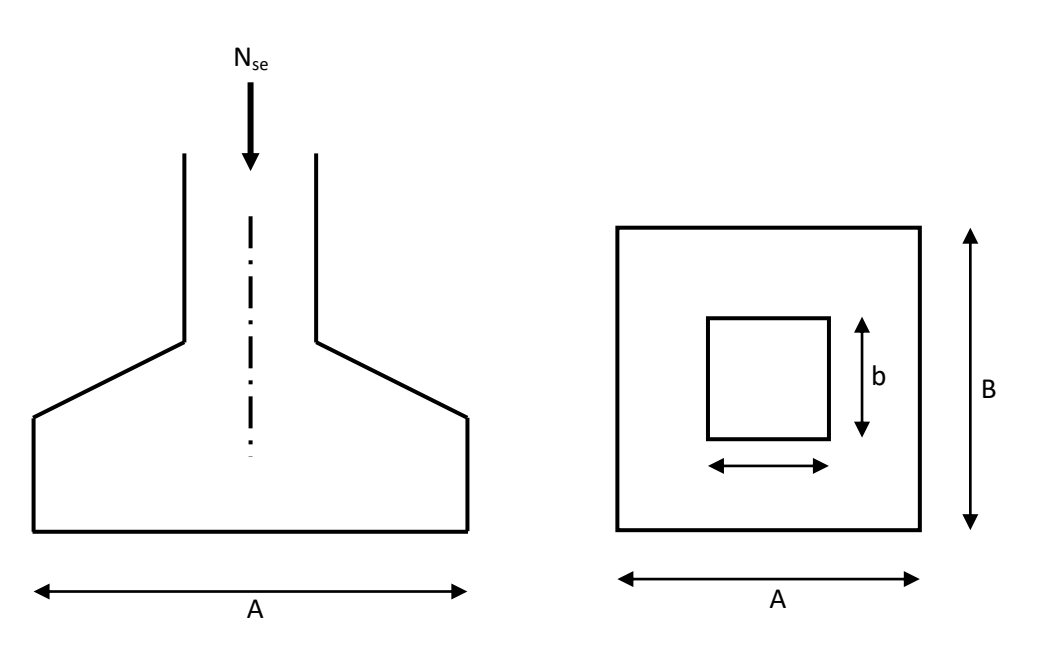

**Fig Ⅶ-1 :** Schéma d'une semelle isolée

$$
\mathbf{A} \times \mathbf{B} = \frac{\mathbf{N}_{\text{ser}}}{\sigma_{\text{sol}}}
$$
  
 
$$
\mathbf{A} \times \mathbf{B} = \frac{\mathbf{N}_{\text{ser}}}{\sigma_{\text{sol}}}
$$
  
 
$$
\mathbf{A} \times \mathbf{B} = \frac{\mathbf{N}_{\text{ser}}}{\sigma_{\text{sol}}}
$$
  
 
$$
\mathbf{A} \times \mathbf{B} = \frac{\mathbf{N}_{\text{ser}}}{\sigma_{\text{sol}}}
$$
  
 
$$
\mathbf{A} \times \mathbf{B} = \frac{\mathbf{N}_{\text{ser}}}{\sigma_{\text{sol}}}
$$
  
 
$$
\mathbf{A} \times \mathbf{B} = \frac{\mathbf{N}_{\text{ser}}}{\sigma_{\text{sol}}}
$$
  
 
$$
\mathbf{A} \times \mathbf{B} = \frac{\mathbf{N}_{\text{ser}}}{\sigma_{\text{sol}}}
$$
  
 
$$
\mathbf{A} \times \mathbf{B} = \frac{\mathbf{N}_{\text{ser}}}{\sigma_{\text{sol}}}
$$
  
 
$$
\mathbf{A} \times \mathbf{B} = \frac{\mathbf{N}_{\text{ser}}}{\sigma_{\text{sol}}}
$$
  
 
$$
\mathbf{A} \times \mathbf{B} = \frac{\mathbf{N}_{\text{ser}}}{\sigma_{\text{sol}}}
$$
  
 
$$
\mathbf{A} \times \mathbf{B} = \frac{\mathbf{N}_{\text{ser}}}{\sigma_{\text{sol}}}
$$

#### **Conclusion**

L'importance des dimensions des semelles isolées engendre un chevauchement, donc on opte pour des semelles filantes.

#### **Ⅶ-4-2 Semelles filantes**

#### **1) Semelles filante sous voiles**

$$
\sigma_{sol} \geq \frac{N_s}{s} = \frac{G+Q}{B\times L} \Rightarrow \quad B \geq \frac{G+Q}{\sigma_{sol}\times L}
$$

- B : Largeur de la semelle.
- L : Longueur de la semelle sous voile.
- G : Charge permanente revenant au voile considéré.
- Q : Charge d'exploitation revenant au voile considéré.
- $\sigma_{\text{sol}}$  :contrainte admissible de sol.( $\sigma_{\text{sol}}$ = 0.25 [MPa]).

#### **Les résultats sont récapitulés dans les tableaux ci-dessous**

• Sens longitudinale  $(X-X)$ 

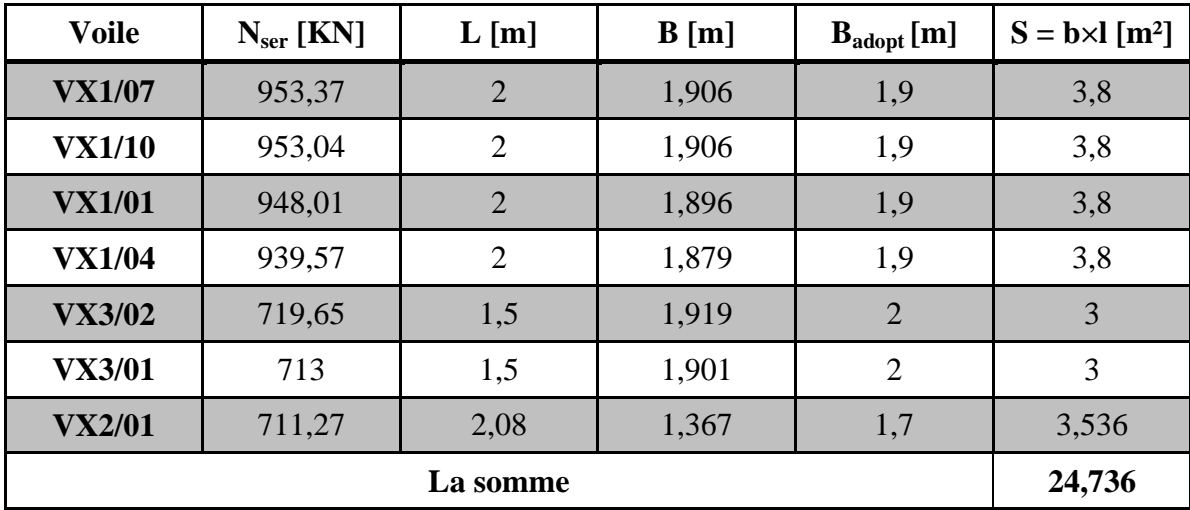

**Tableau Ⅶ.1** : Surface de semelles filantes sous voiles (sens longitudinal)

• Sens transversal  $(Y-Y)$ 

| <b>Voile</b>  | $N_{ser}$ [KN] | L[m] | B[m]  | $B_{\text{adopt}}[m]$ | $S = b \times l$ [m <sup>2</sup> ] |
|---------------|----------------|------|-------|-----------------------|------------------------------------|
| <b>VY1/10</b> | 1135,21        | 3,2  | 1,419 | 1,5                   | 4,8                                |
| <b>VY1/04</b> | 1132,21        | 3,2  | 1,415 | 1,5                   | 4,8                                |
| <b>VY1/07</b> | 1129,13        | 3,2  | 1,411 | 1,5                   | 4,8                                |
| <b>VY1/01</b> | 1119,66        | 3,2  | 1,399 | 1,5                   | 4,8                                |
| <b>VY2/04</b> | 794,28         | 2,22 | 1,431 | 1,5                   | 3,3                                |
| <b>VY2/01</b> | 747,23         | 2,22 | 1,346 | 1,5                   | 3,3                                |
|               | 25,8           |      |       |                       |                                    |

**Tableau Ⅶ.2 :** Surface de semelles filantes sous voiles (Sens transversal)

{ **Sens longitudinal : S** = 24,736 $\text{[m}^2\text{]}$   $\Rightarrow$  **S<sub>t</sub> = 50,536**  $\text{[m}^2\text{]}$ **.** Sens transversal :  $S = 25.8$  [m<sup>2</sup>]

#### **2) Semelles sous poteaux**

#### **Hypothèse de calcul**

La semelle infiniment rigide engendre une répartition linéaire des contraintes sur le sol.

Les réactions du sol sont distribuées suivant une droite ou une surface plante telle que le centre de gravité coïncide avec le point d'application de la résultante des charges agissant sur la semelle.

#### **Etape de calcul**

On fera le calcul sur le portique longitudinal (3-3) (fil de poteaux le plus sollicité. Détermination de la résultante des charges  $R = \sum N_i$ .

Détermination des coordonnées de la structure.

$$
R: e = \frac{\sum N_i \times e_i + \sum M_i}{R}
$$

Avec : $\left\{\frac{e}{2}\right\}$ 

 $e_i$ :

**Détermination de la distribution de charge par ml de semelle**

$$
e < \frac{L}{6}
$$
  $\Rightarrow$  Répartition tranpézoidale.  
 $e > \frac{L}{6} \Rightarrow$  Répartition triangulaire.

$$
q_{\text{max}} = \frac{R}{L} \left( 1 + \frac{6e}{l} \right) \text{ et } q \left( \frac{L}{4} \right) = \frac{R}{L} \left( 1 + \frac{3e}{L} \right)
$$

$$
q_{\text{min}} = \frac{R}{L} \left( 1 - \frac{6e}{L} \right)
$$

Détermination de largeur B de la semelle

$$
B \ge \frac{q(\frac{L}{4})}{\sigma_{sol}}
$$

**Exemple de calcul**

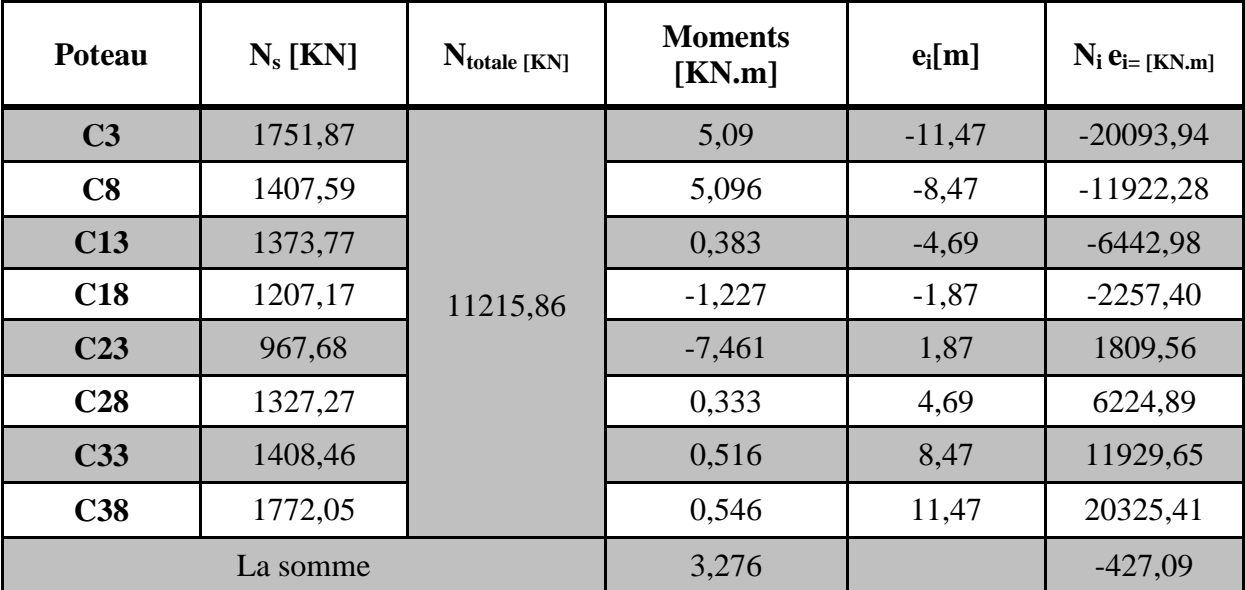

**Tableau Ⅶ-3 :** dimensionnement de la semelle filante sous poteaux (portique 3)

#### **Résultante**

$$
R = \sum_{i} N_i = 11215,86
$$
 [KN]  

$$
e = \frac{\sum N_i e_i + \sum M_i}{R} = \left| \frac{-427,09 + 3.276}{11215.86} \right| = 0,038
$$

**Donc l'excentricité e = 0.038 [m]**

#### **Distribution par [ml] de la semelle**

$$
e = 0.23[m] < \frac{L}{6} = \frac{23.7}{6} = 3,95 [m] \Rightarrow \text{Repartition trapézoïdale.}
$$
\n
$$
q_{\text{max}} = \frac{11215.86}{23.7} \left( 1 + \frac{6 \times 0.038}{23.7} \right) = 477.775 \text{ [KN/m]}
$$
\n
$$
q_{\text{min}} = \frac{11215.86}{23.7} \left( 1 - \frac{6 \times 0.038}{23.7} \right) = 468.67 \text{ [KN/m]}
$$
\n
$$
q(\frac{B}{4}) = \frac{11215.86}{23.7} \left( 1 + \frac{6 \times 0.038}{23.7} \right) = 477.775 \text{ [KN/m]}
$$
\n
$$
B \ge \frac{q(\frac{B}{4})}{\sigma_{\text{sol}}} = \frac{477.775}{250} = 1.91 [m] \implies B = 2 [m]
$$

Nous aurons donc **:**  $S = B \times L = 2 \times 23.7 = 47.4$  [m<sup>2</sup>].

#### **Remarque**

Un calcul identique est effectué pour les autres semelles, d'où la surface totale des semelles sous poteaux est de :  $S_p = S \times n = 47.4 \times 5 = 237$  [m<sup>2</sup>]. En fin la surface totale occupée par les semelles filante est :  $S_t = S_p + S_v = 237 + 54.26 = 291.26$  [m<sup>2</sup>].

Calcul le rapport :  $S_t/S_b = 291.26/(20.35 \times 23.7) = 0.60 = 60\%$ 

#### **Conclusion**

Vu que les semelles occupent plus de 50% de la surface du sol d'assise, on adoptera un radier général.

#### **Ⅶ-4-3 Etude du radier**

Un radier est défini comme étant une fondation travaillant comme un plancher renversé, dont les appuis sont constitués par les poteaux de l'ossature et qui est soumis à la réaction du sol diminué de son poids propre :

- Il permet une meilleure répartition de la charge sur le sol.
- Il semble mieux convenir face aux désordres ultérieurs qui peuvent provenir des tassements éventuels.
- Facilité de coffrage et de ferraillage.
- Rapidité d'exécution.

#### **Ⅳ-4-3-1. Pré-dimensionnement d'un radier**

#### **1. La hauteur du radier**

a) Selon la condition d'épaisseur minimale

La hauteur du radier doit avoir au minimum 25 [cm] ( $h > 25$  [cm])

b) Selon les conditions forfaitaires

$$
\frac{L_{\max}}{8} \le h \le \frac{L_{\max}}{5} \Rightarrow 62.5 \text{[cm]} \le h \le 100 \text{[cm]}
$$

c) Selon la condition de vérification de la longueur élastique

$$
L_e = \sqrt[4]{\frac{4EI}{Kb}} \geq \frac{2}{\pi} L_{max}
$$

Le calcul est effectué en supposant une répartition uniforme des contraintes sur le sol. Le radier est rigide s'il vérifie la condition suivante :

$$
L_{\text{max}} \leq \frac{\pi}{2} \times L_e \Rightarrow
$$
 ce qui conduit à h  $\geq \sqrt[3]{\left(\frac{2}{\pi} \times L_{\text{max}}\right)^4 \times \frac{3K}{E}}$ 

**Avec**

- $\bullet$  L<sub>e</sub>: Longueur élastique
- K : Module de raideur du sol, rapporté à l'unité de la surface
- $K = 40$  [MPa] = pour un sol moyen
- I : L'inertie de la section du radier (bande de 1m)
- E : Module de déformation longitudinal différée :  $E = 3700 \times$  $\sqrt[3]{f_0}$
- L<sub>max</sub> = distance maximal entre deux nervures successives. (L<sub>max</sub> = 5 [m])

D'où: 
$$
h \ge \sqrt[3]{\left(\frac{2}{3.14} \times 5\right)^4} \times \frac{3 \times 40}{10818.865} = 1.04 \text{ [m]}
$$
 On prend:  $h = 1.1 \text{ [m]}$ .

#### **2. La dalle**

La dalle du radier doit satisfaire les conditions suivantes :

$$
h_d \ge \frac{L_{\text{max}}}{20} \Rightarrow \text{ Avec un minimum de 25 [cm]}
$$
  

$$
h_d \ge \frac{500}{20} = 25 \text{ [cm]} \text{ Soit: } h_d = 30 \text{ [cm]}.
$$

#### **3. Nervure**

Elle doit vérifier la condition suivante

$$
h_n \ge \frac{L_{\text{max}}}{10} \Rightarrow h_n \ge \frac{500}{10} = 50 \text{[cm]} \qquad \textbf{Soit}: \ \mathbf{S_n} = 90 \text{[cm]}.
$$

La largeur de la nervure

$$
0.4h_n \le b_n \le 0.7h_n \Rightarrow 44[cm] \le b_n \le 77[cm]
$$

On prend :  $b_n = 55$  [cm] car notre poteau es de (55  $\times$  55)

#### **Conclusion**

D'après les calculs précédents on adopte le dimensionnement suivant :

- h<sup>r</sup> = 110 [cm] ………………….Hauteur total du radier.
- h<sup>n</sup> = 110 [cm] ………………….Hauteur total de la nervure.
- $h_d = 30$  [cm]  $\ldots$   $\ldots$   $\ldots$   $\ldots$   $\ldots$   $\ldots$  Hauteur de la dalle.
- $b_n = 55$  [cm]  $\ldots$   $\ldots$   $\ldots$  argeur de la nervure.

#### **4. détermination de la surface nécessaire du radier**

**On a**  $G_t = 43562, 47$  **[KN]** ;  $Q_t = 7746, 46$  **[KN]** 

#### **Combinaison d'actions**

 $\mathbf{A}$   $\mathbf{L}'$ 

 $\mathbf{A} \mathbf{L}'$ 

$$
\mathbf{A} \mathbf{L}' \mathbf{ELU} : S_{\text{radier}} \ge \frac{N_{\text{u}}}{1.33 \times \sigma_{\text{sol}}} = \frac{70429.02}{1.33 \times 250} = 211.816 \, [\text{m}^2].
$$

**A L'ELS**: S<sub>radier</sub> 
$$
\ge \frac{N_s}{\sigma_{sol}} = \frac{51308.93}{250} = 205.235
$$
 [m<sup>2</sup>].

 $S<sub>bâtiment</sub> = 482.295 [m<sup>2</sup>]$ 

 $S_{\text{batiment}} > \text{max}(S_1; S_2) = 211.816 \,[\text{m}^2]$ 

Donc on ajoute au radier un débord minimal de largeur L<sub>d</sub> d'après les règles de BAEL, et qu'il sera calculer comme suit :

$$
L_d \ge \max\left(\frac{h_r}{2};\ 30_{[cm]}\right) = 45\ [cm]
$$

Soit un débord de  $L_d = 45$  [cm] sur les quatre cotés.

Donc on aura une surface totale du radier :  $S_{\text{radier}} = S_{\text{battiment}} + S_{\text{debord}}$  $S_{\text{radier}} = 482.295 + (0.55 \times 0.55 \times 4) + ((23.7 \times 0.45) + (20.35 \times 0.45) \times 2) = 523.15.$ 

#### **5. Détermination des efforts**

**Charge permanente**

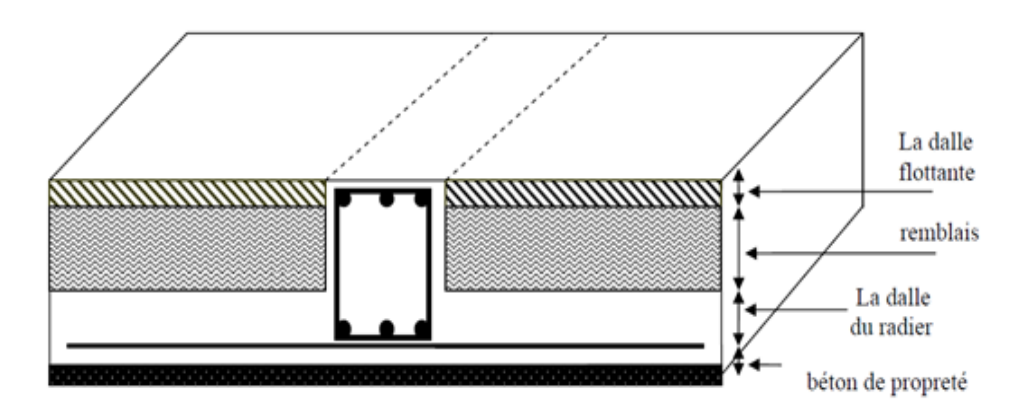

**Fig Ⅶ-2 :** coupe verticale du radier**.**

 $P_{\text{radier}} = P$  du tablier + P des nervures + P du remblai(T.V.O) + P de la dalle flottante.

Poids de la dalle :  $G_1 = (S_{rad} + h_d \times \rho) = 523.15 \times 0.3 \times 25 = 3923.625$  [KN].

Poids des nervure :  $G_2 = (b_n \times h_d \times \rho \times L_x \times n + L_y \times m)$ .

Avec : Nombre de portique dans le sens considéré

$$
G_2 = (0.55 \times 0.90 \times 25 \times (23.7 \times 8 + 20.35 \times 5) = 3605.45
$$
[KN].

Poids du TVO :

$$
G_3 = (S_{rad} - S_{ner}) \times (h_{rad} - h_d) \times \rho = (523.15 - 360.54) \times 0.9 \times 25
$$
  
= 3658.72 [KN]  
Avec: S<sub>ner</sub> =  $\frac{G_{ner}}{\rho \times b_{ner}} = \frac{3605.45}{25 \times 0.4} = 360.54$  [m<sup>2</sup>]  
Poids de la dalle flottante : G<sub>4</sub> = (S<sub>rad</sub> - S<sub>ner</sub>) × e<sub>p</sub> × p.

 $G_4 = (523.15 - 360.54) \times 0.1 \times 25 = 406.52$  [KN].

 $P_{\text{radier}} = G_1 + G_2 + G_3 + G_4 = 11594.32 \text{ [KN]}$ .

 $G<sub>tot</sub>$  = Poids de radier + Poids de la structure.

 $G_{\text{tot}} = 11279.087 + 46128.97 = 57723.29$  [KN].

#### **Charge Exploitation**

 $Q_t$ = 7746.46 [KN].

 $Q_{\text{radier}} = 3.5 \times S_{\text{radier}} = 3.5 \times 523.15 = 1831.025 \text{ [KN]}$ .

 $Q_{\text{tot}} = Q_t + Q_{\text{radier}} = 7746.46 + 1831.025 = 9577.485$  [KN].

#### **Combinations des charge**

**A L'ELU**: N<sub>u</sub> = 1.35G + 1.5Q = (1.35 × 43562.47) + (1.5 × 9577.485 ) = 73175.467 [KN]. **A L'ELS**: N<sub>S</sub> = G + Q = (43562.47) + (9577.485) = 53139.955 [KN].

#### **6. Vérifications**

#### **6-1. Vérification de la contrainte de cisaillement**

Now we have 
$$
\tau_u \leq \overline{\tau_u}
$$

\n
$$
\tau_u = \frac{T_u^{\text{max}}}{b \cdot d} \leq \overline{\tau} = \min \left\{ \frac{0.15 \times f_{c28}}{\gamma_b}; 4MPa \right\} = 2.5[MPa]
$$

 $b = 100 \text{cm}; \text{ d} = 0.9 \text{ h } \text{d} = 0.9 \times 30 = 27 \text{cm}$ 

 ̅̅ ̅ *MPa MPa MPa T KN L S L N b q u u rad u u* ;4 2 1,5 0,1 5 2 0 min 1,2 9 <sup>1</sup> 0,2 7 349.686 349,686 2 5 523.1 5 73175.467 1 2 2 T max max max max u 

#### **6-2. Vérification de la stabilité du radier**

**Calcul du centre de gravité du radier** 

$$
X_G = \frac{\sum S_i \cdot X_i}{\sum S_i} = 10,3m \; ; \; Y_G = \frac{\sum S_i \cdot Y_i}{\sum S_i} = 7,8m
$$

#### **Avec**

S<sub>i</sub>: Aire du panneau considéré ;

*Xi, Yi* : Centre de gravité du panneau considéré.

Vu la géométrie du radier qui est rectangulaire et symétrique par rapport aux deux axes(XX et YY).

$$
X_G = \frac{\text{Longeur de batinent}}{2} = \frac{23.7}{2} = 11.85 \text{ [m]}
$$
  
 $Y_G = \frac{\text{Largeur de batinent}}{2} = \frac{20.35}{2} = 10.175 \text{ [m]}$ 

#### **Moment d'inertie du radier**

$$
I_{xx} = \frac{b \cdot h^3}{12} = \frac{23.7 \times 20.35^3}{12} = 16644.1 \, m^4
$$
\n
$$
I_{yy} = \frac{h \cdot b^3}{12} = \frac{20.35 \times 23.7^3}{12} = 22575.023 m^4
$$

La stabilité du radier consiste à la vérification des contraintes du sol sous le radier qui est sollicité par les efforts suivants :

- Effort normal (N) due aux charges verticales.
- Moment de renversement (M) due au séisme dans le sens considéré.

$$
M_{j} = M_{j(K=0)} + T_{j(K=0)} \cdot h
$$

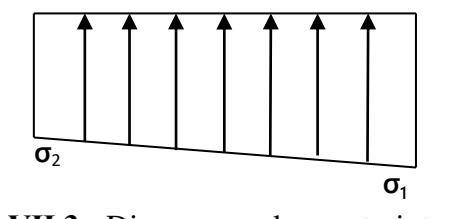

**Fig Ⅶ.3 :** Diagramme des contraintes

Avec :

- $\bullet$  M<sub>j(K=0)</sub>: Moment sismique à la base du bâtiment.
- $\bullet$   $T_{j(K=0)}$ : Effort tranchant à la base du bâtiment.
- $I_{xi}$ ,  $I_{yi}$ : Moment d'inertie du panneau considéré dans le sens considéré.
- h : Profondeur de l'infrastructure.

#### **Le diagramme trapézoïdal des contraintes nous donne**

$$
\sigma_m = \frac{3 \times \sigma_1 + \sigma_2}{4}
$$

Effort normal

$$
N_u = 73175.467
$$
 [KN];  $N_s = 53139.955$  [KN]

Ainsi ; nous devons vérifier que :

$$
\mathbf{A} \mathbf{P} \mathbf{E} \mathbf{L} \mathbf{U} : \mathbf{\sigma}_{\mathbf{m}} = \frac{3 \cdot \mathbf{\sigma}_{1} + \mathbf{\sigma}_{2}}{4} \leq 1,33 \cdot \mathbf{\sigma}_{\mathbf{S} \mathbf{O} \mathbf{L}}
$$

$$
\mathbf{A} \; \mathbf{l}' \mathbf{E} \mathbf{L} \mathbf{S}: \; \boldsymbol{\sigma}_m = \frac{3 \cdot \boldsymbol{\sigma}_1 + \boldsymbol{\sigma}_2}{4} \leq \boldsymbol{\sigma}_{SOL}
$$

#### **Avec :**

$$
\sigma_{1,2} = \frac{N}{S_{rad}} \pm \frac{M}{I} \cdot V
$$

Calcul des moments :

$$
\begin{cases} M_x = M_0 + T_0 \times h = 67926.29 + 3387.34 \times 0.9 = 70974.896 \text{[KN.m]}\\ M_y = M_0 + T_0 \times h = 66844.93 + 3427.52 \times 0.9 = 69929.698 \text{ [KN.m]} \end{cases}
$$

- **Sens longitudinal**
	- **A l'ELU**

 $M_X = 70974.896$ [KN. m].

$$
M_{X} = 70974.896 \text{ [KN. m]}.
$$
\n
$$
\left\{\n\sigma_{1} = \frac{N_{u}}{S_{rad}} + \frac{M_{x}}{I_{yy}} \cdot V = \frac{73175.467}{523.15} + \frac{70974.896}{22575.023} \times 11.85 = 177.13 \left[ KN/m^{2}\right]
$$
\n
$$
\sigma_{2} = \frac{N_{u}}{S_{rad}} - \frac{M_{x}}{I_{yy}} \cdot V = \frac{73175.467}{523.15} - \frac{70974.896}{22575.023} \times 11.85 = 102.618 \left[ KN/m^{2}\right]
$$

D'où :

{ 2 2 158.502 / ; 1,3 3 1,3 3 <sup>250</sup> 332.5 / 4 <sup>3</sup> 177.1 3 102.618 *m KN m SOL KN m* 

 $\bullet$  A l'ELS

$$
\rm M_X\!\!=70974.896[KN.m]
$$

$$
M_{X} = 70974.896[KN. m]
$$
  

$$
\sigma_1 = \frac{Ns}{S_{rad}} + \frac{M_x}{I_y} \cdot V = \frac{53139.955}{523.15} + \frac{70974.896}{22575.023} \times 11.85 = 138.83[KN/m^2]
$$
  

$$
\sigma_2 = \frac{N_s}{S_{rad}} - \frac{M_x}{I_y} \cdot V = \frac{53139.955}{523.15} - \frac{70974.896}{22575.023} \times 11.85 = 64.32 [KN/m^2]
$$

D'où

3 138.83 64.32 2 *KN m* 120.2 / { *m* 4 

**Sens transversal**

 A l'ELU My=

$$
69929.698[KN.m]
$$
  
\n
$$
\sigma_1 = \frac{N_u}{S_{rad}} + \frac{M_y}{I_{xx}} \cdot V = \frac{73175.467}{523.15} + \frac{69929.698}{16644.1} \times 10.175 = 182.62[KN/m^2]
$$
  
\n
$$
\sigma_2 = \frac{N_u}{S_{rad}} - \frac{M_y}{I_{xx}} \cdot V = \frac{73175.467}{523.15} - \frac{69929.698}{16644.1} \times 10.175 = 97.12 [KN/m^2]
$$

D'où

{ 2 2 161.2 4 / ; 1,3 3 1,3 3 <sup>250</sup> 332.5 / 4 <sup>3</sup> 182.6 2 9 7.1 2 *m KN m SOL KN m* 

• A1'ELS  
\n
$$
M_y = 69929.698[KN. m]
$$
\n
$$
\sigma_1 = \frac{N_s}{S_{rad}} + \frac{M_y}{I_x} \cdot V = \frac{53139.955}{523.15} + \frac{69929.698}{16644.1} \times 10.175 = 144.32[KN/m^2]
$$
\n
$$
\sigma_2 = \frac{N_s}{S_{rad}} - \frac{M_y}{I_x} \cdot V = \frac{53139.955}{523.15} - \frac{69929.698}{16644.1} \times 10.175 = 58.82 [KN/m^2]
$$

D'où

{ 2 122.94 / 4 3 144.32 58.82 *m KN m* 

#### **6-3. Vérification au poinçonnementBAEL91 [Art. A.5.2.42]**

Aucun calcul n'exigé si la condition suivante est satisfaite :

$$
N_u \leq \frac{0.045 \times \mu_c \times h \times f_{c28}}{\gamma_b}
$$

Avec :

- N<sup>u</sup> : Charge de calcul à l'ELU pour le poteau
- $\bullet$   $\mu_c$ : Périmètre du pourtour cisaillé sur le plan du feuillet moyen du radier.
- a : Epaisseur du voile ou du poteau.
- b : Largeur du poteau ou du voile (une bonde de 1m) **Ⅶ**

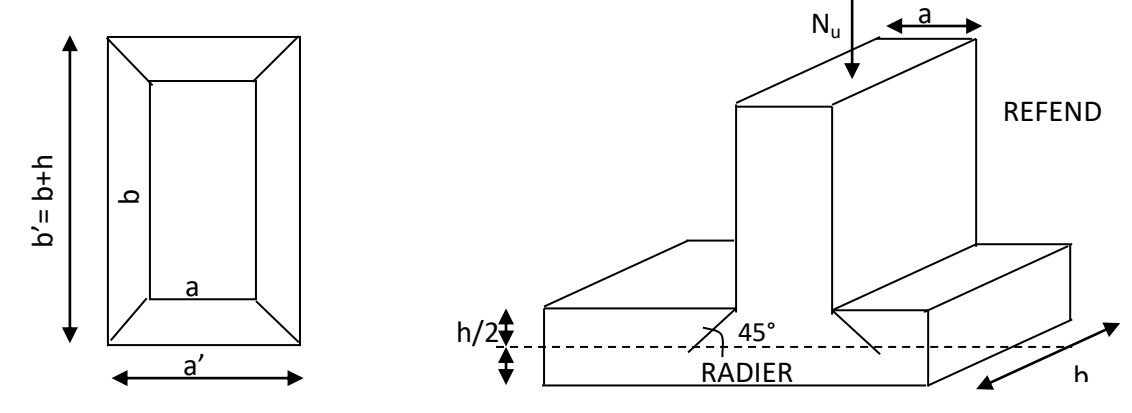

**Fig Ⅶ.4 :** Périmètre utile des voiles et des poteaux

**Vérification pour le poteau le plus sollicité**

$$
\mu_c = (a + b + 2h) \times 2 = (0.55 + 0.55 + 2 \times 0.9) \times 2 = 5.8 \text{ [m]}
$$
  
N<sub>u</sub> = 2428.72 [KN]  $\langle \frac{0.045 \times 5.8 \times 0.9 \times 25 \times 10^3}{1.5} = 3915 \text{ [KN]}$ ...(Condition vérifieé).

#### **Vérification pour le voile le plus sollicité**

On considère une bande de 1ml du voile :

$$
a_c = (a + b + 2h) \times 2 = (0.2 + 1 + 2 \times 0.9) \times 2 = 6 \text{ [m]}
$$

$$
N_{u} = 1628.91 \text{ [KN]} < \frac{0.045 \times 6 \times 0.9 \times 25 \times 10^{3}}{1.5} = 4050 \text{ [KN]} \dots \text{(Condition verify)}.
$$

#### **Vérification à l'effort sous pression**

 $\overline{1}$ 

$$
P \ge a \times S_{radier} \times \gamma \times Z
$$

- P : poids total à la base du radier.
- $Z:$  hauteur total du radier  $Z = 0.9$  [m]
- γ: poids volumique du l'eau  $\gamma = 10$  [KN/m<sup>3</sup>]
- a: Coefficient de sécurité vis-à-vis du soulèvement  $a = 1.5$
- $p = G$  superstructure + G infrastructure = 57408.057 [KN]
- $a \times S_{\text{radier}} \times \gamma \times Z = 1.5 \times 523.15 \times 10 \times 0.9 = 7062.525$  [KN].
- $P = 57408.057[KN] >$

7062.525 [KN] ... ... ... ... ... Condition vérifier

#### **7. Ferraillage du radier**

Pour le ferraillage du radier on utilise les méthodes exposées dans le **(BAEL 91, modifié 99),** on considère le radier comme un plancher rectangulaire renversé soumis à une charge uniformément repartie. Pour l'étude, on utilise la méthode des panneaux encastrés sur 04 appuis.

$$
\underline{1^{\text{er}}\, \text{Cas}\,} \colon
$$

Si  $\alpha$ < 0,4 la dalle travaille dans une seule direction.

$$
M_{ox} = q_u \cdot \frac{L_x^2}{8} EtM_{oy} = 0
$$

$$
\underline{2^{eme} Cas:}
$$

Si  $\alpha \leq 0.4 \leq 1$  (la dalle travaille dans les deux direction) les deux flexions interviennent, les moments développés au centre de la dalle dans les deux bandes de largeur d'unité valent :

- Dans le sens de la petite potée  $L_x$  :  $M_{ox} = \mu_x \cdot q_u \cdot L_x^2$
- Dans le sens de la grande potée  $L_y$  :  $M_{oy} = \mu_y \cdot M_{ox}$

Les coefficients  $\mu_x, \mu_y$  sont données par les tables de PIGEAUD.

$$
Avec: \alpha = \frac{L_x}{L_y} \quad avec (L_x < L_y)
$$

#### **Remarque**

Les panneaux étant soumis à des chargements sensiblement voisins et afin d'homogénéiser le ferraillage et de facilité la mise en pratique, il leur sera donc adopté la même section d'armatures, en considérant pour les calculs le panneau le plus sollicité.

#### **Identification du panneau le plus sollicité**

$$
\theta = 0 \qquad \rho = \frac{L_x}{L_y} = \frac{4.05}{5} = 0.81 \qquad \Rightarrow \begin{cases} \mu_x = 0.056 \\ \mu_y = 0.596 \end{cases}
$$

 $0.4 \le \alpha \le 1 \Rightarrow$  la dalle travaille dans les deux sens.

Pour le calcul du ferraillage, soustrairons de la contrainte maximale  $\sigma_M^{max}$ , la contrainte due au poids propre du radier, ce dernier étant directement repris par le sol.

• A l'ELU 
$$
q_{um} = \sigma_m (ELU) - \frac{G_{rad}}{S_{rad}} = (161.24 - \frac{11279.087}{523.15}) \times 1m = 139.68 \text{ [KN/m]}
$$

\n• A l'ELS  $q_{sm} = \sigma_m (ELS) - \frac{G_{rad}}{S_{rad}} = (122.94 - \frac{11279.087}{523.15}) \times 1m = 101.38 \text{ [KN/m]}$ 

\n• **Calcul à l'ELU**

**7-1) Evaluation des moments**  $M_x$ **,**  $M_y$ 

On obtient :

ent :  
\n
$$
M_x = \mu_x \times q_u \times L_x^2 = 0,056 \times 139.68 \times 4.05^2 = 128.3 [KN.m]
$$
\n
$$
M_y = \mu_y \times M_x = 0,596 \times 128.3 = 76.46 [KN.m]
$$

#### **Remarque**

Afin de tenir compte de l'encastrement de la dalle au niveau des nervures, nous allons affecter aux moments isostatiques les coefficients réducteurs suivants :

 $0.85M_{0x}$ ;  $0.75M_{0x}$ ; Pour les moments en travées 0.5 : Pour les moments sur appuis intermédiaires, 0.3 : Pour les moments sur appuis de rive

**7-2) Ferraillage dans le sens x-x en travée** 

 $M_{\mu t} = (0.85) \cdot M_{\mu \max}$  $M_{ut} = (0.85) \times 128.3$  $M_{ut} = 109.05$   $\left[$  KN *.m*  $\right]$ 

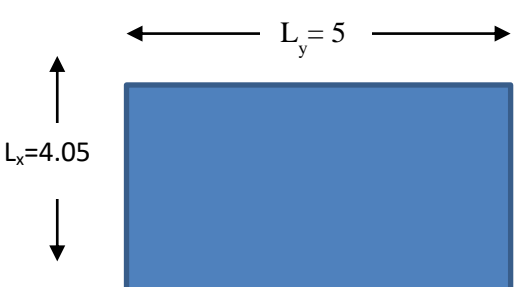

$$
\mu_u = \frac{M_{ut}}{b \cdot d^2 \cdot f_{bc}} = \frac{109.05 \times 10^6}{1000 \times 270^2 \times 14.2} = 0,105 < 0,392 \implies SSA
$$

Les armatures de compression ne sont pas nécessaires.

 $\mu_u = 0,105 \rightarrow \beta_u = 0,945$ 

$$
A_{ua} = \frac{M_{ua}}{\beta_u \cdot d \cdot \sigma_s} = \frac{109.05 \times 10^2}{0.945 \times 27 \times 34.8} = 12.28 \text{ cm}^2
$$
  

$$
A_{ua} = 12.28 \text{ cm}^2
$$

*avecu n éspacement d e cm Soit*: 7HA 16/  $ml = 14.07$  cm  $14$ :  $7 HA16 / ml = 14.07$  $=14.07$  cm<sup>2</sup>

#### **Aux appuis**

$$
M_{ua} = (-0.5) \cdot M_{u \text{ max}}
$$
  
\n
$$
M_{ua} = (-0.5) \times 128.3
$$
  
\n
$$
M_{ua} = -64.15[KN.m]
$$
  
\n
$$
\mu_{u} = \frac{M_{ua}}{b \cdot d^{2} \cdot f_{bc}} = \frac{64.15 \times 10^{6}}{1000 \times 270^{2} \times 14.2} = 0.0619 < 0.392 \implies SSA
$$

Les armatures de compression ne sont pas nécessaires.

$$
\mu_{u} = \frac{W_{ud}}{b \cdot d^{2} \cdot f_{bc}} = \frac{1.03 \times 0.7 \times 1}{1000 \times 270^{2} \times 14.2} = 0,105 < 0,392 \Rightarrow SSA
$$
  
\nurres de compression ne sont pas nécessaires.  
\n
$$
\Rightarrow \beta_{u} = 0,945
$$
\n
$$
A_{u0} = \frac{M_{uu}}{\beta_{u} \cdot d \cdot \sigma_{s}} = \frac{109.05 \times 10^{2}}{0.945 \times 27 \times 34.8} = 12.28 cm^{2}
$$
\n
$$
A_{u0} = 12,28 cm^{2}
$$
\n
$$
A_{u0} = 12,28 cm^{2}
$$
\n
$$
A_{u0} = 12,28 cm^{2}
$$
\n
$$
A_{u0} = 12,28 cm^{2}
$$
\n
$$
A_{u0} = 12,28 cm^{2}
$$
\n
$$
A_{u0} = 0.9645 \times 27 \times 34.8 = 15.28 cm^{2}
$$
\n
$$
A_{u0} = 0.05 \times 1.28.3
$$
\n
$$
= 0.5 \times 1.28.3
$$
\n
$$
= 0.5 \times 1.28.3
$$
\n
$$
= \frac{64.15 \times 10^{6}}{1000 \times 270^{2} \times 14.2} = 0.0619 < 0.392 \Rightarrow SSA
$$
\n
$$
\mu_{u} = 0.0619 \Rightarrow \beta_{u} = 0.969
$$
\n
$$
A_{uu} = \frac{M_{uu}}{\beta_{u} \cdot d \cdot \sigma_{s}} = \frac{64.15 \times 10^{2}}{0.969 \times 27 \times 34.8} = 7.04 \text{ [cm}^{2} \text{]}
$$
\n
$$
A_{uu} = 6.88 \text{ [cm}^{-2} \text{]}
$$
\n
$$
A_{uu} = 6.88 \text{ [cm}^{-2} \text{]}
$$
\n
$$
A_{uu} = 6.88 \text{ [cm}^{-2} \text{]}
$$
\n
$$
=
$$

### **7-3) Ferraillage dans le sens y-y**

**en travée** 

$$
M_{ut} = (0,85) \cdot M_{u \text{ max}}
$$
  

$$
M_{ut} = (0,85) \times 76.46
$$
  

$$
M_{ut} = 64.99 [KN.m]
$$

$$
99 [KN.m]
$$
  

$$
\mu_u = \frac{M_{ut}}{b \cdot d^2 \cdot f_{bc}} = \frac{64.99 \times 10^6}{1000 \times 270^2 \times 14.2} = 0,062 < 0,392 \implies SSA
$$

Les armatures de compression ne sont pas nécessaires.

$$
\mu_u = 0.062 \rightarrow \beta_u = 0.968
$$
| Chapter 8 II                                                                                                    | Etude de                              |             |
|----------------------------------------------------------------------------------------------------|---------------------------------------|-------------|
| $A_{ut} = \frac{M_{ut}}{\beta_u \cdot d \cdot \sigma_s} = \frac{64.99 \times 10^2}{0.968 \times 27 \times 34.8} = 7.14 \text{ [cm}^2 \text{]}$ \n |                                       |             |
| $A_{ut} = 7.14 \text{ [cm}^2 \text{]}$ \n                                                                                                    | $soit: 5 HA14 = 7.70 \text{ cm}^2$ \n | $avecun\'s$ |

#### **Aux appuis**

$$
M_{ua} = (-0.5) \cdot M_{u \text{ max}}
$$
  
\n
$$
M_{ua} = (-0.5) \times 76.46
$$
  
\n
$$
M_{ua} = -38.23 [KN.m]
$$
  
\n
$$
\mu_{u} = \frac{M_{ua}}{b \cdot d^{2} \cdot f_{bc}} = \frac{38.23 \times 10^{6}}{1000 \times 270^{2} \times 14.2} = 0,0369 < 0,392 \Rightarrow SSA
$$

Les armatures de compression ne sont pas nécessaires.

$$
\mu_u=0,\!0369\!\!\rightarrow\!\!\beta_u=0,\!982
$$

$$
\mu_{u} = 0.0369 \rightarrow \beta_{u} = 0.982
$$
\n
$$
A_{ua} = \frac{M_{ua}}{\beta_{u} \cdot d \cdot \sigma_{s}} = \frac{38.23 \times 10^{2}}{0.982 \times 27 \times 34.8} = 4.14 \text{[cm}^{2}\text{]}
$$
\n
$$
A_{ua} = 4.14 \text{[cm}^{2}\text{]}
$$
\n
$$
Soit: 3 HA14 = 4.62 \text{cm}^{2}
$$
\n
$$
a vecun \text{ } éspacemente 25 \text{cm}
$$

$$
Soit: 3 HA14 = 4.62 cm^2
$$

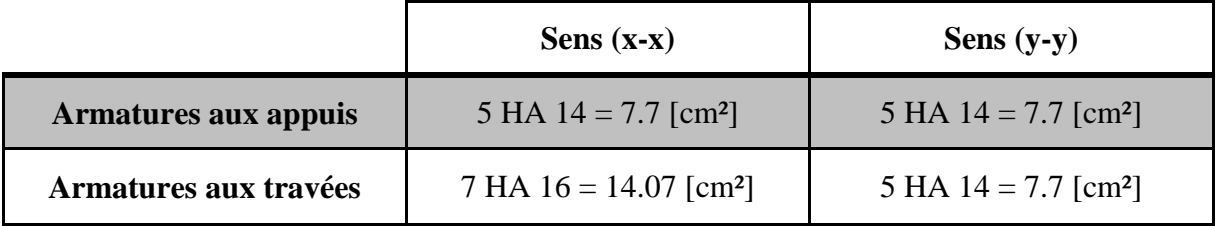

**Tableau Ⅶ.4 :** Récapitulatif du ferraillage de la dalle du radier

#### **Remarque**

Les armatures en travée constitueront le lit supérieur, et les armatures en appuis le lit inferieur.

#### **7-4) Vérification de la condition de non fragilité**

$$
A_{\min} = \delta_0 \cdot b \cdot h \cdot \frac{3 - L_x}{2}
$$
 Avec  $\delta_0 = 0,0008$  pour HA FeE400  

$$
A_{\min} = 0,0008 \times 100 \times 30 \times \frac{3 - 0.81}{2}4 = 2,628
$$
 cm<sup>2</sup>

**Aux appuis :**   $A_{\mu a}^{\gamma}$  = 7.7 cm<sup>2</sup> >  $A_{\min}$  = 2,628 cm<sup>2</sup>  $\rightarrow$  conditionvérifiée  $A_{aa}^x = 7.7$  cm<sup>2</sup> >  $A_{min} = 2{,}628$ cm<sup>2</sup>  $\rightarrow$  conditionvérifiée *y ua x ua*  $= 7.7 cm<sup>2</sup> > A_{\min} = 2.628 cm<sup>2</sup> \rightarrow$  $= 7.7 cm<sup>2</sup> > A_{\min} = 2.628 cm<sup>2</sup> \rightarrow$ 2 min 2 2 min 2  $7.7 cm<sup>2</sup> > A<sub>min</sub> = 2,628$  $7.7 cm<sup>2</sup> > A<sub>min</sub> = 2,628$ 

**En travée :**   $A_{\mu a}^y = 7.7$ cm<sup>2</sup> >  $A_{\mu \text{in}} = 2.62$ cm<sup>2</sup> / ml  $\rightarrow$  conditionvérifiée  $A_{\mu a}^{x}$  = 14.07cm<sup>2</sup> >  $A_{\min}$  = 2,62cm<sup>2</sup> / ml  $\rightarrow$  conditionvérifiée  $\frac{y}{u} = 7.7$  *cm*<sup>2</sup> > A<sub>min</sub> = 2,62 *cm*<sup>2</sup> / *ml*  $\rightarrow$  $\frac{x}{u_a}$  = 14.07 cm<sup>2</sup> > A<sub>min</sub> = 2,62 cm<sup>2</sup> / ml  $\rightarrow$ min 2 min 2

#### **7-5) Espacement des armatures [Art A.8.2, 42 BAEL 91 modifiée 99**] :

L'écartement des armatures d'une même nappe ne doit pas dépasser les valeurs suivantes :

- $\bullet$  La direction la plus sollicité x-x St ≤ min (3h; 33 cm) = min (90; 33cm) = 33 cm. ⇒on prend: St=25cm.
- La direction moins sollicité y-y  $St \le \min(4h; 45cm) = \min(120cm; 45cm) = 45cm$   $\Rightarrow$  on prend: St=25cm.

#### **Calcul à l'ELS**

#### **1) Evaluation des moments Mx, My**

$$
9 = 0.2 \qquad \rho = \frac{L_x}{L_y} = \frac{4.05}{5} = 0.81 \qquad \Rightarrow \begin{cases} \mu_x = 0.0628\\ \mu_y = 0.7111 \end{cases}
$$

$$
M_x = \mu_x \cdot q_s \cdot L_x^2 \qquad \text{et } M_y = \mu_y \cdot M_x
$$

On obtient :

$$
M_x = 0.0628 \times 101.38 \times 4.05^2 = 104.43 [KN.m]
$$
  

$$
M_y = 0.7111 \times 104.43 = 74.26 [KN.m]
$$

Sens x-x

#### **Aux appuis En travée**

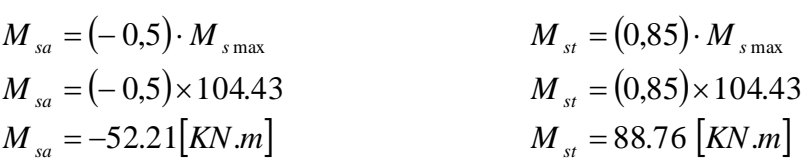

Sens y-y

**Aux appuis En travée** 

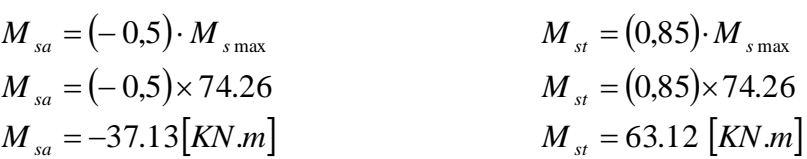

Pour les appuis on prend le max  $(M_{sx}^a; M_{sy}^a) = -52.21$  [KN.m].

#### **2) Vérification des contraintes dans le béton (Sens x-x)**

$$
\sigma_{bc} = K \times \sigma_{st} \le \overline{\sigma_{bc}} = 0.6 \times f_{c28} = 0.6 \times 25 = 15 \text{ [MPa]}
$$

$$
\rho_1 = \frac{100 \times A_s}{b \times d} = \frac{100 \times 14.07}{100 \times 27} = 0.53
$$

$$
\rho_1 = 0.53 \implies \beta_1 = 0.891 \text{ ; a = } 0.327
$$

$$
k = \frac{a_1}{15(1 - a_1)} = \frac{0.327}{15(1 - 0.327)} = 0.032
$$

$$
\sigma_{st} = \frac{M_s^{\text{ser}}}{\beta_1 \times d \times A_s} = \frac{88.76 \times 10^{-3}}{0.891 \times 0.27 \times 14.07 \times 10^{-4}} = 262.23 \text{ [MPa]}
$$

$$
\sigma_{st} = K \times \sigma_{st} = 0.032 \times 262.23 = 8.39 \text{ [MPa]} \le \overline{\sigma_{bc}} = 15 \text{ [MPa]} ... \text{ Condition verifyié}
$$

**3) vérifications de la contrainte dans les aciers:**   $\sigma_{st}$  = 262.23 [MPa]  $<\overline{\sigma_{st}}$  = 348 [MPa] ... ... ... ... (Conditions verifié)

#### **8. Ferraillage du débord**

Le débord est assimilé à une console soumise à une charge uniformément repartie.

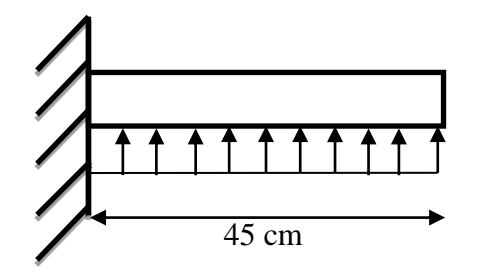

**Fig Ⅶ.5 :** Schéma statique du débord

**A) Sollicitation de calcul**

 A l'ELU  $P_u = 139.68$  [KN/m]

$$
M_{u} = \frac{-P_{u} \cdot l^{2}}{2} = \frac{-139.68 \times 0.45^{2}}{2} = -14.14 \, \text{KN} / m
$$

 A l'ELS  $P_s$ = 101.38 [KN/m]

$$
Ms = \frac{-P_s \cdot l^2}{2} = \frac{-101.38 \times 0.45^2}{2} = -10.26 \, \text{KN} / m
$$

#### **B) Calcul des armatures**

b= 1 m; 
$$
d = 27
$$
 cm;  $f_{bc} = 11, 33$  MPa;  $\sigma_s = 348$  MPa  

$$
\mu_u = \frac{M_u}{b \cdot d^2 \cdot f_{bc}} = \frac{14.14 \times 10^6}{1000 \times 270^2 \times 14.2} = 0,0136 < \mu_r = 0,392
$$

 $\mu_{\rm u} = 0.0136 \implies \beta_{\rm u} = 0.994$ 

$$
A_u = \frac{M_u}{\beta_u \cdot d \cdot \sigma_s} = \frac{14.14 \times 10^3}{0,994 \times 27 \times 34.8} = 1.51 \text{ cm}^2
$$
  

$$
A_u = 1.51 \text{ cm}^2
$$

#### **C) Vérification à l'ELU**

$$
A_{\min} = \frac{0.23 \cdot b \cdot d \cdot f_{t28}}{f_e} = \frac{0.23 \times 100 \times 27 \times 2.1}{400} = 3.26 \, \text{cm}^2
$$

2  $A_{\mu} =\!1.51 cm^2 <\! A_{\rm min} =\! 3.26 cm^2 \!\Rightarrow$ On adopte 4 HA12= 4,52cm $^2$ 

#### **D) Calcul de l'espacement**

$$
S_t = \frac{A}{4} = \frac{100}{4} = 25 \text{cm}
$$

#### **E) Armatures de répartition**

 $r = \frac{A}{4} = \frac{4,32}{4} = 1,13 \text{ cm}^2$ 4,52 4  $A_r = \frac{A}{i} = \frac{4,52}{i} =$  $\Rightarrow$  On adopte 6 HA 10/ml Avec un espacement S<sub>t</sub> = 20 [cm]

#### **F) Vérification à l'ELS**

#### **Vérification de la contrainte de compression dans le béton**

$$
\sigma_{bc} = K \times \sigma_{st} \le \overline{\sigma_{bc}} = 0.6 \times f_{c28} = 0.6 \times 25 = 15 \text{ [MPa]}
$$

$$
\rho_1 = \frac{100 \times A_s}{b \times d} = \frac{100 \times 4.52}{100 \times 27} = 0.167
$$

$$
\rho_1 = 0.167 \implies \beta_1 = 0.934 \text{ ; } a = 0.198
$$

$$
k = \frac{a_1}{15(1 - a_1)} = \frac{0.198}{15(1 - 0.198)} = 0.016
$$

$$
\sigma_{st} = \frac{M_s^{\text{ser}}}{\beta_1 \times d \times A_s} = \frac{10.26 \times 10^{-3}}{0.934 \times 0.27 \times 4.52 \times 10^{-4}} = 90.01 \text{ [MPa]}
$$

 $\sigma_{st}$  = K  $\times$   $\sigma_{st}$  = 0.016  $\times$  90.01 = 1.44[MPa]  $\leq \overline{\sigma_{bc}}$  = 15 [MPa] ... ... Condition vérifié

#### **G) vérifications de la contrainte dans les aciers**

 $\sigma_{st}$  = 90.01[MPa]  $< \overline{\sigma_{st}}$  = 348 [MPa] ... ... (Conditions verifié)

#### **Remarque**

Les armatures de la dalle sont largement supérieures aux armatures nécessaires au débord. Afin d'homogénéiser le ferraillage, les armatures de la dalle seront prolongées et constituerons ainsi le ferraillage du débord.

#### **4) Ferraillage des nervures**

Afin d'éviter tout risque de soulèvement du radier (vers le haut), celui-ci sera muni de nervures (raidisseurs) dans les deux sens.

Pour le calcul des sollicitations, la nervure sera assimilée à une poutre continue sur plusieurs appuis et les charges revenant à chaque nervure seront déterminées en fonction du mode de transmission des charges (triangulaires ou trapézoïdales) vers celle-ci.

#### **Chargement simplifié admis**

Les nervures seront considérées comme des poutres doublement encastrées à leurs extrémités.

Afin de ramener les charges appliquées sur les nervures à des charges uniformément réparties, on doit calculer le chargement simplifié et cela consiste à trouver la largeur de la dalle correspondante à un diagramme rectangulaire qui donnerait le même moment (largeur lm) et le même effort tranchant (largeur lt) que le diagramme trapézoïdal/triangulaire. Pour la détermination des efforts, on utilise le logiciel ETABS.

#### **Remarque**

Les réactions du sol sont transmises aux nervures sous forme de charge triangulaire et trapézoïdale.

#### **Charge trapézoïdale**

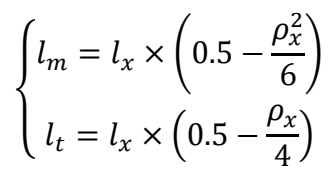

**Chargement** 

**simplifié**

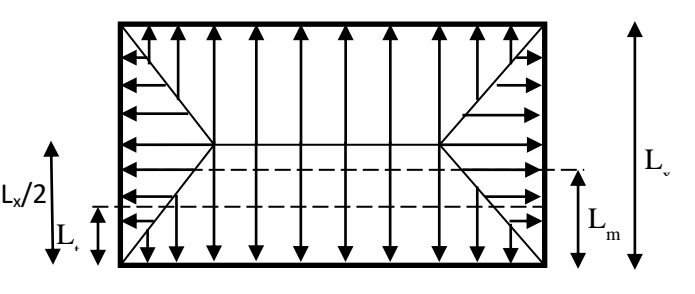

**Figure Ⅶ.6** : Répartition trapézoïdale

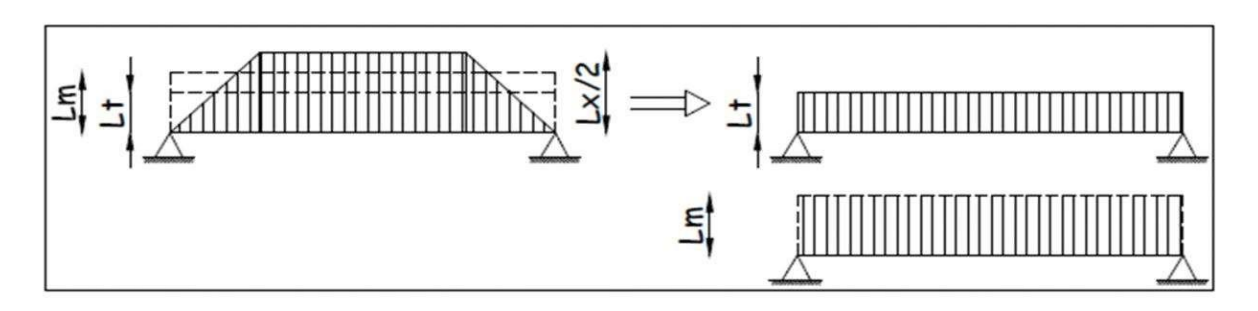

**Fig Ⅶ.7 :** Présentation du chargement simplifié

**Charge triangulaire**

$$
\begin{cases}\n\text{l}_m = 0.333 \times \text{l}_x \\
\text{l}_t = 0.25 \times \text{l}_x\n\end{cases}
$$

- **Charge à considérer**
- $\begin{matrix} (0 \\ 0 \end{matrix}$  $Q_s = q_s \times l_m$  Pour les moments

**fléchissant.**

 $\begin{matrix} (0 \\ 0 \end{matrix}$  $Q_s = q_s \times l_m$   $\Rightarrow$  Pour les efforts tranchants.

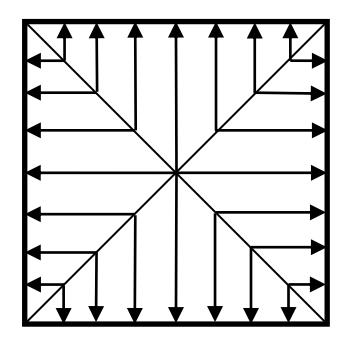

**Fig Ⅶ.8 :** Répartition triangulaire

**5) Détermination ses charges** 

• ELU  
\n
$$
q_{u} = \left(\sigma_{m} - \frac{G_{rad}}{S_{rad}} - \frac{G_{ner}}{S_{ner}}\right) = \left(161.24 - \frac{11594.32}{523.15} - \frac{3605.45}{360.54}\right) \times 1m = 129.68 \text{ [KN/ml]}
$$
\n• ELS  
\n
$$
q_{u} = \left(\sigma_{m} - \frac{G_{rad}}{S_{rad}} - \frac{G_{ner}}{S_{ner}}\right) = \left(122.94 - \frac{11279.087}{523.15} - \frac{3605.45}{360.54}\right) \times 1m = 91.38 \text{ [KN/ml]}
$$

## Chapitre VII Etude de l'infrastructure

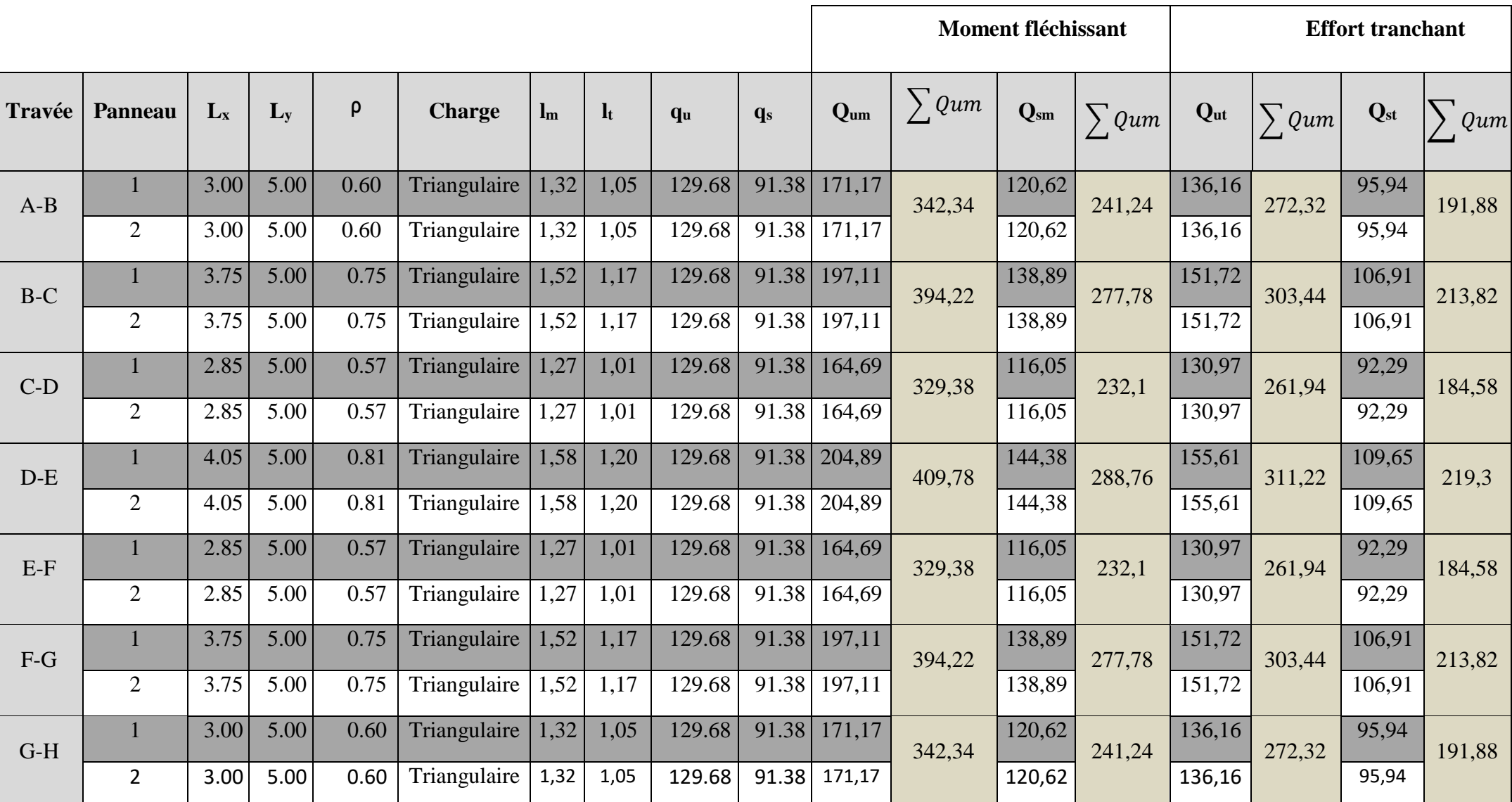

**Tableau VII.5 :** Charges revenant à la nervure la plus sollicitée (sens longitudinal)

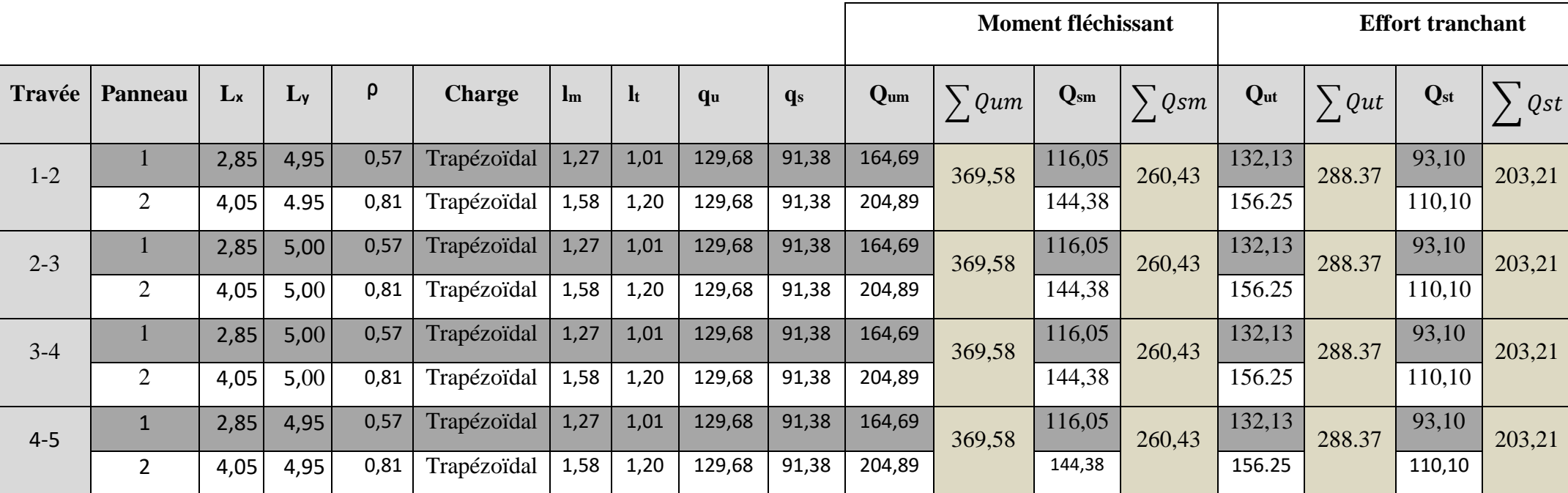

**Tableau VII.6** : Charges revenant à la nervure la plus sollicitée (sens transversal)

#### **Remarque**

Pour la détermination des efforts internes, nous avons utilisé le logiciel ETABS

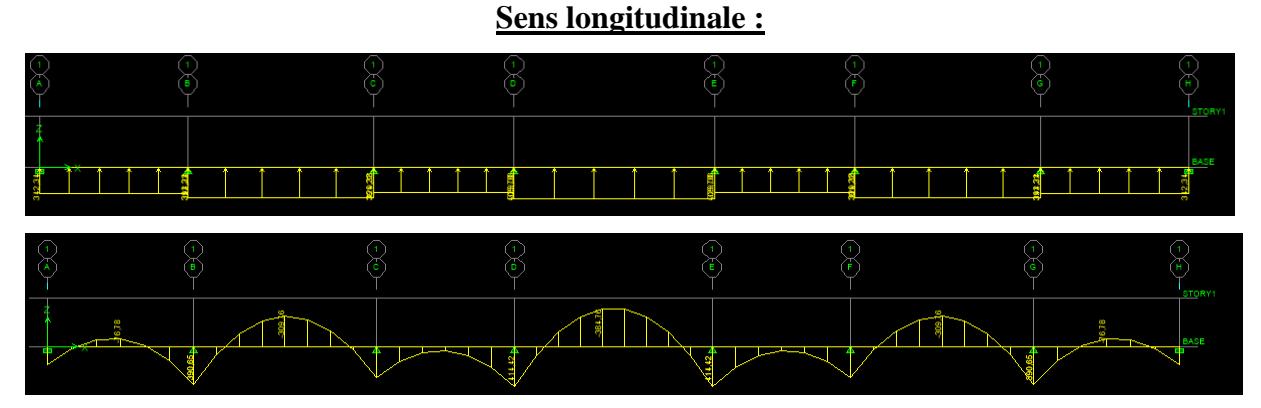

**Fig Ⅶ.9 :** Diagrammes des moments fléchissant à L'ELU (sens longitudinale)

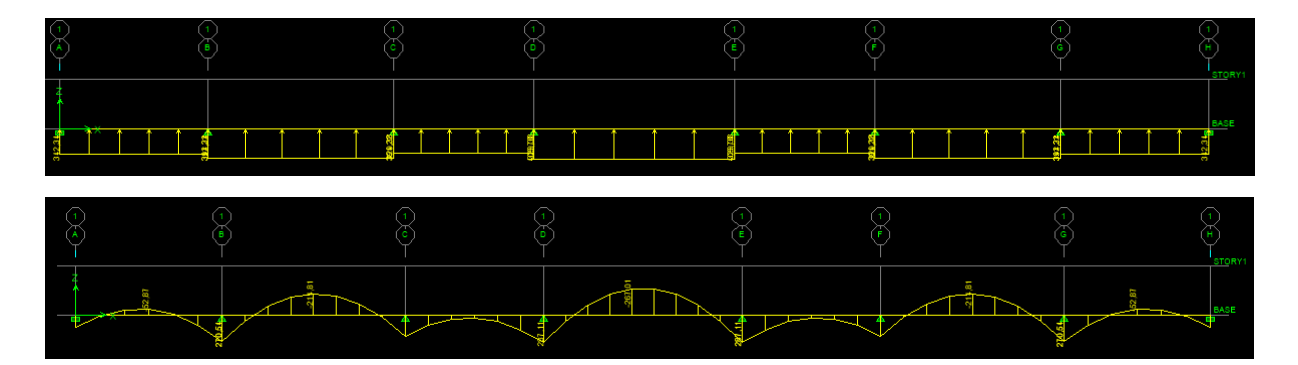

**Fig Ⅶ.10** : Diagrammes des moments fléchissant à L'ELS (sens longitudinale)

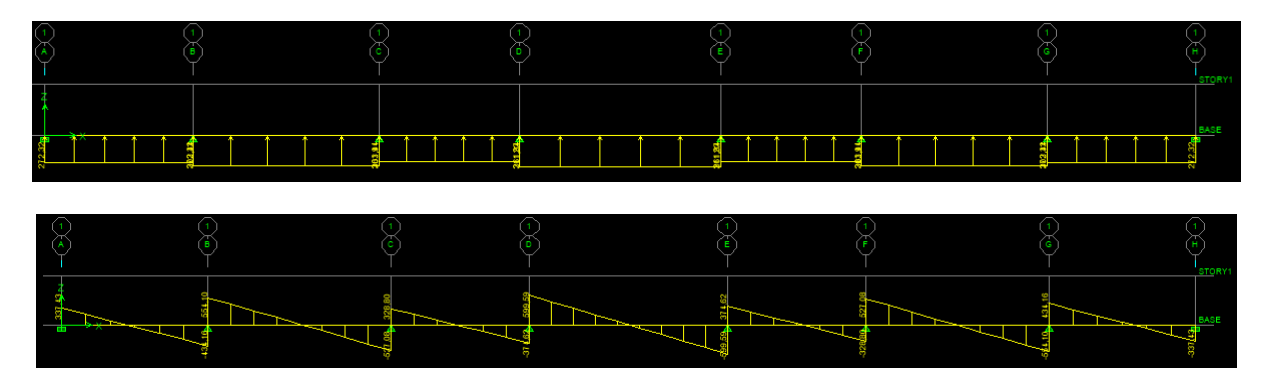

**Fig Ⅶ.11 :** Diagrammes des efforts tranchant à L'ELU (sens longitudinale).

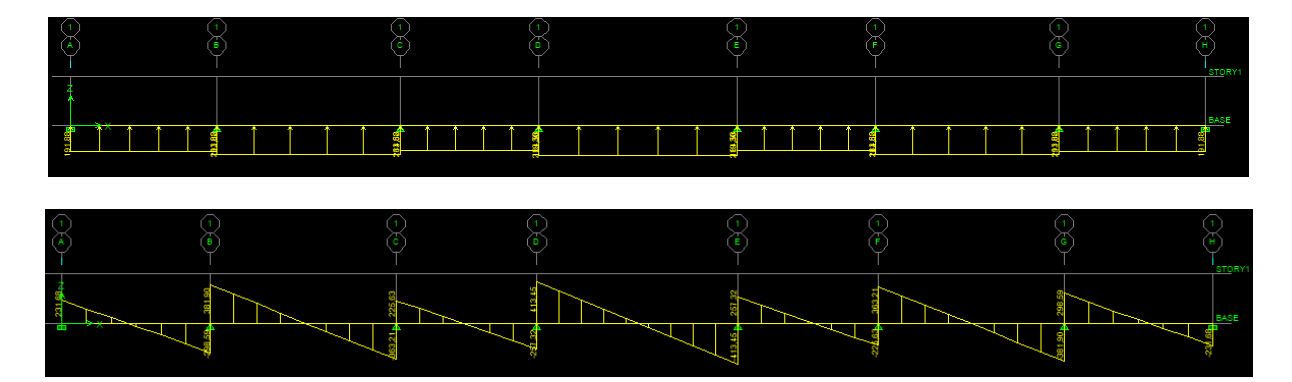

 **Fig Ⅶ.12 :** Diagrammes des efforts tranchant à L'ELS (sens longitudinale)

# $\left( \begin{array}{c} 0 \\ 0 \end{array} \right)$ └₹

### **Sens transversale**

**Fig Ⅶ.13 :** Diagrammes des moments fléchissant à L'ELU (sens transversal)

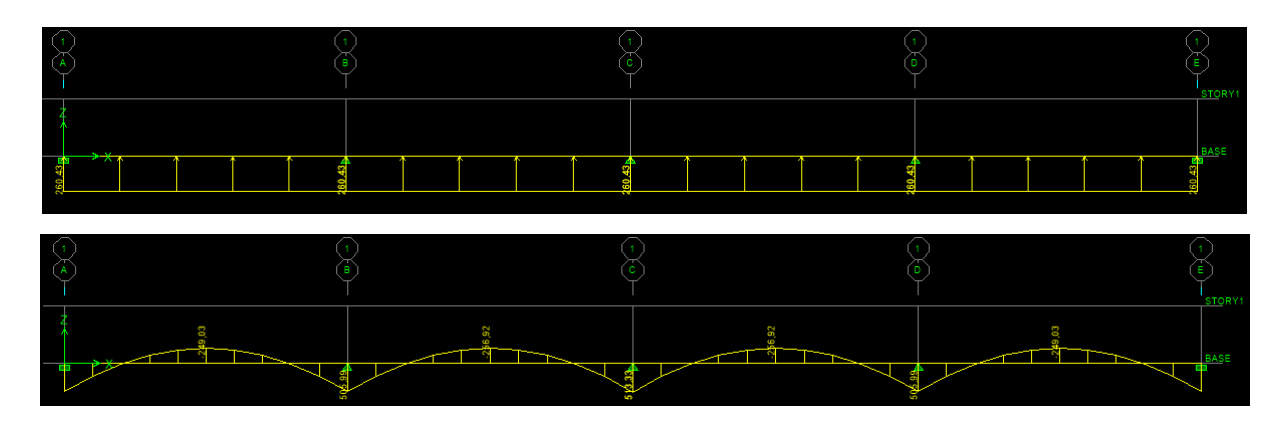

**Fig Ⅶ.14** Diagrammes des moments fléchissant à L'ELS (sens transversal)

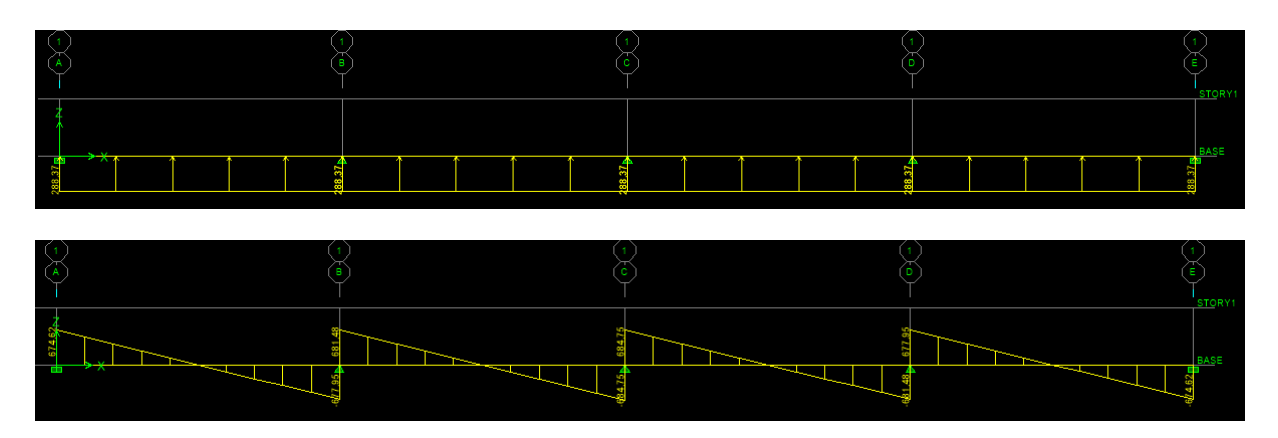

**Fig Ⅶ.15 :** Diagrammes des efforts tranchant à L'ELU (sens transversal)

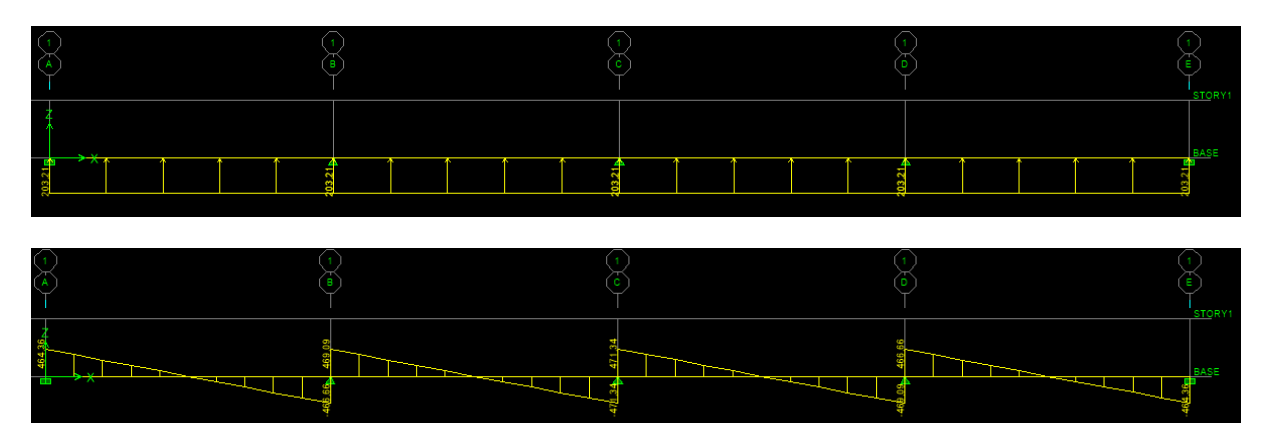

**Figure Ⅶ.16** : Diagrammes des efforts tranchant à L'ELS (sens transversal)

### **Sens longitudinal**

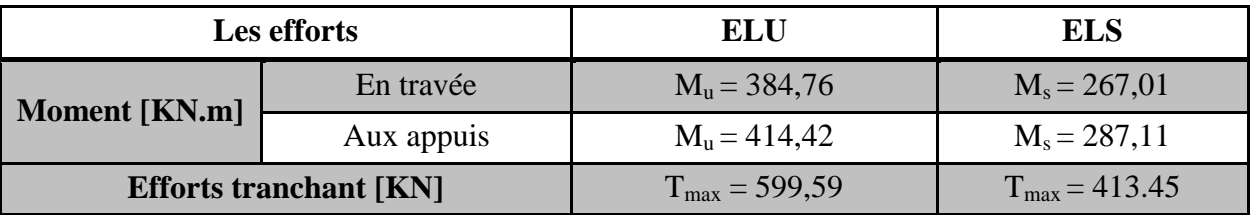

**Tableau VII.7 :** Moments fléchissant et efforts tranchant (X-X)

#### **Sens transversal**

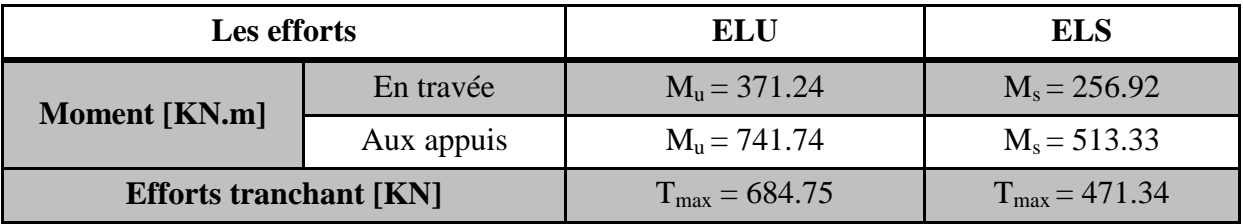

**Tableau VII.8 :** Moments fléchissant et efforts tranchant (Y-Y)

#### **6) Ferraillage de la nervure**

b = 55 [cm]; h = 110[cm]; d = 107 [cm];  $f_{bc}$  = 14.2 [MPa];  $\sigma_{st}$  = 348 [MPa]

Sens longitudinale

**En travée**

$$
\mu_{\rm u} = \frac{M_{\rm u}^{\rm t}}{b \times d^2 \times f_{\rm bc}} = \frac{384.76 \times 10^6}{550 \times 1070^2 \times 14.2} = 0.043 < \mu_1 = 0.392 \dots \dots \dots \dots \dots \text{SSA}
$$
  
\n
$$
\mu_{\rm u} = 0.043 \implies \beta = 0.979
$$
  
\n
$$
A = \frac{M_{\rm u}^{\rm a}}{\beta \times d \times \sigma_{\rm st}} = \frac{384.76 \times 10^3}{0.979 \times 107 \times 348} = 10.55 \text{ [cm}^2]
$$

**Soit : 4 HA 14 (filante) + 4 HA 14 (chapeau) = 12.30 [cm²]**

**Aux appuis**

$$
\mu_{\rm u} = \frac{M_{\rm u}^{\rm a}}{b \times d^2 \times f_{\rm bc}} = \frac{414.42 \times 10^6}{550 \times 1070^2 \times 14.2} = 0.046 < \mu_1 = 0.392 \dots \dots \dots \dots \text{SSA}
$$
  
\n
$$
\mu_{\rm u} = 0.046 \implies \beta = 0.976
$$
  
\n
$$
A = \frac{M_{\rm u}^{\rm a}}{\beta \times d \times \sigma_{\rm st}} = \frac{414.42 \times 10^3}{0.976 \times 107 \times 348} = 11.40 \text{ [cm}^2\text{]}
$$
  
\nSoit : 4 HA 14 (filante) + 4 HA 14 (chapeau) = 12.30 [cm<sup>2</sup>]

Sens transversal

**En travée**

$$
\mu_{\rm u} = \frac{M_{\rm u}^{\rm t}}{b \times d^2 \times f_{\rm bc}} = \frac{371.24 \times 10^6}{550 \times 1070^2 \times 14.2} = 0.042 < \mu_1 = 0.392 \dots \dots \dots \dots \text{SSA}
$$
  
\n
$$
\mu_{\rm u} = 0.042 \implies \beta = 0.979
$$
  
\n
$$
A = \frac{M_{\rm u}^{\rm t}}{\beta \times d \times \sigma_{\rm st}} = \frac{371.24 \times 10^3}{0.968 \times 107 \times 348} = 10.29 \text{ [cm}^2\text{]}
$$

**Soit : 4 HA 14 (filante) + 4 HA 14 (chapeau) = 12.30 [cm²]**

**Aux appuis**

$$
\mu_{u} = \frac{M_{u}^{a}}{b \times d^{2} \times f_{bc}} = \frac{741.74 \times 10^{6}}{550 \times 1070^{2} \times 14.2} = 0.082 < \mu_{1} = 0.392 \dots \dots \dots \dots \dots \text{SSA}
$$
  
\n
$$
\mu_{u} = 0.126 \implies \beta = 0.957
$$
  
\n
$$
A = \frac{M_{u}^{a}}{\beta \times d \times \sigma_{st}} = \frac{741.74 \times 10^{3}}{0.957 \times 107 \times 348} = 20.82 \text{ [cm}^{2}\text{]}
$$

**Soit : 5 HA 20 (filante) + 4 HA 16 (chapeau) = 23.74 [cm²]**

**Les résultats du ferraillage sont résumés dans le tableau suivant**

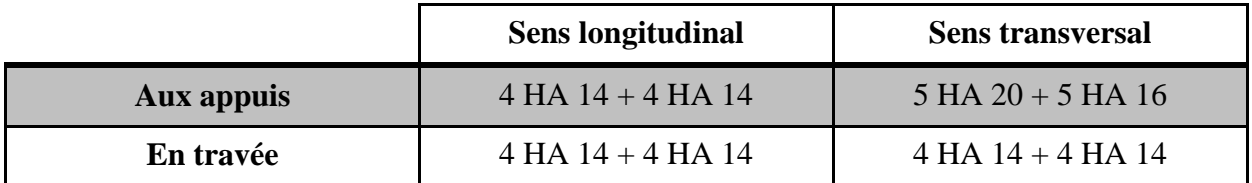

#### **7) Vérification à l'ELU**

#### **Condition de non fragilité du béton (BAEL 91 modifiée 99 Art B.4.2.1) :**

$$
A_{\min} = \frac{0.23b \, d \, f_{t28}}{f_e} = 5.77 \, cm^2 \Rightarrow Condition \, \, \acute{e} \, \, \mathrm{r} \, \mathrm{r} \, \mathrm{
$$

Les sections d'armatures adoptées vérifient cette condition.

Espacement des armatures

$$
\phi_t \ge \frac{\phi_1}{3} = \frac{16}{3} = 5,33 \text{ mm}
$$
  

$$
S_t \le \min\left\{\frac{h}{4} \text{ ; } 12\phi_1\right\} = \min\{22.5 \text{ ; } 12,8\}
$$
Soit  $\phi = 8 \text{ mm}$ 

 $S_t \le h/2 = 55$  [cm]

En zone nodale :

 $S_t = 10$  cm

En zone courante :

 $S_t = 15$  cm.

#### \* Armatures transversales minimale (ART7.5.2.2 Rpa 99/2003)

 $A_{min} = 0.003 \times S_t \times b = 0.003 \times 10 \times 55 = 1.65$  cm<sup>2</sup>.  $A_{t=}4HAB = 2.01$  cm<sup>2</sup> (un cadre et un étrier).

Vérification de la contrainte de cisaillement

$$
\tau_u = \frac{T_{u \max}}{b.d} \leq \overline{\tau}_u = \min\left\{\frac{0.15 \ f_{c28}}{\gamma_b} \ ; \ 4 \ MPa\right\} = 2.5 \ MPa
$$

Avec :  $T_{\text{u max}} = 684.75$  KN

$$
\tau_{\rm u} = \frac{684.75 \times 10^3}{550 \times 1070} = 1,16 \text{ Mpa} \Rightarrow \text{(condition véerifiée)}
$$

#### **8) Vérification à l'ELS**

Vérification de la contrainte de compression dans le béton

$$
\sigma_{bc} = K \times \sigma_{st} \le \overline{\sigma_{bc}} = 0.6 \times f_{c28} = 0.6 \times 25 = 15 \text{ [MPa]}
$$

$$
\rho_1 = \frac{100 \times A_s}{b \times d}
$$

$$
\sigma_{st} = \frac{M_s^{\text{ser}}}{\beta_1 \times d \times A_s}
$$

$$
\sigma_{bc} = \frac{\sigma_{st}}{K_1} \le \overline{\sigma_{bc}} = 15 \text{ [MPa]}
$$

vérifications de la contrainte dans les aciers

$$
\sigma_{st} < \overline{\sigma_{st}} = 348 \, [\text{MPa}]
$$

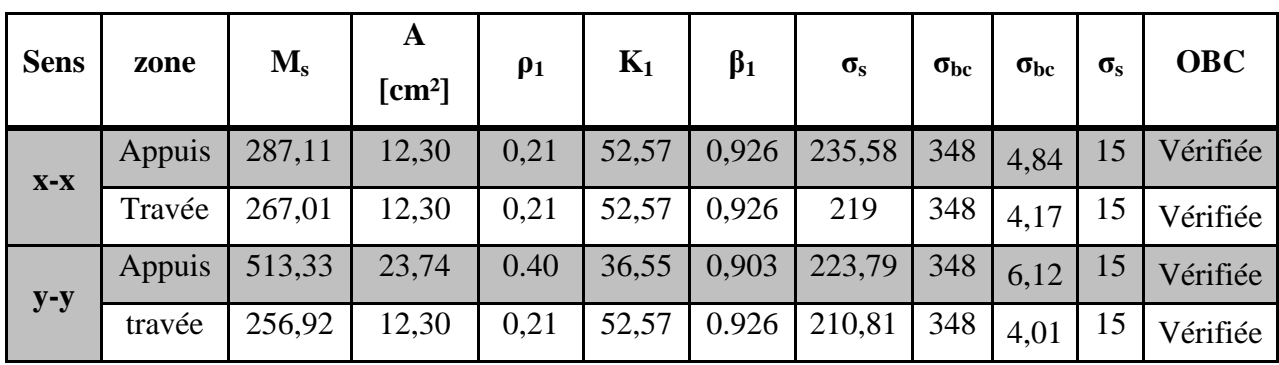

#### **Ⅶ -5 Mur Plaque**

Au niveau de l'infrastructure, un mur plaque est prévu pour supporter la totalité des poussés des terres et la surcharge éventuelle des autres éléments de la structure.

Le mur forme un caisson rigide capable de remplir avec les fondations les fonctions Suivantes :

- Réaliser l'encastrement de la structure dans le sol.
- Limiter les déplacements horizontaux relatifs des fondations ; et assurer une bonne stabilité de l'ouvrage.

#### **Ⅶ -5-1 Pré-dimensionnement du mur plaqué**

L'épaisseur minimale imposée par le (RPA 2003 Art 10.1.2), est de : e = 15 cm. Pour notre cas nous avons opté pour une épaisseur de 20 cm.

#### **Ⅶ -5-2 Les caractéristiques mécaniques et physiques du sol**

D'après l'étude de sol :

- Poids volumique du sol :  $\gamma = 20$ [KN/m<sup>3</sup>].
- Angle de frottement interne :  $\varphi = 30^{\circ}$ .
- $\bullet$  Cohésion :  $c = 0$ .
- Charge d'exploitation éventuelle :  $q = 10$ [KN/m<sup>2</sup>].
- Contrainte admissible du sol : $\overline{\sigma_{sol}} = 2$  [bar].

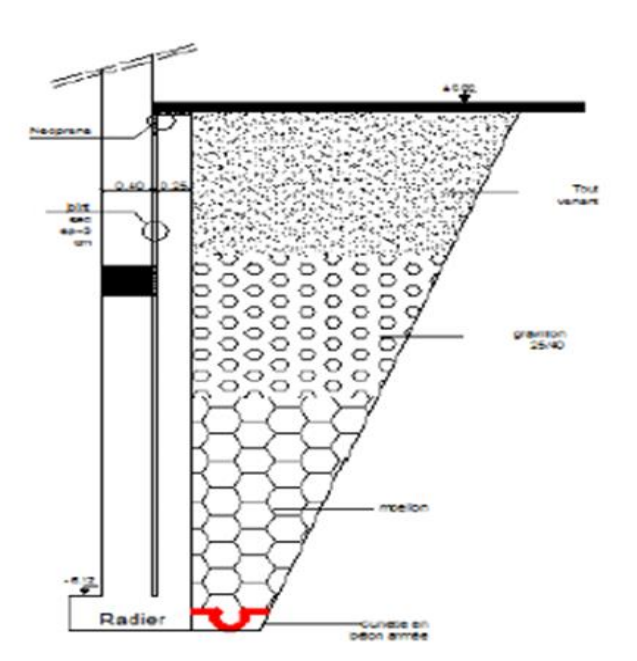

**Fig Ⅶ-17** : **Schéma statique du mur plaque de l'entre sol**

#### **Ⅶ -5-3 Détermination des sollicitations**

Le mur sera calculé comme un plancher renversé encastré au niveau de la semelle (radier) et appuyé doublement au niveau du plancher de l'entre sol, pour une bande de largeur de 1m.

Les contraintes qui s'exercent sur la face du voile sont :

 $\int\limits_0^{\infty}$  $(\sigma_h:$  Contrainte horizontale  $\sigma_h = K_0 \times \sigma_v$ 

 $K_0 = 1$ -sin  $\varphi$ 

**Avec :**

 ${K}$ φ

 $K_0 = 1 - \sin \varphi = 1 - \sin 30^\circ = 0.5$ 

Calcul à L'ELU :

Calcul des contraint :

 $\sigma_h = K_0 \times \sigma_v = K_0(1.35 \times \gamma \cdot h + 1.5 \times q)$ 

Pour  $\int_1^h$ h

Calcul à L'ELS :  $\sigma_h = K_0 \times \sigma_v = K_0(\gamma \cdot h + q)$ Pour  $\int_{1}^{h}$  $\boldsymbol{\mathrm{h}}$ 

Diagrammes des contraintes :

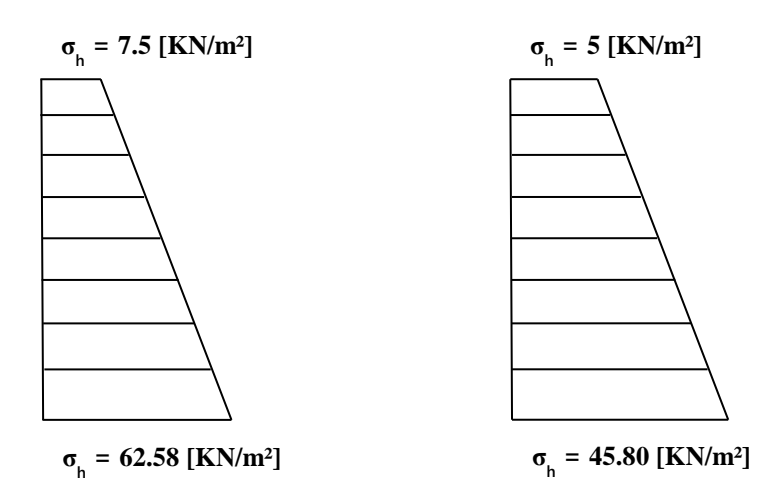

**Figure Ⅶ.18 Diagramme des contraintes horizontales (à L'ELU et à L'ELS)**

**Ⅶ -5-4 Charges moyennes**

**ELU :** 

$$
q_{u} = \frac{3 \sigma_{max} + \sigma_{min}}{4} x \, 1m = \frac{3x62.58 + 7.5}{4} \, x \, 1m = 48.81 \, \text{KN/ml}
$$

**ELS :** 

$$
q_s = \frac{3 \sigma_{\text{max}} + \sigma_{\text{min}}}{4} \times 1m = \frac{3 \times 45.80 + 5}{4} \times 1m = 35.60 \text{KN/ml}
$$

#### **Ⅶ -5-5 Ferraillage du mur plaque**

- **Identification des panneaux**
- $\{L}{L}$  $(Lx = 4.05 m)$

$$
\rho = \frac{Lx}{Ly} = \frac{4.05}{4.08} = 0,99
$$

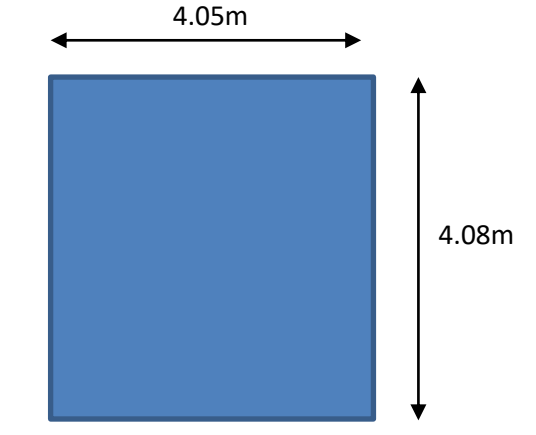

 $0.4 < \rho = 0.99 < 1$  le panneau travaille dans les deux sens.

• **Calculate 12 Calculate 20** 
$$
\rho = 0.99
$$
  
\nV = 0  
\nV = 0  
\nV = 0,978

 $M_0x = \mu x$  qu  $lx^2 = 0$ , 0377 x 48.81 x  $(4.05)^2 = 30.63[KN.m]$ 

 $M_0y = \mu y M_0x = 0.978 \times 30.63 = 29.95$  [KN.m]

#### **Correction des moments**

#### **Sens x-x**

Aux appuis : Ma = 0,5 M<sub>0</sub>x = 0,5 x 30.63 = 15.32 [KN.m] En travée :  $Mt = 0.75 M_0x = 0.75 x 30.63 = 22.97$  [KN.m]

#### **Sens y-y**

Aux appuis : Ma =  $0.5 M_0y = 0.5 x 29.95 = 14.97$  [KN.m] En travée :  $Mt = 0.75 M_0y = 0.75 x 29.95 = 22.46$  [KN.m] **Calcul à l'ELS**

$$
\rho = 0.99
$$
\n
$$
V = 0.2
$$
\n
$$
\mu x = 0.0451
$$
\n
$$
\mu y = 0.985
$$

 $M_0x = \mu x$  qu  $lx^2 = 0$ , 0451 x 35.60 x  $(4.05)^2 = 26.72[KN.m]$ 

 $M_0y = \mu y M_0x = 0.985 \times 26.72 = 26.32$  [KN.m]

#### **Correction des moments**

**Sens x-x :** 

Aux appuis : Ma = 0,5 M<sub>0</sub>x = 0,5 x 26.72 = 13.70 [KN.m] En travée : Mt =  $0.75$  M<sub>0</sub>x =  $0.75$  x 26.72= 20.04 [KN.m]

**Sens y-y :**

Aux appuis : Ma = 0,5 M<sub>0</sub>y = 0,5 x 26.32 = 13.16 [KN.m] En travée :  $Mt = 0.75 M_0y = 0.75 x 26.32 = 19.74$  [KN.m]

**Ⅶ -5-6 Calcul des sections d'armature** 

| <b>Sens</b> | Zone   | $\mathbf{M}_{\mathbf{u}}$<br>[KN.m] | $\mu_{\rm u}$ |       | <b>Section</b> | $A_{\text{[cm2]}}$ | $A_{min[cm2]}$ | $\mathbf{A}_{\text{adoptée}}$ (cm <sup>2</sup> ) | $e_{\text{cm}}$ |
|-------------|--------|-------------------------------------|---------------|-------|----------------|--------------------|----------------|--------------------------------------------------|-----------------|
| $X-X$       | Appuis | 13.70                               | 0.029         | 0.986 | <b>SSA</b>     | 2.22               | 2.17           | $5H A 12 = 5.65$                                 | 20              |
|             | Travée | 20.04                               | 0.043         | 0.978 | <b>SSA</b>     | 3.24               | 2.17           | $5HA14=7.7$                                      | 20              |
| $y-y$       | Appuis | 13.60                               | 0.029         | 0.986 | <b>SSA</b>     | 2.20               | 2.17           | $5H A 12 = 5.65$                                 | 20              |
|             | Travée | 19.74                               | 0.043         | 0.978 | <b>SSA</b>     | 3.20               | 2.17           | $5HA14=7.7$                                      | 20              |

**Tableau VIII.09 :** Ferraillage du mur plaque.

#### **Ⅶ -5-7 Recommandations du RPA :**

Le mur plaque doit avoir les caractéristiques suivantes :

- Les armatures sont constituées de deux nappes
- Le pourcentage minimum des armatures est de 0,10℅B dans les deux sens (horizontal et vertical)
- A  $\geq 0.001b h = 0.001 \times 100 \times 2 = 2$  cm<sup>2</sup>
- Les deux nappes sont reliées par des épingles/m<sup>2</sup> en HA8.

 $b = 1$  m = 100 cm; h : épaisseur du voile = 20 cm).

#### **Ⅶ -5-8 Vérification à l'ELS**

#### **Vérification des contraintes :**

Le mur plaque étant exposé aux eaux emmagasinées dans le sol, de ce fait elles constituent un état de fissuration préjudiciable, les contraintes sont limitées alors :

## **Dans les aciers :**  $\overline{\sigma}_{st}$ = Min {  $\frac{2}{3}$  f<sub>e</sub>; 110 $\sqrt{\eta f_{tj}}$ }= 201.63 [MPA].

## **Dans le béton :**

On doit vérifier que :  $\sigma_{bc} \leq \overline{\sigma}_{bc}$ 

 $\overline{\sigma}_{bc}$  = 0.6 x f<sub>c28</sub>  $\bullet$   $\sigma_{st} = \frac{M}{R}$  $\frac{M_S}{\beta_1 \cdot d \cdot A_{st}}$   $\rho_1 = \frac{1}{2}$  $\frac{\sigma_0 A_s}{b.d}$   $\sigma_b = \frac{\sigma}{K}$ K

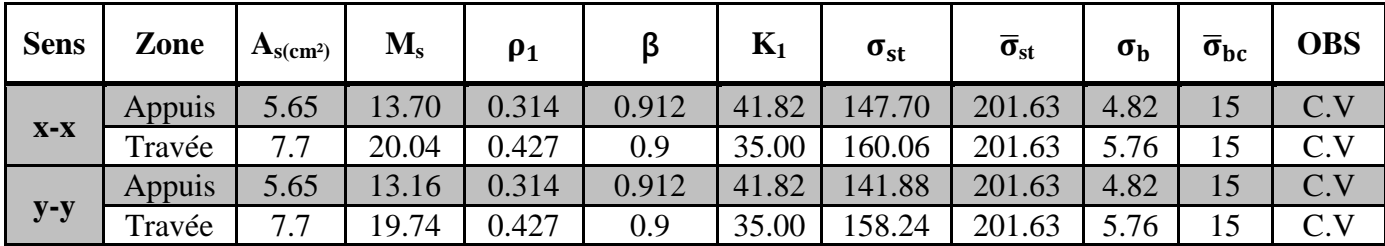

**Tableau VIII.10 :** vérification des contraintes a ELS.

#### **Résultats:**

L'épaisseur du Mur plaque est de **20cm**.

#### **Le ferraillage du Mur plaque est comme suit : Sens x-x :**

**En travée : 5HA14/ml** avec un espacement de **20 cm**.

**Aux appuis** : **5HA12/ml** avec un espacement de **20 cm**.

**Sens y-y :**

**En travée : 5HA14/ml** avec un espacement de **20 cm**.

**Aux appuis : 5HA12/ml** avec un espacement de **20 cm**.

## *Conclusion*

Ce projet de fin d'études qui consiste en l'étude d'un bâtiment  $(R + 6 + \text{comble} + \text{ENTRESOL})$  à usage habitation et commercial en voile est la première expérience qui nous à permis de mettre en application les connaissances théoriques acquises tout au long de notre formation.

Il nous a permis de voir d'autres méthodes utiles à l'ingénieur en génie civil en tenant compte des règlements en vigueur.

On a constaté que pour l'élaboration d'un projet de bâtiment, l'ingénieur en Génie Civil ne doit pas se baser seulement sur le calcul théorique mais aussi sur la concordance avec le côté pratique car ce dernier s'établit sur des critères à savoir :

La résistance La durabilité L'économie.

Nous souhaitons que ce modeste travail soit bénéfique pour les promotions à venir.

## *Bibliographie*

## **Règlements**

- *(1)* Règlement parasismique algérien RPA99 (version 2003).
- *(2)* DTR B.C.2.2 (Charges permanentes et charges d'exploitation).
- *(3)* Règles BAEL 91 modifié 99, Règles techniques de conception et de calcul des ouvrages et constructions en béton armé suivant la méthode des états limites.
- *(4)* Formulaire de Béton armé (Tomes1 et 2 de Victor DAVIDOVICI).
- *(5)* Cours et TD (Béton, TMC ; et RDM, DDS).
- *(6)* Mémoires de fin d'étude des promotions précédentes.
- *(7)* Cours d'ETABS.

## **Logiciels**

- *(1)* Logiciel ETABS 9.7.1.
- *(2)* Logiciel de ferraillage SOCOTEC.
- *(3)* EXCEL, WORD 2010.
- *(4)* AUTOCAD 2013 .

# *Annexes*

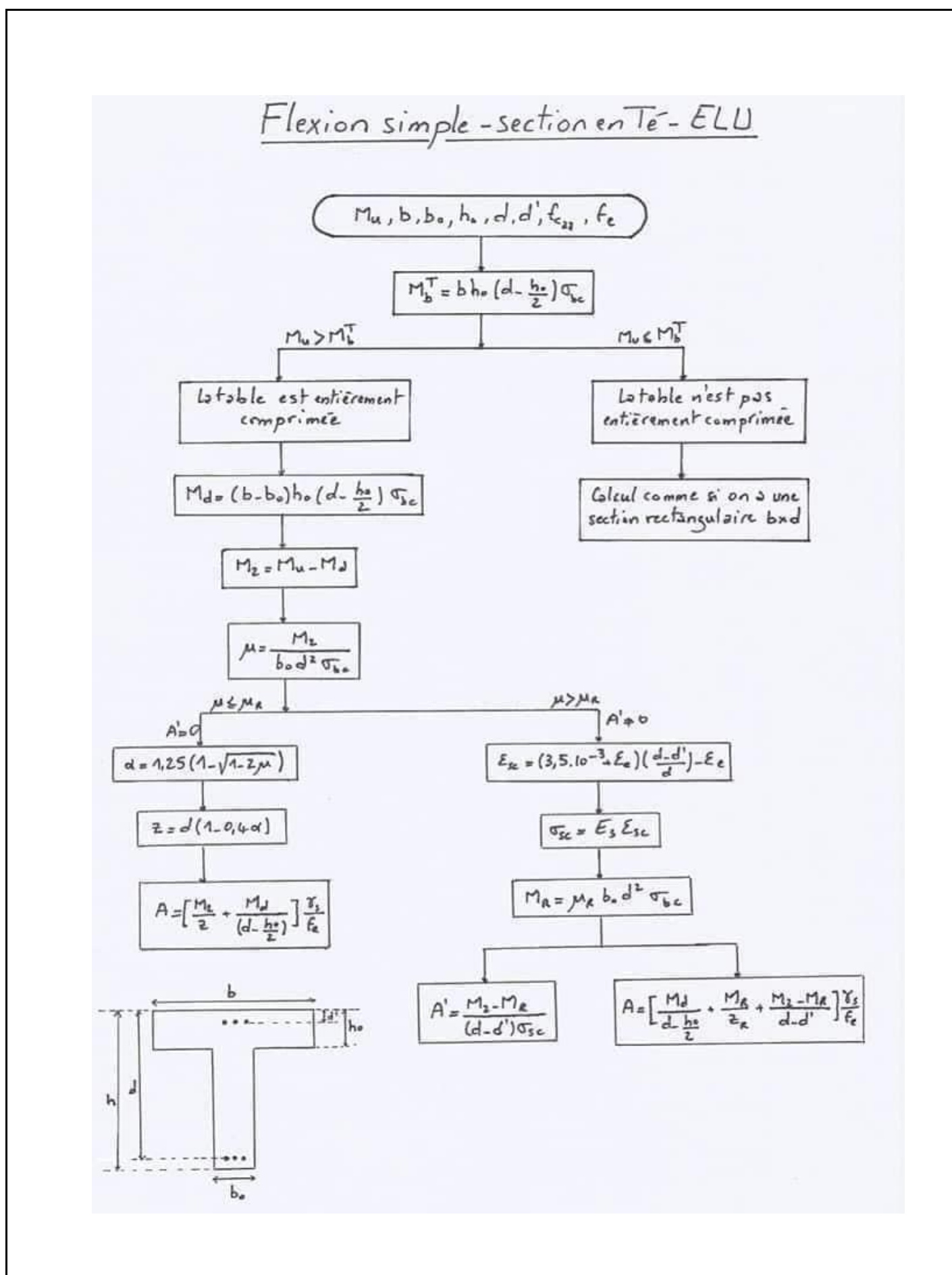

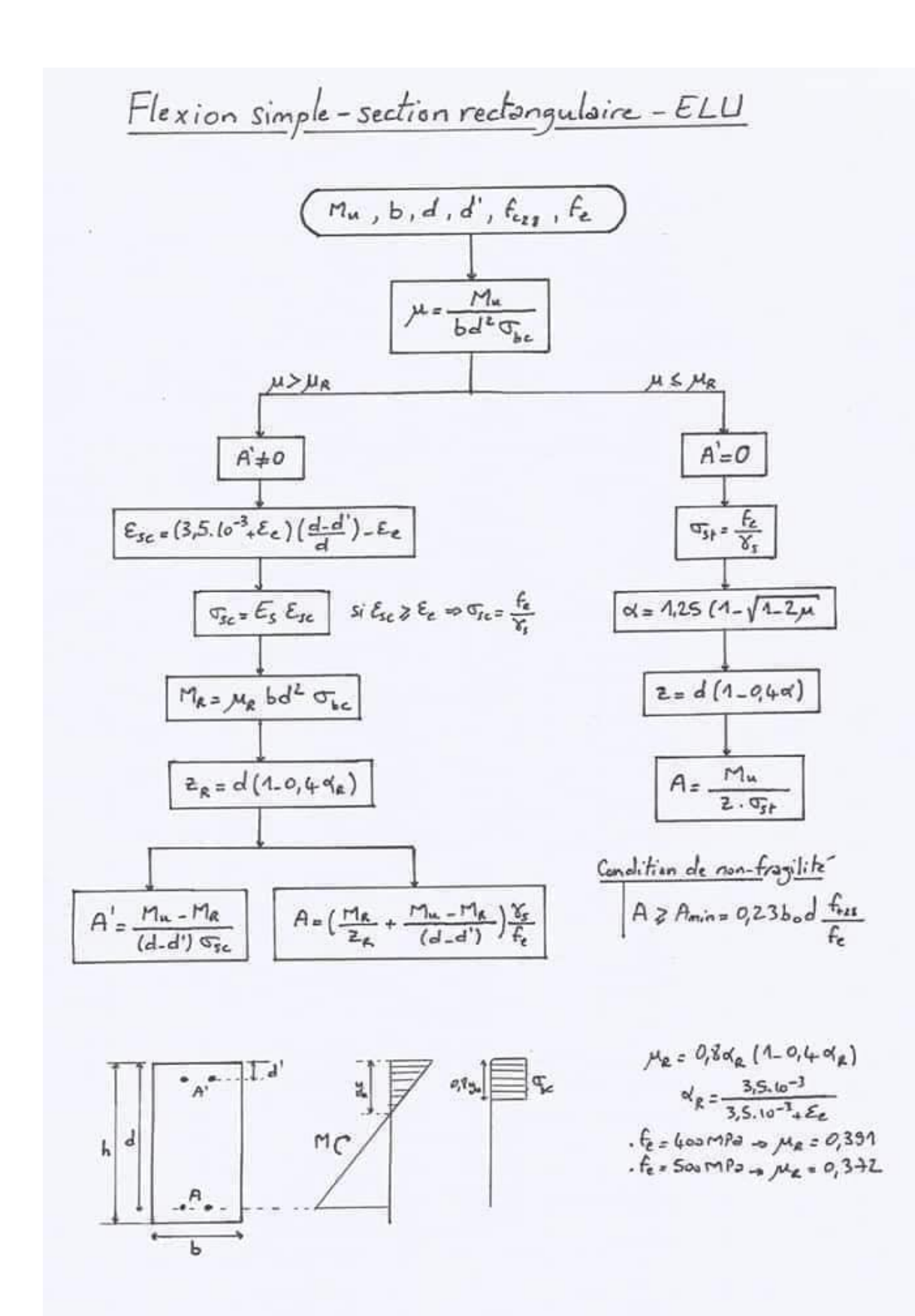

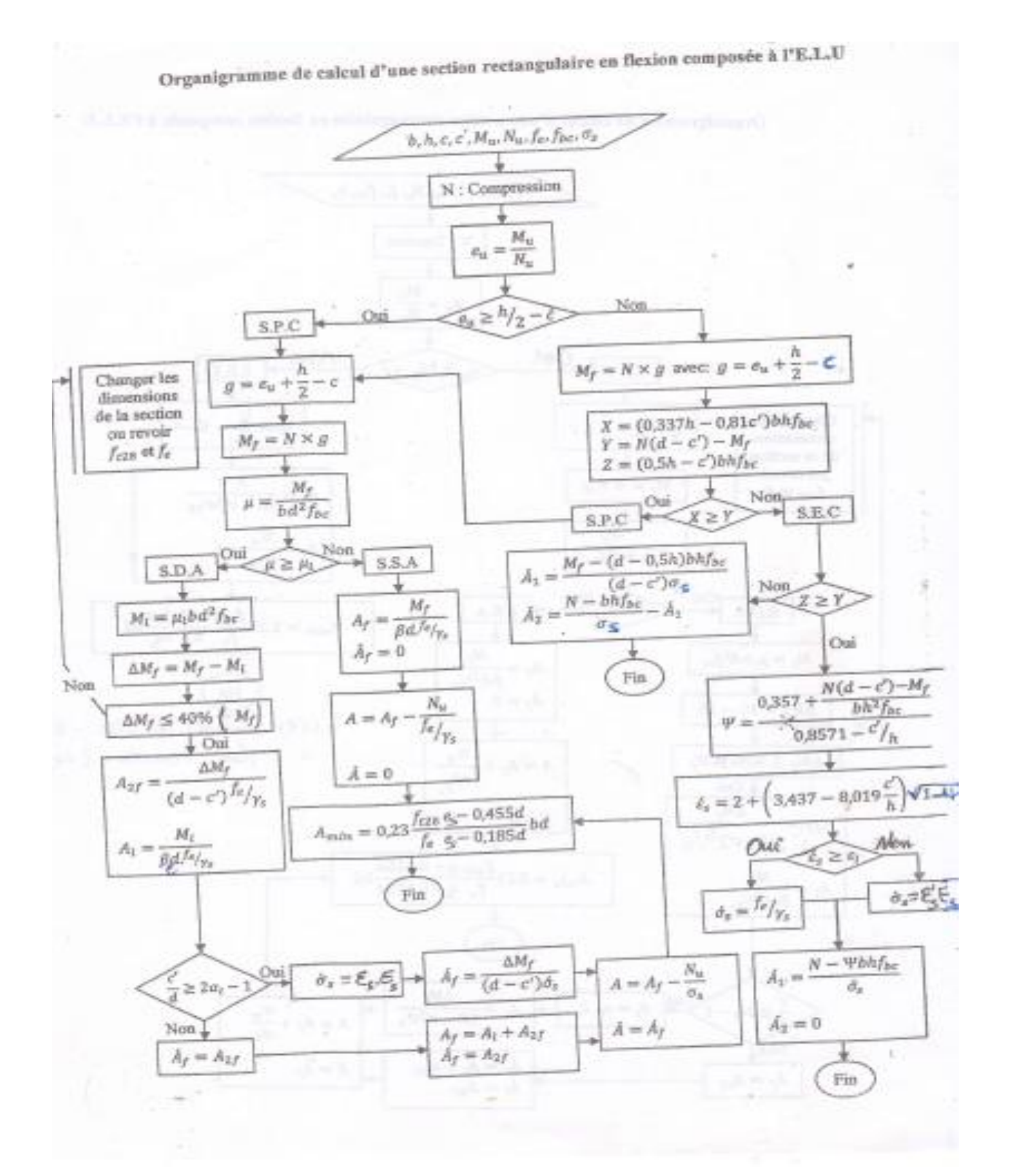

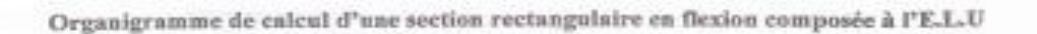

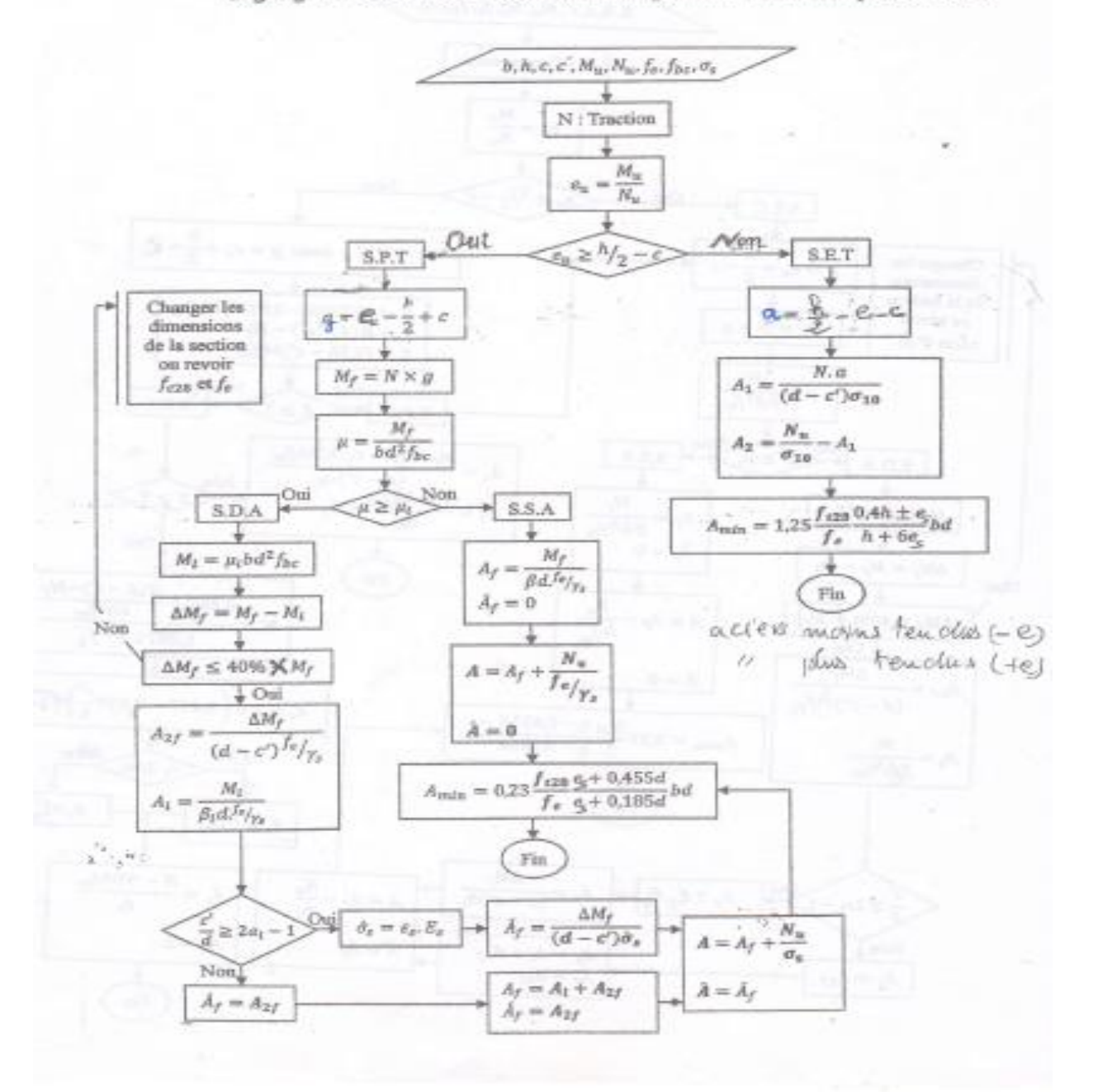

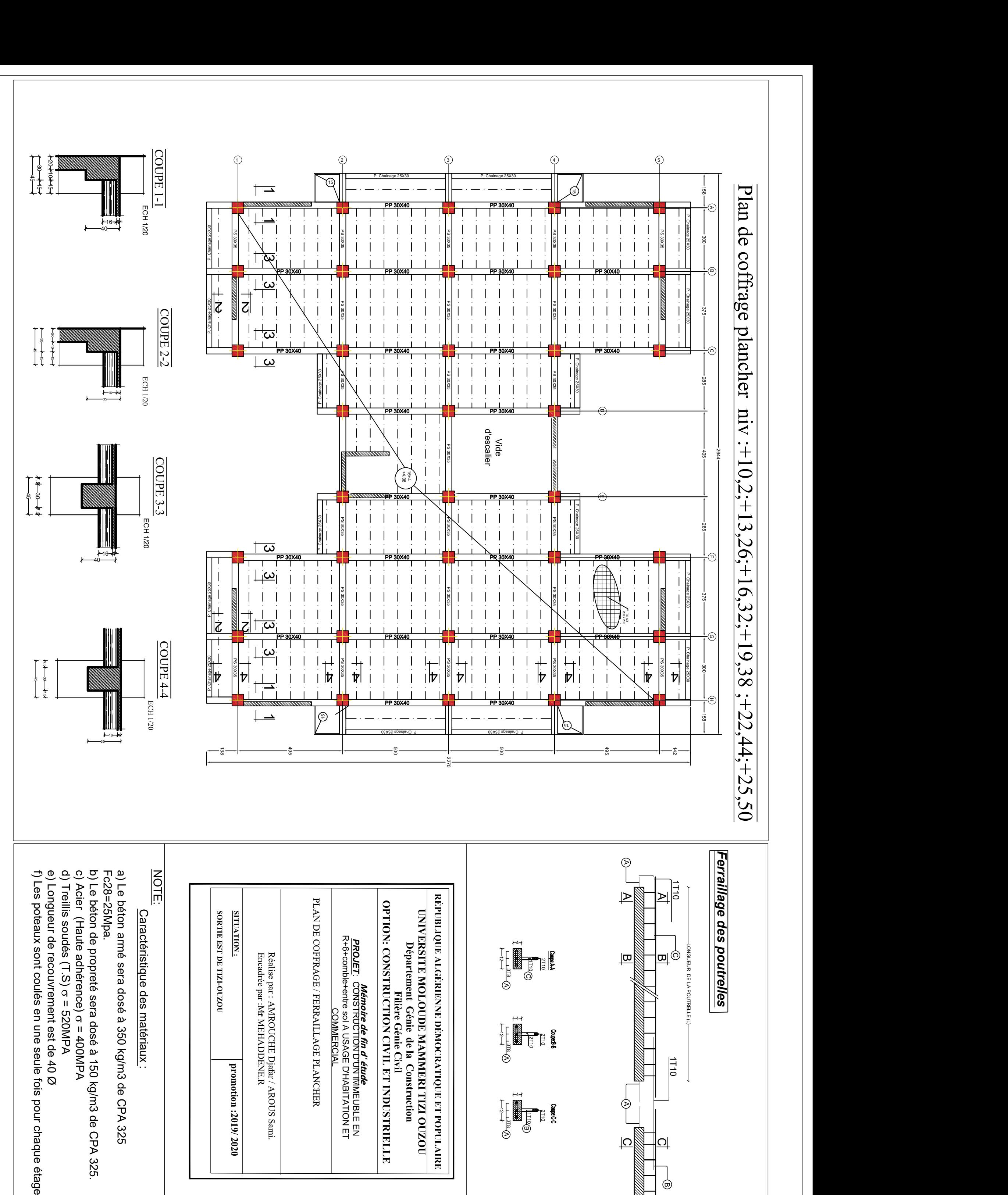

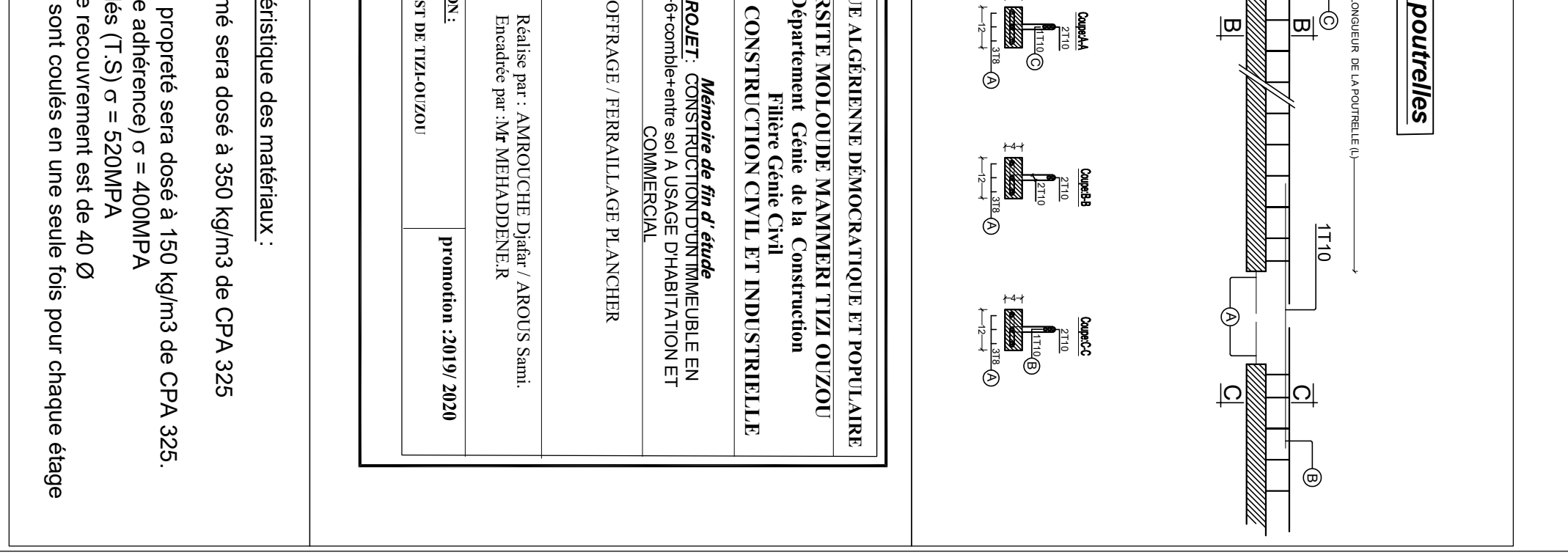

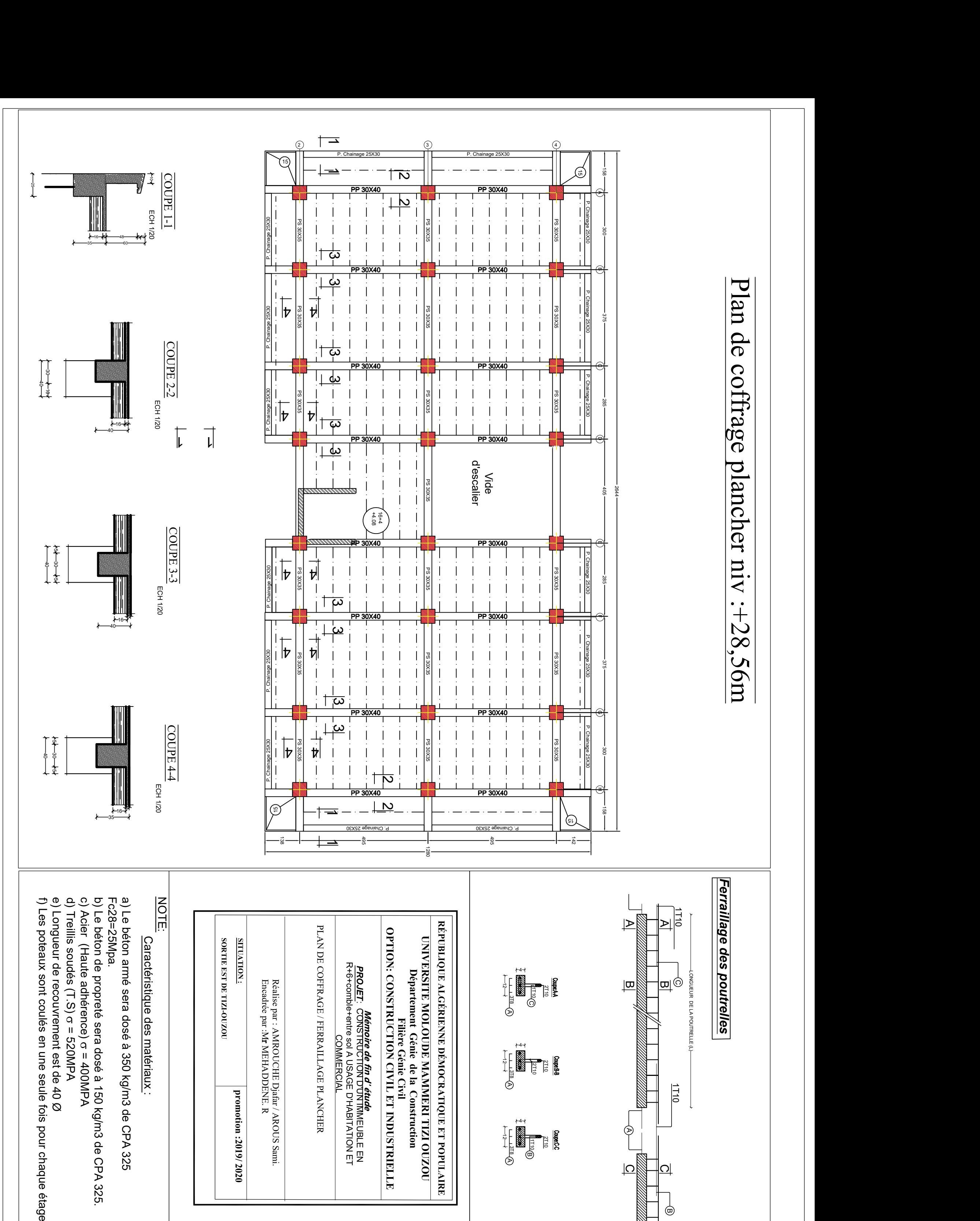

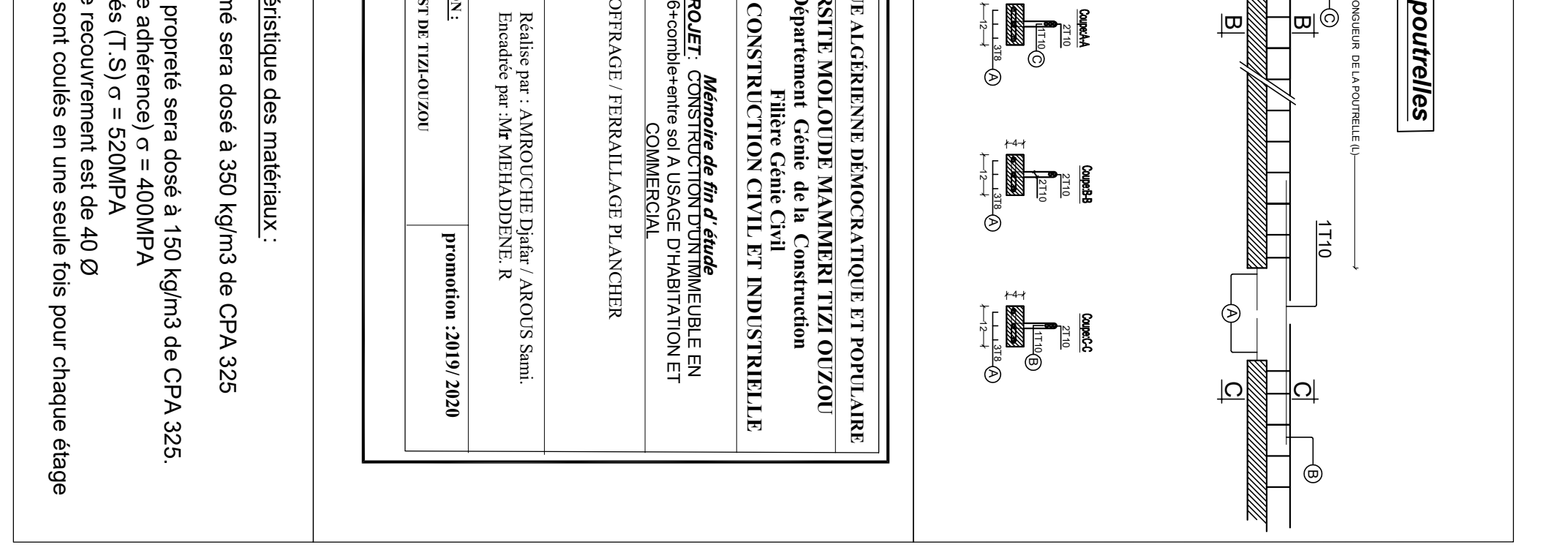

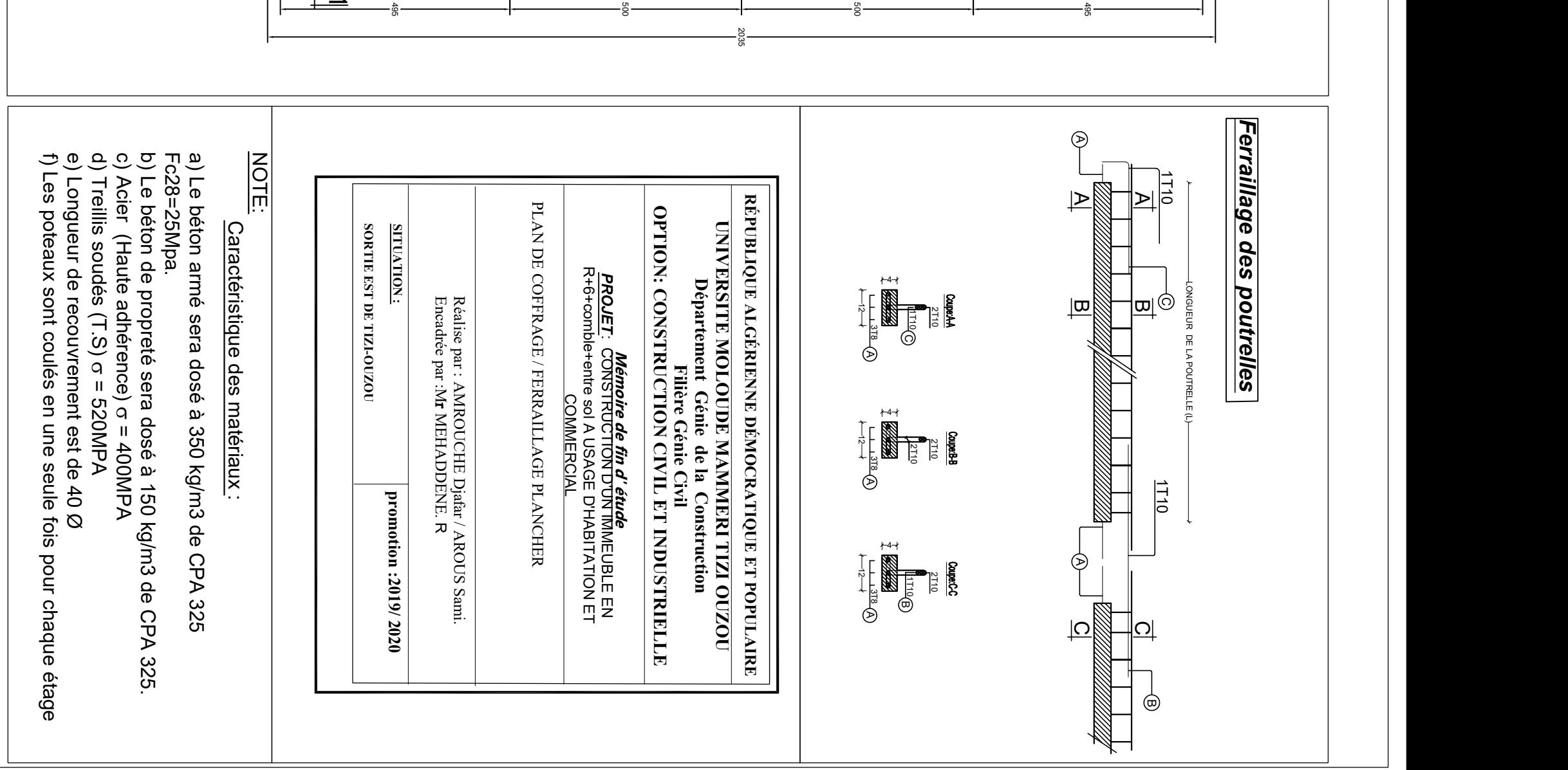

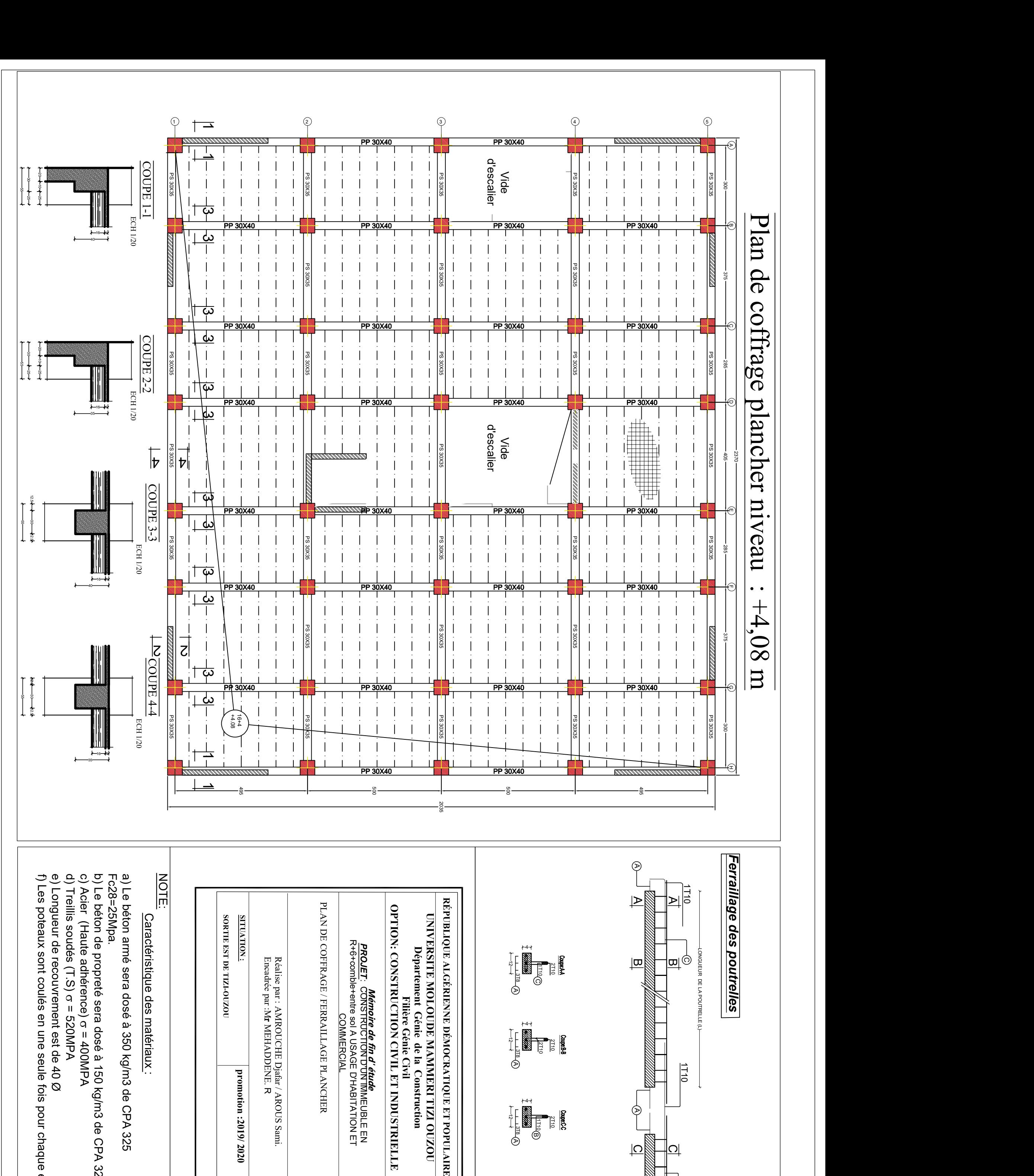

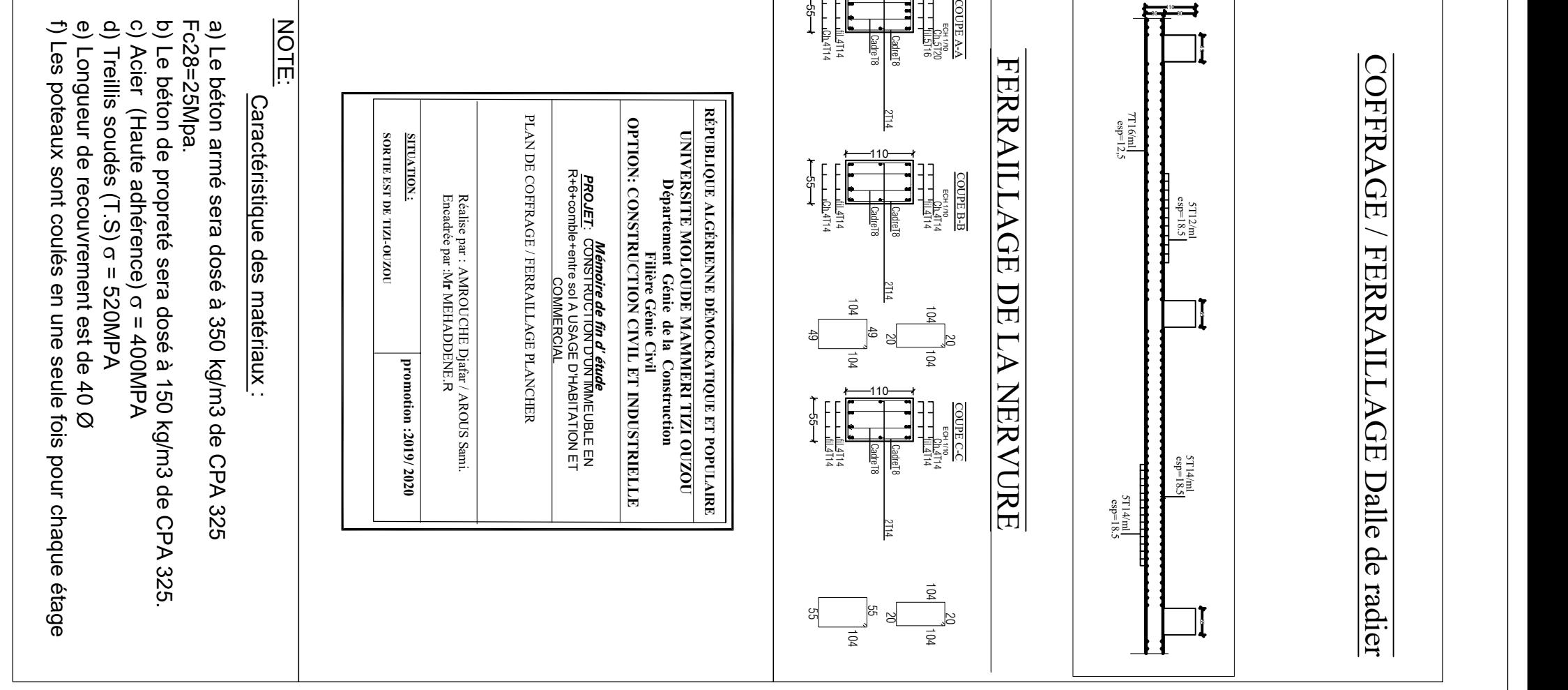

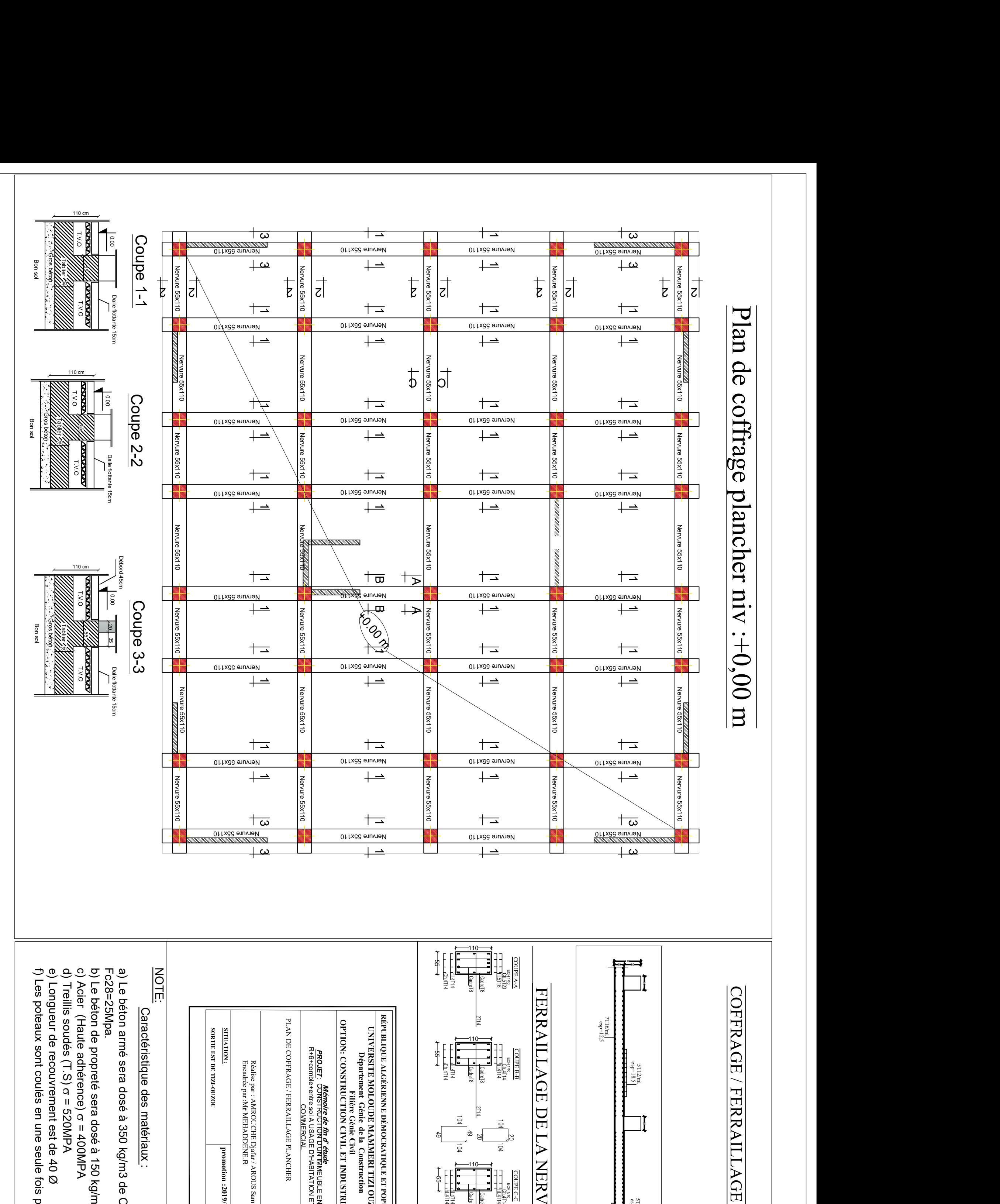

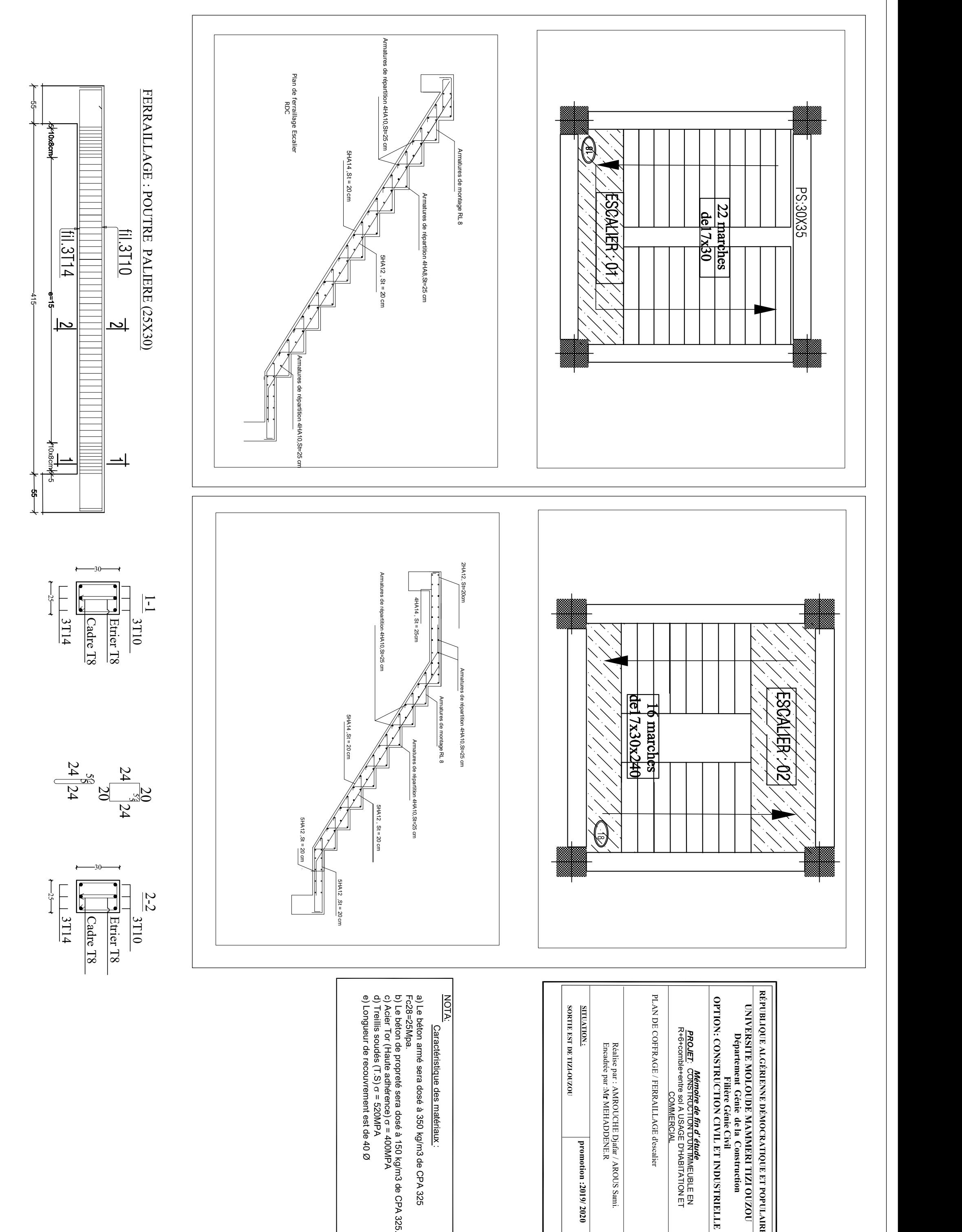

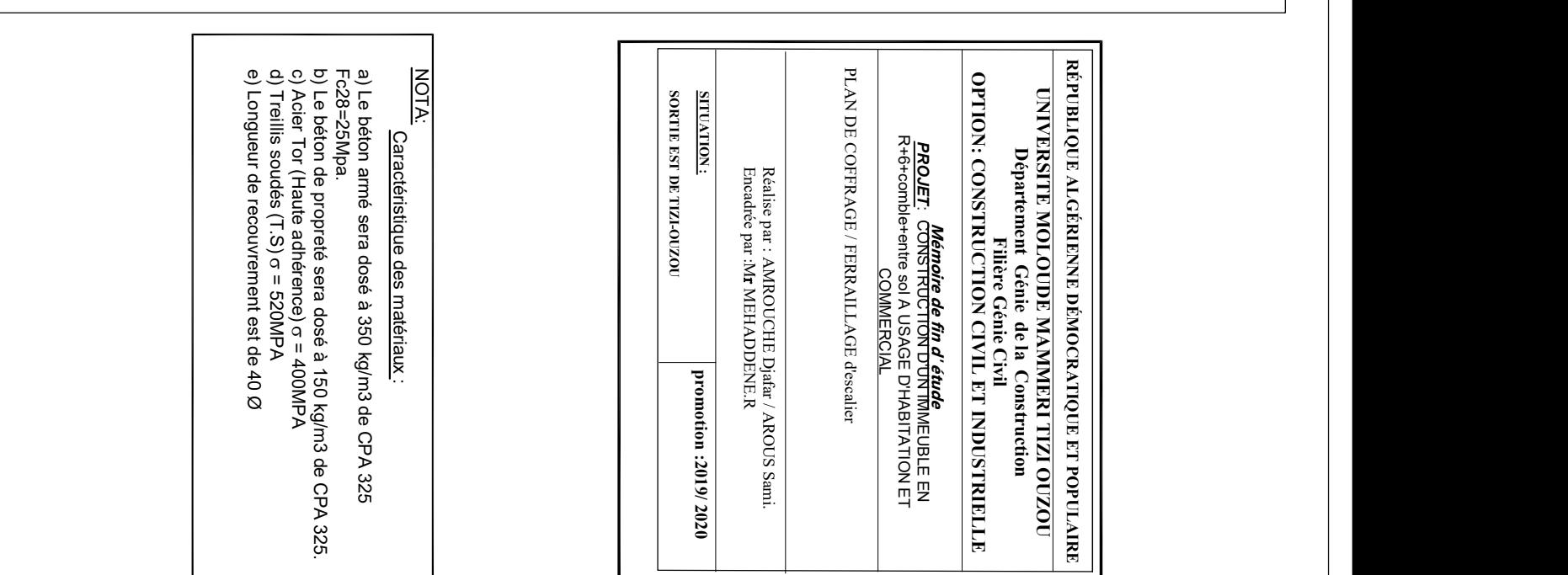

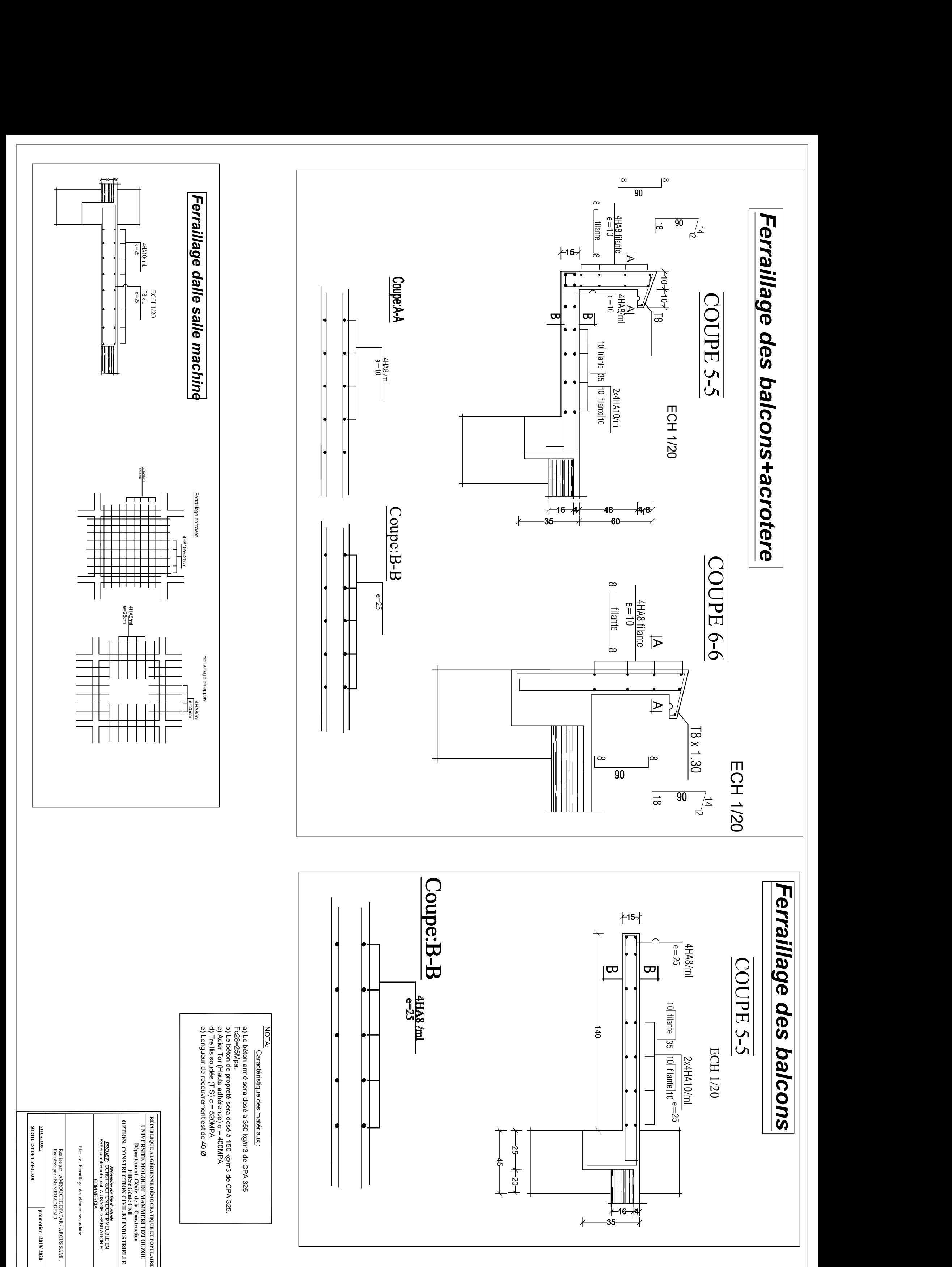

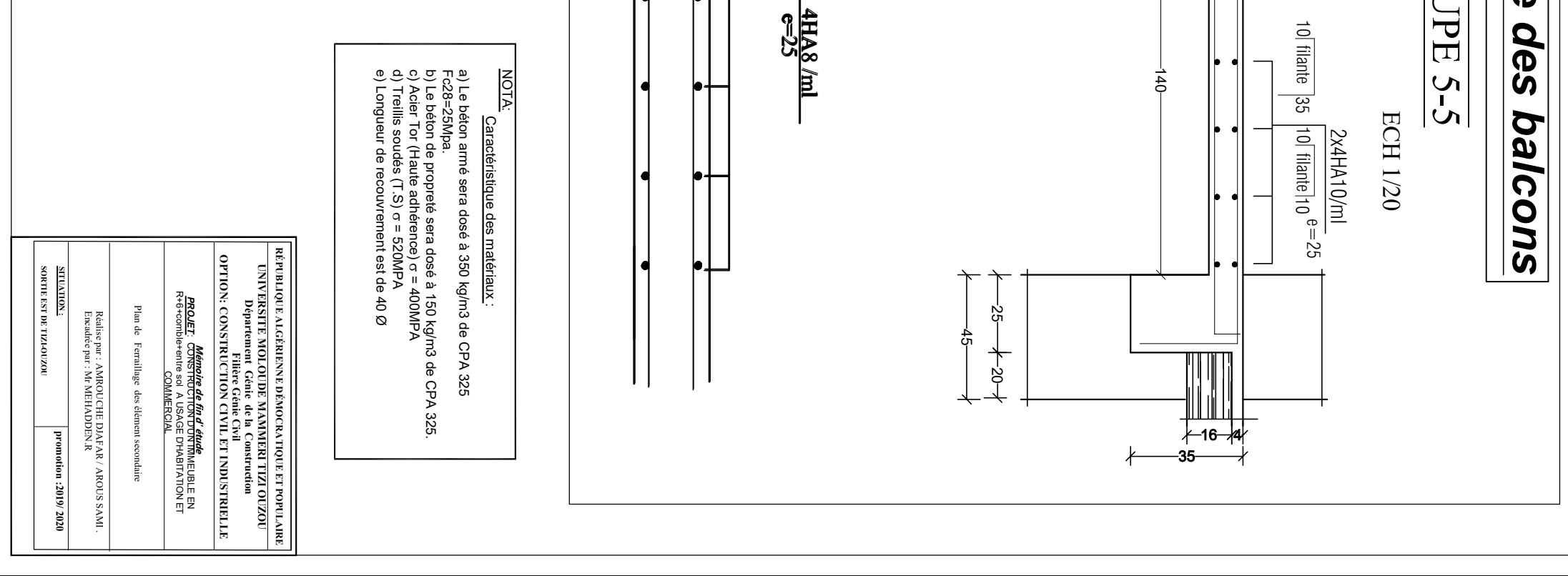

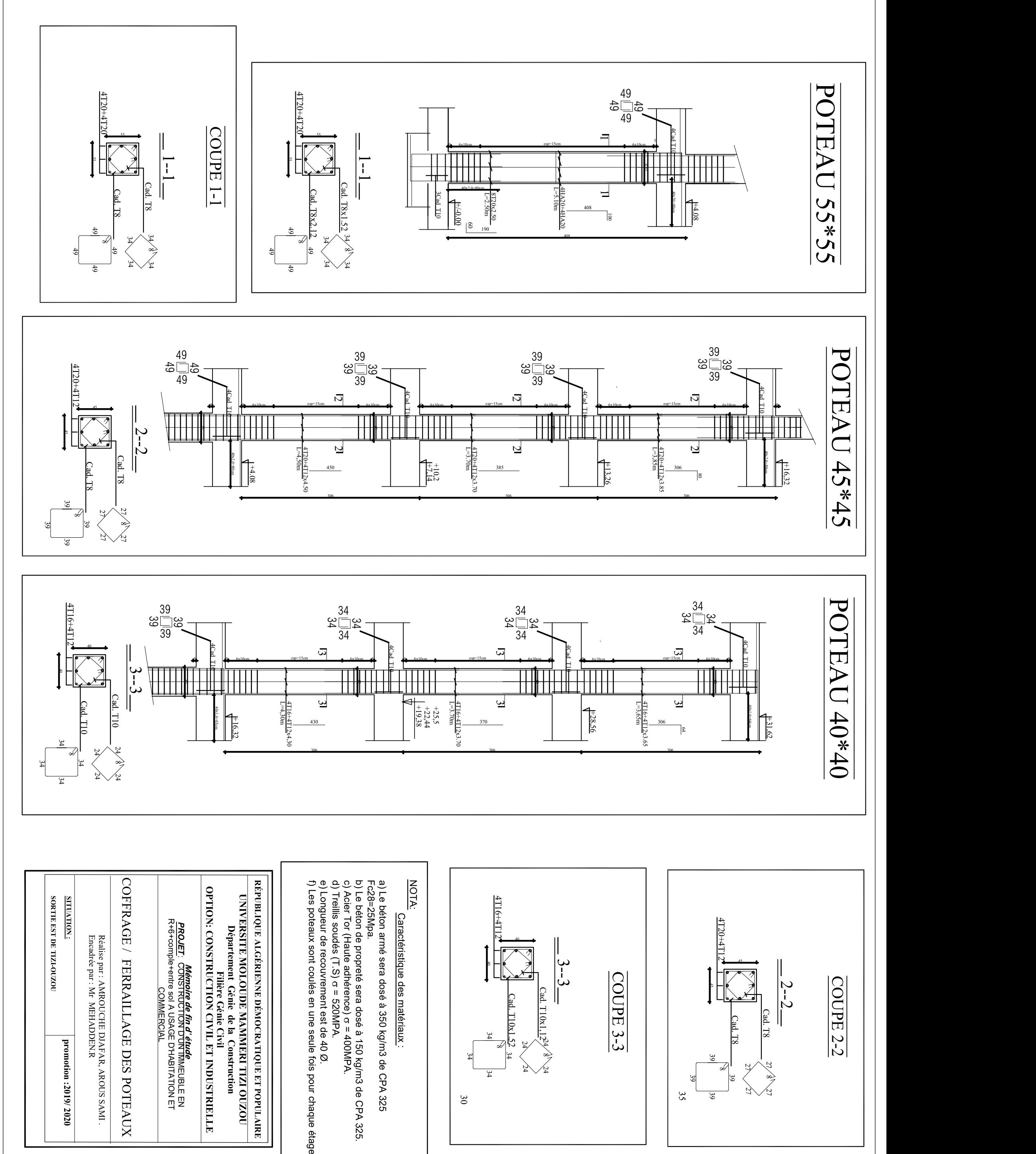

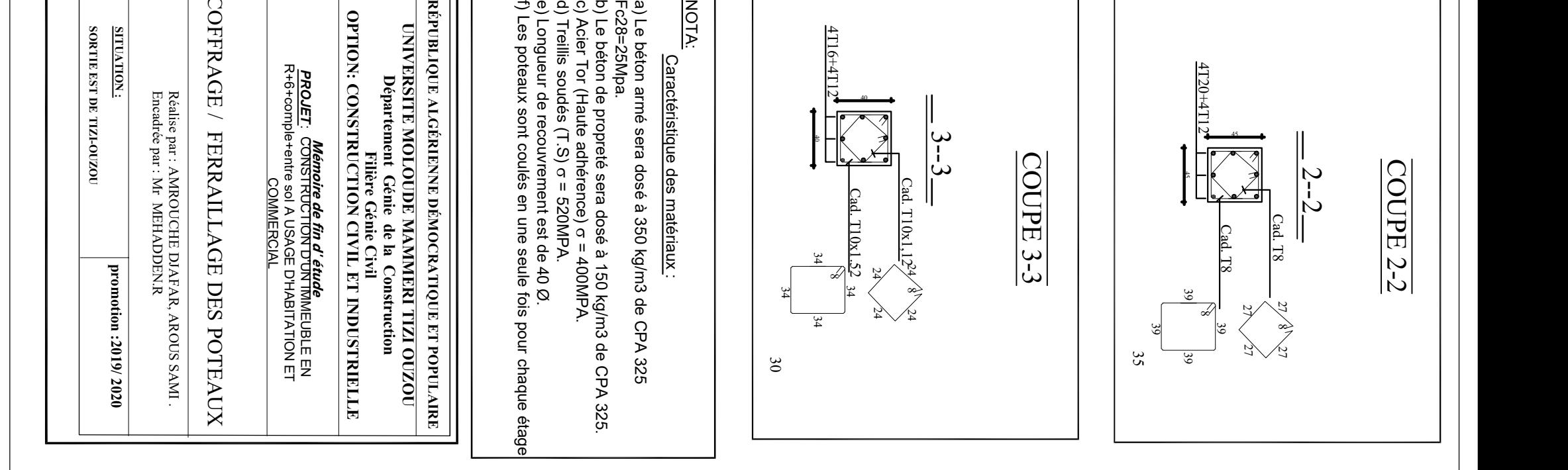

 $\frac{\sqrt{\text{PE}}}{2}$ 

<br>  $3727$ <br>  $3727$ <br>  $3727$ <br>  $3727$ <br>  $3727$ 

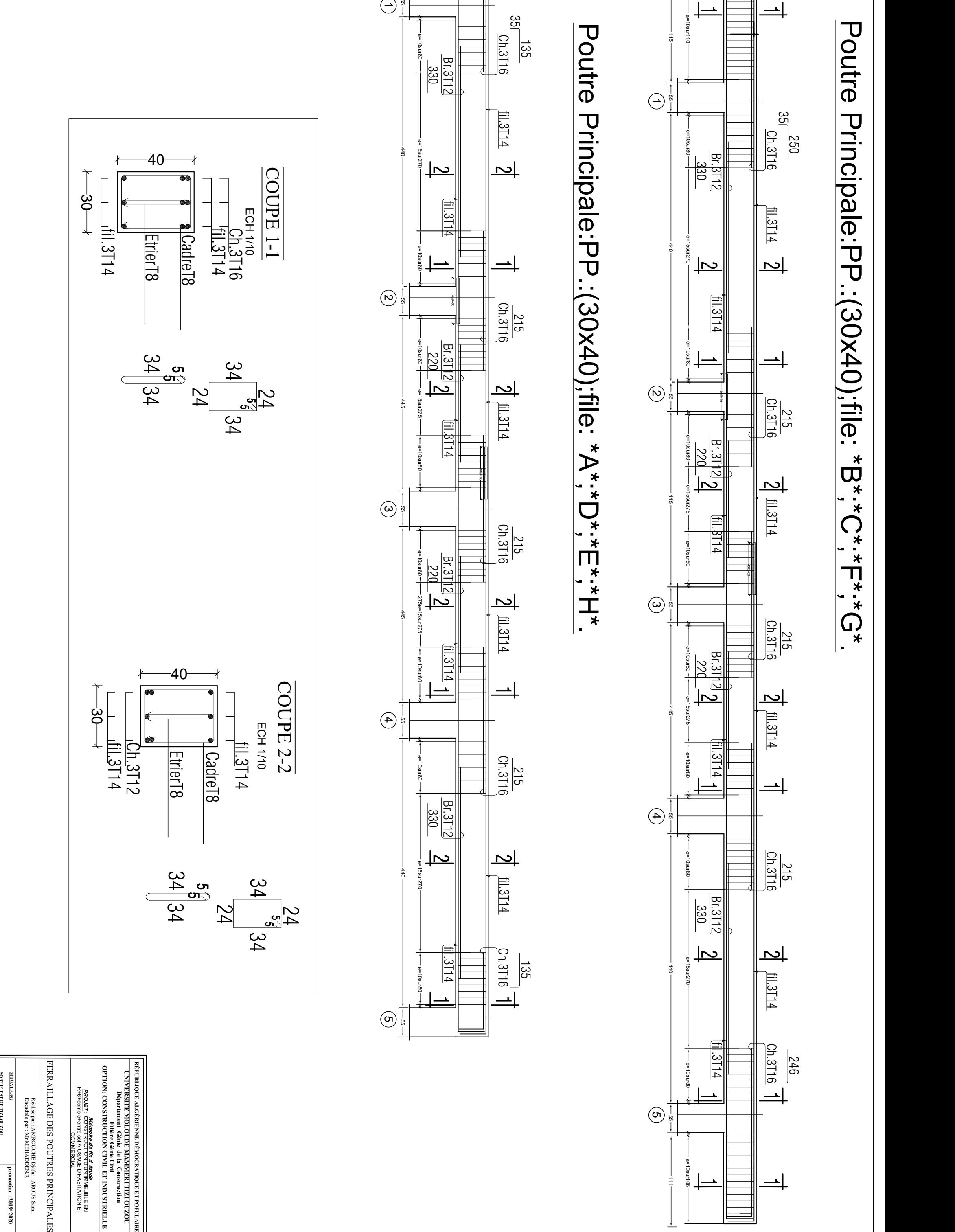

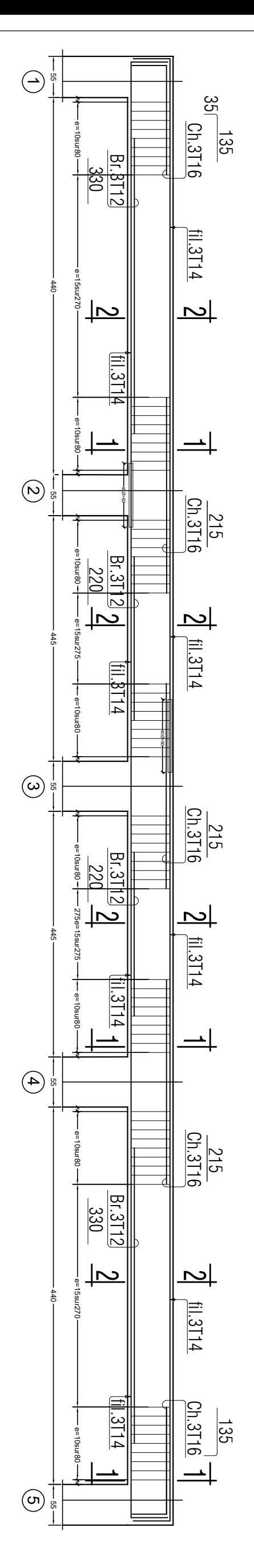

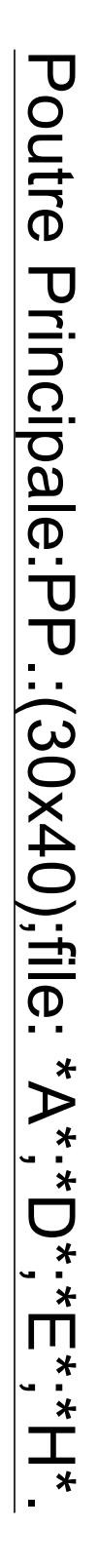

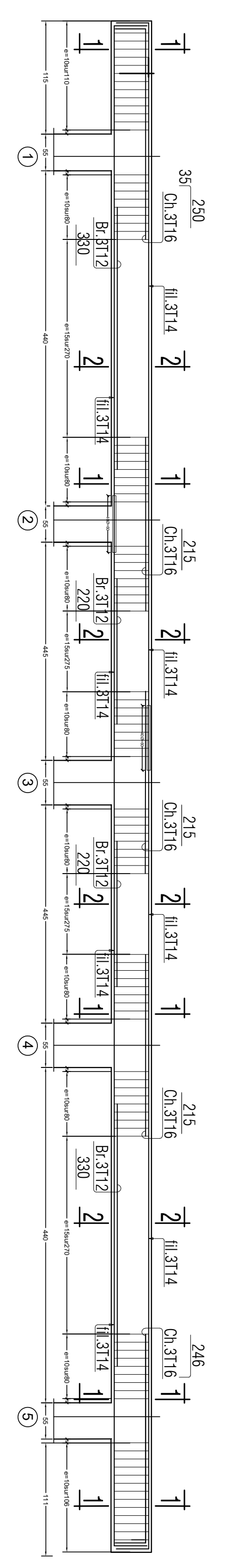

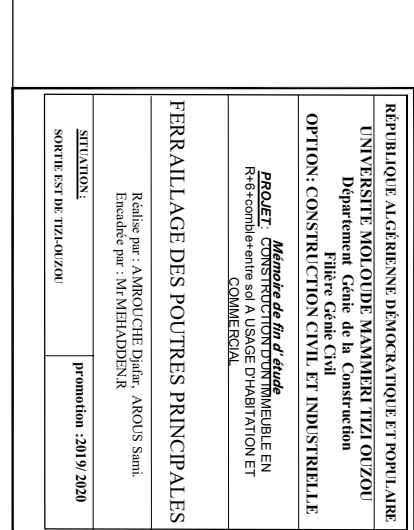

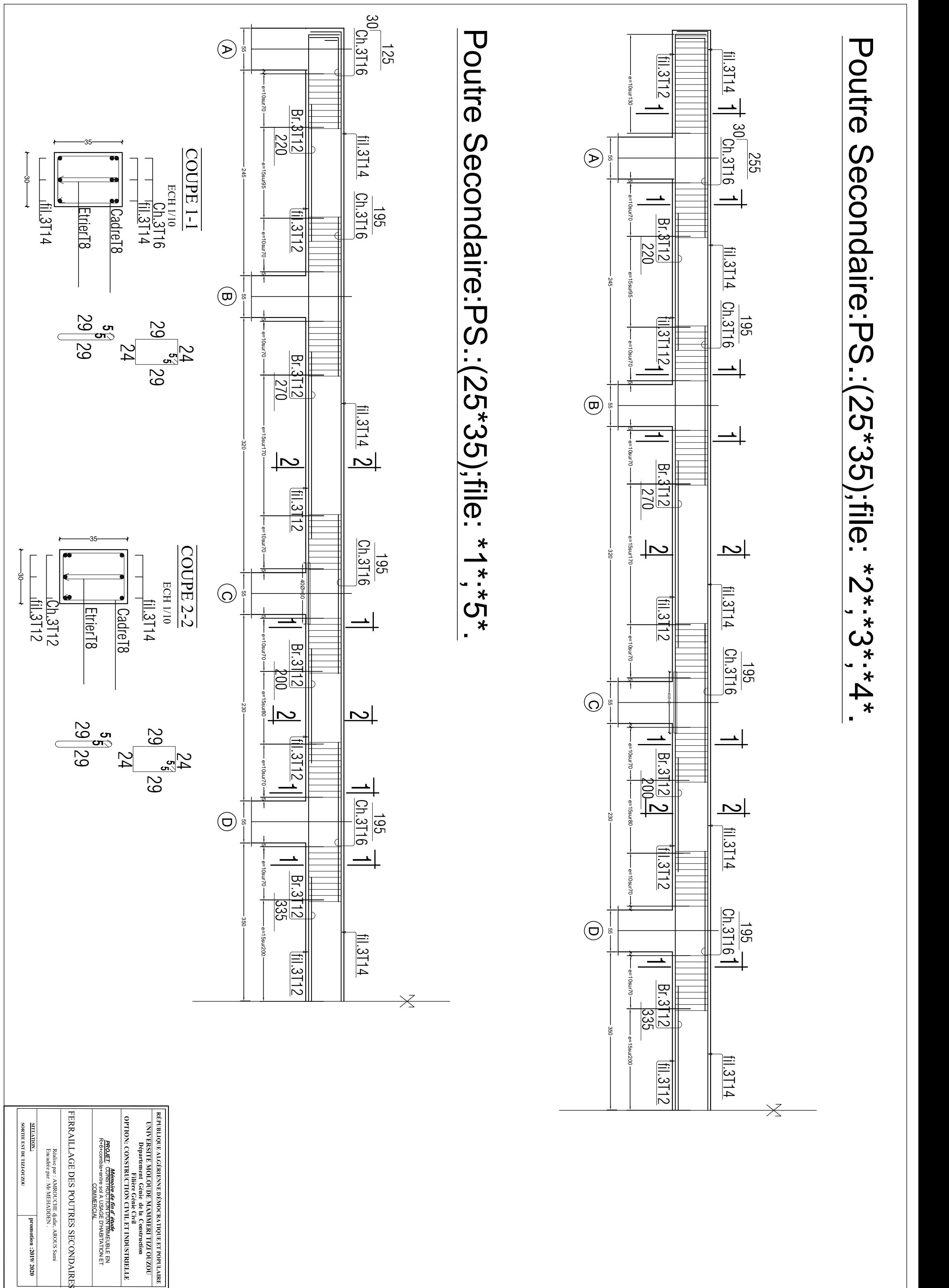

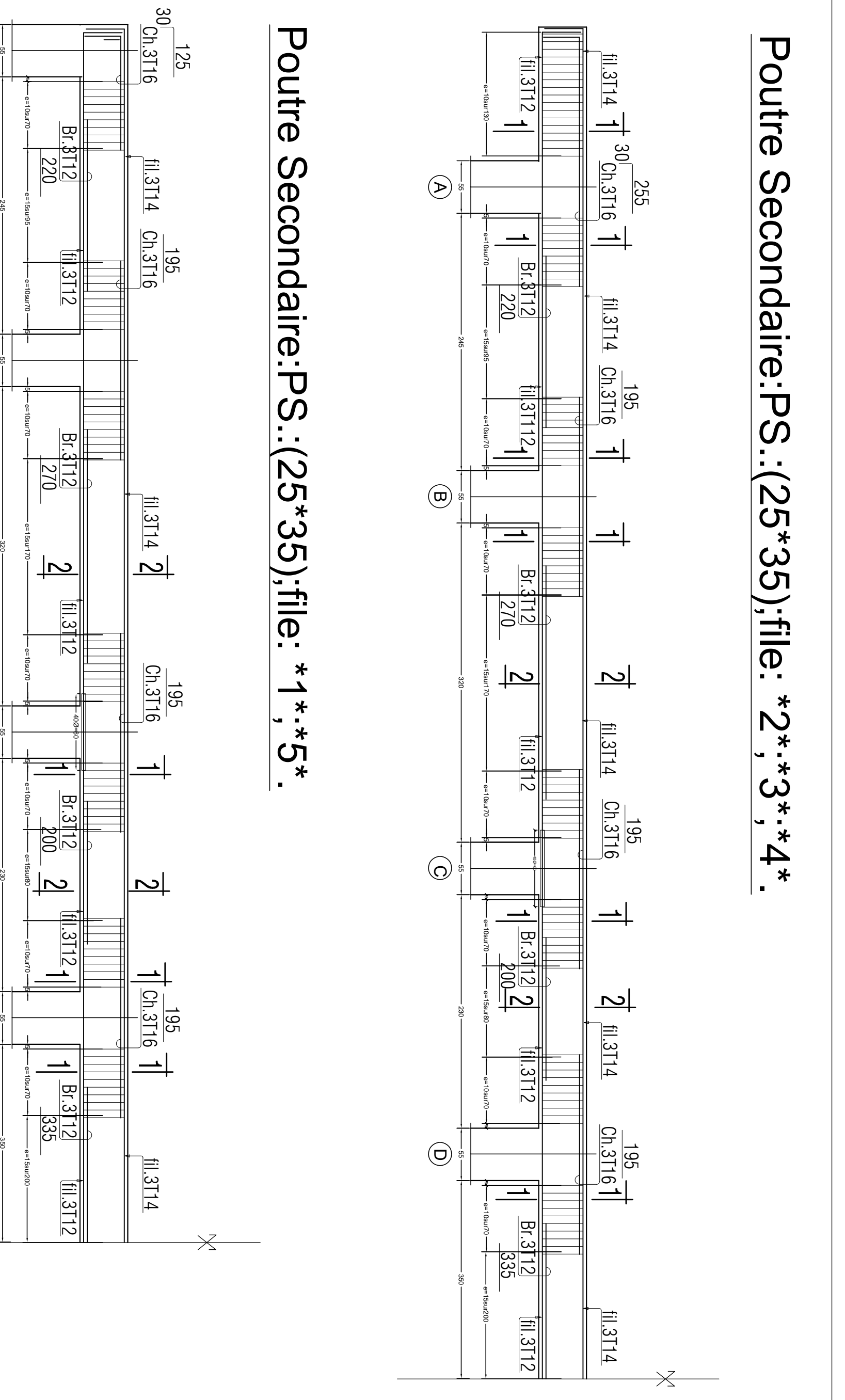

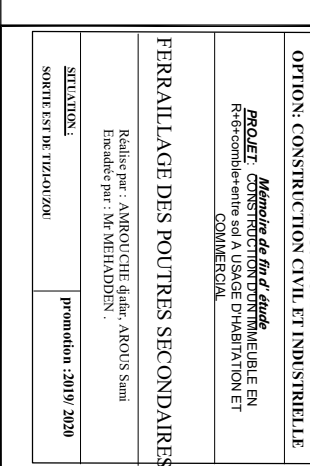

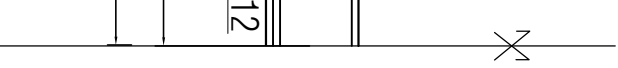

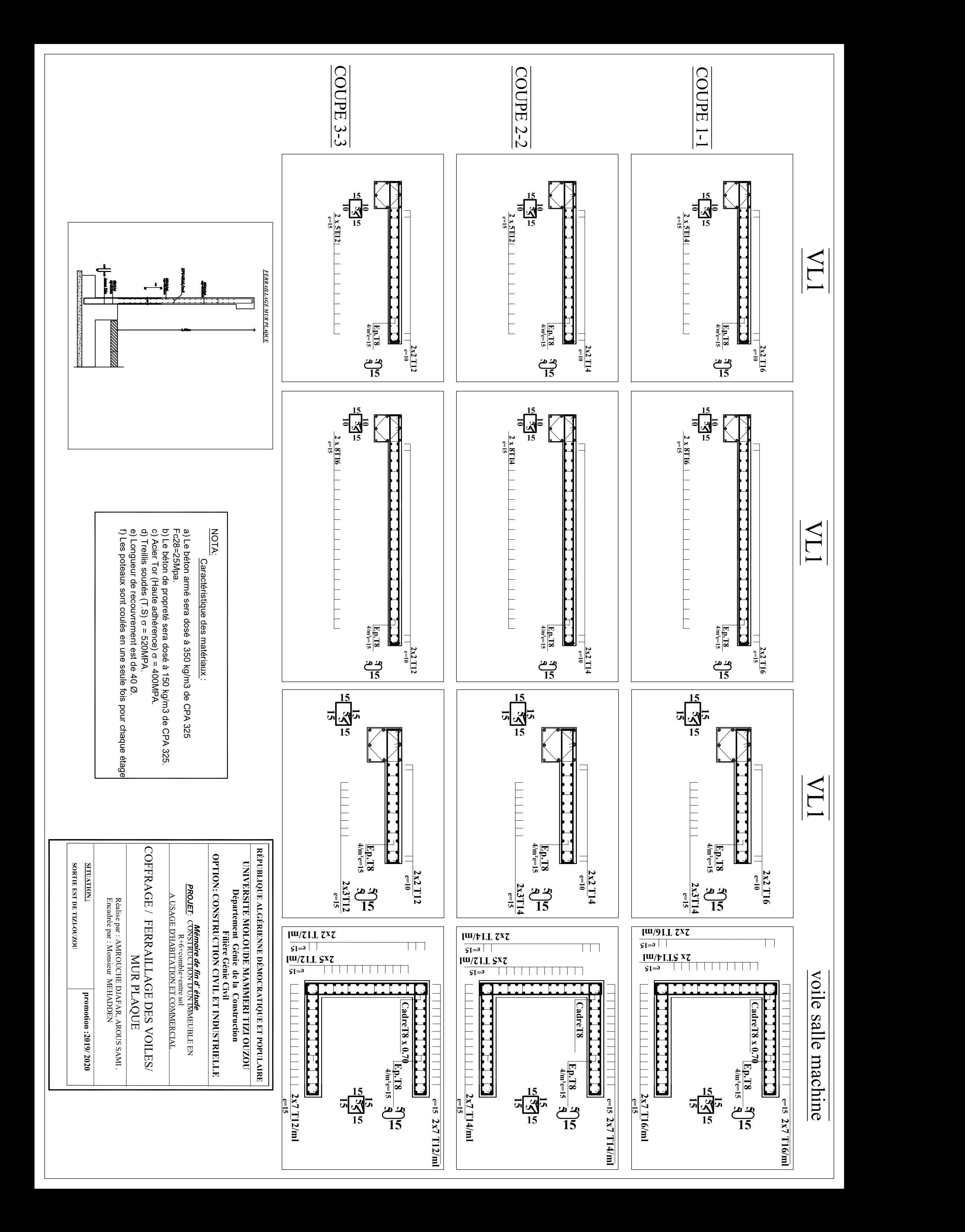